# **THÈSE DE DOCTORAT**

*présentée à*

TÉLÉCOM PARISTECH

*par*

**Jérôme Baussé**

*pour l'obtention du titre de*  DOCTEUR EN SIGNAL ET IMAGE

# Recalage et planification du traitement en radiothérapie et protonthérapie

 $\overline{a}$ 

Ī

*Soutenue le 7 octobre 2010*

*Composition du jury :*

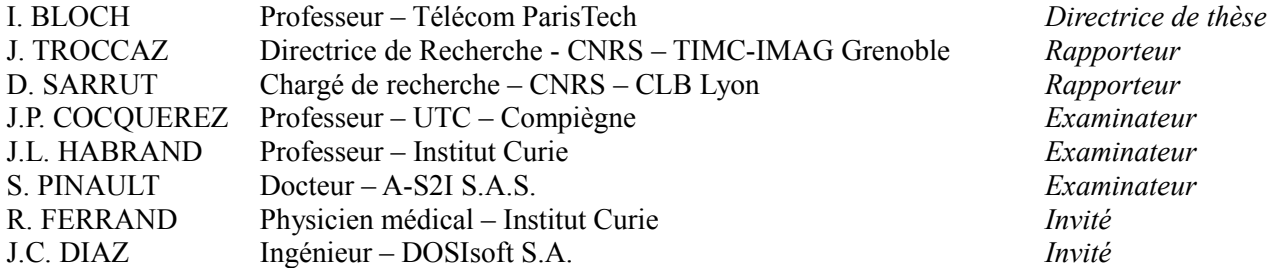

# *Remerciements*

Je tiens tout d'abord à remercier Mr Kafrouni, directeur de la société DOSIsoft, de m'avoir accueilli au sein de sa société pour réaliser cette thèse. Merci également à Jean-Christophe Diaz, directeur technique au sein de DOSIsoft, pour ses conseils avisés, son pragmatisme, et son esprit de synthèse à toute épreuve. D'une manière générale, merci à l'ensemble des employés de la société, pour leur accueil, leur bonne humeur, et leur savoir-faire.

Je tiens également à remercier Yves Grenier, pour m'avoir accueilli au sein du laboratoire TSI de Télécom ParisTech. Un grand merci à Isabelle Bloch, ma directrice de thèse, pour son dynamisme et sa disponibilité, toujours réactive face à mes questions et mes mails. Un merci spécial pour Patricia, assistante de direction du laboratoire TSI, sans qui la question administrative de cette thèse serait devenue un enfer ! Merci aussi pour ton café, toujours aussi délicieux. Merci à tous les thésards et permanents que j'ai pu croiser pendant mes courtes visites, l'accueil a toujours été chaleureux.

Merci à Mr Renié de m'avoir accueilli au sein de son établissement, l'ICPO. Un grand merci à Régis Ferrand, directeur de projet, Ludovic de Marzi et Céline Mabit, physiciens à l'ICPO pour le temps qu'il m'ont consacré et pour l'enthousiasme qu'ils ont manifesté face à mes travaux. Merci à l'ensemble du personnel de l'ICPO pour les heures passées dans les salles de traitement.

Merci également à Mr Louis, directeur d'AS2I, de m'avoir permis de concilier mon actuel poste d'ingénieur avec la fin de mes travaux de doctorat.

Merci à tous les membres du jury de cette thèse d'avoir accepté de relire mon manuscrit et d'assister à ma soutenance de thèse.

Un grand merci à ma famille, ainsi qu'à ma belle famille pour le soutien qu'ils ont manifesté durant ces années de doctorat, et également pour m'avoir incité à oublier un peu le travail par moment, histoire de respirer un peu.

Un énorme merci à mes deux fils, Tao et Noa, mes rayons de soleil, nés durant cette thèse, qui m'ont appris à concilier charge de travail importante et manque de sommeil ! Ils ont en eux cette capacité à me faire oublier mes problèmes de la journée dès que je franchis le seuil de la maison.

Enfin, merci du fond du cœur à ma future épouse, Célia, pour sa présence au quotidien à mes côtés, son soutien de tous les jours, et son amour sans égal.

Merci à tous ceux que j'aurais pu oublier dans ces lignes, vous qui avez croisé ma route avant et pendant cette thèse.

**À mon grand père, parti trop tôt.**

# Résumé

Dans le cadre d'un important et ambitieux projet de renouvellement de son centre, l'ICPO (Institut Curie – Centre de Protonthérapie d'Orsay) renouvelle ses logiciels dédiés au traitement des patients par protonthérapie, technique de radiothérapie utilisant des faisceaux de protons.

Les hautes énergies utilisées durant les traitements, ainsi que la précision offerte par les caractéristiques des particules de proton, nécessitent une mise en place du patient plus précise qu'en radiothérapie classique. En effet, là où les tolérance de mise en place du patient lors de son irradiation sont d'environ 1cm lorsque des photons sont utilisés, la protonthérapie nécessite une précision de l'ordre du millimètre. Afin de répondre à ces critères, l'ICPO utilise actuellement des marqueurs implantés sur la boîte crânienne du patient (l'ICPO traite exclusivement, pour le moment, des tumeurs intracrâniennes), qui sont généralement très bien supportés par les patients, mais qui posent problème lors de traitements pédiatriques, notamment chez les enfants les plus jeunes, le crâne n'ayant pas fini sa croissance. De ces problèmes est né le sujet cette thèse, visant à utiliser uniquement les informations intrinsèques des images RX utilisées lors de la mise en place du patient.

De plus, l'ICPO, déjà pionnier dans les années 90 dans le domaine des TPS (Treatment Planing System) supportant les spécificités de la protonthérapie, s'investit aujourd'hui dans le TPS Isogray de la société DOSIsoft, afin d'obtenir un logiciel fiable, répondant parfaitement aux besoins de l'ICPO en terme de fonctionnalités, et robuste, puisque les différents algorithmes utilisés ont été mis au point, testés, validés et éprouvés cliniquement au sein de l'ICPO. Le deuxième objectif de la thèse était donc de rendre le logiciel Isogray parfaitement compatible avec les besoins de l'ICPO, en reprenant les points forts développés auparavant dans l'ancien TPS, et de préparer l'arrivée de la nouvelle installation, utilisant un bras iso-centrique de dernière génération, amenant son lot d'améliorations et de spécificités par rapport à l'existant.

Aujourd'hui, le deuxième objectif est parfaitement rempli, puisque le logiciel Isogray est utilisé en routine clinique, et les premiers patients planifiés avec son aide ont d'ores et déjà été traités.

Le premier objectif quant à lui, même s'il a pu progressé de manière significative, n'a pas pu aboutir dans le temps imparti pour la thèse, des mises au point ainsi que des tests cliniques étant encore nécessaires. Cependant, les premiers résultats obtenus sont encourageants, et ont permis de soulever les premiers problèmes à résoudre, présageant une potentielle mise en routine clinique dans un futur assez proche.

Cette thèse s'inscrit dans le cadre d'un partenariat entre l'ICPO et la société DOSIsoft, leader européen des logiciels de planification de traitement, fournissant les logiciels dernière génération utilisés à l'ICPO. Le savoir faire du laboratoire TSI (Traitement du Signal et de l'Image) de Télécom ParisTech vient s'ajouter à ce partenariat, apportant une plus-value scientifique conséquente.

# Table des matières

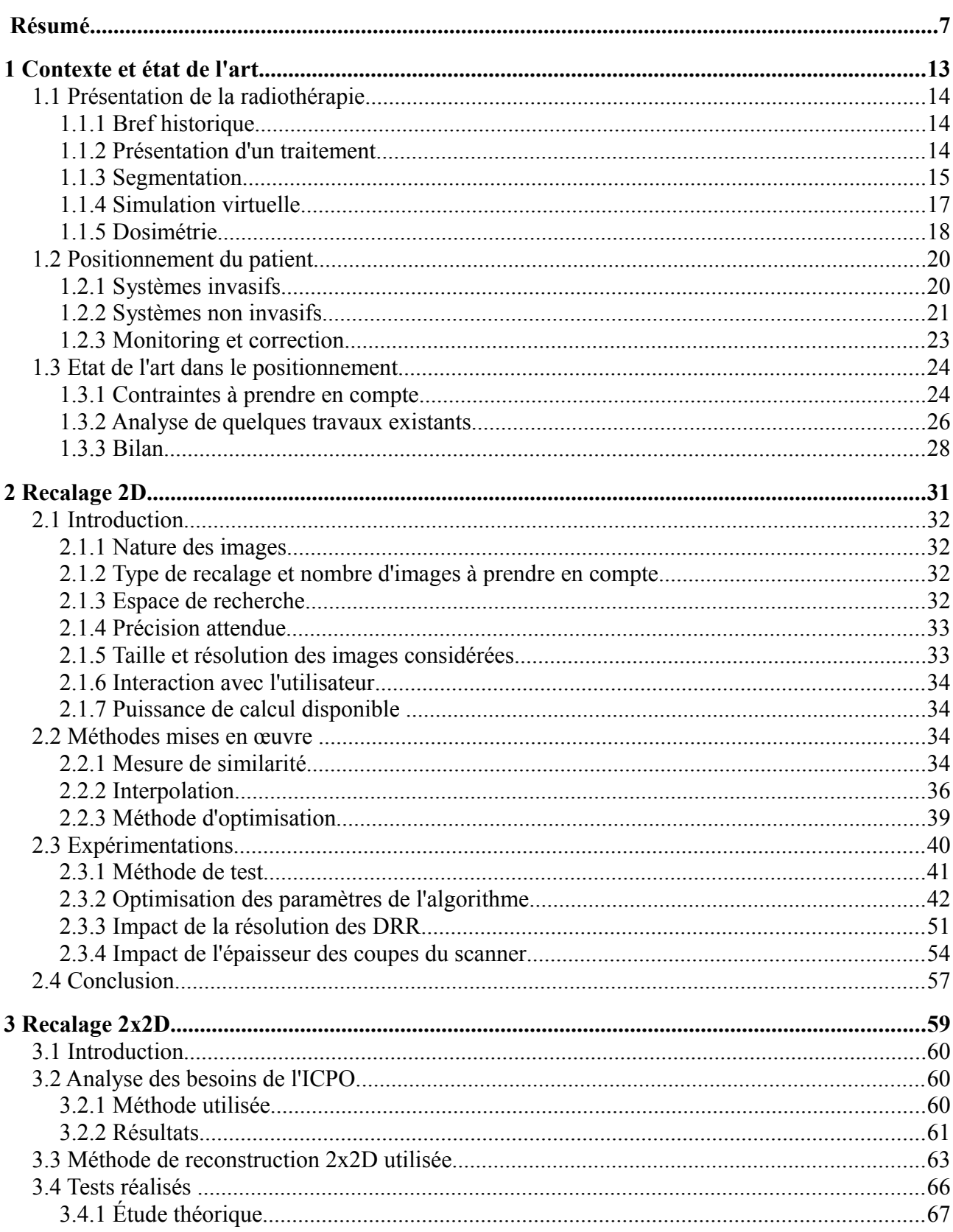

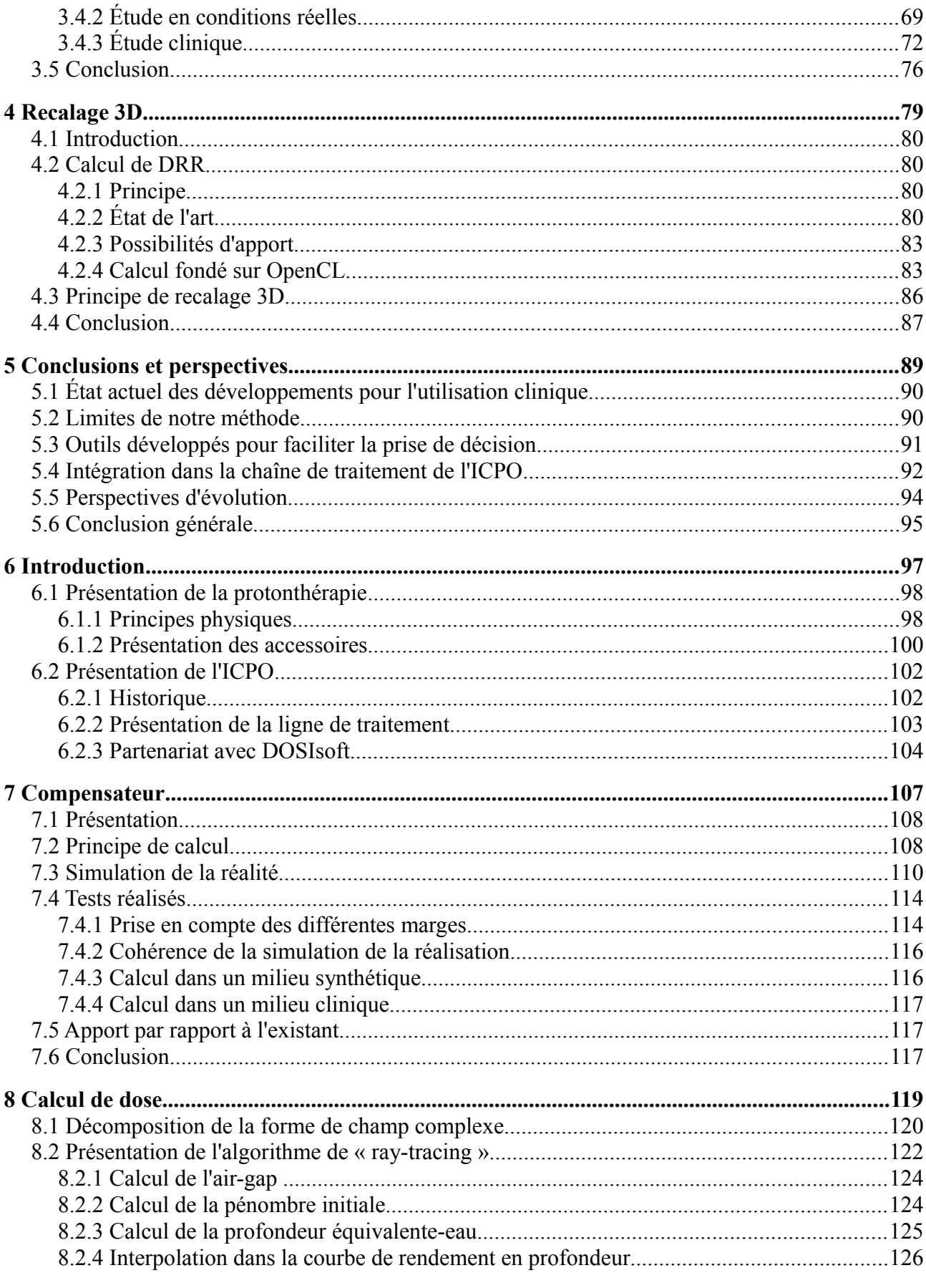

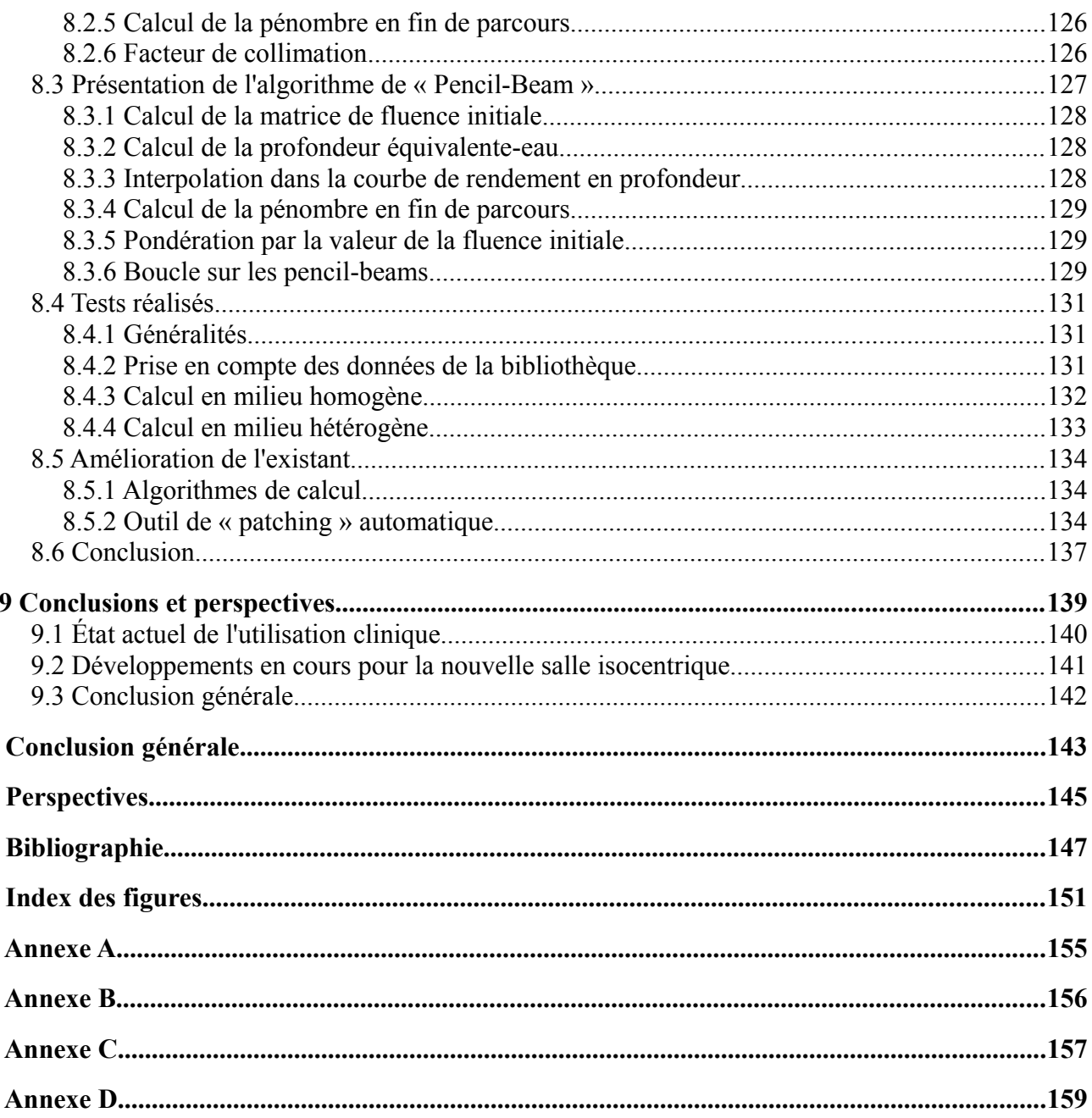

# Première partie

**Recalage d'images pour le positionnement du patient**

# 1 Contexte et état de l'art

# **Sommaire**

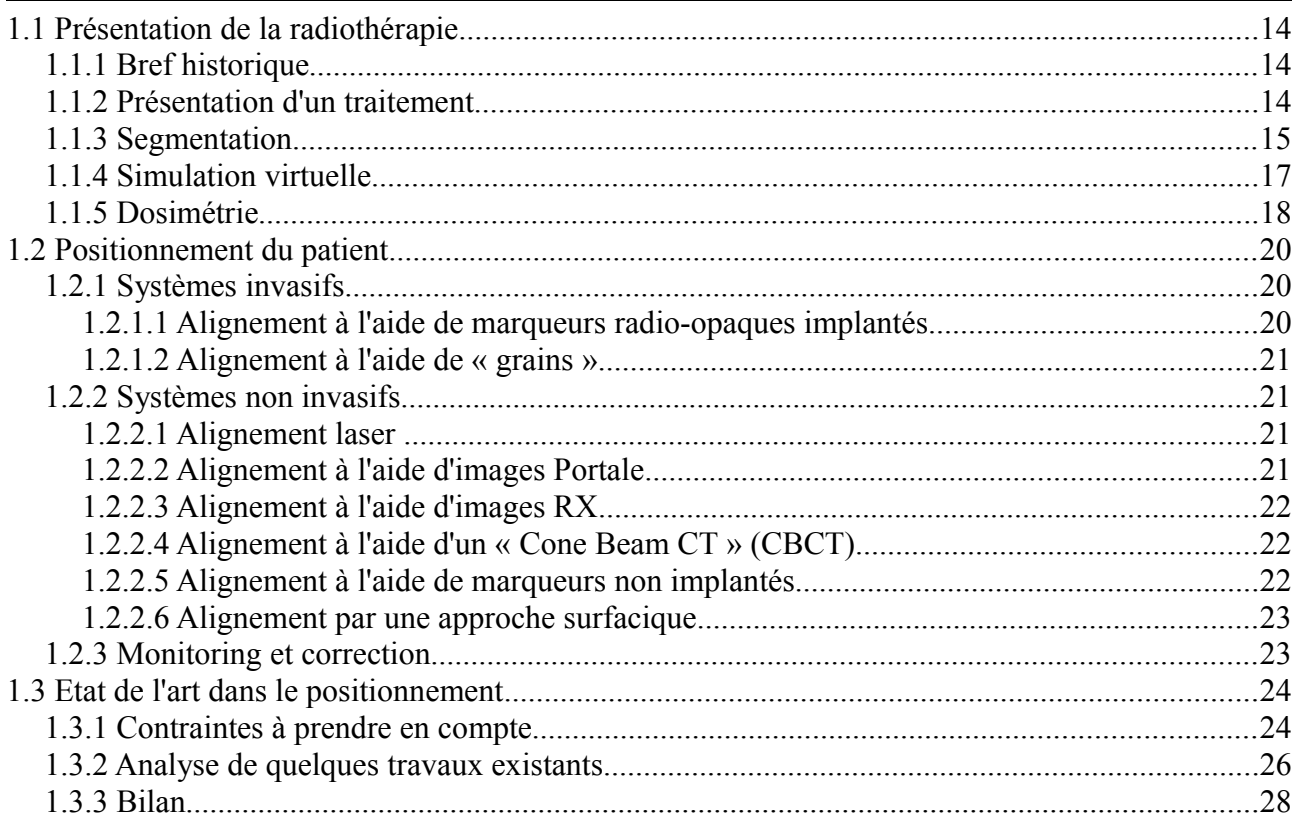

# **1.1 Présentation de la radiothérapie**

# *1.1.1 Bref historique*

Le principe de la radiothérapie est d'irradier les cellules malades du patient, à l'aide d'une énergie contrôlée. Elle est née par hasard le 8 novembre 1895 des travaux de Wilhelm Conrad Roentgen, qui a mis en évidence un nouveau type de rayon invisible (les rayons X) dont les propriétés destructrices envers les cellules biologiques ont par la suite été découvertes dans plusieurs expériences du début du siècle dernier.

La destruction des cellules est réalisée en contrôlant l'énergie du faisceau de traitement (actuellement de quelques MeV – Mega ElectronVolt – à plusieurs centaines de MeV), qui a pour effet notoire de rompre la double hélice d'ADN d'une cellule, entraînant sa mort. Bien évidemment, si ces « bombardements » d'énergie peuvent détruire les cellules malades (et dans la plupart des cas cancéreuses), elles sont également dangereuses pour les cellules saines, dont la destruction peut entraîner de graves effets secondaires pour le patient.

De ce fait, la radiothérapie est en constante évolution, le but recherché étant d'améliorer la destruction des cellules ciblées, tout en protégeant au mieux les cellules saines. En parallèle de ces améliorations, l'informatique a elle aussi progressé, permettant à la radiothérapie de bénéficier de la puissance de calcul des machines pour réaliser des opérations de plus en plus complexes pour l'être humain.

# *1.1.2 Présentation d'un traitement*

Un traitement complet de radiothérapie ne se limite pas à l'irradiation du patient, mais débute bien avant cela, au moment du (des) examen(s) d'imagerie de pré-traitement. Trois types d'examens sont couramment utilisés, leur but étant d'obtenir une représentation numérique du patient, utilisable pour planifier le traitement, qui sont le CT, l'IRM, et la TEP :

<span id="page-13-0"></span>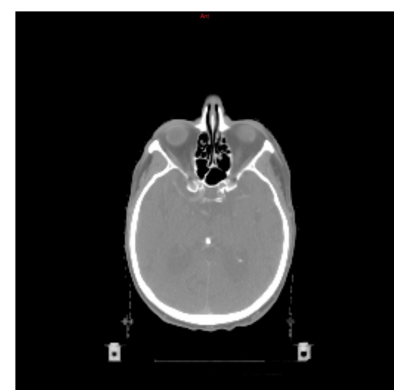

*Figure 1: Exemple d'image CT (coupe d'une tête)*

#### **Scanner tomo-densitométrique (CT)**

Il s'agit d'une représentation 3D, réalisée par coupes, du patient. Cet examen utilise les rayons X pour « voir » l'intérieur du patient. Les tissus durs (notamment les os), sont visibles sur ce type d'examen (voir figure [1\)](#page-13-0). Le principe est de mesurer l'absorption des rayons X par les tissus du patient.

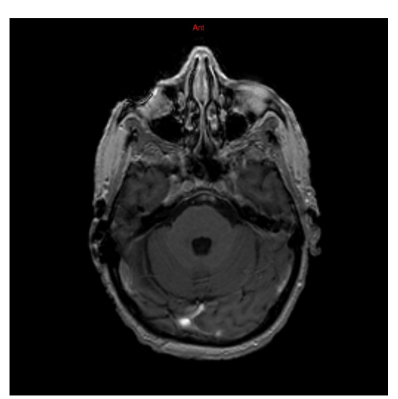

**Imagerie par Résonance Magnétique (IRM)**

Elles sont de deux sortes, l'IRM anatomique (la plus courante), et l'IRM fonctionnelle. Le but de la première est de compléter le scanner en visualisant les tissus mous (voir figure [2\)](#page-14-1), alors que la seconde permet d'obtenir une imagerie du métabolisme et des fonctions du patient. Cet examen est généralement lui aussi 3D, réalisé par coupes également. Le principe est d'exploiter les propriétés magnétiques de certains noyaux atomiques des cellules du patient.

<span id="page-14-1"></span>*Figure 2: Exemple d'IRM anatomique (coupe d'une tête)*

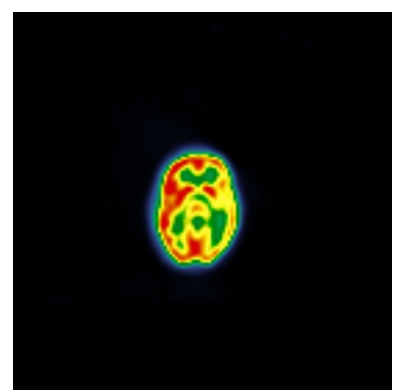

### **Tomographie par Émission de Positrons (TEP)**

Cet examen permet de mesurer les émissions de positrons (anti-particule de l'électron), d'un produit injecté dans le corps du patient. Généralement, le produit utilisé ne réagit qu'en présence de cellules malades, ce qui permet d'obtenir une cartographie des cellules à traiter (voir figure [3\)](#page-14-0).

<span id="page-14-0"></span>*Figure 3: Exemple d'image TEP (coupe d'une tête)*

Ces différents examens vont servir de base aux personnes intervenant au cours du traitement du patient, après avoir été recalés entre eux [COM07] et seront la représentation virtuelle du patient sur laquelle la planification complète sera réalisée.

Plusieurs étapes vont alors suivre, avant que l'irradiation du patient puisse avoir lieu, présentées ci-dessous, dans l'ordre de leur réalisation lors d'un traitement.

# *1.1.3 Segmentation*

<span id="page-14-2"></span>A partir des différents examens réalisés, le radiothérapeute va délimiter les organes nécessaires à la bonne planification du traitement, qui sont :

- *Le contour externe* : cette délimitation est très importante, car elle va permettre de distinguer ce qui fait partie du patient de ce qui lui est extérieur (par exemple, la table de traitement sur laquelle le patient est généralement installé est visible sur le scanner, mais sans importance pour la planification du traitement).
- *La tumeur à irradie*r : elle va généralement être délimitée de différentes manières (voir figure [4\)](#page-15-0) [ICRU93] :

#### Chapitre 1 : Contexte et état de l'art

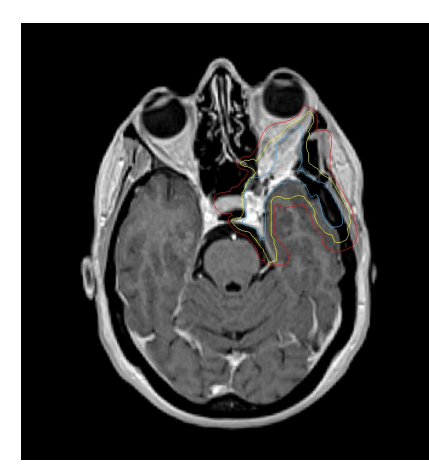

*Figure 4: Exemple de délimitation d'une tumeur*

- GTV (Gross Tumor Volum) : il s'agit du volume tumoral tel qu'on le voit sur les examens d'imagerie (en bleu sur la figure [4\)](#page-15-0).
- CTV (Clinical Target Volum) : il s'agit du GTV complété d'une extension définie par les considérations cliniques du radiothérapeute (en jaune sur la figure [4\)](#page-15-0).
- PTV (Planning Target Volum) : il s'agit du CTV auquel une extension a été appliquée pour prendre en compte les imprécisions de la chaîne de traitement (en rouge sur la figure [4\)](#page-15-0).

<span id="page-15-0"></span>*Les Organes A Risque (OAR)* : il s'agit des organes dont l'irradiation peut causer des séquelles plus ou moins graves au patient, et que le traitement devra épargner au maximum. On peut citer dans le cas des traitements intra-crâniens les nerfs optiques, le chiasma, ou encore les lobes temporaux.

La figure [5](#page-15-1) présente ces différents organes contourés sur un patient réel. En rouge, nous pouvons voir le PTV, en vert et en jaune, ce sont des organes à risque (ici les yeux, les nerfs optiques, et les lobes temporaux), et en semi-transparent, il s'agit de la reconstruction 3D du contour externe du patient.

<span id="page-15-1"></span>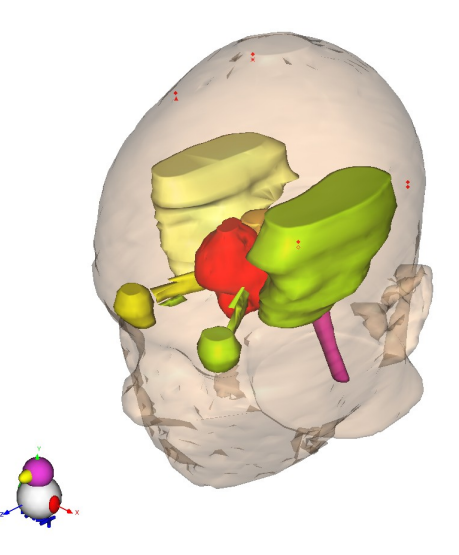

*Figure 5 : Exemple de segmentation d'un patient réel*

# *1.1.4 Simulation virtuelle*

Cette seconde étape est cruciale, puisqu'elle va permettre de simuler au mieux le futur traitement du patient. L'ensemble des faisceaux nécessaires va être déterminé de manière réaliste. En effet, la dose à délivrer au patient afin de détruire les cellules malades va être obtenue en utilisant plusieurs incidences de faisceau (qui représentent donc plusieurs points d'entrée dans le patient), qui vont permettre de maximiser la dose reçue par la tumeur, tout en minimisant la dose déposée sur les tissus situés entre le point d'entrée du faisceau et la tumeur à **traiter** 

Une modélisation de la machine de traitement utilisée a précédemment été réalisée par un physicien, ce qui permet de connaître la géométrie réelle ainsi que les accessoires, les énergies disponibles, etc, afin d'être le plus proche possible de la réalité.

Parmi ces accessoires, on peut notamment citer le collimateur, dont le rôle est de conformer le faisceau sur l'enveloppe externe de la structure ciblée, et qui peut être de différentes natures :

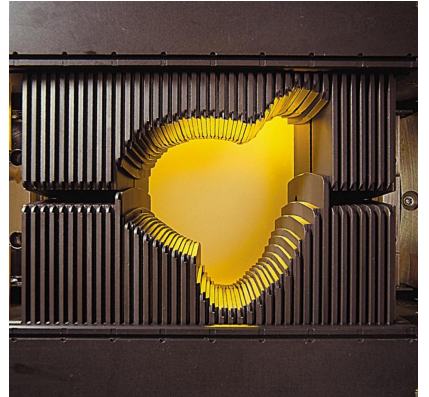

*Figure 6: Photo d'un Collimateur Multi-lames ( ©Varian)*

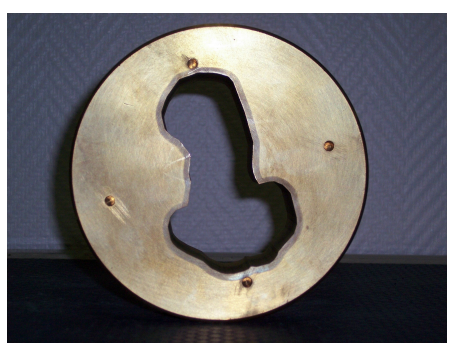

*Figure 7: Photo d'un collimateur personnalisé*

## **Collimateur Multi-Lames (CML)**

Également appelé MLC (Multi-Leaf Collimator). Il s'agit d'un ensemble de paires de lames qui peuvent être déplacées afin d'obtenir l'ouverture (et donc la forme de faisceau) souhaitée. Cet accessoire est par exemple la clef du fonctionnement des traitements de type IMRT (Intensity Modulated Radiation Therapy).

#### **Collimateur personnalisé**

Notamment utilisé dans la protonthérapie (voir chapitre 6), il s'agit d'une pièce de matériau radio-opaque (laiton par exemple) usinée afin d'obtenir l'ouverture de faisceau que l'on souhaite (sans la limitation induite par l'épaisseur des lames dans le cas d'un CML).

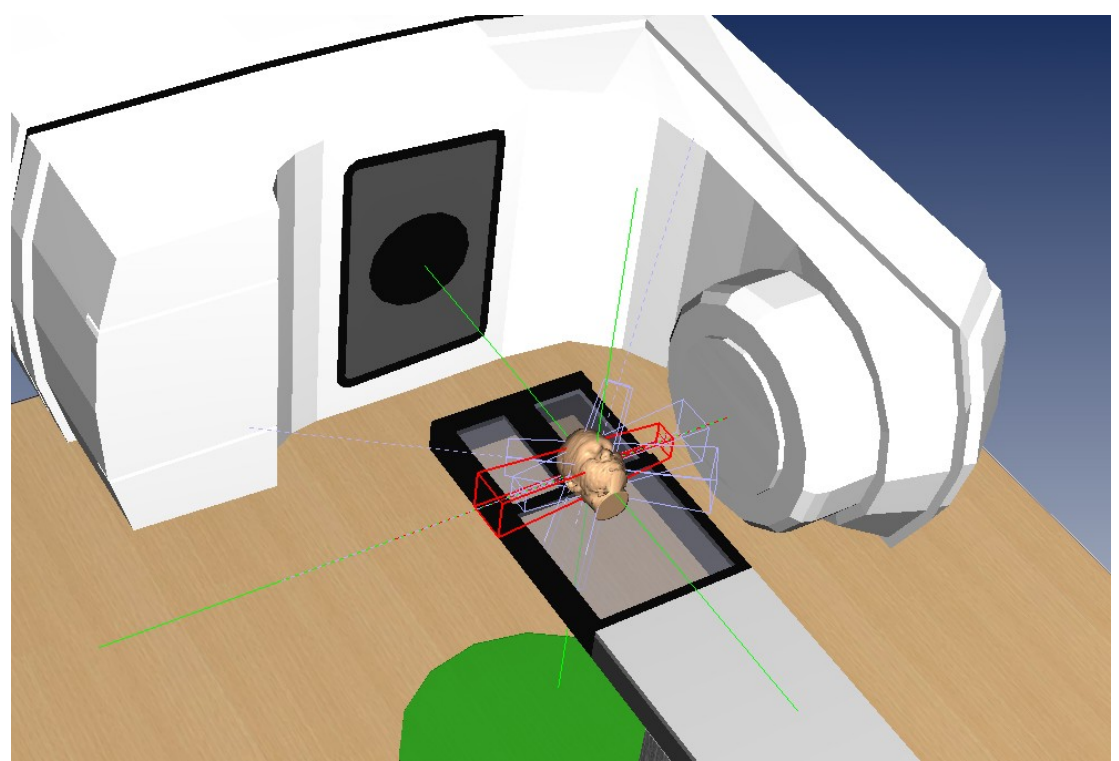

*Figure 8: Exemple de simulation de la salle de traitement, on distingue l'accélérateur, le patient sur sa table de traitement, et l'ensemble des faisceaux de son traitement*

# *1.1.5 Dosimétrie*

L'ensemble des faisceaux définis lors de l'étape précédente va être utilisé afin de simuler la dose délivrée au patient. Cette simulation numérique va permettre de vérifier que les contraintes définies par le médecin sont bien respectées (dose minimale dans la tumeur ciblée, dose maximale dans les organes à risque, etc). Les algorithmes utilisés prennent en compte les accessoires définis pour chaque faisceau, et s'appuient sur le scanner tomo-densitométrique réalisé avant le traitement pour estimer le pouvoir de pénétration du faisceau dans le patient.

Plusieurs algorithmes existent en fonction de la modalité (Clarkson, Point-Kernel, ou encore Monte-Carlo dans le cas des RX par exemple) et donnent une approximation de la dose délivrée plus ou moins précise en fonction des besoins. Les temps de calcul sont également déterminants, puisqu'ils vont de quelques secondes pour Clarkson, à quelques dizaines de minutes pour Monte-Carlo.

Ces calculs peuvent être effectués sur une coupe (2D), un volume (3D), ou encore en un point ou selon un segment (ensemble de points) (figure [9\)](#page-18-1). Le respect des contraintes demandées sera vérifié grâce aux HDV (Histogrammes Dose-Volume), qui permettent de voir, en utilisant un nombre de points répartis dans un volume donné, le pourcentage du volume recevant une dose donnée (figure [10,](#page-18-0) [NIE94]).

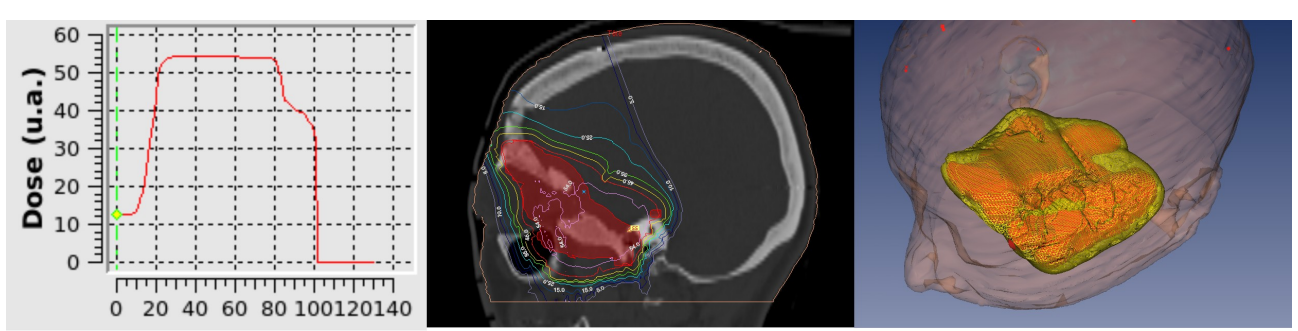

<span id="page-18-1"></span>*Figure 9: Exemple de dose calculée (protonthérapie). De gauche à droite : profil (1D), dose dans un plan (2D) et dose dans un volume (3D). Dans les vues 2D et 3D, la structure cible à irradier apparaît en rouge.* 

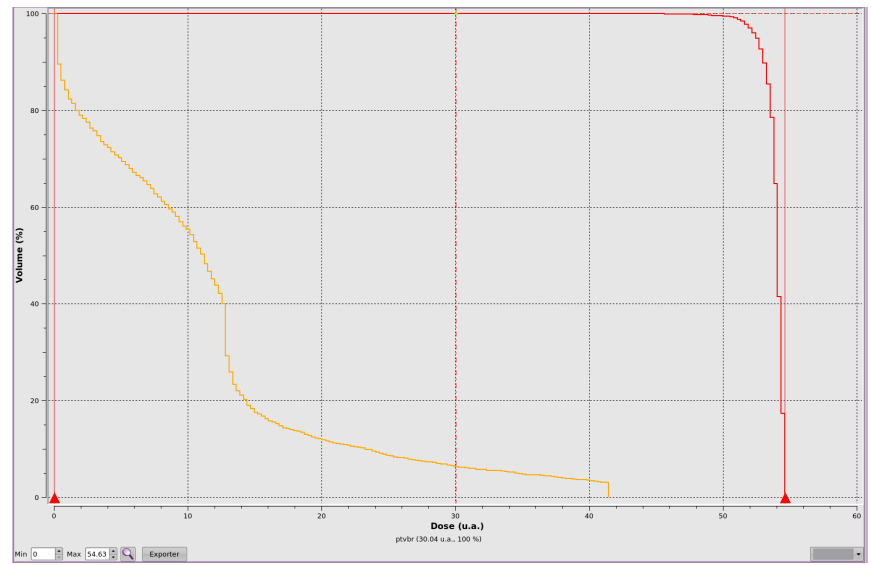

<span id="page-18-0"></span>*Figure 10: Exemple d'HDV. L'axe vertical représente le volume, et l'axe horizontal la dose reçue. La courbe rouge représente le HDV (cumulé) d'une tumeur cible (grande partie du volume irradiée à forte dose), alors que la courbe orange présente le HDV d'un organe à risque (dose maximale faible, grande partie du volume irradiée à faible dose).*

# **1.2 Positionnement du patient**

Lors de la présentation d'un traitement de radiothérapie, nous avons vu que plusieurs examens d'imagerie du patient sont réalisés afin de planifier son traitement. Pour réaliser ces images, le patient est en position couchée, sur une table équivalente à celle qui sera utilisée pour son traitement. La position dans laquelle la personne se trouve va donc servir de référence pour le reste du processus.

Au moment de l'installation en salle de traitement, l'objectif va être de retrouver cette position, afin que la planification théorique ait un sens.

Plusieurs systèmes permettant de réaliser cette opération existent, que l'on peut diviser en deux catégories, selon qu'ils sont invasifs ou non pour le patient.

# *1.2.1 Systèmes invasifs*

## **1.2.1.1 Alignement à l'aide de marqueurs radio-opaques implantés**

Le principe est simple : avant l'examen scanner, des marqueurs radio-opaques vont être implantés dans le patient, afin qu'ils soient visibles sur l'examen de référence. Ces marqueurs sont par exemple, dans le cas de traitements intra-crâniens, des billes qui sont déposées dans la table osseuse de la boîte crânienne, sous la peau, ou encore des vis directement vissées dans l'os du crâne.

Ces marqueurs vont définir un jeu de coordonnées 3D de référence, que l'on va comparer à un jeu de coordonnées issues de la salle de traitement, en identifiant les marqueurs sur des images du patient en position de traitement (clichés RX par exemple). Ces ensembles de points vont ensuite être mis en correspondance afin d'obtenir la transformation nécessaire pour amener le patient dans sa position de référence ([MAN92],[MUL04],figure [11\)](#page-19-0).

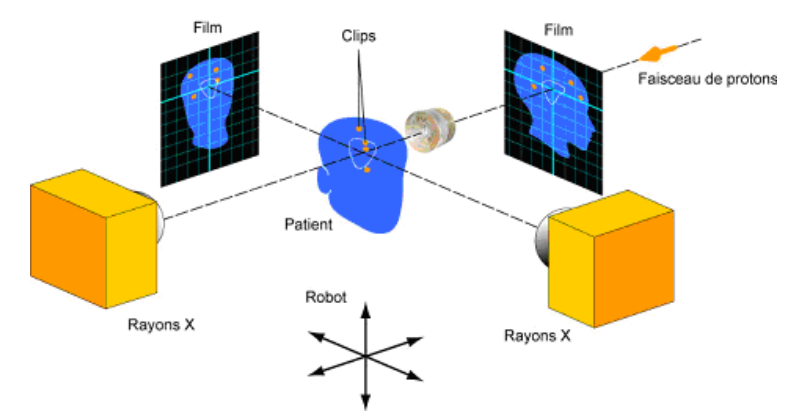

<span id="page-19-0"></span>*Figure 11: Principe d'alignement du patient à l'aide de marqueurs radio-opaques implantés*

# **1.2.1.2 Alignement à l'aide de « grains »**

L'utilisation de grains implantés dans la prostate a débuté dès le début des années 80, pour se généraliser vers la fin des années 90 dans différents centres dans le monde. Tout comme les marqueurs radio-opaques, le but est d'obtenir une information fidèle de la position du patient (et dans le cas de la prostate, de la tumeur à irradier). Ces grains sont implantés avant le traitement grâce à une chirurgie (la technique utilisée s'apparentant à une biopsie de la prostate), et visibles sur l'imagerie CT et RX du patient. La encore, une mise en correspondance des grains en position de référence et en position réelle permettent de déterminer la transformation à appliquer au patient pour le mettre en position de traitement. De récents développements fondés sur l'utilisation d'ondes électromagnétiques [CAL05] permettent d'éviter l'utilisation de rayons X (et donc l'irradiation du patient par ces derniers), et également d'obtenir un suivi en temps réel des déplacements de la prostate durant l'irradiation.

# *1.2.2 Systèmes non invasifs*

# **1.2.2.1 Alignement laser**

Ce système ne permet pas un alignement du patient à lui seul, mais il offre un moyen simple et fiable de repositionner quotidiennement le patient (c'est d'ailleurs le système le plus utilisé dans les salles de radiothérapie conventionnelle). L'ensemble des axes des faisceaux de traitement d'un patient passe par un point appelé isocentre. En radiothérapie classique, on utilise un bras isocentrique pour irradier le patient, c'est-à-dire une source de rayonnement pouvant tourner autour du patient, autour d'un point fixe, qui est le centre de rotation de la machine. Le but est donc de faire correspondre ce centre avec l'isocentre du patient. Pour ce faire, trois lasers sont mis en place dans la salle (un pour chaque dimension de l'espace), se croisant au centre de la machine de traitement. Sur le patient (ayant déjà été positionné correctement au moins une fois) des repères ont été tracés (sur son masque de contention dans le cas d'un traitement intra-crânien par exemple), et la procédure de positionnement va simplement consister à aligner les lasers sur les repères préalablement tracés.

# **1.2.2.2 Alignement à l'aide d'images Portale**

<span id="page-20-0"></span>Les images portales sont des images réalisées avec la source d'irradiation de la machine de traitement. Ces images réalisées en haute énergie (quelques MV), par rapport aux images RX classiques (quelques kV), sont de qualité moindre, mais néanmoins suffisantes pour positionner le patient dans la plupart des cas.

Ces images vont être recalées avec des images obtenues par simulation, sur le scanner du patient, que l'on appelle des DRR (Digitally Reconstructed Radiograph). La correction obtenue va permettre de repositionner le patient.

Autre utilité de ce système, il s'agit de l'utilisation de la « double exposition ». Un cliché du patient est pris avec puis sans le collimateur du faisceau de traitement courant. Cela permet de vérifier qu'il n'y a aucune erreur de mise en place de l'accessoire. Ce système est communément utilisé conjointement aux lasers.

## **1.2.2.3 Alignement à l'aide d'images RX**

Le problème des images portales, comme dit précédemment, est leur qualité plutôt médiocre. Les systèmes utilisant des rayons X sont donc apparus, d'abord en utilisant des imageurs fixes dans la salle de traitement, puis, récemment, en embarquant une source de basse énergie sur le bras isocentrique de la machine de traitement.

Dans les deux cas (imagerie fixe dans la salle ou imagerie embarquée), le principe est le même : deux clichés orthogonaux du patient vont être pris et comparés aux DRR de référence, de manière à calculer la transformation à appliquer au patient pour qu'il retrouve sa position de référence (voir figure [12\)](#page-21-0).

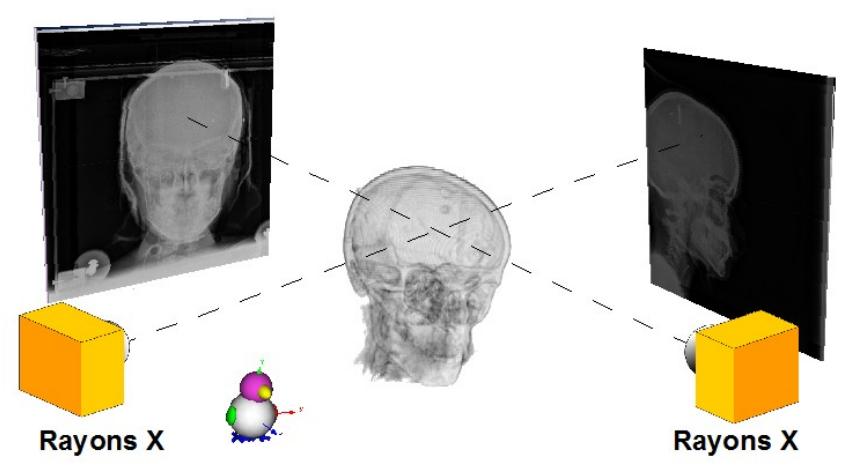

*Figure 12: Principe d'alignement du patient à l'aide d'images RX*

# **1.2.2.4 Alignement à l'aide d'un « Cone Beam CT » (CBCT)**

<span id="page-21-1"></span><span id="page-21-0"></span>Cette technique, apparue très récemment, est au 3D ce que l'imagerie portale est au 2D. Le principe est de réaliser une imagerie 3D du patient (un scanner MV en quelque sorte), à l'aide de la machine de traitement. Ce volume d'image va ensuite pouvoir être recalé avec le scanner de référence du patient. Cette technique, encore jeune, est pour le moment très peu utilisée en routine (mais c'est la technique utilisée en routine pour la tomothérapie à l'Institut Curie par exemple).

## **1.2.2.5 Alignement à l'aide de marqueurs non implantés**

Le principe est globalement le même que dans le cas des marqueurs implantés. Il s'agit de marqueurs visibles aux infra-rouges, contenant un matériau radio-opaque. Ces marqueurs sont fixés sur le système de contention du patient (traitement intra-crânien par exemple) ou bien sur le patient lui-même (traitement thoracique). La position de référence est, comme dans le cas des marqueurs implantés, déterminée grâce au scanner. La position réelle quant à elle est obtenue grâce à une caméra sensible aux infra-rouges, capable de déterminer la position 3D des marqueurs. Une fois les positions réelles et de référence connues, un matching des coordonnées est réalisé afin de déterminer la transformation à appliquer au patient.

# **1.2.2.6 Alignement par une approche surfacique**

Cette approche diffère des précédentes, dans le sens où aucun marqueur n'est nécessaire (pas de cible collée, pas de marqueur implanté), et aucun rayonnement traversant le patient n'est utilisé. Le principe utilisé pour reconstruire la surface du patient repose sur la stéréovision. Le patient est visualisé sous deux angles différents par deux caméras, ce qui permet de reconstruire la surface de ce dernier. Il ne reste qu'à la comparer à la surface en position idéale, et le patient peut être positionné. Le système AlignRT® de la société VisionRT repose sur ce principe (voir figure [13](#page-22-0) et [SMI03]).

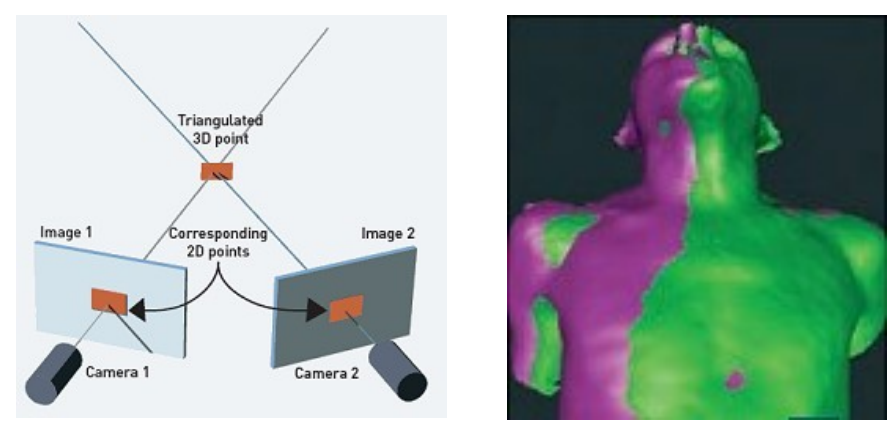

<span id="page-22-0"></span>*Figure 13: Fonctionnement du système AlignRT (© VisionRT). Deux caméras permettent de reconstruire la surface 3D du patient qui sera alors comparée à la surface de référence.*

# *1.2.3 Monitoring et correction*

En plus de la technique utilisée pour mettre en place le patient, la fréquence de cette vérification dépend du centre et de la technique d'irradiation (plus ou moins complexe, donc nécessitant une mise en place plus ou moins précise). La procédure peut être simple, alignement à l'aide d'un CBCT à chaque séance dans le cas de la tomothérapie par exemple, ou plus élaborée : alignement à l'aide de clichés RX en début de semaine, puis alignement avec des lasers pour les séance suivantes, et de nouveau alignement grâce aux clichés RX en début de semaine suivante.

Dans certains cas, en plus de l'alignement initial du patient, un monitoring et/ou une correction de la position du patient régulière (pendant la séance d'irradiation), peuvent être nécessaires. C'est le cas notamment dans le cadre d'irradiation des poumons, puisque l'ensemble des organes du thorax se déplacent. Des techniques élaborées pour synchroniser l'irradiation du patient avec le cycle respiratoire (gating) sont alors mises en place.

Plusieurs techniques peuvent également être mises en œuvre conjointement, en utilisant par exemple les marqueurs infra-rouges pour « pré-positionner » le patient, c'est-à-dire l'amener dans une position ne nécessitant qu'une correction très petite, pour ensuite finaliser le

positionnement avec des marqueurs implantés ou des clichés RX.

L'utilisation conjointe de plusieurs systèmes d'alignement du patient fait partie des objectifs du projet POROS, dans lequel les travaux de cette thèse s'insèrent.

# **1.3 Etat de l'art dans le positionnement**

Le positionnement du patient n'est pas une problématique nouvelle. La première contention assurant l'immobilité du patient fut probablement le cadre stéréotaxique, mis au point par Leksell en 1961 [LEK61]. Le principe était de fixer un cadre à la fois au crâne du patient et à la table de traitement afin de garantir son immobilité ainsi que la reproductibilité de son positionnement. Depuis, les recherches se sont multipliées ainsi que les techniques utilisées, donnant lieu à de nombreuses publications.

Les techniques utilisées peuvent être divisées en deux groupes, celles utilisant les données intrinsèques des images, et celles utilisant des informations supplémentaires (marqueurs, reconnaissance de surface, etc.). Les travaux de cette thèse s'insérant dans la première catégorie, la seconde partie ne sera que rapidement abordée.

La plupart des méthodes utilisant des marqueurs (implantés [MAN92] ou externes [MEE05]) utilisent une minimisation par moindre carrés [ARU87] ou l'algorithme SVD (Singular Value Decomposition [MUL04]). Lorsque l'on utilise des marqueurs, la mise en correspondance est assez simple, puisqu'il s'agit de mettre en relation deux nuages de points parfaitement définis dans l'espace. Les marqueurs de référence sont toujours définis manuellement, et les marqueurs réels sont soit déterminés à la main, soit automatiquement dans les cas des systèmes optiques par exemple, soit de manière semi-automatique [SHA03].

D'autres auteurs se sont orientés vers des techniques différentes, en exploitant par exemple un positionnement reposant sur la vidéo (à l'aide de marqueurs sur la peau [TAO06], [BAR00] ou par une approche surfacique [SMI03]).

Dans les méthodes utilisant les informations intrinsèques des images, nous pouvons distinguer les méthodes 3D/3D, qui recalent le volume CT et une imagerie CBCT (dont les recherches actuelles cherchent surtout à accélérer le recalage), et les méthodes 2D/3D, qui cherchent à recaler des images 2D de la salle de traitement avec un volume d'image CT. Les travaux de cette thèse s'inscrivent dans cette catégorie, et nous allons donc détailler un peu plus les travaux existant, après avoir passé en revue les contraintes existantes.

## *1.3.1 Contraintes à prendre en compte*

<span id="page-23-0"></span>Avant de rentrer dans le détail des méthodes utilisant les informations intrinsèques des images, commençons d'abord par présenter les différentes contraintes à prendre en compte lorsque l'on cherche à repositionner un patient dans une salle de traitement :

#### *Nature des images à recaler*

S'il est acquis que l'imagerie qui servira de référence lors du positionnement du patient est

son scanner CT réalisé avant le traitement, les images disponibles dans la salle peuvent être de natures différentes :

Images RX haute énergie (MV) : historiquement, ce sont les première images qui ont été disponibles pour positionner le patient. Il s'agit d'images réalisées à l'aide de la source d'irradiation elle-même. L'avantage de cette modalité d'imagerie est qu'elle ne nécessite pas de source propre, mais la qualité des images produites est médiocre. Dans le cas d'images 2D, elles sont appelées Images Portales (IP, voir section [1.2.2.2\)](#page-20-0), et dans le cas d'un volume, on parle de Cone Beam CT (ou CBCT, voir section [1.2.2.4\)](#page-21-1)

Images RX basse énergie (kV) : Il existe deux types d'installation pour les produire : soit la source RX est embarquée sur le bras isocentrique de la machine de traitement, et dans ce cas elles sont l'équivalent des images portales, mais avec une qualité bien meilleure ; soit la source se trouve dans la salle de traitement, dans une position fixe par rapport à la machine de traitement.

#### *Type de recalage et nombre d'images à prendre en compte*

En considérant ce qui a été évoqué dans le paragraphe précédent, les images issues de la salle peuvent être de deux natures différentes : elles sont soit 2D (cas des clichés RX et des images portales), soit 3D (cas du CBCT). Dans le cas des images 3D, la procédure de recalage est donc un matching 3D/3D (CT vs CBCT). Pour les images 2D, le recalage est quant à lui qualifié de 2D/3D (images de la salle vs CT), bien qu'il repose en réalité sur du recalage 2D/2D (images de la salle vs simulation d'image obtenue grâce au CT, voir chapitre 4). Cependant, dans ce type de recalage, le nombre d'images de la salle utilisé varie, la plupart des auteurs en utilisant deux [SAR01],[KHA06], mais récemment des travaux ont démontré la faisabilité de n'en utiliser qu'une seule [SEL08].

#### *Espace de recherche considéré*

Comme toute procédure de recalage, il est important de déterminer l'espace ainsi que le nombre de dimensions dans lesquels la recherche doit fonctionner. Le positionnement du patient nécessite, dans la plupart des cas, six paramètres (les trois translations et les trois rotations de l'espace), qui peuvent être ramenés (sous certaines conditions, voir chapitre 3) à cinq. Une fois le nombre de paramètres fixé, l'espace de recherche doit être déterminé : gobal [KHA06] ou local [RUS03b], [ROH05].

#### *Précision attendue*

Outre la plage de l'espace dans laquelle le recalage doit être en mesure de fonctionner, la précision avec laquelle il est effectué est également très importante. En effet, le contexte médical dans lequel les applications sont utilisées nécessite une précision importante (de l'ordre du millimètre), et surtout constante (ou en tout cas bornée) dans tout l'espace de recherche considéré.

#### *Temps de calcul*

Le positionnement du patient étant réalisé alors que ce dernier est sur la table de

traitement, le temps pris par la procédure de recalage doit être le plus court possible. Cette contrainte est justifiée pour deux raisons :

- La position dans laquelle le patient se trouve n'est pas forcément très confortable pour lui, il convient d'être le plus rapide possible.
- L'immobilisation du patient n'est pas parfaite (il peut bouger dans son masque de contention par exemple), et donc le cliché pris à un instant donné n'est valable dans le temps que pendant une durée limitée.

#### *Taille et résolution des images considérées*

Un point important à prendre en considération lorsque l'on cherche à recaler des images entre elles concerne leur taille. En effet, il se peut que l'information utile ne soit contenue que dans une portion de l'image (par exemple une image avec un fond prédominant et très peu d'information utile), et l'on devra dans ce cas recourir à des pré-traitements (comme l'utilisation d'une région d'intérêt par exemple). D'autre part, concernant la résolution des images, elle va bien entendu conditionner la précision de l'algorithme, et lorsque la résolution des deux images est très différente, l'interpolation utilisée lors du recalage peut avoir un impact non négligeable (cf chapitre 2).

#### *Interactions avec l'utilisateur*

Cet aspect doit être pris en compte lors des choix effectués pour la procédure de recalage, puisqu'il peut avoir un impact significatif sur le temps nécessaire pour achever la procédure complète. De plus, en fonction de l'opération demandée à l'utilisateur, il se peut qu'elle nécessite un certain savoir-faire de l'opérateur (médecin, physicien...) qui n'est pas forcément disponible en salle de traitement.

#### *Puissance de calcul disponible*

Dernière contrainte à ne pas oublier, il s'agit de la puissance de calcul disponible pour faire tourner la procédure de recalage. En effet, les contraintes précédentes vont amener à utiliser des algorithmes plus ou moins complexes (et donc coûteux en temps d'exécution). Le contexte médical rend difficile l'utilisation d'un cluster de calcul, et il faut donc compter seulement sur la puissance de calcul de machines classiques, éventuellement utilisées en réseau.

## *1.3.2 Analyse de quelques travaux existants*

Considérant les différentes contraintes que nous venons d'évoquer, nous allons passer en revue quelques travaux réalisés (en faire une liste exhaustive serait un travail trop conséquent au vu de l'abondance des publications).

Les premiers travaux que je vais vous présenter sont ceux de Sarrut et Clippe [SAR01], [CLI03], réalisés au centre Léon-Berard à Lyon. Ils se sont attachés à positionner le patient à l'aide d'images Portales. Le recalage réalisé peut être assimilé à du 2D/3D, puisqu'ils utilisent

deux bases de DRR pré-calculées (une par image provenant de la salle), la procédure consistant ensuite à mettre en correspondance le mieux possible chaque image de la salle avec l'une des DRR pré-calculées. Concernant l'espace de recherche considéré, il a été limité en prenant en considération des hypothèses de Vassal [VAS98], qui considère qu'un centimètre et quelques degrés sont suffisants en termes de marge de calcul. Ils ont donc décidé de ne s'intéresser qu'à des rotations allant de -7° à +7°, et les translations, « de l'ordre du centimètre ». La précision attendue était directement dépendante dans leur cas du pas d'échantillonnage choisi pour calculer la base de DRR, c'est à dire 1° en rotation et 1mm en translation. Pour ce qui est du temps de calcul, Sarrut annonce dans sa thèse un temps global d'une quinzaine de minutes, ce qui représente un temps acceptable vis-à-vis de la routine clinique. Il faut tout de même noter que ces temps ont été obtenus sur des machines relativement modestes pour l'époque (PC sous LINUX, cadencés à 333 MHz), mais que ces temps correspondent à une recherche exhaustive dans la base de DRR. Enfin, sa thèse comporte de nombreuses pistes d'accélération (calcul de l'information mutuelle, de l'interpolation...), dont Clippe a très probablement profité durant ses travaux (postérieurs à ceux de Sarrut), puisqu'il annonce des temps d'environ 3 minutes. Notons enfin que bien que la méthode ne nécessite pas d'intervention de l'utilisateur en salle, le cœur de la reconstruction 2D/3D s'appuie sur un ensemble de points connus (contours précédemment déterminés par un médecin par exemple, voir section [1.1.3\)](#page-14-2).

Par la suite, les auteurs ont cherché à éviter la génération d'une base de DRR, préférant calculer « à la volée » les DRR nécessaires à une étape de recalage. Ce problème est loin d'être trivial et est consommateur de ressources de calcul (voir chapitre 4). Dès 2003, Russakoff propose une méthode pour accélérer le rendu des DRR [RUS03a], et ainsi pouvoir obtenir une méthode de recalage 3D utilisable en routine clinique [RUS03b]. Ces travaux ont été réalisés dans le cadre de la mise au point du système Cyberknife® , et seront suivis par les travaux de Rohlfing [ROH05]. Les images auxquelles ils se sont intéressés sont de type RX (et cela est vrai également pour la majorité des études suivantes, les clichés RX ayant tendance à remplacer petit à petit les images portales). Ils proposent donc un recalage 2D/3D, en utilisant deux images du patient, et le scanner réalisé avant le traitement. Dans leurs travaux, réalisés sur des patients réels, ils bornent leur espace de recherche à des rotations allant de -5° à +5°, et des translations allant de -8 mm à +8 mm, utilisant comme « gold standard » les transformations utilisées pour traiter le patient, obtenues grâce à des marqueurs implantés. La précision obtenue à été évaluée grâce au TRE (Target Registration Error), défini comme étant l'erreur moyenne de positionnement des marqueurs implantés, qui sont inférieurs au millimètre dans l'étude de Russakoff et Rohlfing. Il n'est pas fait mention des temps de calcul globaux obtenus, cependant, dans son article [RUS03b], Russakoff précise que la génération des DRR est accélérée d'un facteur 300 environ. Sa procédure ne demande aucune intervention de l'utilisateur, et est entièrement automatique une fois les clichés pris. On peut noter également que les tests ont été réalisés sur des machines relativement puissantes pour l'époque (processeur Pentium<sup>®</sup> IV cadencé à 2,2 GHz). L'inconvénient de cette méthode est le temps préalablement nécessaire pour créer les light fields qui serviront ensuite. L'auteur annonce 5 heures de calcul pour chacune des incidences, donc 10 heures de calcul préalable dans le cas d'un recalage 2D/3D.

En 2006, Khamene s'est également intéressé au problème du recalage 2D/3D [KHA06], mais cette fois-ci en utilisant des images portales, pour la société Siemens. Dans son approche, il utilise lui aussi deux images de la salle, confrontées au scanner du patient. En ce qui concerne l'espace de recherche, il utilise une approche pyramidale pour résoudre l'optimisation, ce qui lui permet d'atteindre une plage de -10 mm à +10 mm en translation et -10 $^{\circ}$  à +10 $^{\circ}$  en rotation, en conservant des temps de calcul raisonnables (ils ne sont pas quantifiées dans son article). Afin d'augmenter (artificiellement) les bornes de sa méthode d'optimisation, il propose une approche originale, en interaction avec l'utilisateur, lui permettant de fixer grossièrement le point de départ pour le recalage. Ainsi, si le patient apparaît très loin de se position finale, l'utilisateur n'a qu'à l'ajuster manuellement avant de lancer la procédure automatique de recalage, ce qui permet, potentiellement, de couvrir l'ensemble de l'espace pour l'optimisation. Khamene a également fait des tests intéressants sur la taille de l'image utilisée, en testant, pour une même image, différentes tailles de région d'intérêt, ce qui lui a permis de déterminer une taille de région acceptable dans les tolérances requises pour son application (en l'occurrence 25x25cm).

Les derniers travaux présentés dans cette étude, qui sont également les plus récents, sont ceux de Gross [GRO07],[GRO08]. Là encore, il s'agit d'un recalage 2D/3D, cette fois-ci fondé sur des images RX (au nombre de deux) et le scanner du patient. Il définit la plage de fonctionnement de son algorithme grâce au TRE (la méthode est décrite dans l'article proposé par Van de Kraats [VAN05], elle même reposant sur [FIT98]), et a obtenu comme résultat un fonctionnement correct jusqu'à un TRE de 49 mm dans le cas du pelvis, et de 33 mm dans le cas de l'abdomen, avec une précision de l'ordre du tiers de millimètre. Les temps obtenus sont relativement bons, puisqu'il termine sa procédure de recalage complète en moyenne en 90 secondes dans le cas du pelvis et 30 secondes dans le cas de l'abdomen. Cette différence de temps s'explique par la taille des images qui est de 1024x1024 pixels dans le cas du pelvis, alors qu'elle n'est que de 512x512 pixels dans le cas de l'abdomen. Aucune action particulière n'est demandée à l'utilisateur dans ses travaux, la procédure de recalage s'achevant correctement si l'utilisation reste dans les limites testées. Enfin, en ce qui concerne la puissance de calcul utilisée, Gross exploite la carte graphique (Nvidia® GeForce® 8800 GTX) pour calculer la mesure de similarité de sa procédure de recalage, ce qui limite les besoins en puissance de calcul au niveau du processeur central de la machine.

## *1.3.3 Bilan*

Bien que cette analyse soit loin d'être complète, elle permet de dresser quelques conclusions sur les choix retenus par les différents auteurs ayant travaillé sur la problématique du recalage d'images dans le cadre du positionnement du patient. On peut noter que [MAI98] et un peu plus tard Zitova [ZIT03] ont réalisé une revue des méthodes existantes, en s'attachant à les comparer entre elles le mieux possible.

En reprenant les points présentés comme les contraintes à prendre en compte (voir section [1.3.1\)](#page-23-0), nous dresserons un premier bilan des possibilités explorées par les différents auteurs.

#### *Nature des images à recaler*

Comme nous l'avons vu précédemment, les images peuvent être de deux natures différentes (si l'on se contente du cas 2D qui nous intéresse), soit ce sont des images portales, soit ce sont des images RX. Outre le fait que les images RX présentent une qualité bien supérieure à celle des images portales, il semblerait que la mesure de similarité à utiliser soit directement dépendante du type d'image également. En effet, dans les travaux de Sarrut [SAR01], Clippe [CLI03] et [KHA06] utilisant les images portales, l'information mutuelle donne de mauvais résultats, alors qu'elle est la méthode privilégiée par Russakoff

[RUS03b], Rohlfing [ROH05] et Gross [GRO07] qui ont travaillé sur des images RX.

#### *Type de recalage et nombre d'images à prendre en compte*

Lorsque l'on parle de recalage 2D/3D (puisque c'est celui qui nous intéresse), le terme 3D fait référence au nombre de dimensions de l'imagerie du patient. Le recalage effectif (procédure d'optimisation, similarité, interpolation) sera fait entre deux images 2D. La production de l'image 2D issue de l'imagerie 3D passe par un calcul de DRR (voir chapitre 4). C'est le calcul le plus coûteux lorsqu'il doit être effectué au cœur de la procédure de recalage. Les études les plus anciennes privilégient l'utilisation d'une base de DRR prégénérée [SAR01], ou encore un ensemble de données pré-calculées [RUS03a]. L'imagerie du patient peut donc être qualifiée de « pseudo-3D » dans ces cas là, puisque la DRR calculée sera une approximation comparée à un rendu directement dans le volume scanner [GRO07].

#### *Espace de recherche considéré*

Dans les différents travaux réalisés, les auteurs privilégient le temps de calcul (qui, je le rappelle, doit rester raisonnable, voir section [1.3.1\)](#page-23-0) à l'espace de recherche. En effet, le positionnement du patient est grossièrement bon au départ (positionnement « à l'œil », alignement à l'aide de laser, reprise de la position de la veille...), l'espace de recherche nécessaire au quotidien est donc généralement faible. La puissance des machines augmentant, les études les plus récentes offrent des espaces de recherche plus grands que les précédentes. On peut noter que la plupart utilisent la méthode de « Powell Brent » pour l'optimisation [SAR01], [CLI03], [ROH05],[KHA06], Russakoff faisant exception en choisissant « Best Neighbor search » [RUS03a], [RUS05].

#### *Précision attendue*

Pour quantifier cette précision, les auteurs ont généralement recours au TRE, en assimilant l'erreur moyenne de positionnement avec la précision. En effet, un recalage est jugé comme correct s'il l'erreur moyenne de positionnement est inférieure à la tolérance utilisée en routine par les utilisateurs potentiels.

#### *Taille et résolution des images considérées.*

Sur ce point, les auteurs précisent généralement la taille du scanner utilisé, mais omettent la taille des images issues de la salle. Cet oubli s'explique par le fait que les images de la salle ont une très bonne résolution (généralement sub-millimétrique). Le seul à avoir étudié l'impact de l'utilisation d'une région d'intérêt de manière systématique étant Khamene [KHA06].

#### *Interactions avec l'utilisateur*

La plupart des auteurs ont fait le choix d'être le moins interactif possible avec l'utilisateur, tout simplement pour éviter de « perdre du temps » dans la salle de traitement, où l'on peut dire que chaque seconde compte... En effet, faire intervenir l'utilisateur est coûteux en temps,

et c'est seulement lorsque cela permet de gagner du temps que les auteurs ont choisi de le faire intervenir (cas de Khamene [KHA06], pour restreindre l'espace autour d'une première approximation de l'utilisateur).

#### *Puissance de calcul disponible*

Comme je l'ai précisé au préalable, les auteurs privilégient le temps de calcul aux autres aspects, ce qui amène, au final, un temps d'exécution de quelques minutes pour l'ensemble des études. Cependant, la puissance des machines ayant augmenté, les auteurs ont complexifié les procédures, ce qui explique que le temps global n'ait pas chuté. On peut noter également que tous les auteurs ont travaillé sur des machines standard, aucune étude n'a été réalisée sur un supercalculateur, une grille de machines, etc.

# 2 Recalage 2D

# **Sommaire**

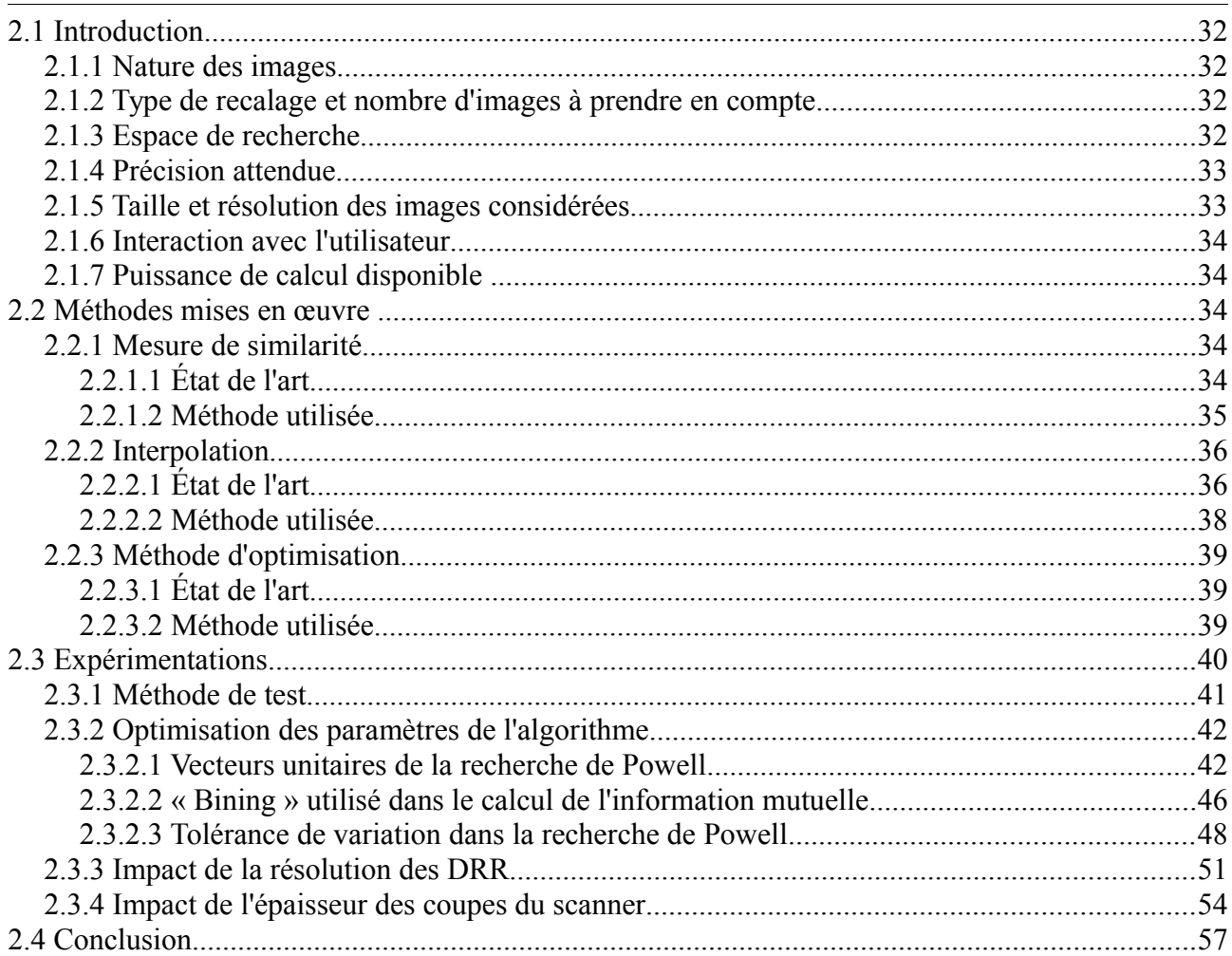

# **2.1 Introduction**

Le contexte dans lequel cette thèse a été réalisée ayant été fixé, je vais maintenant présenter les travaux effectués dans un contexte 2D. Par 2D, je sous-entends le recalage de deux images entre elles, l'une issue de l'examen d'imagerie du patient (DRR), et l'autre issue de la salle de traitement. Cette partie est très importante, puisque les recalages 2x2D ainsi que 3D en dépendent directement. En effet, comme nous le verrons plus loin (voir chapitres 3 et 4), le recalage 2D restera le cœur de la procédure globale.

Je vais donc commencer par rappeler les différentes contraintes évoquées au chapitre 1 (voir section 1.3.1), et présenter les solutions retenues.

# *2.1.1 Nature des images*

Les images de référence étant des DRR, ce type ne concerne bien évidemment que les images issues de la salle de traitement. L'ensemble des tests ayant été effectués à l'ICPO, dont les salles de traitement sont équipées d'imageurs RX, le choix s'est naturellement porté vers cette modalité. Il n'est pas exclu que par la suite des tests soient faits pour tester les développements sur des images portales, mais cela sort du cadre de la thèse.

# *2.1.2 Type de recalage et nombre d'images à prendre en compte*

Cette partie concernant le recalage 2D, une seule image provenant de la salle de traitement est traitée. Nous verrons dans les chapitres suivants (chapitre 3 et chapitre 4) combien d'images sont prises en compte et de quelle manière, lorsque l'on cherche à recaler en 2x2D, puis en 3D.

# *2.1.3 Espace de recherche*

Dans l'application développée, nous ne cherchons pas à positionner le patient de manière absolue. En effet, plusieurs systèmes d'alignement du patient sont disponibles à l'ICPO, et l'application devra permettre de finaliser le positionnement du patient, et non sa mise en place complète. Actuellement, la mise en place est finalisée par une méthode utilisant des marqueurs implantés, ce qui pose problème dans le cas de traitements pédiatriques.

Afin de déterminer les transformations maximales rencontrées lors du positionnement du patient, nous avons étudié l'ensemble des séances de traitement réalisées durant l'année 2009 (ce qui représente environ 1500 séances, suffisant donc pour estimer les besoins de l'ICPO). Les résultats présentés dans le tableau [1](#page-32-0) indiquent les corrections maximales réalisées sur les séances analysées.

| Transformation $ X(mm) Y(mm) Z(mm) W (°)$ $ P (°)$ $ R (°)$ |                                                    |  |  |  |
|-------------------------------------------------------------|----------------------------------------------------|--|--|--|
| Minimale                                                    | $-59.75$ $-96.02$ $-75.09$ $-9.54$ $-8.24$ $-7.38$ |  |  |  |
| <b>Maximale</b>                                             | 117.03 80.82 71.01 9.82 9.9 9.79                   |  |  |  |

<span id="page-32-0"></span>*Tableau 1: Transformations maximales corrigées à l'ICPO en 2009*

Les indications X,Y,Z,W,P,R correspondent aux conventions de l'ICPO, définies dans la figure [14.](#page-32-1) Pour mieux comprendre cette figure, il convient de rappeler qu'à l'ICPO la ligne de faisceau est fixe (il n'y a pas de bras isocentrique), et c'est le patient qui va être déplacé selon six degrés de liberté. Les résultats obtenus pour les translations sont à modérer par le fait que le premier positionnement du patient (lors de la première séance de traitement) se fait de façon empirique, en utilisant par exemple un champ d'un autre patient ressemblant à celui à traiter pour positionner grossièrement le patient. Si l'on considère ces transformations comme exotiques à partir de 20mm (en valeur absolue), ces cas particuliers représentent environ 0,1% des 1500 cas étudiés. Nous limiterons donc notre espace de recherche à des translations de +/- 20 mm selon les axes X,Y,Z et +/- 10° pour les rotations W,P et R.

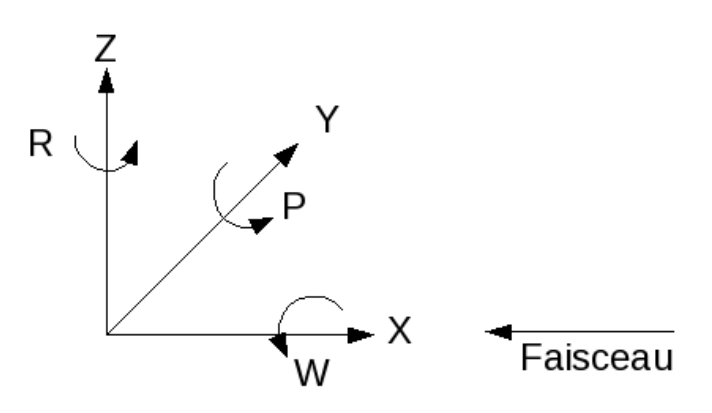

<span id="page-32-1"></span>*Figure 14: Conventions d'axes utilisées à l'ICPO*

### *2.1.4 Précision attendue*

Les tolérances de positionnement de l'ICPO ont été jusqu'ici définies selon chaque degré de liberté : 1 mm en translation, et 1° en rotation. Nous allons donc nous servir de ces valeurs comme critère de réussite de l'algorithme de recalage : une erreur, en valeur absolue, inférieure à ces tolérances, correspondra à un recalage réussi.

#### *2.1.5 Taille et résolution des images considérées*

<span id="page-32-2"></span>Deux images rentrent en compte lors du recalage, ayant chacune leur résolution. La première est la DRR. La résolution de celle-ci est maîtrisée puisqu'elle est calculée, les paramètres importants ne sont donc pas directement la taille ou le nombre de pixels, mais

plutôt la résolution du scanner utilisé pour produire ces DRR (voir chapitre 5). A l'ICPO, les scanners sont réalisés par des centres partenaires, et l'épaisseur des coupes varie entre 2 et 3 millimètres. La résolution des images issues de la salle, quant à elle, est entièrement dépendante du matériel disponible. Les imageurs RX de l'ICPO permettent de réaliser des images de 1760x1760 pixels, avec une taille de pixel de 0.2 mm (soit des images d'environ 35 cm de côté) avec des valeurs codées sur 16bits.

## *2.1.6 Interaction avec l'utilisateur*

Afin de réduire au maximum le temps nécessaire à la mise en place du patient, la procédure de recalage devra être entièrement automatique (aucun paramétrage nécessaire par l'utilisateur pour lancer la procédure), la seule intervention de l'utilisateur devant être la validation des résultats de l'algorithme (à l'aide d'outils développés à cet effet). Des tests seront donc menés afin de paramétrer au mieux les différents composants du recalage, dans les conditions d'utilisation du CPO.

## *2.1.7 Puissance de calcul disponible*

Dans la plupart des applications de recalage, le compromis entre vitesse de calcul et précision est de rigueur. Dans notre cas, le recalage des images aura lieu dans la salle de traitement, le patient étant installé sur la table de traitement, prêt à être irradié. Il est donc inconcevable de développer un algorithme qui prendrait plusieurs minutes à s'exécuter, puisque, outre le confort du patient, le cliché pris à un instant t est représentatif de sa position courante, qui n'est pas complètement invariante. En effet, le système de contention (généralement un masque thermoformé), n'est pas parfait, et le patient peut légèrement bouger dedans, entraînant de ce fait une image RX différente. Nous ferons donc en sorte que l'exécution de la procédure de recalage ne dure pas plus d'une trentaine de secondes. La machine sur laquelle les tests seront faits est récente, puisqu'elle est architecturée autour d'un processeur Intel Xeon E5420 (4 coeurs, cadencé à 2,5GHz), accompagné de 4Go de RAM, le tout fonctionnant sous la distribution Linux Red Hat Entreprise 5.

# **2.2 Méthodes mises en œuvre**

Les contraintes ayant été posées, en accord avec l'utilisation escomptée à l'ICPO, nous allons maintenant voir les choix qui ont été faits pour les différents éléments composant la méthode de recalage, autrement dit la mesure de similarité, l'interpolation et enfin l'algorithme d'optimisation.

# *2.2.1 Mesure de similarité*

## **2.2.1.1 État de l'art**

Il ressort des études réalisées par les différents auteurs, que le choix de la mesure de similarité dépend du type d'image considéré. Certains auteurs ont réalisé des comparatifs,

comme par exemple Sarrut [SAR00] (qui, je le rappelle, s'est intéressé aux images portales). Dans ses travaux, il a comparé quinze mesures de similarité entre-elles, pour arriver à la conclusion que le rapport de corrélation (« Correlation Ratio » en anglais (CC), proposé par Roche et al en 1998 [ROC98]) était le meilleur. Ces résultats ont été confortés quelques années plus tard avec les travaux de Khamene [KHA06], eux aussi axés sur les images portales, qui obtient comme meilleure mesure de similarité le « Local Normalized Correlation » (LNC), autrement dit le rapport de corrélation normalisé de manière locale. En effet, comme l'explique Khamene dans son article, le rapport de corrélation suppose une dépendance linéaire entre les intensités des images, ce qui peut s'avérer gênant dans certains cas. Le LNC propose donc de découper l'image en blocs, afin que cette dépendance ne soit nécessaire que pour un bloc, non pour l'image entière.

Lorsque l'on s'intéresse aux images RX, les auteurs s'accordent sur la mesure de similarité utilisée, il s'agit de l'information mutuelle (MI). En effet, les travaux de Russakoff [RUS03b], [RUS05] et Rohlfing [ROH05] vont dans ce sens, et, plus largement, il suffit de constater le nombre d'auteurs utilisant l'information mutuelle comme mesure de similarité dans l'analyse de Maintz [MAI98] pour se convaincre de ses résultats probants.

#### <span id="page-34-0"></span>**2.2.1.2 Méthode utilisée**

Notre application utilisant deux images de natures différentes (images RX de la salle et DRR de référence), sans relation fonctionnelle entre-elles, le choix s'est naturellement porté vers l'information mutuelle (choix conforté par les auteurs précédemment cités).

L'information mutuelle telle que définie par Collignon [COL95] (elle même basée sur l'entropie de Shannon [SHA48]), peut être exprimée de cette manière :

$$
MI(A, B) = -\sum_{k} \sum_{i} P(i, j) \log(\frac{P(i, j)}{P(i)P(j)})
$$

où *MI(A,B)* est l'information mutuelle entre une image *A* et une image *B*, *k* représente le nombre de valeurs possibles d'un pixel de l'image *A* et *l* le nombre de valeurs possibles d'un pixel dans *B*. *P(i)* étant la probabilité de rencontrer un pixel d'intensité *i* dans l'image A*, P(j)* la probabilité de rencontrer un pixel d'intensité *j* dans l'image *B,* et *P(i, j)* la probabilité d'avoir un pixel de valeur *i* dans *A* et de valeur *j* dans *B*.

En pratique, les intensités des pixels sont groupées par « paquets » appelés « bin », afin de simplifier les calculs (par exemple, une image codée sur 16 bits, donc  $2^{16} = 65536$  valeurs possibles, verra son entropie calculée sur 256 valeurs différentes par exemple (appelé par la suite  $n_{Bin}$ ), en groupant les valeurs de pixels par « bin » de 256 valeurs.

*P(i)* et *P(j)* sont les histogrammes, respectivement de A et de B, calculés grâce à l'équation suivante (pour une image A de taille *n x m*, avec *k* valeurs possibles par pixel) :

$$
P(i) = \left(\sum_{x=1}^{n} \sum_{y=1}^{m} I(A(x, y) = i) - A_{min}\right) x \frac{2^{k} - 1}{A_{max} - A_{min}}
$$

où *I(...)* est la fonction indicatrice, elle vaut 1 seulement si son argument est vrai, en l'occurrence ici si le pixel (*x,y*) de l'image *A* vaut *i*, *Amin* représente la valeur minimale présente dans A (c'est-à-dire  $A_{min} \leq A(x, y) \nabla x \in [1, m], y \in [1, n]$ ), et  $A_{max}$  la valeur maximale

présente dans A (c'est-à-dire  $A_{max} \ge A(x, y) \nabla x \in [1, m], y \in [1, n]$ ).

En ce qui concerne *P(i,j)*, elle est calculée à l'aide d'un histogramme joint, proposée sous cette appellation par Collignon en 1995 [COL95], dont le principe est relativement simple. Il consiste à comptabiliser, pour chaque « bin » des deux images, les occurrences communes. Ainsi, *P(i,j)* sera égal au nombre de pixels de l'image A valant i, correspondant (voir section [2.2.2\)](#page-35-1) à un pixel de l'image B valant j. Le principe est résumé dans la figure [15.](#page-35-0)

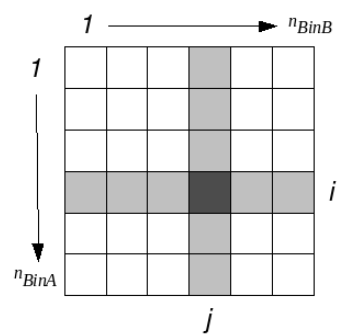

<span id="page-35-1"></span><span id="page-35-0"></span>*Figure 15: Principe d'un histogramme joint*

Dans cette figure, la matrice représentée est *P*, ses lignes représentent les « bins » de l'image *A*, et ses colonnes les « bins » de l'image *B*. La case en gris foncé représente *P(i,j)*. On comprend aisément sur cette figure que la probabilité est maximale lorsque *P* est diagonale (si les « bins » ont été choisis de manière à ce que ce soit le cas), ce qui signifie que pour tout pixel de l'image *A* ayant une valeur comprise dans un « bin » *i*, correspond un pixel de l'image *B* ayant une valeur elle aussi comprise dans le « bin » *j* correspondant (tel que *P(i,j)* soit un élément de la diagonale principale).

# *2.2.2 Interpolation*

# **2.2.2.1 État de l'art**

Nous avons vu dans la section [2.2.1.2](#page-34-0) que la construction de l'histogramme joint (figure [15\)](#page-35-0) nécessite la mise en correspondance d'un pixel d'une image A avec celui d'une image B. Pour ce faire, deux écoles existent, la transformation directe et la transformation inverse. Pour bien comprendre ces deux concepts, il faut d'abord définir deux termes, celui d'image de référence, et celui d'image flottante. Dans une procédure de recalage entre deux images, l'une fait office de référence, elle ne bouge pas, et l'autre est flottante, car la procédure d'optimisation va justement rechercher la transformation à lui appliquer pour qu'elle corresponde au mieux à l'image de référence. Ainsi, pour évaluer l'information mutuelle telle que décrite précédemment, deux possibilités s'offrent à nous :

- Projeter les pixels de l'image flottante (que nous nommerons B) dans l'espace de l'image de référence (que nous nommerons A) : il s'agit dans ce cas de transformation directe [FOL90].
- Projeter les pixels de l'image de référence dans l'espace de l'image flottante : il s'agit alors de transformation inverse [SHA99].

Le choix d'utiliser la transformation directe ou inverse est assez simple : afin que la procédure soit la plus rapide, l'image de référence (celle dont on parcourra l'ensemble des pixels) doit être celle ayant le plus petit nombre de pixels. Dans notre cas, les images de la salle ayant une très bonne résolution (1760x1760 pixels, voir section [2.1.5\)](#page-32-2), nous avons donc choisi d'utiliser la DRR comme image de référence (donc immobile), puisque son nombre de pixels est beaucoup plus limité (256x256, 512x512, ou 1024x1024 pixels), et nous allons donc procéder à une transformation inverse.
Lors du mapping de ces pixels entre eux, l'ensemble des pixels d'une image ne coïncide pas exactement avec ceux de l'autre image (un pixel de l'image A ne correspond pas exactement à un pixel de l'image B, si l'on est en backward-mapping par exemple). Ainsi, une interpolation va devoir être réalisée sur les pixels de l'image B, afin de les faire coïncider avec l'image A.

Trois méthodes classiques pour calculer l'interpolation ont été initialement exposées par Collignon [COL95] :

- Interpolation par Plus Proche Voisin (PPV) : cette méthode, la plus simple, consiste à considérer le plus proche voisin de la coordonnée du pixel lors du mapping du pixel A dans l'image B (figure [16\)](#page-36-1)
- Interpolation Linéaire (LIN) : cette méthode consiste à considérer les valeurs des 4 pixels les plus proches du pixel résultant du mapping de A dans B. Ces quatre valeurs sont moyennées afin de refléter leur contributions respectives (figure [17\)](#page-36-0).
- Interpolation par Volumes Partiels (VP) : dans cette méthode, le principe est le même que pour l'interpolation linéaire, mais la contribution de chaque pixel voisin du résultat va être prise en compte en considérant la surface du pixel mappé correspondant à chaque voisin (figure [18\)](#page-37-0).

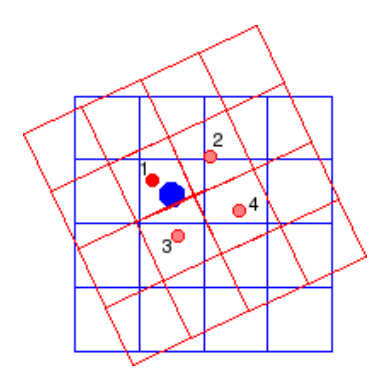

<span id="page-36-1"></span>*Figure 16: Interpolation par Plus Proche Voisin. Le pixel de l'image de référence (en bleue) sera mis en correspondance avec le plus proche voisin de l'image flottante (en rouge). Ici, le pixel 1 est le plus proche correspondant.*

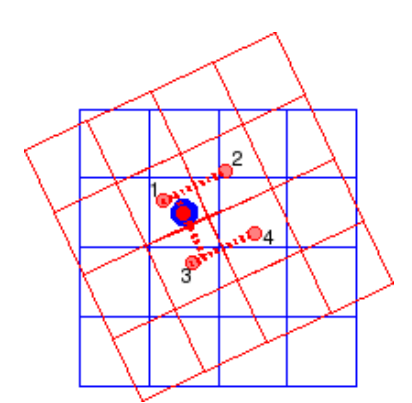

<span id="page-36-0"></span>*Figure 17: Interpolation LINéaire. Le pixel de l'image de référence (en bleue) sera mis en correspondance avec une valeur calculée à partir des 4 pixels les plus proches de l'image flottante (en rouge). La valeur résultante sera la moyenne pondérée en fonction de la distance entre le point bleu et chaque point rouge.*

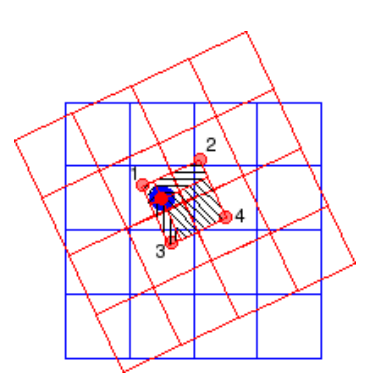

<span id="page-37-0"></span>*Figure 18: Interpolation par Volumes Partiels. Le pixel de l'image de référence (en bleue) sera mis en correspondance avec une moyenne pondérée par la surface définie par chaque pixel voisin et le point correspondant au pixel de l'image de référence « mappé » dans l'image flottante.*

# **2.2.2.2 Méthode utilisée**

Dans sa thèse, Sarrut présente de manière très détaillée les trois types d'interpolation en se référant également à plusieurs études antérieures faites par d'autres auteurs (voir chapitre 3 de [SAR00] pour les lecteurs intéressés). Concrètement, il compare les trois interpolations présentées précédemment, selon différents critères :

- *Continuité* : lors de deux itérations successives de l'algorithme d'optimisation, la méthode d'interpolation utilisée pour calculer l'information mutuelle va influer sur la forme générale de la courbe de la valeur du critère en fonction de la transformation courante. Sarrut a montré que seule l'interpolation par volumes partiels présente une évolution continue, l'interpolation linéaire entraînant de petits artefacts.
- *Non création de nouvelles intensités* : en fonction de la méthode d'interpolation utilisée, il se peut que le résultat obtenu corresponde à une intensité non présente initialement dans l'image interpolée (donc création d'une nouvelle intensité), ce qui signifie modification de l'histogramme, et donc impact plus ou moins significatif sur l'information mutuelle. Dans notre cas, l'histogramme des images RX est suffisamment étalé pour que l'on puisse négliger ce problème.
- *Complexité du calcul* : La procédure d'interpolation est la plus consommatrice de temps durant la procédure de recalage. Ainsi, le choix effectué pourra augmenter ou réduire de manière drastique le temps de calcul global de la procédure de recalage (Sarrut estime le rapport entre temps de calcul global et temps de calcul de l'interpolation comme quasi linéaire).
- *Comportement face aux déplacements « sous-pixeliques »* : afin de garantir un comportement cohérent pendant la procédure de recalage (et notamment lors des pas de recherche les plus petits), Sarrut a étudié l'impact d'un déplacement souspixelique sur l'interpolation, et a pu conclure sur la non linéarité de l'interpolation par volumes partiels au contraire des interpolations linéaires et par plus proche voisin.

En réponse à ces différentes contraintes, nous avons choisi d'utiliser l'interpolation linéaire, puisqu'elle présente une « quasi-continuité » du critère, les intensités créées durant l'interpolation sont tolérables face aux images utilisées (images RX ayant un histogramme assez étalé), la complexité du calcul reste raisonnable face à un calcul par volume partiels et enfin, son comportement est constant face aux déplacements sous-pixeliques.

# **2.2.3 Méthode d'optimisation**

# **2.2.3.1 État de l'art**

Les méthodes d'optimisation les plus classiques ont été largement utilisées et documentées (par exemple dans [PRE02]), et le choix d'utilisation de l'une ou l'autre dépend très fortement du contexte d'utilisation. En effet, plusieurs points sont à prendre en compte lors du choix de la méthode d'optimisation à utiliser (voir chapitre 1) :

- *Espace de recherche considéré* : certaines méthodes sont dites globales (l'extremum trouvé sera l'extremum global de l'espace de recherche) alors que d'autres sont locales (l'extremum sera simplement local, aucune garantie qu'il soit global, dépendant du point de démarrage dans l'espace).
- *Nécessité de dériver le critère* : certains algorithmes d'optimisation n'ont besoin que de la fonction évaluant le critère (c'est le cas de Powell-Brent par exemple [BRE73]), alors que d'autres ont besoin d'une ou plusieurs dérivées de cette fonction (comme l'algorithme de Broyden-Fletcher-Goldfarb-Shanno (BFGS) [BRO70]).
- *Complexité de calcul* : le temps global nécessaire à la méthode de recalage pour s'achever étant une contrainte à prendre en compte, et la puissance de calcul disponible étant celle d'une machine du commerce « classique », la complexité de la méthode d'optimisation doit être limitée pour répondre aux contraintes de temps.

Les différents auteurs étudiés ont globalement choisi la même méthode d'optimisation : Powell-Brent. En effet, les travaux de Sarrut [SAR00], Clippe [CLI03], Rohlfing [ROH05], et Khamene [KHA06] pour ne citer qu'eux utilisent cette méthode, pour des optimisations locales (à l'exception de Khamene, qui utilise une approche pyramidale et une interaction avec l'utilisateur pour faire converger son algorithme, et Rohlfing, dont l'algorithme couvre potentiellement tout l'espace, mais qui doit être borné pour conserver des temps de calcul raisonnables).

Russakoff [RUS03b],[RUS05] utilise quant à lui l'algorithme « Best Neighbor Search », qui consiste explorer les 12 voisins les plus proches dans l'espace des paramètres à chaque itération, et à choisir celui donnant le meilleur résultat. Russakoff réduit la complexité en faisant une recherche en deux passes, une première grossière, en utilisant de plus une version dégradée des images, et une seconde plus fine, en utilisant les images dans leur résolution native.

## **2.2.3.2 Méthode utilisée**

Au vu des différents critères, et des différents travaux et résultats de la littérature, nous avons décidé d'utiliser la méthode de Powell-Brent. En effet, elle répond aux différents critères fixés :

- ✔ L'espace de recherche fixé est limité, puisque le logiciel sera utilisé dans un but de finalisation du positionnement du patient, une méthode d'optimisation locale est donc suffisante ;
- ✔ Powell-Brent présente l'avantage de ne pas nécessiter de calculer la dérivée du critère, qui dans notre cas, serait difficilement déterminable ;

 $\triangleright$  La complexité de calcul de la méthode est relativement petite, d'autant plus que nous possédons son implémentation issue de la bibliothèque de calcul « Numerical Recipes » [PRE02].

La méthode de Powell-Brent est une extension de la méthode de relaxation standard, c'est-à-dire une méthode permettant d'optimiser une fonction (dans notre cas la valeur du critère) selon plusieurs paramètres (pour nous en 2D, la translation selon l'axe X, celle selon l'axe Y, et enfin la rotation autour de la normale au plan de l'image). Le problème de la méthode de relaxation standard est qu'elle propose d'optimiser paramètre après paramètre, sans préférence dans l'ordre d'optimisation, ce qui peut parfois conduire à des optimisations très longues, car améliorant le critère par pas successifs très petits. Powell propose donc d'utiliser une direction de recherche non pas selon les axes des paramètres, mais selon la plus grande pente, définie à l'aide du conjugué des optimisations précédentes (évitant ainsi d'avoir à calculer le gradient de la fonction). L'inconvénient de la méthode de Powell est que les directions des recherches précédentes peuvent devenir colinéaires, empêchant la méthode d'explorer certaines régions de l'espace. Brent proposera par la suite d'effectuer régulièrement une remise à leur état d'origine des directions de recherche, pour éviter d'obtenir des directions de recherche colinéaires.

Nous venons donc de présenter les différents composants de l'algorithme de recalage 2D mis en œuvre dans nos travaux. Cependant, ces choix, s'ils devaient s'avérer mauvais ou peu judicieux, ne sont pas définitifs. Au-delà de l'aspect mathématique ou algorithmique des différents points (interpolation, critère, et méthode d'optimisation), leur interaction et leur exécution conjointe a été implémentée de manière modulaire, de manière à pouvoir facilement remplacer un composant si cela s'avérait nécessaire.

# **2.3 Expérimentations**

Comme expliqué au début de ce chapitre, le recalage 2D est au cœur de toutes les méthodes mises en œuvre par la suite. Nous avons donc choisi de tester de manière assez poussée notre méthode, afin d'avoir la garantie de son comportement pour les méthodes de recalage plus complexe.

Les tests ont été réalisés dans des conditions réelles, en utilisant un fantôme de type Rando Alderson (il s'agit d'un fantôme construit à partir d'un véritable crâne humain, qui, même s'il ne reproduit pas la complexité des tissus intracrâniens, produit une image fidèle des os d'un vrai patient, et donc un examen scanner très ressemblant à celui d'un véritable patient). Ce fantôme a été préalablement passé au scanner, afin d'obtenir un examen CT (coupes de 2mm, qui est l'épaisseur utilisée dans le protocole de traitement standard de l'ICPO, ainsi que des coupes de 1mm pour test), avec un masque identique à celui utilisé pour les patients.

La planification de faisceaux a été réalisée sur le TPS Isogray<sup>®</sup>, en reprenant des incidences classiques utilisées quotidiennement en routine clinique à l'ICPO.

Les tests réalisés l'ont été en plusieurs étapes, qui vont être présentées par la suite :

➢ Présentation de la méthode de test [\(2.3.1\)](#page-40-0)

- $\triangleright$  Optimisation des paramètres de l'algorithme [\(2.3.2\)](#page-41-0)
- $\triangleright$  Impact de la résolution des DRR[\(2.3.3\)](#page-50-0)
- <span id="page-40-0"></span>➢ Impact de l'épaisseur des coupes du scanner [\(2.3.4\)](#page-53-0)

#### *2.3.1 Méthode de test*

Afin de pouvoir réaliser un grand nombre de tests, nous avons utilisé une DRR pour simuler l'image de traitement réelle, que nous appellerons *If*, que nous recalons avec une DRR de référence préalablement calculée (que nous nommerons *Iref*). Pour être le plus proche possible de la réalité, *If* est calculée avec la même résolution que les images de la salle de traitement, c'est-à-dire 1760x1760 pixels. C'est un paramètre important car il permet notamment de tester le bon comportement de l'interpolateur lors de l'utilisation de deux images de résolutions différentes. Ces deux images étant par défaut parfaitement recalées l'une avec l'autre, nous appliquons manuellement une transformation *Ttest* à *If* . Nous lançons alors la procédure de recalage, et nous obtenons la transformation  $T_{result}$ , qui, appliquée à  $I_f$ , permet de la mettre en correspondance avec *Iref*. Idéalement, on a donc :

$$
T_{\text{result}} = T_{\text{test}}^{-1} \quad (1)
$$

Puisque nous sommes en 2D, nous pouvons réécrire la relation (1) sous forme de paramètres de transformation, c'est-à-dire *x* et *y* pour la translation dans le plan, et *r* pour la rotation autour de la normale au plan.

$$
\begin{pmatrix} x_{result} \\ y_{result} \\ z_{result} \end{pmatrix} = \begin{pmatrix} -x_{test} \\ -y_{test} \\ -z_{test} \end{pmatrix} (2)
$$

Nous pouvons alors écrire l'erreur résiduelle à partir de (2) :

$$
E = \begin{pmatrix} E_x \\ E_y \\ E_z \end{pmatrix} = \begin{pmatrix} x_{test} \\ y_{test} \\ z_{test} \end{pmatrix} + \begin{pmatrix} x_{result} \\ y_{result} \\ z_{result} \end{pmatrix}
$$
 (3)

Nous pouvons alors mesurer et comparer  $E_x$ ,  $E_y$ , et  $E_z$  de la formule (3) en modifiant certaines données et paramètres de l'algorithme d'optimisation. De plus, en faisant varier ces paramètres, nous nous intéresserons également au temps global d'exécution, ainsi qu'au taux de réussite de l'algorithme.

Les transformations de test seront bornées par les contraintes définies pour l'ICPO (voir section [2.1.3\)](#page-31-0), c'est-à-dire :

$$
-20 \le x_{test} \le 20
$$
  

$$
-20 \le y_{test} \le 20
$$
  

$$
-10 \le r_{test} \le 10
$$

Une transformation sera considérée comme juste si et seulement si elle répond aux trois conditions :

$$
E_x < 1 (mm)
$$
  
\n
$$
E_y < 1 (mm)
$$
  
\n
$$
E_y < 0.5 (°)
$$

Nous avons repris les tolérances utilisées par le CPO en routine clinique, en étant légèrement plus exigeant sur les rotations (officiellement, le CPO tolère 1° d'erreur de positionnement en rotation, mais dans la pratique, ils dépassent rarement le demi degré d'erreur).

## *2.3.2 Optimisation des paramètres de l'algorithme*

<span id="page-41-0"></span>Afin de garantir le fonctionnement de l'application dans l'espace déterminé, et ce, le plus rapidement possible, nous nous sommes intéressés aux différents paramètres que l'on peut faire varier dans la procédure d'optimisation.

Ces différents paramètres sont les suivants :

- **1.** Vecteurs unitaires de la recherche de Powell
- **2.** "Bining" utilisé dans le calcul de l'information mutuelle
- **3.** Tolérance de variation dans la recherche de Powell

## **2.3.2.1 Vecteurs unitaires de la recherche de Powell**

<span id="page-41-1"></span>Les informations disponibles dans les publications d'auteurs utilisant la méthode de Powell-Brent s'accordent sur un point, qui est évident : l'impact d'une translation d'un millimètre n'a pas le même impact qu'une rotation d'un radian. Ainsi, dans [WOO93], l'auteur propose un rapport de 55,84 entre rotation et translation, et nous nous servirons donc de cette valeur pour commencer. Nous allons étudier l'impact de la variation de ce vecteur unitaire sur la procédure de recalage. Nous avons procédé à environ 900 recalages en utilisant trois valeurs différentes pour ce paramètre :

- **1.** 0,018 : correspond au rapport 1 radian =  $55,84$  mm
- **2.** 0,001 : correspond au rapport 1 radian = 1000 mm : estimation plus forte de l'impact de la rotation que le coefficient 0,018
- **3.** 1 : correspond au rapport 1 radian = 1 mm : estimation plus faible de l'impact de la rotation que le coefficient 0,018

Les résultats obtenus sont présentés dans les figures à [19](#page-42-0) à [21.](#page-43-0)

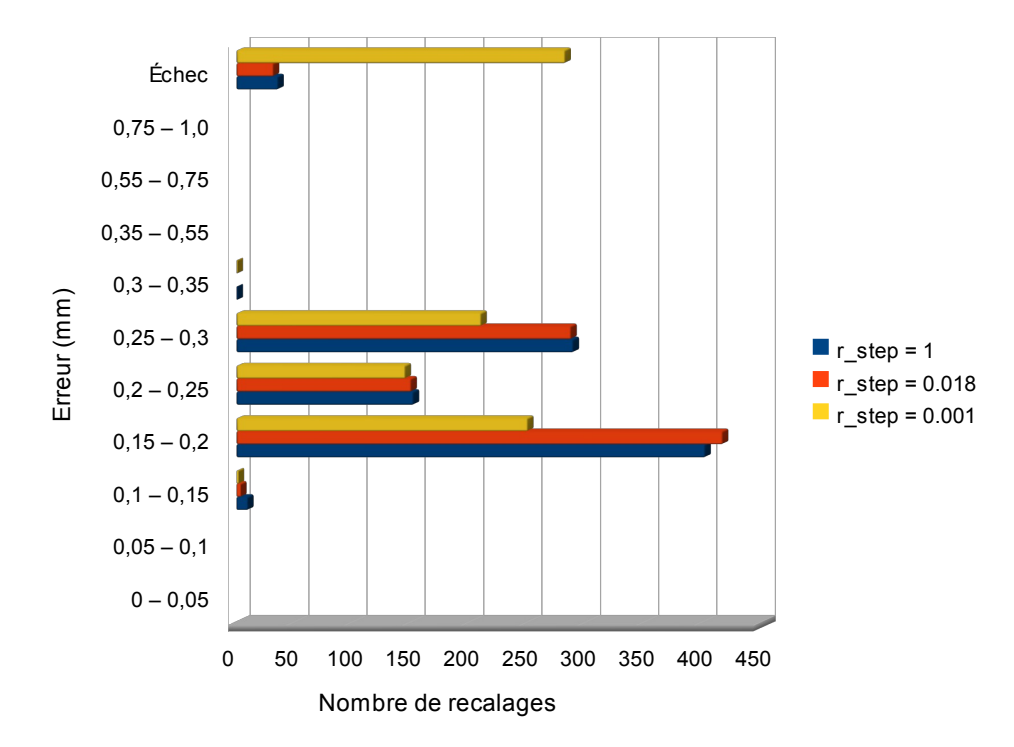

<span id="page-42-0"></span>*Figure 19: Répartition de l'erreur en X en fonction du vecteur unitaire de rotation de Powell*

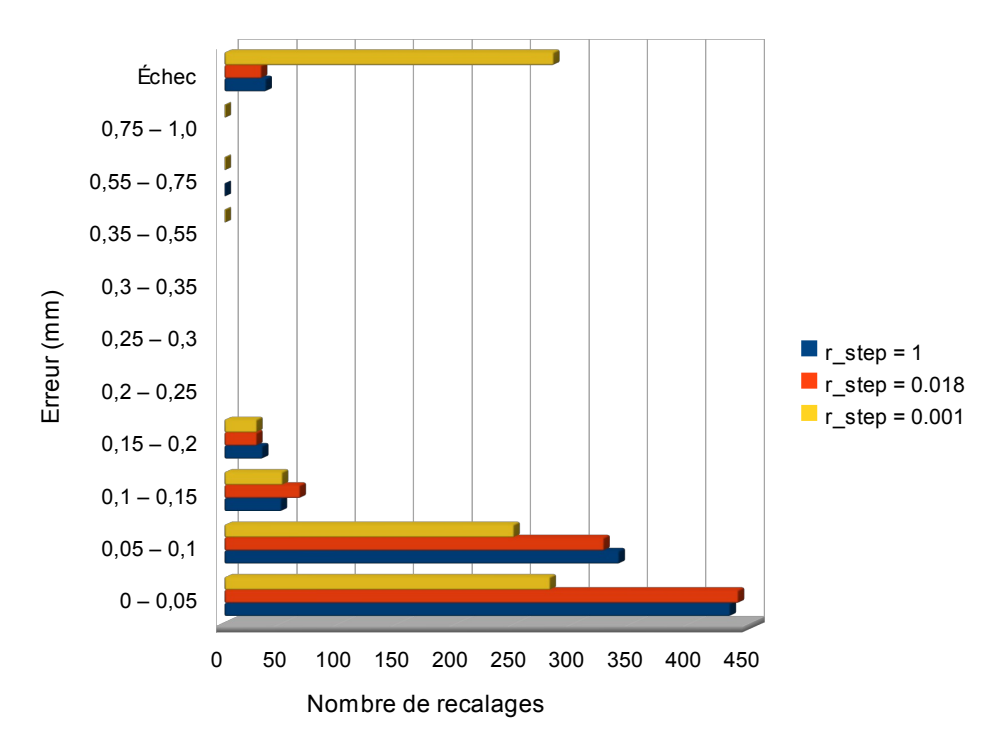

*Figure 20: Répartition de l'erreur en Y en fonction du vecteur unitaire de rotation de Powell*

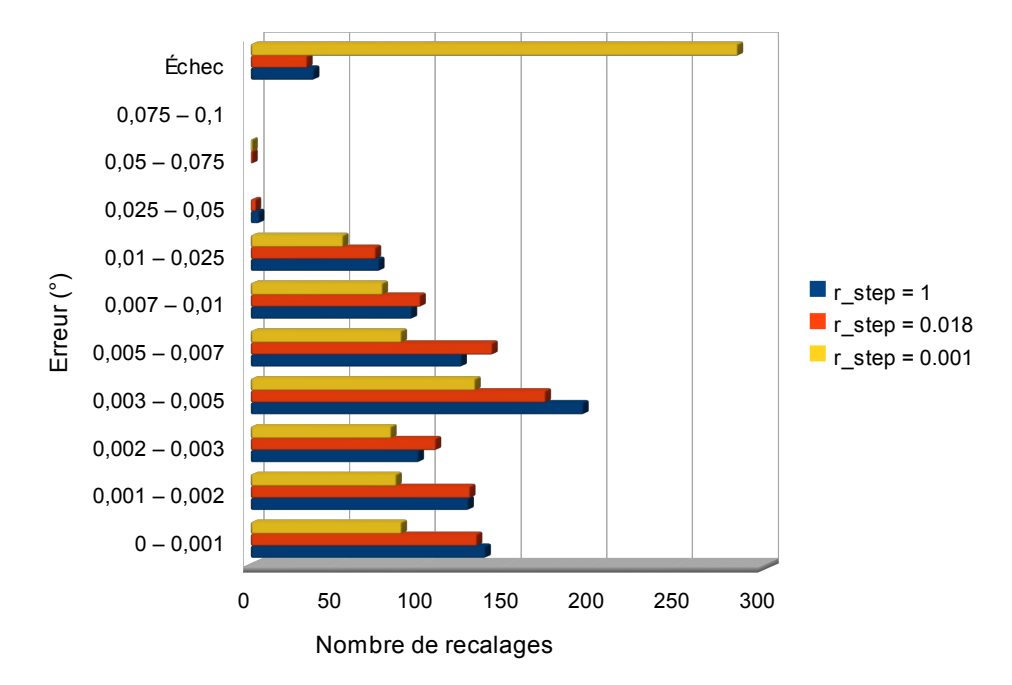

<span id="page-43-0"></span>*Figure 21: Répartition de l'erreur en rotation en fonction du vecteur unitaire de rotation de Powell*

Au travers de ces résultats, nous pouvons tout d'abord constater que l'erreur est vraiment faible, et ce, quelle que soit la transformation initiale (définie dans la section [2.3.1\)](#page-40-0) : 0,3 mm en x et y, et environ 0,05 degré. Les résultats présentés ici ne concernent que les recalages ayant été considérés comme justes (voir section [2.3.1\)](#page-40-0). Voyons maintenant les résultants en termes de taux de réussite et de temps de calcul.

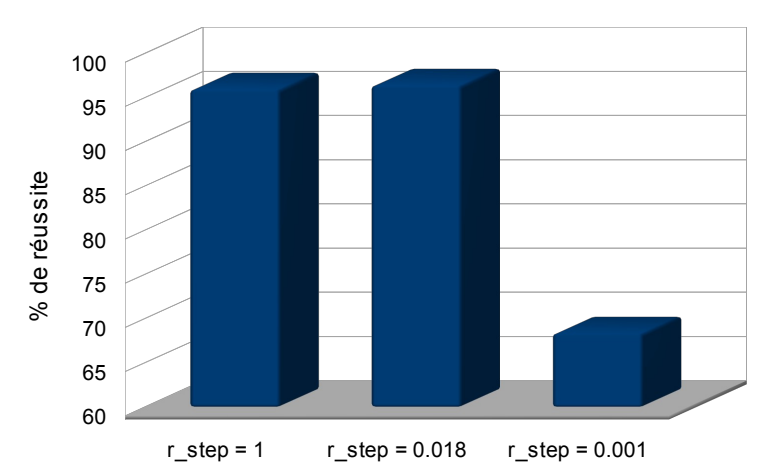

<span id="page-44-1"></span>*Figure 22: Taux de réussite des recalages en fonction du vecteur unitaire de rotation de Powell*

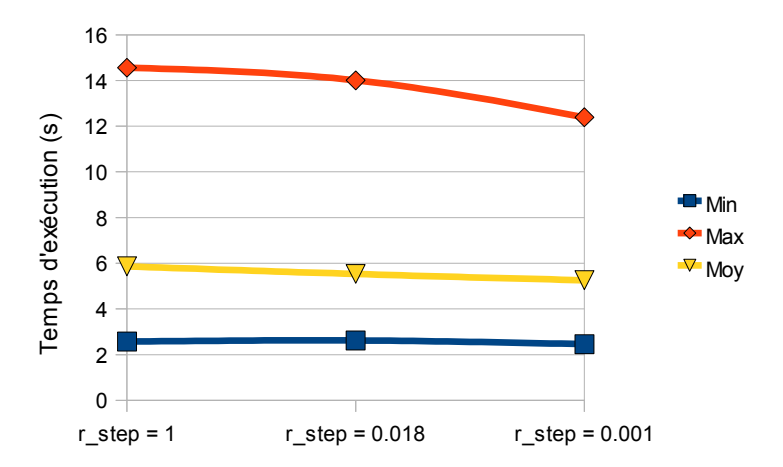

<span id="page-44-0"></span>*Figure 23: Temps d'exécution en fonction du vecteur unitaire de rotation de Powell*

Des figures [22](#page-44-1) et [23,](#page-44-0) nous pouvons observer que le taux de réussite est quasiment identique (95,85% et 96,3%) pour les valeurs 1 et 0,018, alors qu'il est très mauvais (68,24%) pour la valeur 0,001. D'autre part, le temps de calcul global est très peu influencé par ce paramètre, seule la valeur maximale d'exécution décroît dans le cas d'un pas de 0,001, mais probablement dû au grand nombre d'échecs, qui se terminent plus rapidement car déviant très vite.

Les 4% d'échec des deux premiers pas concernent exclusivement les grandes transformations combinées (grande rotation accompagnée d'une grande translation), cas extrêmement rare, si ce n'est inexistant, à l'ICPO.

En ce qui concerne le choix entre les deux premiers pas, nous pouvons voir dans les figures [19](#page-42-0) à [21](#page-43-0) que le pas de 0,018 offre une répartition de l'erreur légèrement meilleure que le pas de 1, nous avons donc décidé de le conserver comme valeur optimale pour les tests suivants.

#### **2.3.2.2 « Bining » utilisé dans le calcul de l'information mutuelle**

<span id="page-45-1"></span>Dans la section [2.2.1,](#page-33-0) nous avons vu que lors du calcul de l'information mutuelle, un "bining" était utilisé, c'est-à-dire un regroupement des valeurs des pixels en sous-classes. Là encore, ce paramètre est important, car il peut conduire à un temps de génération de l'histogramme joint plus ou moins long, et donc allonger (ou réduire), la procédure d'optimisation. Cependant, puisqu'il est là encore question de compromis, le nombre de classes ne doit pas être trop petit pour conserver une précision suffisante.

Comme pour le vecteur unitaire de rotation de Powell, nous avons mesuré l'erreur sur environ 900 recalages, en utilisant 3 nombres de « bins » différents : 64, 128, et 256.

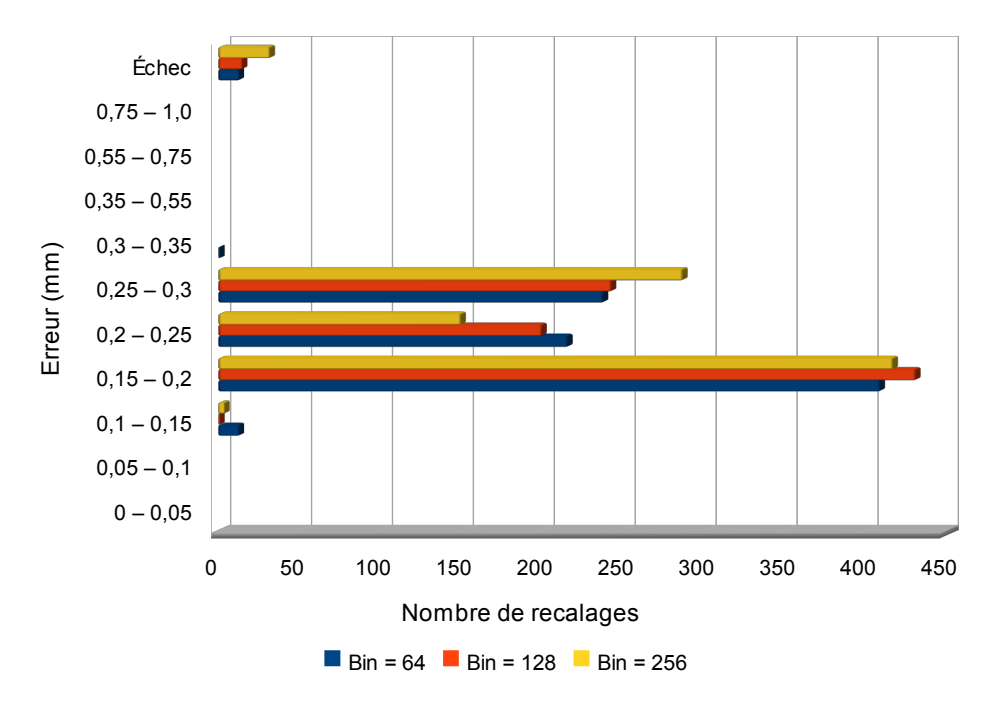

Les résultats de ces tests sont présentés dans les figures [24](#page-45-0) à [26.](#page-46-0)

<span id="page-45-0"></span>*Figure 24: Répartition de l'erreur en X en fonction du nombre de « bins » de l'information mutuelle*

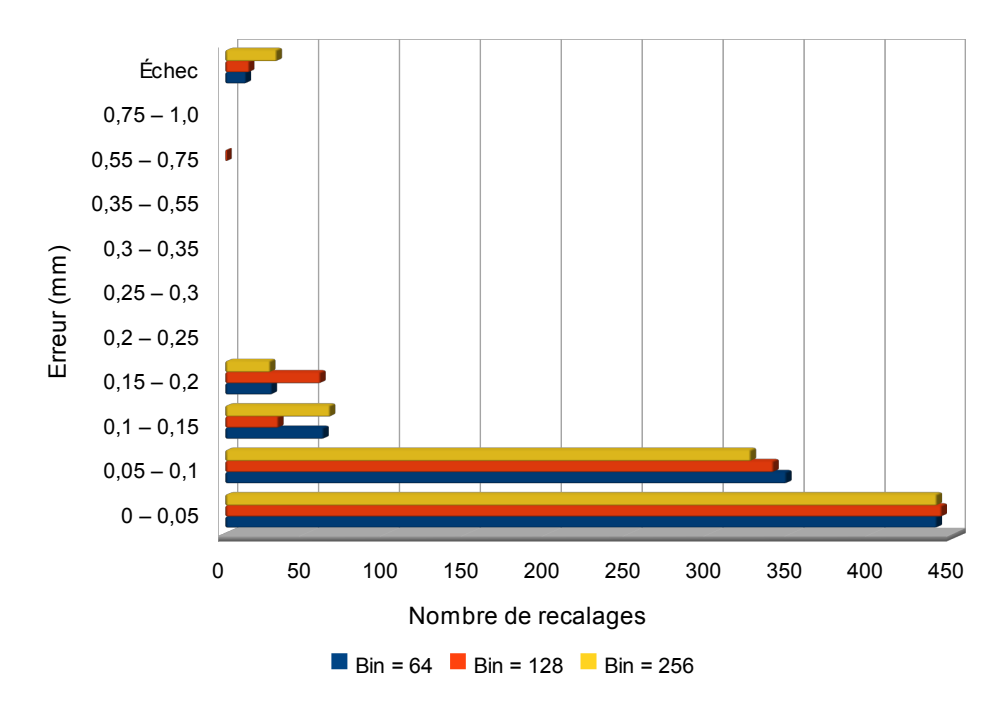

*Figure 25: Répartition de l'erreur en Y en fonction du nombre de « bins » de l'information mutuelle*

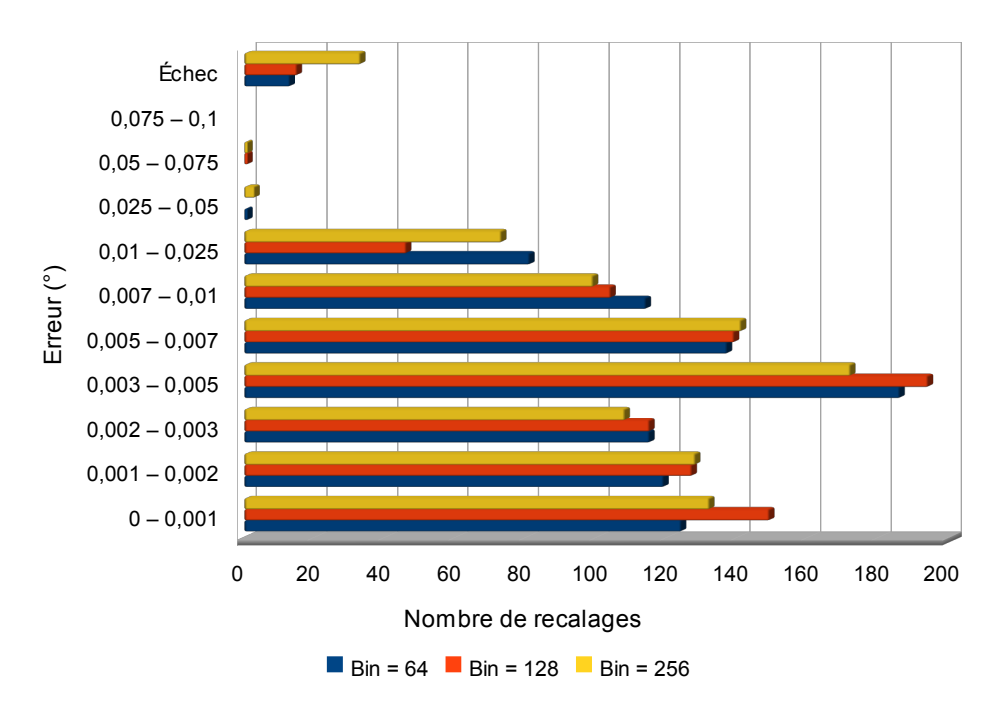

<span id="page-46-0"></span>*Figure 26: Répartition de l'erreur en R en fonction du nombre de bins de l'information mutuelle*

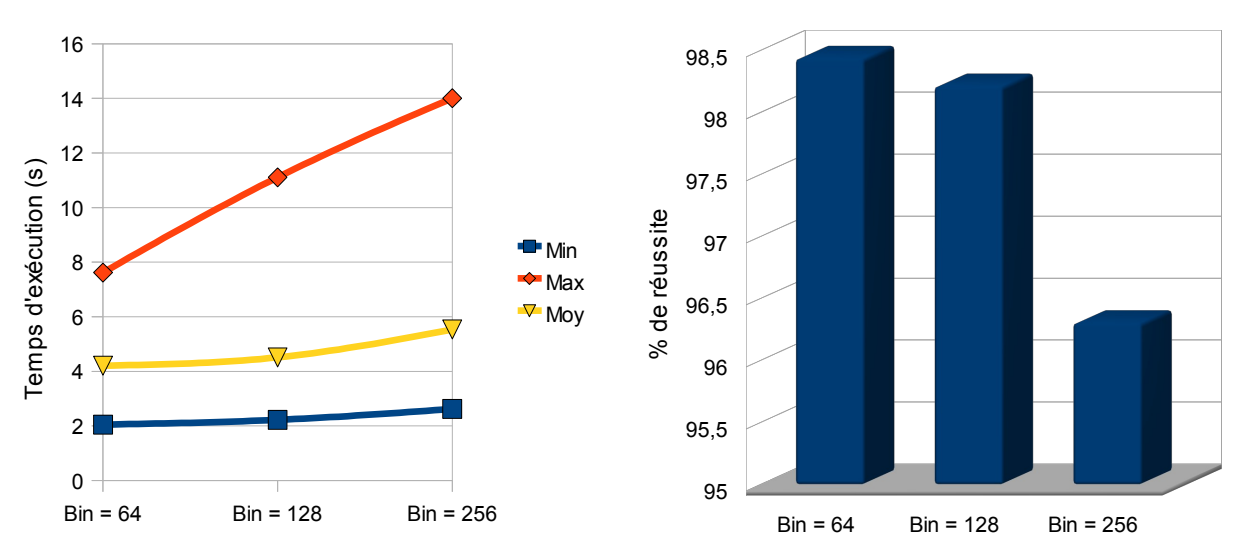

<span id="page-47-1"></span>*Figure 27: Temps d'exécution en fonction du nombre de « bins » de l'information mutuelle*

<span id="page-47-0"></span>*Figure 28: Taux de réussite en fonctions du nombre de « bins » de l'information mutuelle*

Ces différentes figures nous montrent plusieurs éléments intéressants :

- La figure [27](#page-47-1) nous confirme que le temps de calcul est directement dépendant du nombre de « bins » utilisés. On observe en moyenne une augmentation d'environ 2 secondes (environ 40%) entre le calcul pour 64 « bins » et celui pour 256 « bins ». La machine de test étant puissante et la résolution des DRR raisonnables (512x512 pixels), le temps de calcul ne sera pas un élément déterminant (6s d'exécution en moyenne dans le pire des cas, ce qui est largement compatible avec une utilisation en routine clinique).
- La figure [28](#page-47-0) nous montre que quel que soit le nombre de « bins », le taux de réussite est très bon (supérieur à 96%), avec un léger désavantage pour 256 « bins ».
- Les figures [24](#page-45-0) à [26](#page-46-0) nous montrent un léger avantage du choix de 128 « bins », qui présente une répartition de l'erreur meilleure que les autres (les plus petites erreurs sont les plus représentées).

Notre choix s'est donc arrêté sur 128 « bins », que nous considérerons par la suite comme la valeur optimale à utiliser pour tester les autres paramètres.

#### **2.3.2.3 Tolérance de variation dans la recherche de Powell**

<span id="page-47-2"></span>Dans [PRE02], la tolérance est définie comme la variation minimale de la fonction à optimiser entre deux itérations pour considérer la procédure comme terminée. Cette valeur est importante, puisqu'une trop grande valeur risque d'entraîner un recalage trop grossier, alors qu'une valeur trop petite va augmenter le temps de calcul de l'algorithme inutilement. Nous nous sommes donc intéressés à la valeur optimale à utiliser pour ce critère, permettant d'obtenir un compromis performance / précision répondant le mieux à nos contraintes.

Comme pour les précédents tests, nous avons réalisé 900 recalages, en nous intéressant à l'erreur obtenue, au taux de réussite, ainsi qu'au temps d'exécution.

Ce paramètre est le dernier situé directement au cœur de l'algorithme de recalage, les autres étant liés aux données d'entrée de la procédure, et non à l'algorithme lui-même.

Les figures [29](#page-48-0) à [33](#page-49-0) présentent ces résultats.

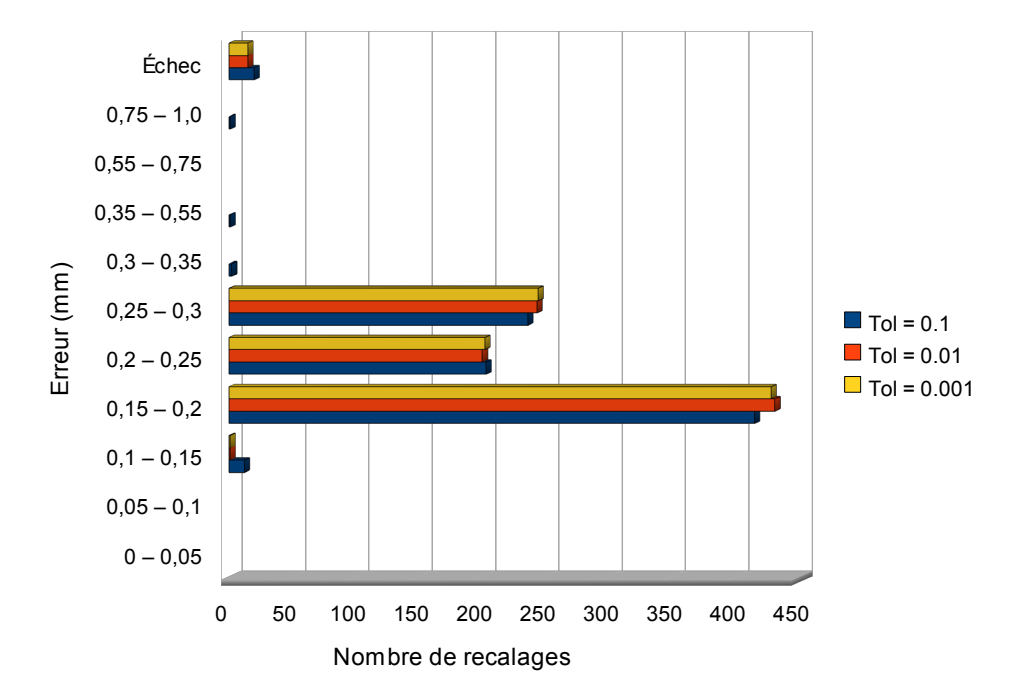

*Figure 29: Répartition de l'erreur en X en fonction de la tolérance utilisée dans Powell*

<span id="page-48-0"></span>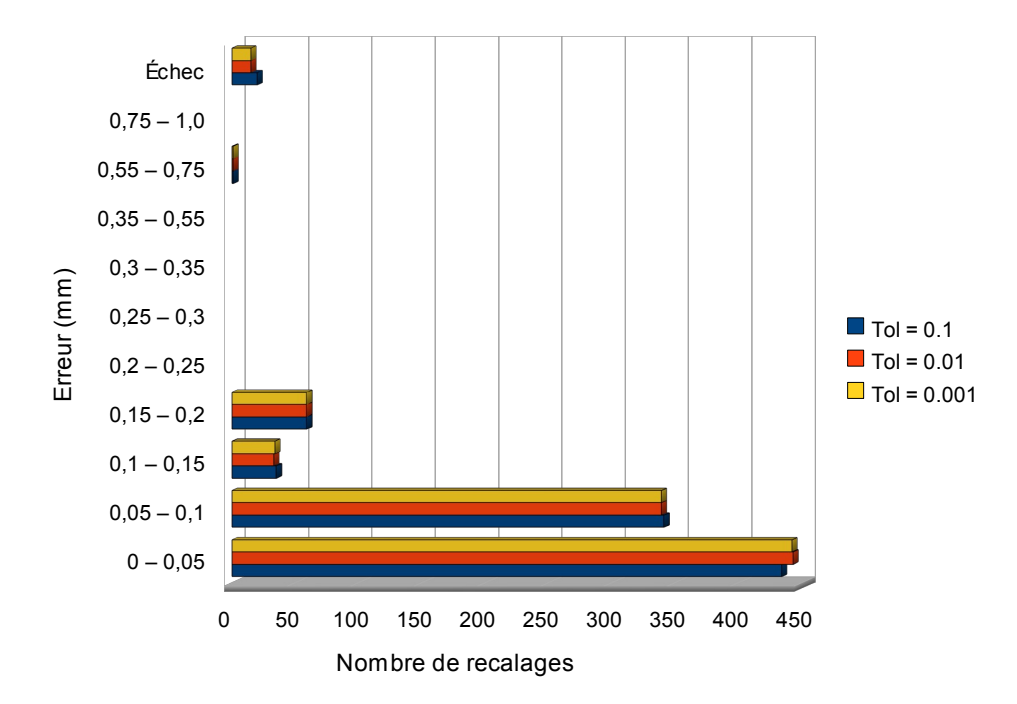

*Figure 30: Répartition de l'erreur en Y en fonction de la tolérance utilisée dans Powell*

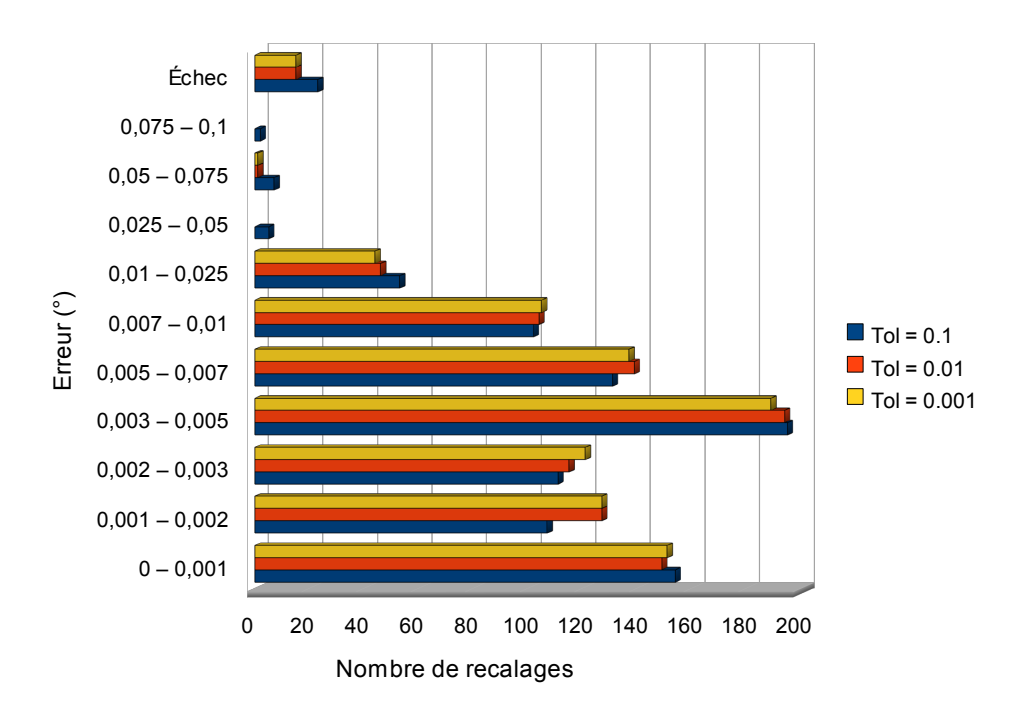

<span id="page-49-1"></span>*Figure 31: Répartition de l'erreur en R en fonction de la tolérance utilisée dans Powell*

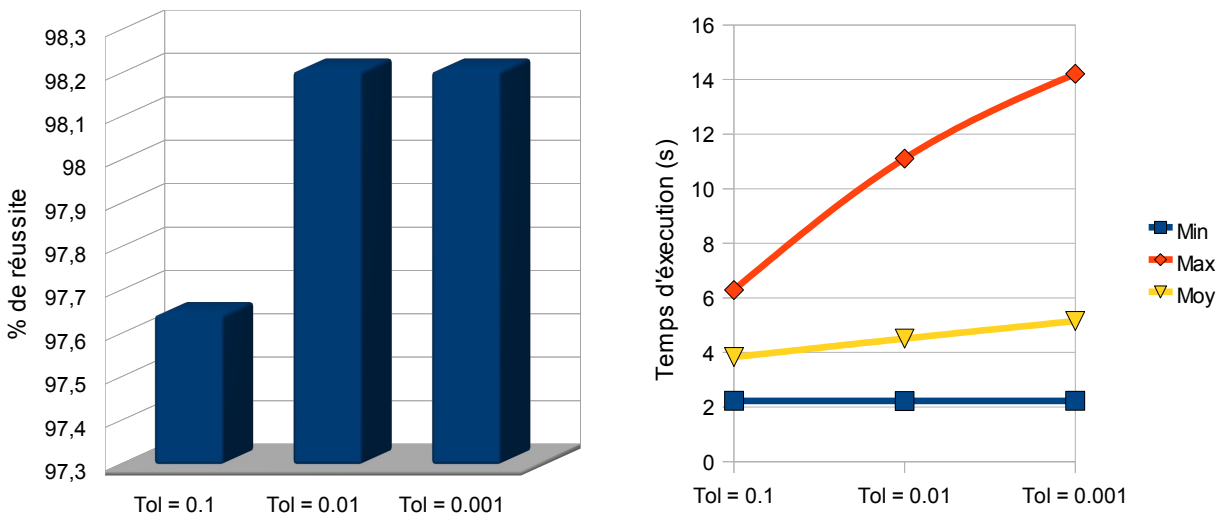

*Figure 32: Taux de réussite en fonction de la tolérance utilisée dans Powell*

<span id="page-49-0"></span>*Figure 33: Temps d'exécution en fonction de la tolérance utilisée dans Powell*

Ces différents résultats nous montrent plusieurs choses :

- L'erreur est relativement insensible à la tolérance utilisée. En effet, dans les figures [29](#page-48-0) à [31,](#page-49-1) la répartition est sensiblement identique avec un très léger avantage pour la valeur 0,01 de tolérance.
- Le taux de réussite est très bon dans tous les cas, puisqu'ils sont tous supérieurs à

97%, avec un léger désavantage pour la valeur 0,1 (environ 0,5% en-dessous des deux autres).

Le temps d'exécution est inversement proportionnel à la valeur de la tolérance. Plus elle est faible, plus le temps d'exécution augmente, et notamment la valeur maximale ( 8 secondes de différence entre la valeur 0,1 et la valeur 0,001).

Au vu de ces résultats, nous avons décidé d'utiliser une valeur de 0,01 pour la tolérance, qui présente le meilleur compromis entre temps d'exécution et précision.

Au travers de ces différents tests, nous avons pu déterminer les meilleurs paramètres à utiliser dans la procédure d'optimisation. Dans les tests qui suivront, nous utiliserons donc ces valeurs, et nous nous intéresserons aux données d'entrée de l'algorithme que nous pouvons contrôler pour voir dans quelle mesure ils influent sur la procédure globale de recalage.

## *2.3.3 Impact de la résolution des DRR*

<span id="page-50-0"></span>Nous avons vu dans la section [2.2.2](#page-35-0) que le temps d'exécution de l'opération de mapping des coordonnées entre les deux images est directement dépendant du nombre de pixels de l'image de référence, c'est d'ailleurs ce qui nous avait fait préféré la transformation inverse à la transformation directe. Cependant, comme nous contrôlons la génération de la DRR, nous pouvons choisir le nombre de pixels désiré. Nous avons donc évalué la résolution minimale admissible dans la procédure de recalage, permettant d'obtenir un temps de recalage rapide, tout en respectant les contraintes demandées par l'ICPO.

Nous avons donc testé des résolutions de 256x256, 512x512 et 1024x104 pixels, 900 recalages ayant été effectués pour chacune d'elles, dans les plages de fonctionnement attendues par l'ICPO.

Rappellons également que les paramètres utilisés sont les suivants (voir [2.3.2\)](#page-41-0) :

- **1.** 0,018 pour le pas unitaire de recherche en rotation [\(2.3.2.1\)](#page-41-1)
- **2.** "Bining" de 128 pour l'information mutuelle [\(2.3.2.2\)](#page-45-1)
- **3.** 0,01 comme valeur de tolérance pour la variation du critère dans la recherche de Powell [\(2.3.2.3\)](#page-47-2)

Les figures [34](#page-51-0) à [38](#page-52-0) présentent ces résultats, et nous les discuterons ensuite.

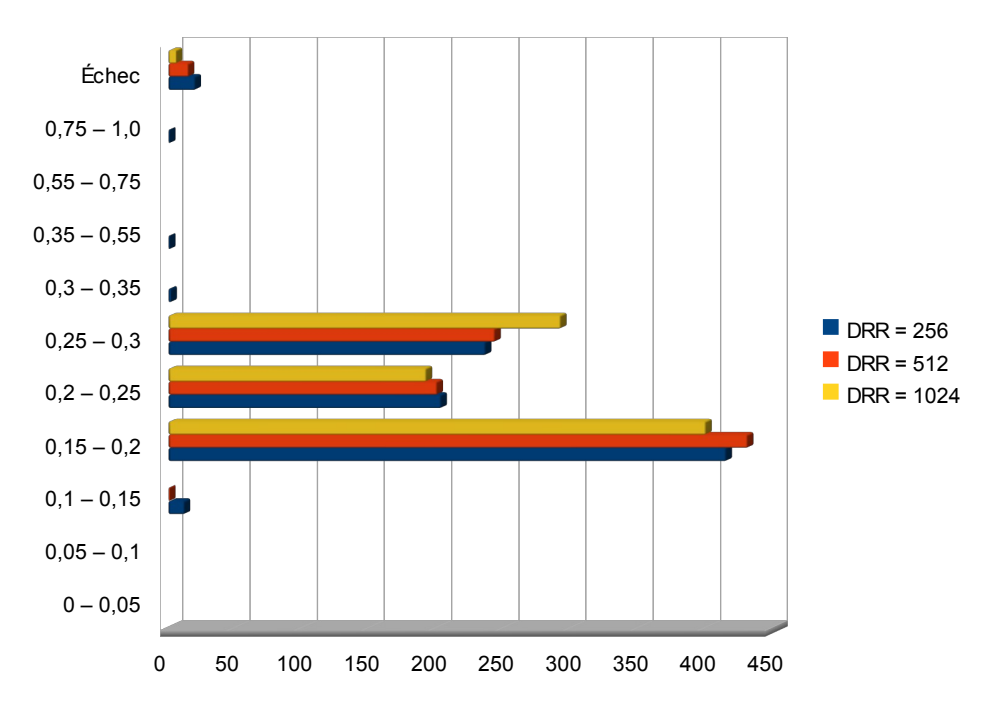

<span id="page-51-0"></span>*Figure 34: Répartition de l'erreur en X en fonction du nombre de pixels de la DRR de référence*

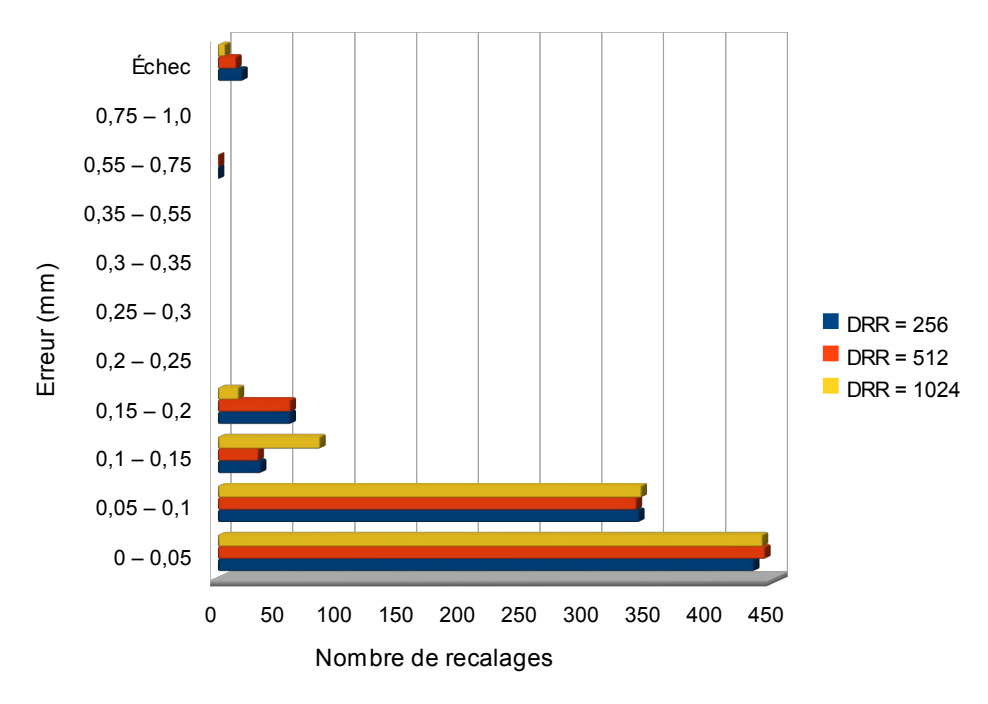

*Figure 35: Répartition de l'erreur en Y en fonction du nombre de pixels de la DRR de référence*

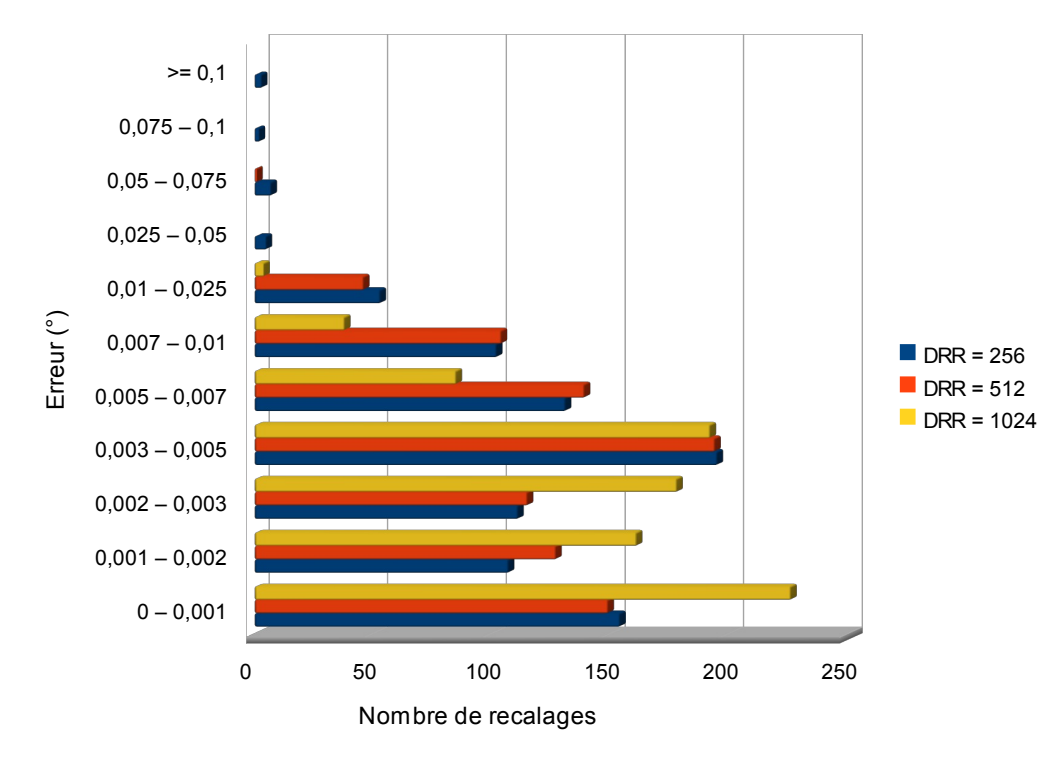

<span id="page-52-2"></span>*Figure 36: Répartition de l'erreur en R en fonction du nombre de pixels de la DRR de référence*

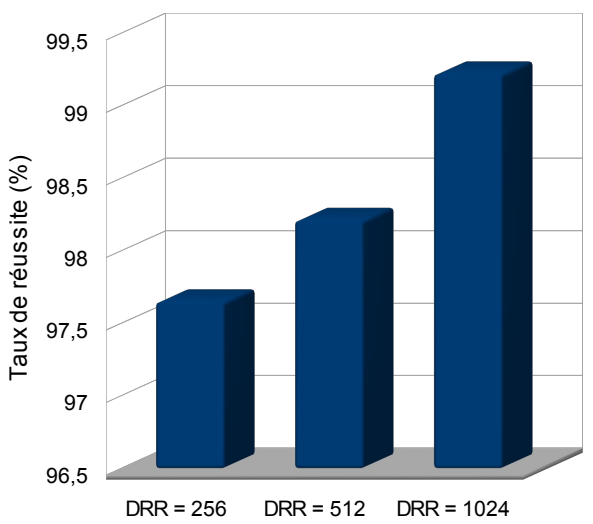

<span id="page-52-1"></span>*Figure 37: Taux de réussite en fonction du nombre de pixels de la DRR de référence*

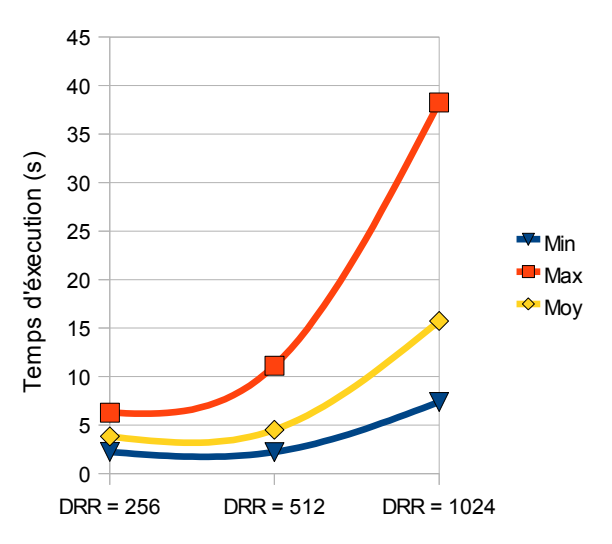

<span id="page-52-0"></span>*Figure 38: Temps d'exécution en fonction du nombre de pixels de la DRR de référence*

Ces résultats sont intéressants sur plusieurs points. Tout d'abord, contre toute attente, les figures [34](#page-51-0) et [36](#page-52-2) montrent que la précision n'augmente pas directement en fonction de la résolution de la DRR de référence. L'erreur en X et Y est plus grande dans le cas de la DRR possédant 1024x1024 pixels, alors que l'erreur en rotation suit la tendance inverse.

La figure [37](#page-52-1) nous montre que le taux de réussite augmente avec le nombre de pixels de la DRR, frôlant les 100% dans le cas du plus grand nombre de pixels (99,2%, soit seulement 6 recalages qui ont échoué sur 891). Dans les deux autres cas, les taux sont également très bons, bien que légèrement inférieurs, avec, respectivement pour la DRR de 256x256 et de 512x512 pixels, 97,6% (soit 20 recalages échoués sur 891), et 98,2% (soit 15 recalages échoués sur 891).

Enfin, comme attendu du fait du backward-mapping, le temps d'exécution augmente avec le nombre de pixels utilisés dans la DRR faisant passer le temps d'exécution moyen de 4 à 16 secondes environ (figure [38\)](#page-52-0).

Au vu de ces résultats, nous avons donc décidé d'utiliser une DRR de 512x512 pixels, qui présente un bon compromis entre erreur, taux de réussite et temps d'exécution, et qui devrait permettre une utilisation en routine clinique.

## *2.3.4 Impact de l'épaisseur des coupes du scanner*

<span id="page-53-0"></span>Ce dernier point testé l'est plus à titre prospectif que dans un but d'optimisation. En effet, les patients traités à l'ICPO viennent de centres partenaires, et des protocoles de traitement intercentre ont été mis en place afin de définir les examens d'imagerie et leurs paramètres, les doses à délivrer, etc. Ainsi, le protocole d'acquisition de l'examen scanner pré-traitement du patient (et notamment l'épaisseur des coupes) ne peut être changé simplement, et nécessitera, si cela devait être le cas, un commun accord entre tous les partenaires. Cependant, nous avons pu réaliser un examen scanner du fantôme utilisé pour les tests avec différentes épaisseurs de coupe :

- 2 mm : il s'agit de l'épaisseur des coupes du scanner du protocole de traitement actuel. L'ensemble des tests a été réalisé avec cet examen, afin d'être le plus proche possible des conditions réelles de traitement de l'ICPO.
- 1 mm : si le gain s'avérait vraiment conséquent sur la précision du positionnement du patient, il pourrait être intéressant pour l'ICPO de convaincre ses partenaires de changer le protocole de traitement.

Nous avons donc étudié, pour une série de 900 recalages, le gain apporté par ce changement d'épaisseur de coupe.

Les figures [39](#page-54-0) à [43](#page-55-0) présentent les résultats obtenus lors de ces tests, que nous commenterons ensuite.

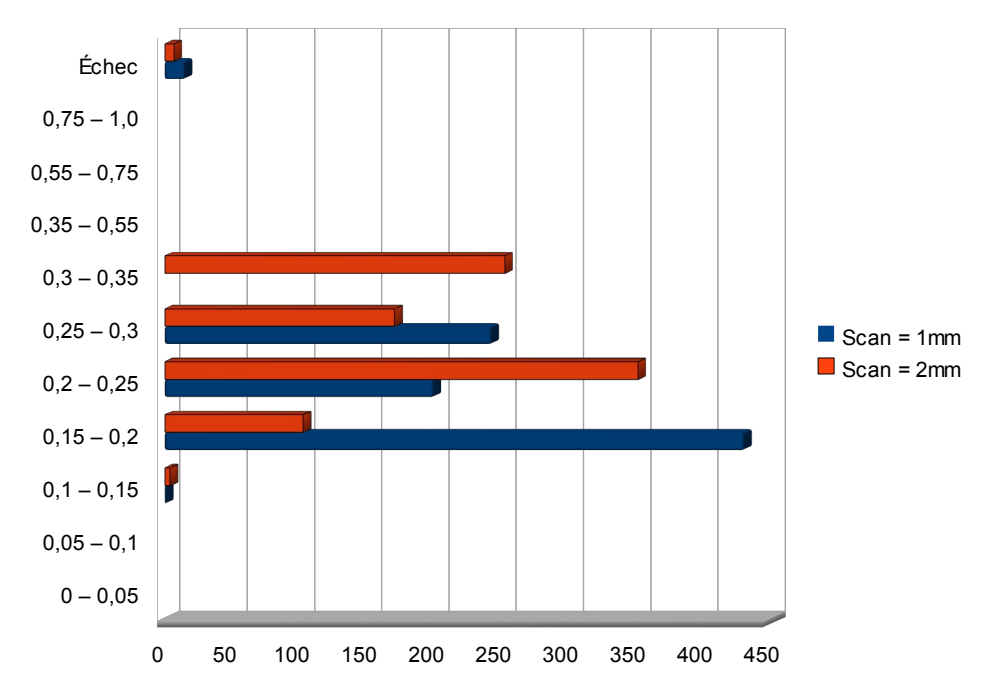

<span id="page-54-0"></span>*Figure 39: Répartition de l'erreur en X en fonction de l'épaisseur des coupes de l'examen scanner de référence*

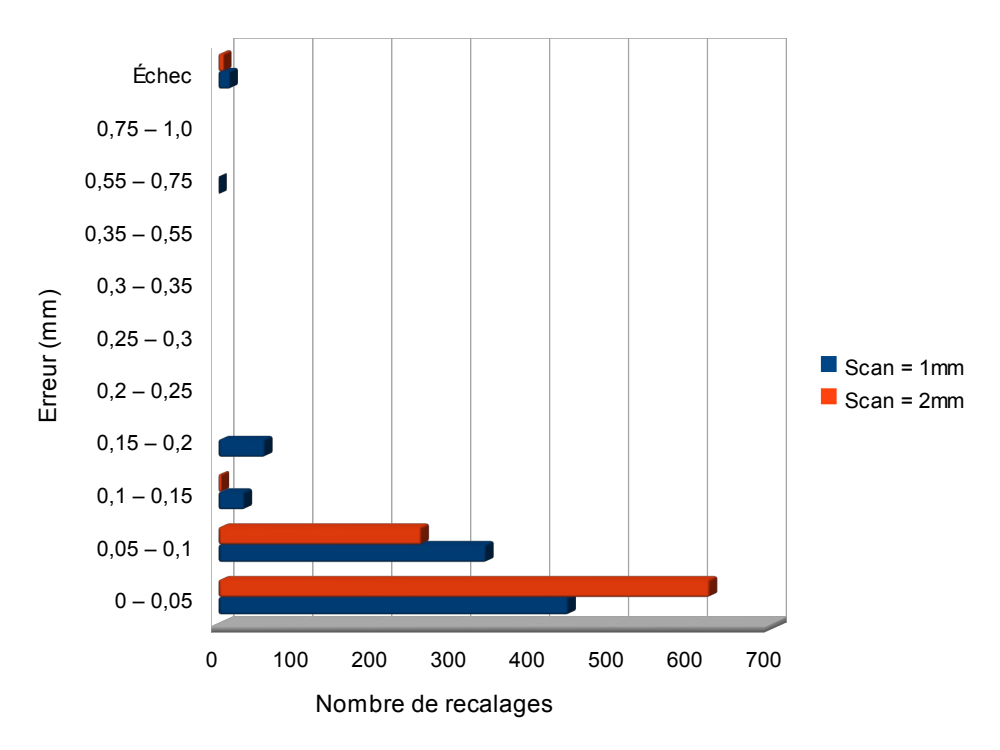

*Figure 40: Répartition de l'erreur en Y en fonction de l'épaisseur des coupes de l'examen scanner de référence*

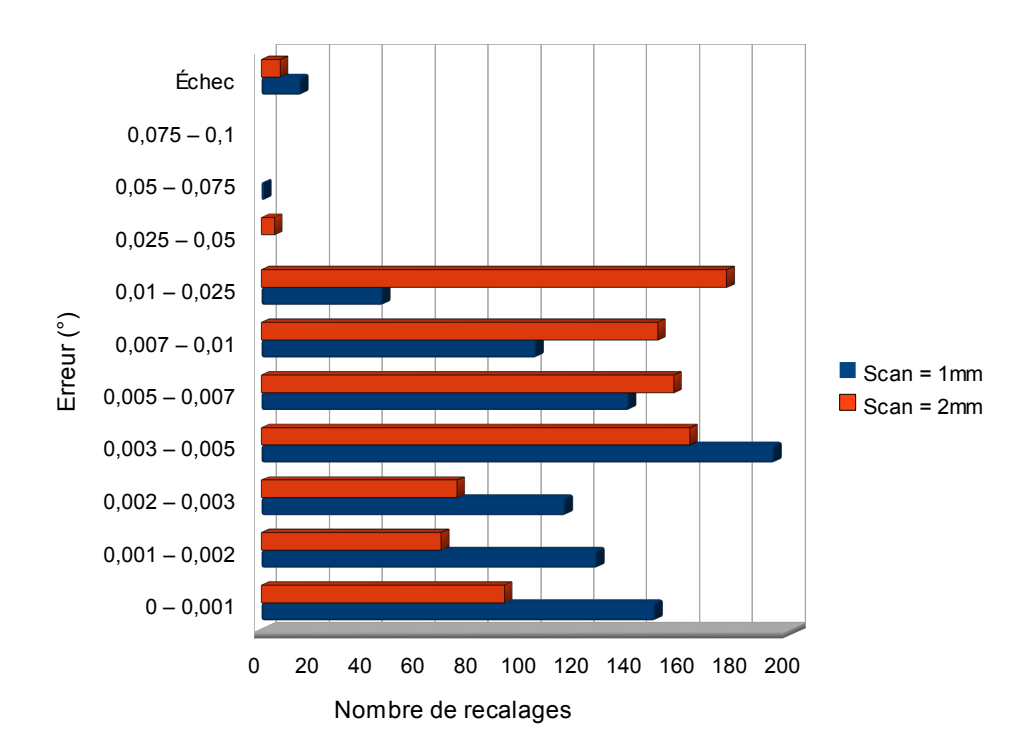

<span id="page-55-1"></span>*Figure 41: Répartition de l'erreur en rotation en fonction de l'épaisseur de coupe de l'examen scanner de référence*

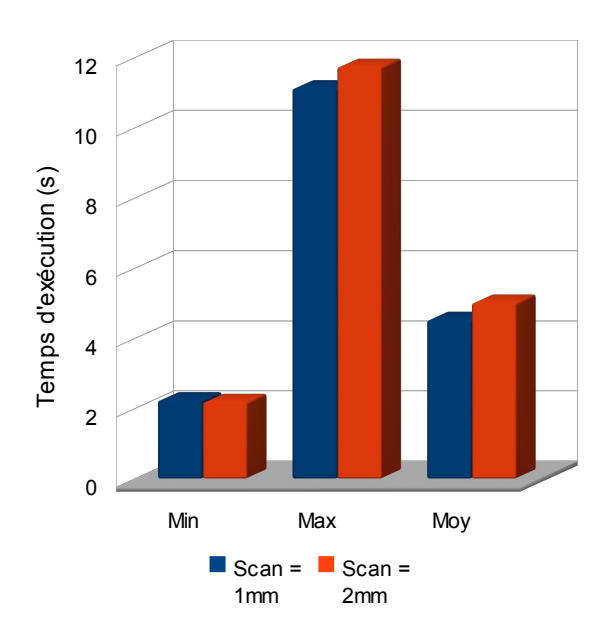

<span id="page-55-0"></span>*Figure 43: Temps d'exécution en fonction de l'épaisseur de coupe de l'examen scanner de référence*

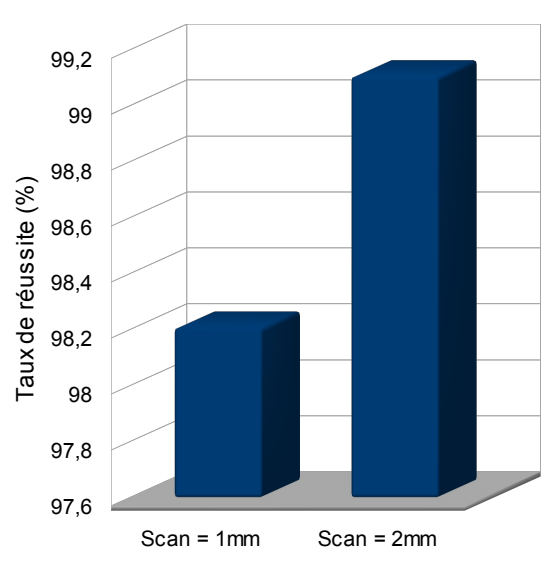

<span id="page-55-2"></span>*Figure 42: Taux de réussite de la procédure de recalage en fonction de l'épaisseur de coupe de l'examen scanner de référence*

Ces tests nous ont permis d'observer plusieurs choses intéressantes. Tout d'abord, les temps d'exécution sont similaires (figure [43\)](#page-55-0), ce qui s'explique par le fait que la DRR de référence est générée avant la procédure de recalage (son temps de calcul ne rentre pas en compte dans le temps d'exécution mesuré), et que l'épaisseur des coupes du scanner n'influe que sur cette opération.

Les taux de réussite (figure [42\)](#page-55-2) quant à eux sont quasiment identiques (0,9% de différence, soit 8 recalages), ce qui s'explique encore une fois par le fait que l'image de référence n'est pas directement le scanner, mais une DRR générée à partir de celui-ci.

Enfin, les résultats concernant l'erreur sont mitigés, avec un léger avantage pour les coupes les plus fines, mais rien de réellement significatif (figures [39](#page-54-0) à [41\)](#page-55-1). Le changement d'épaisseur de coupe du scanner s'avère donc, au vu de ces tests, inutile, ou en tout cas non justifiée pour la procédure de recalage visant à mettre en place le patient.

# **2.4 Conclusion**

Au travers de ce chapitre, nous avons pu mettre en place une procédure de recalage 2D répondant aux attentes de l'ICPO. Celles-ci ont pu être définies en analysant les séances de traitement réalisées à l'ICPO en 2009 (environ 1500 séances au moment où les données ont été étudiées), ce qui a permis d'obtenir des résultats fiables vis-à-vis de la routine clinique d'Orsay.

Une fois ces contraintes fixées, nous nous sommes attachés à étudier l'influence des différents paramètres du recalage sur la précision et le temps de calcul nécessaire, ce qui nous a permis de déterminer les meilleurs compromis temps de calcul / précision / réussite du recalage.

Après avoir déterminé ces valeurs, nous avons testé l'influence des données d'entrée de l'algorithme (taille de la DRR de référence, épaisseur des coupes du scanner), pour évaluer leur impact et les gains que l'ICPO pourrait escompter. Cela nous a montré que l'augmentation du nombre de pixels de la DRR ne présente pas un intérêt évident, au vu du temps de calcul bien supérieur aux résolutions plus faibles (figure [38\)](#page-52-0). L'épaisseur des coupes du scanner quant à elle ne s'est pas révélée déterminante dans la procédure, le gain de précision que l'on peut espérer étant trop faible face à la lourdeur des démarches à envisager pour changer le protocole de traitement des patients.

Comme expliqué en introduction de ce chapitre, il était très important de tester de manière très complète ce recalage 2D, puisque nous allons nous appuyer dessus pour mettre en place un recalage 2x2D, que je vais présenter dans le chapitre suivant.

# 3 Recalage 2x2D

# **Sommaire**

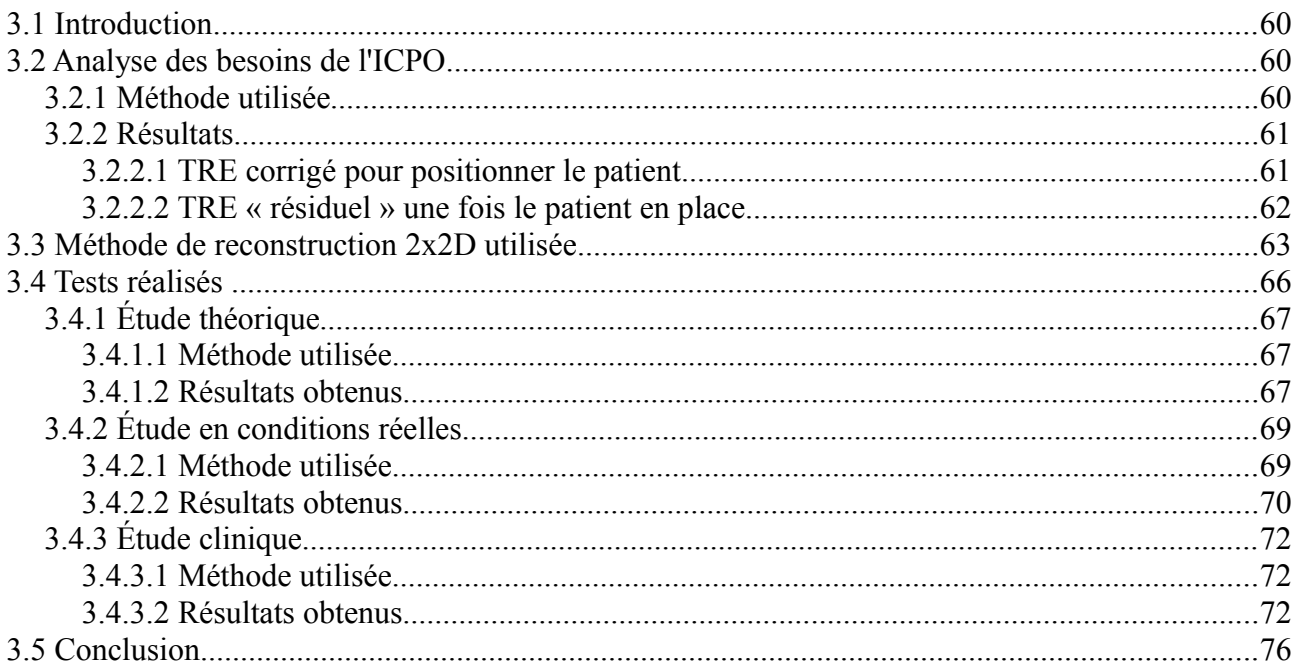

# **3.1 Introduction**

Nous avons vu dans le chapitre 2 que nous avons réussi à produire un recalage 2D robuste et précis, répondant aux contraintes demandées par l'ICPO (en terme d'espace de recherche et de précision). Nous allons donc nous intéresser maintenant à la combinaison de deux recalages 2D pour obtenir un recalage 2x2D, utilisable en salle de traitement pour positionner le patient.

Ce chapitre est constitué de trois parties :

- ✔ Analyse détaillée des besoins de l'ICPO fondée sur les traitements de l'année 2009
- $\vee$  Présentation de la méthode de recalage 2x2D
- $\vee$  Présentation des tests effectués afin de valider la procédure

# **3.2 Analyse des besoins de l'ICPO**

#### *3.2.1 Méthode utilisée*

<span id="page-59-0"></span>Afin de déterminer au mieux les besoins de l'ICPO, nous avons étudié les séances de traitement réalisées durant l'année 2009 dans le centre. Nous avons pour cela utilisé la notion de TRE (Target Registration Error), introduite par Fitzpatrick en 1998 [FIT98], qui propose d'évaluer la précision d'un recalage en calculant le déplacement moyen d'un certain nombre de points du volume à recaler.

La mise en place des patients s'effectuant pour le moment grâce à des marqueurs implantés, nous avons utilisé la norme du vecteur de déplacement du barycentre comme estimateur du TRE.

Soit deux nuages de billes,  $N_{ref} = \left| B_{ref_1}, B_{ref_2}, ..., B_{ref_n} \right|$ , qui correspond aux billes de référence, et  $N_{\text{train}} = \left| B_{\text{train}_1}, B_{\text{train}_2}, \dots, B_{\text{train}_n} \right|$ , qui correspond aux billes lorsque le patient a été considéré comme correctement positionné pour le traitement.

Nous définissons également leurs barycentres respectifs,  $B_{Nref}$  et  $B_{Ntrain}$ , tels que :

*BNref* = *x <sup>B</sup>Nref y <sup>B</sup> Nref <sup>z</sup> <sup>B</sup> Nref* = 1 *n* <sup>∗</sup>∑ *i*=1 *n x<sup>B</sup>ref <sup>i</sup>* 1 *n* <sup>∗</sup>∑ *i*=1 *n y <sup>B</sup>ref <sup>i</sup>* 1 *n* <sup>∗</sup>∑ *i*=1 *n <sup>z</sup> <sup>B</sup>ref <sup>i</sup>* et *BNtrait*= *x BNtrait y BNtrait z <sup>B</sup> Ntrait* = 1 *n* <sup>∗</sup>∑ *i*=1 *n x <sup>B</sup>trait<sup>i</sup>* 1 *n* <sup>∗</sup>∑ *i*=1 *n y Btrait<sup>i</sup>* 1 *n* <sup>∗</sup>∑ *i*=1 *n z <sup>B</sup>traiti*

Nous pouvons alors définir le TRE comme étant :

$$
TRE = \left| B_{Ntrain} - B_{Nref} \right| \quad (1)
$$

#### *3.2.2 Résultats*

En utilisant la démarche présentée dans la section [3.2.1](#page-59-0) et la formule (1), nous avons pu quantifier deux informations intéressantes :

- $\triangleright$  La répartition du TRE avant la mise en place des patients : en considérant le nuage de billes utilisé au début de la mise en place du patient, nous obtenons la répartition du TRE corrigé lors du positionnement des patients à l'ICPO.
- $\vee$  La répartition du TRE des patients considérés comme en place : en utilisant le nuage de billes à partir duquel le patient a été considéré comme « en place pour être traité », nous obtenons le TRE résiduel correspondant à une position acceptable pour traiter un patient.

## **3.2.2.1 TRE corrigé pour positionner le patient**

<span id="page-60-1"></span>Nous allons présenter dans cette section les résultats des transformations maximales corrigées à l'ICPO. En effet, il est important de savoir dans quel espace de recherche le module de recalage doit être fonctionnel, en utilisant des données fiables. Les données utilisées sont issues de 275 séances de traitement, réparties sur 52 patients différents.

La répartition de ce TRE est présenté en figure [44](#page-60-0) et commentée ensuite.

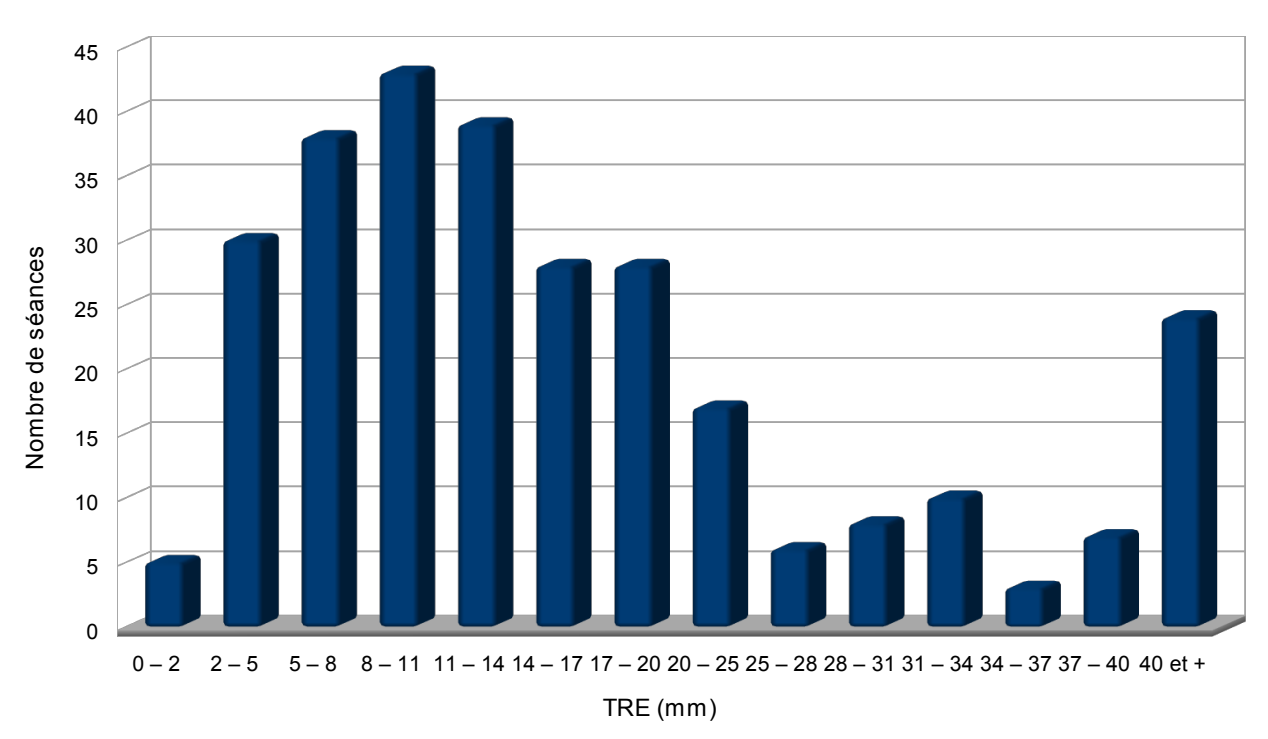

<span id="page-60-0"></span>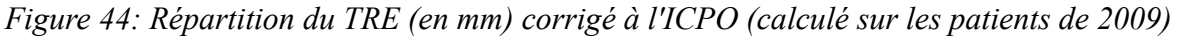

Au travers de ces résultats, nous pouvons voir que les TRE corrigés à l'ICPO sont globalement compris entre 0 et 40 mm (ce qui signifie, je le rappelle, que le barycentre des billes du patient avant sa mise en position est éloigné de sa position théorique (barycentre des billes de référence) de 0 à 40 mm), avec une majorité entre 0 et 25 mm (80% des cas). Les valeurs supérieures à 40 mm ont été regroupées car considérées comme marginales, pour la raison suivante : lors de la première séance de traitement d'un champ donné, le patient n'a

pas de position initiale pré-déterminée. La première mise en place est donc effectuée en utilisant un champ d'un autre patient, dont les angles sont similaires. Cependant, les isocentres étant généralement différents d'un patient à l'autre (par exemple un patient traité pour une tumeur de la base du crâne, et un autre pour une tumeur logée près du chiasma), il résulte une erreur en translation assez importante, qui est corrigée manuellement.

Ces transformations n'ont pas vocation à être corrigées par notre application, nous nous contenterons donc d'obtenir un fonctionnement correct jusqu'à une valeur de TRE de 40 mm.

#### **3.2.2.2 TRE « résiduel » une fois le patient en place**

Grâce à l'étude des transformations résiduelles des patients considérés comme correctement positionnés pour être traités, nous allons pouvoir obtenir un indicateur fiable de la précision attendue par l'ICPO.

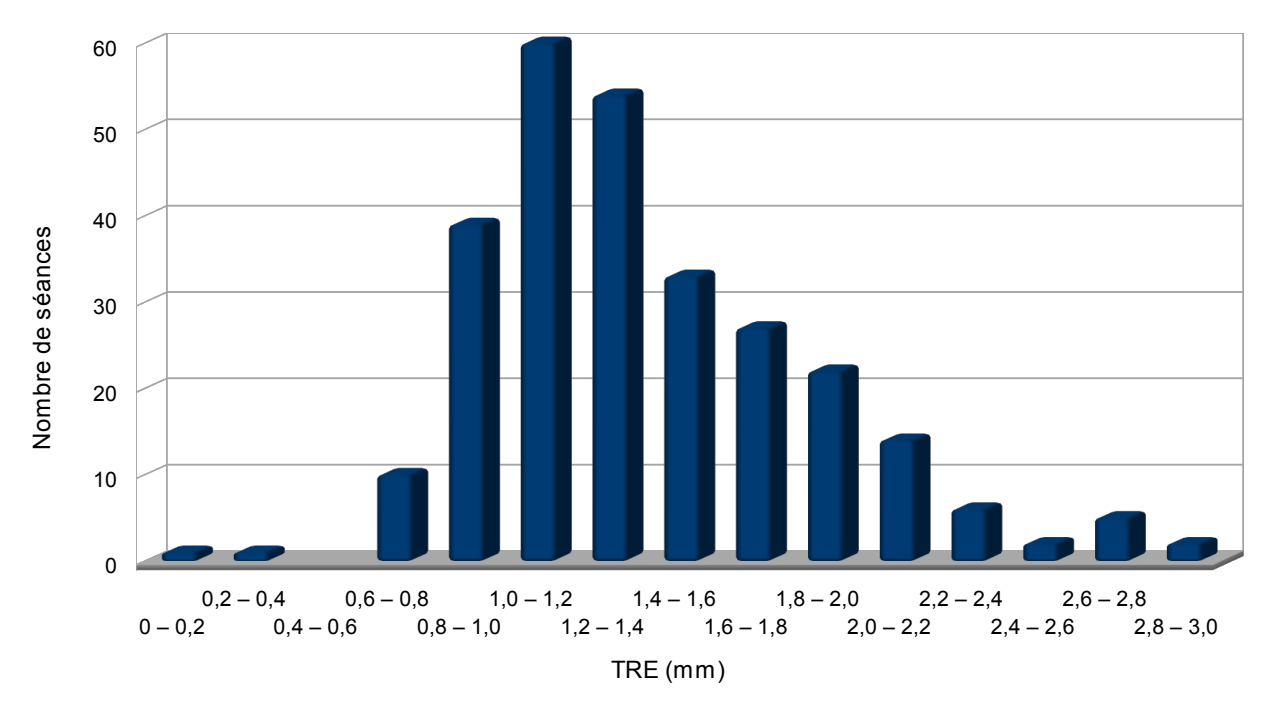

Les résultats sont visibles sur la figure [45.](#page-61-0)

<span id="page-61-0"></span>*Figure 45: Répartition du TRE (en mm) des patients considérés comme correctement positionnés à l'ICPO (calculé sur les patients de 2009)*

Nous pouvons constater que la majeure partie des séances de traitement ont eu lieu avec un TRE compris entre 0,6 et 2,4 mm (96% des séances), le maximum constaté étant tout de même de 2,99 mm (2 séances avec un TRE supérieur à 2,8 mm). Près de 90% des séances considérées présentent un TRE inférieur à 2 mm, avec un TRE moyen de 1,39 mm. Nous avons donc décidé de borner le TRE admissible de notre algorithme avec 2mm, contrainte que nous pourrons éventuellement assouplir légèrement si cela s'avérait nécessaire pour garantir le bon fonctionnement de l'application.

Au travers de ces deux résultats, nous avons donc pu déterminer deux données très

importantes pour le fonctionnement de notre algorithme :

- ➢ L'espace de recherche initial dans lequel l'algorithme doit fonctionner : grâce à l'étude des données de la section [3.2.2.1,](#page-60-1) nous avons pu borner les transformations que l'algorithme doit être capable de corriger, en l'occurrence, nous ferons en sorte que les TRE jusqu'à 40 mm soient corrigés.
- ➢ La transformation résiduelle a pu également être quantifiée, ce qui nous permettra de valider les résultats obtenus par l'algorithme : un TRE résiduel jusqu'à 2mm est acceptable, au-delà, le recalage sera considéré comme ayant échoué.

# **3.3 Méthode de reconstruction 2x2D utilisée**

Du fait de la configuration des salles de traitement de l'ICPO (où nous avons réalisé nos tests, et qui plus est, est le premier intéressé par le logiciel), les clichés 2D représentatifs du patient sont orthogonaux. Les salles de traitement de l'ICPO possèdent trois imageurs chacune, mais ils sont utilisés 2 à 2 lors du positionnement d'un patient (en fonction de l'incidence du faisceau, les clichés les plus adaptés sont choisis). Nous avons donc pris comme hypothèses pour la reconstruction de la transformation que :

- ➢ Nous disposons de deux clichés du patient pour une transformation à calculer.
- $\triangleright$  Les clichés à disposition sont orthogonaux.

A partir des deux couples d'images (image de référence générée dans le TPS, et image issue de la salle), nous calculons deux transformations 2D (voir chapitre 2).

A partir de ces deux transformations, nous allons pouvoir reconstruire une transformation « pseudo-3D » ou 2x2D (elle n'est pas entièrement 3D puisque l'information disponible pour reconstruire la rotation est incomplète, il faudrait utiliser une 3ème image pour avoir une information fiable des rotations sur les 3 axes).

La figure [46](#page-63-0) illustre la méthode utilisée, elle est expliquée ensuite.

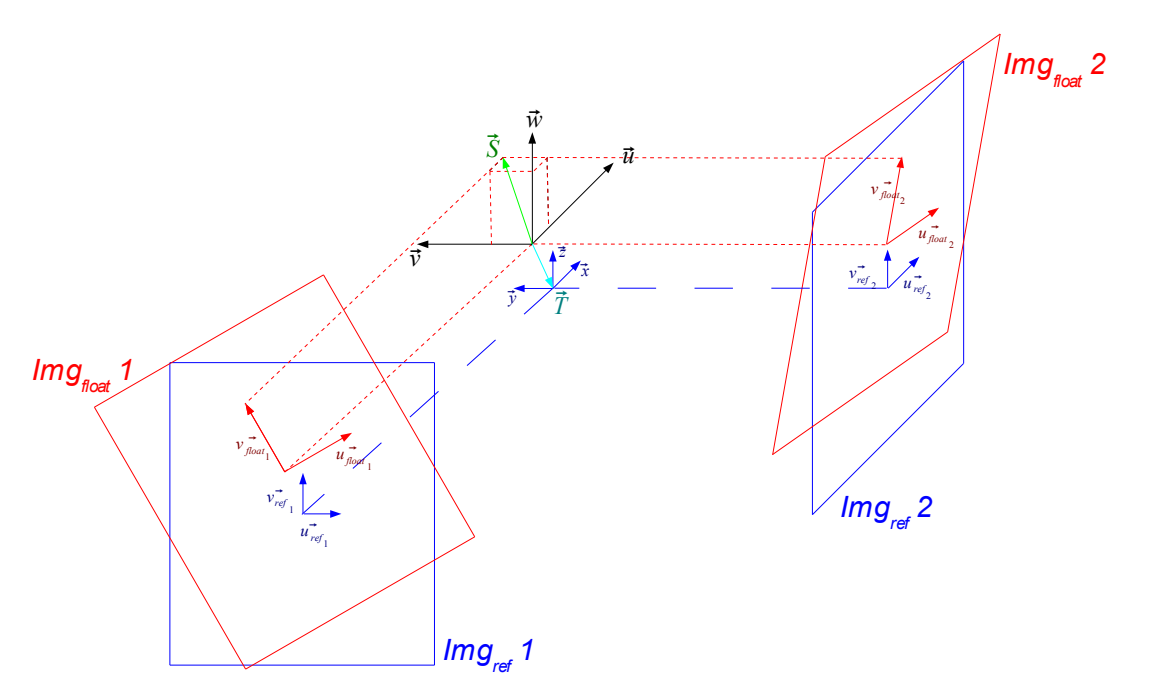

<span id="page-63-0"></span>*Figure 46: Principe de reconstruction 2x2D*

Sur cette figure, les images de référence sont matérialisées en bleu, tandis que celles d'appoint sont en rouge. Chaque image possède son système de coordonnées  $(\vec{u}, \vec{v})$  avec en indice son appartenance :  $(\vec{u}_{ref_1}, \vec{v}_{ref_1})$  par exemple pour le système de coordonnées de la première image de référence. Les transformations calculées en 2D sont donc :

$$
T_{1} = T_{(u_{\text{ref},1}^{+}, v_{\text{ref},1}^{-}) \to (u_{\text{float},1}^{-}, v_{\text{float},2}^{+})} = \begin{pmatrix} T_{1}(\vec{u}) \\ T_{1}(\vec{v}) \\ R_{1} \end{pmatrix} \quad \text{et} \quad T_{2} = T_{(u_{\text{ref},2}^{+}, v_{\text{ref},2}^{-}) \to (u_{\text{float},2}^{+}, v_{\text{float},2}^{-})} = \begin{pmatrix} T_{2}(\vec{u}) \\ T_{2}(\vec{v}) \\ R_{2} \end{pmatrix}
$$

Nous pouvons aisément calculer la translation résultant de la combinaison de ces deux transformations (appelée  $\vec{T}$  sur la figure), de la manière suivante :

$$
\vec{T} = \begin{pmatrix} T_2(\vec{u}) \\ -T_1(\vec{u}) \\ T_1(\vec{v}) + T_2(\vec{v}) \\ 2 \end{pmatrix}
$$
 (a)

En ce qui concerne la rotation, nous avons procédé comme suit :

Soit  $\vec{S}$  le vecteur image de  $\vec{w}$  par la rotation globale *R* que nous recherchons.

Nous considérons les vecteurs  $\vec{v}_{\text{float}}$  et  $\vec{v}_{\text{float}}$  comme étant les projections de  $\vec{S}$ respectivement dans  $(\vec{v}, \vec{w})$  et  $(\vec{u}, \vec{w})$ , soit :

$$
\vec{S} = \begin{pmatrix} v_{float_2}^{\rightarrow} \cdot \vec{u} \\ v_{float_1}^{\rightarrow} \cdot \vec{v} \\ v_{float_1}^{\rightarrow} \cdot \vec{w} + v_{float_2} \cdot \vec{w} \\ \hline 2 \end{pmatrix}
$$

Nous exprimons R sous forme de quaternion, sous la forme  $R = (a, \vec{U})$  (1).

La composante vectorielle est facilement déterminable, puisqu'il s'agit du produit vectoriel entre  $\vec{S}$  et  $\vec{w}$ , c'est à dire :  $\vec{U} = \vec{w} \wedge \vec{S}$  (2).

La composante algébrique est retrouvée grâce aux propriétés suivantes :

**1.** On nomme  $\alpha$  l'angle formé par les vecteurs  $\vec{S}$  et  $\vec{w}$ . En normalisant ces deux vecteurs, on peut écrire :

$$
\cos\left(\alpha\right) = \vec{w} \cdot \vec{S} \quad (3)
$$

**2.** Dans la notation (1), si l'on considère  $\alpha$  comme l'angle de rotation du quaternion, alors :

$$
a = \cos(\frac{\alpha}{2}) \quad (4)
$$

En considérant la notation exponentielle du cosinus :

$$
\cos(\Delta)^2 = \frac{\cos(2\Delta) + 1}{2}
$$

$$
\cos(\Delta) = \sqrt{\frac{\cos(2\Delta) + 1}{2}} \quad (5)
$$

En combinant (3), (4) et (5), nous pouvons écrire :

$$
a = \sqrt{\frac{\vec{w} \cdot \vec{S} + 1}{2}} \quad (6)
$$

En reprenant les résultats de (1), (2) et (6), nous pouvons finalement exprimer notre rotation sous la forme :

$$
R = \left(\sqrt{\frac{\vec{w}\cdot\vec{S}+1}{2}}, \vec{w}\wedge\vec{S}\right)
$$
 (b)

Nous venons donc de voir, au travers de (a) et (b) comment exprimer notre transformation

« pseudo-3D » (la rotation reconstruite R est bien 3D, mais obtenue à partir d'informations 2D, d'où cette appellation). Nous allons pouvoir maintenant décrire les tests effectués pour valider notre méthode.

# **3.4 Tests réalisés**

Afin de valider le fonctionnement de notre algorithme de recalage, nous avons effectué des tests en trois étapes :

- **1.** Nous avons tout d'abord testé le recalage de manière théorique, c'est-à-dire en utilisant des DRR générées à partir du scanner du patient sur lequel nous avons appliqué une transformation 3D. Ces DRR sont alors confrontées à celles calculées sur le scanner dans sa position initiale, et nous comparons la transformation théorique appliquée avec la transformation trouvée par l'algorithme.
- **2.** Nous avons ensuite procédé à des tests réalistes, en utilisant de vrais clichés issus de la salle. Pour cela, nous avons utilisé un fantôme de type Rando Alderson (figure [47](#page-65-1) et [48\)](#page-65-0), dont un scanner avait été préalablement réalisé, et sur lequel nous avons pu faire des clichés RX.
- **3.** Enfin, nous avons réalisé une étude sur des données cliniques issues de vrais patients et de vraies séances de traitement, afin de tester l'algorithme dans les conditions les plus proches possibles d'une utilisation en routine clinique.

<span id="page-65-1"></span>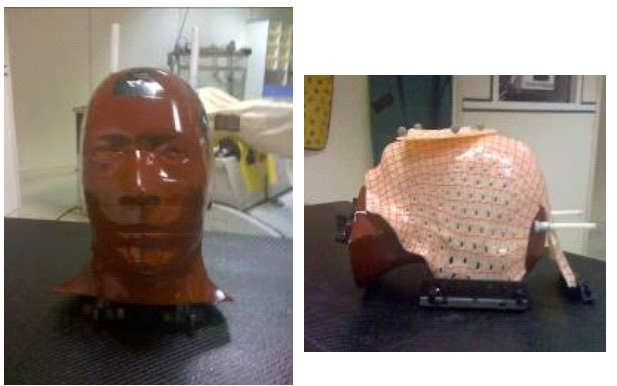

*Figure 47: Fantôme Rando Alderson utilisé lors de nos tests*

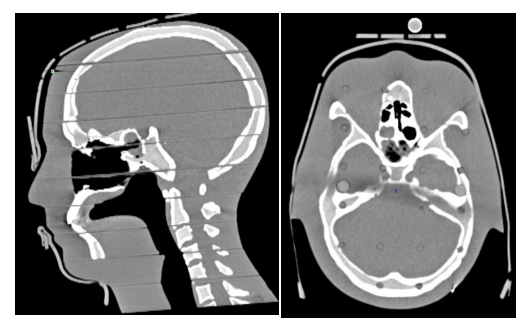

<span id="page-65-0"></span>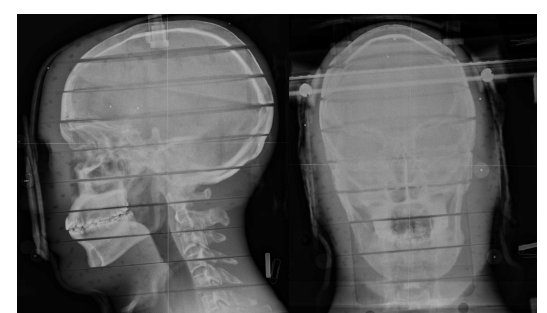

*Figure 48: Exemple d'images issues du RANDO, à gauche, le scanner, à droite, les images RX*

# <span id="page-66-1"></span>*3.4.1 Étude théorique*

# **3.4.1.1 Méthode utilisée**

Afin de simuler un déplacement du patient à retrouver, nous avons procédé de la manière suivante :

- **1.** Nous générons 2 DRR orthogonales en utilisant le volume scanner dans sa position de référence, qui correspondent donc aux deux clichés de référence pour notre recalage.
- **2.** Nous appliquons à ce même scanner une transformation *T* , et nous générons de nouveau 2 DRR orthogonales, selon les mêmes axes que les DRR de référence. Nous obtenons donc deux nouvelles images à confronter aux précédentes, qui simulent les clichés de la salle de traitement (figure [49\)](#page-66-0).

La transformation *T* étant connue, nous pouvons la comparer de manière aisée avec la transformation *Talg* , résultat de l'algorithme. Nous avons procédé à 52 recalages selon ce principe, avec des transformations dont les translations étaient comprises entre -10mm et +10mm, et des rotations entre -5° et +5°, espace de recherche estimé comme suffisant dans un premier temps pour des tests en routine clinique.

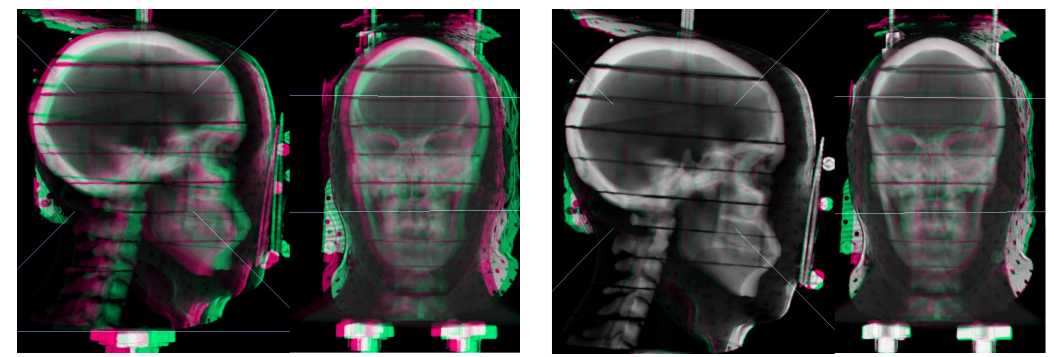

*Figure 49: Exemple de recalage utilisant uniquement des images simulées (les couleurs indiquent des différences entre les deux images). A gauche les images avant recalages, et à droite les mêmes images après recalage.*

## <span id="page-66-0"></span>**3.4.1.2 Résultats obtenus**

Les figures [50](#page-67-1) et [51](#page-67-0) présentent les résultats obtenus à l'issue de ces 52 recalages. Les données ont été ordonnées en posant comme « estimateur de la transformation initiale » la somme de la valeur absolue de la norme du vecteur de translation initial, et des valeurs absolues des rotations initiales.

Un recalage est considéré comme réussi en utilisant les tolérances utilisées en routine clinique à l'ICPO : 1mm d'erreur maximum en translation, et 1° en rotation.

Considérant ces données, les constatations sont les suivantes :

 $\checkmark$  8 recalages ont échoué (les tolérances sont dépassées), ce qui signifie un pourcentage de réussite de 85%

- $\vee$  Les erreurs en rotation sont très faibles (moins de 0,3°), tant que la rotation hors plan n'est pas trop importante (cassure franche de l'erreur à la fin de la figure [51\)](#page-67-0).
- $\vee$  L'erreur en translation semble proportionnelle à la transformation initiale : ceci est rassurant pour une utilisation en routine clinique, qui, rappelons le, sera limitée à la finalisation du positionnement du patient.
- ✔ Les « pics » (supérieurs à 1,5mm) constatés sur la figure [50](#page-67-1) sont dus à 3 cas où la seule transformation initiale était une rotation hors-plan (ce qui explique que l'estimateur est assez faible, mais que l'erreur est importante).

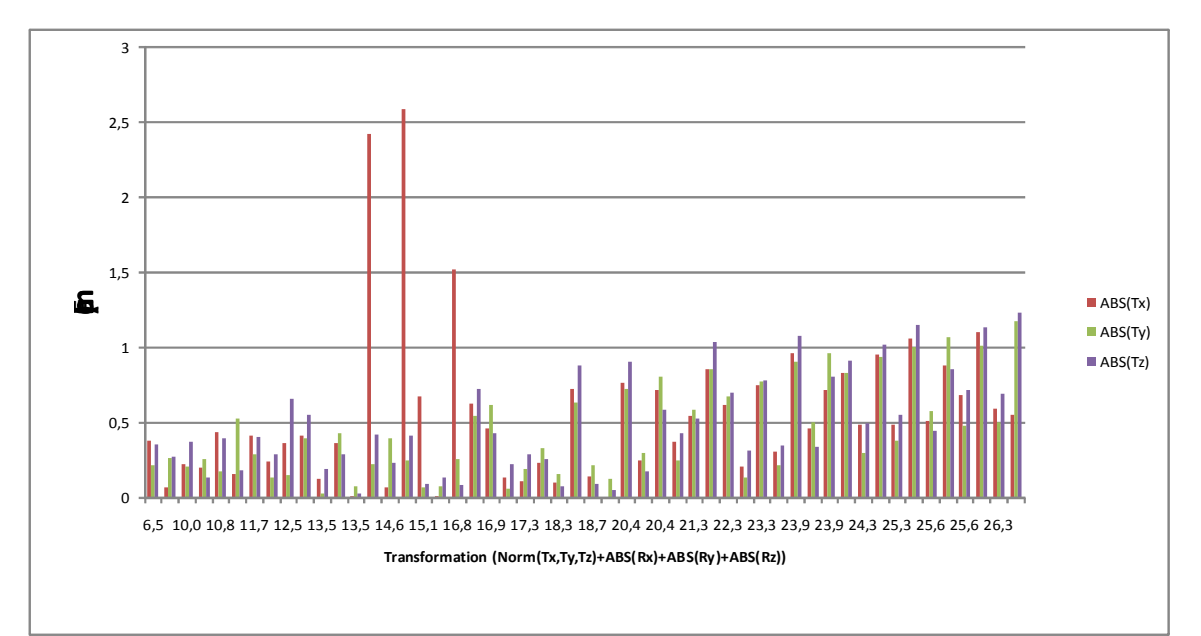

<span id="page-67-1"></span>*Figure 50: Erreur de recalage 2x2D en translation (étude théorique)*

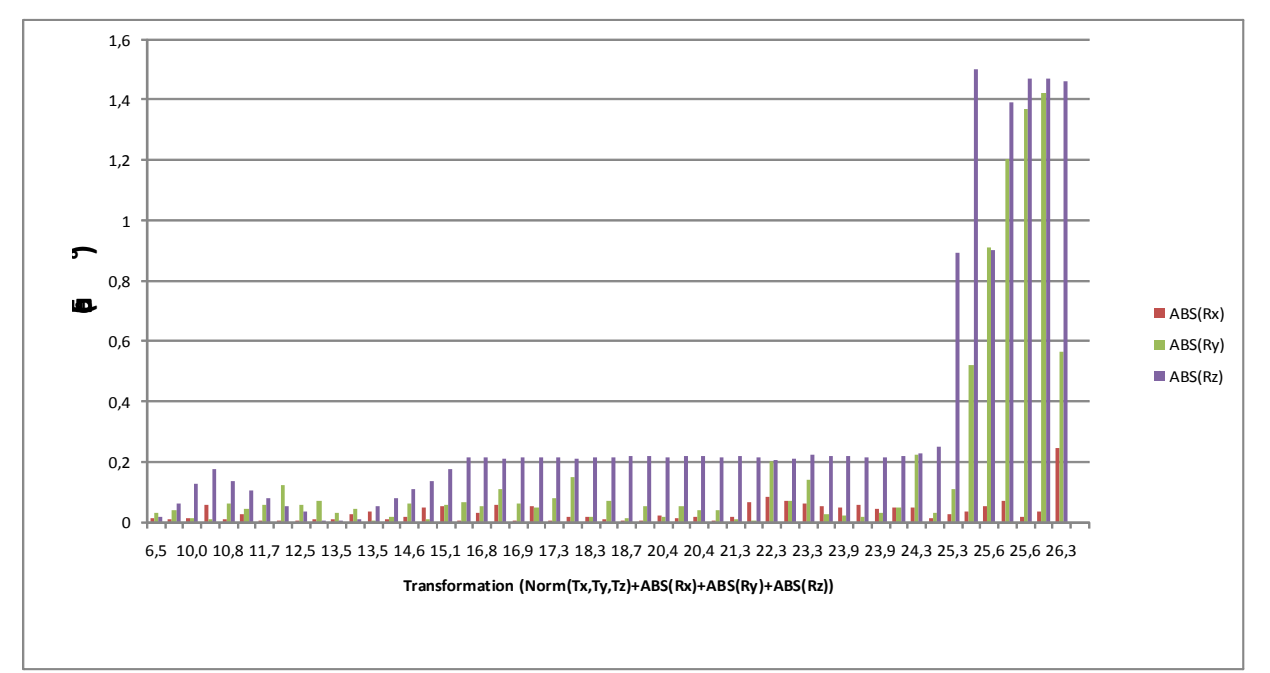

<span id="page-67-0"></span>*Figure 51: Erreur de recalage 2x2D en rotation (étude théorique)*

# *3.4.2 Étude en conditions réelles*

# **3.4.2.1 Méthode utilisée**

<span id="page-68-0"></span>Pour procéder à ces tests, nous avons utilisé le même fantôme Rando Alderson, sur lequel nous avons généré 2 DRR, qui correspondent aux images du patient en position de référence (figure [52\)](#page-69-0)

Le fantôme ayant préalablement été équipé de marqueurs implantés, nous l'avons placé en position de référence dans la salle, en suivant la procédure habituelle de l'ICPO, c'est-à-dire :

- **1.** Identification des billes de référence sur les clichés de référence (fait une seule fois avant de commencer les tests).
- **2.** Prise de clichés RX du fantôme dans la salle de traitement.
- **3.** Identification des billes sur les clichés RX.
- **4.** Recalage à l'aide des marqueurs implantés, via le logiciel Rotaplus (développé à l'ICPO).

Les étapes 2 à 4 sont ensuite répétées, jusqu'à obtenir une erreur résiduelle très faible (de l'ordre de 0,1mm en translation et 0,01 degré en rotation ; la précision d'un recalage par marqueurs implantés étant, en théorie, absolue). Une fois cette position déterminée, les coordonnées absolues courantes du robot sont sauvegardées, afin de pouvoir le remettre dans cette position de manière très précise (la précision intrinsèque du robot est inférieure au dixième de millimètre).

Nous utilisons alors un système commercial externe, NDI Polaris® , dont la précision a été déterminée et est garantie par le constructeur comme étant de 0,15 mm [BRU05], exploité via le logiciel Eagle® développé à l'ICPO.

Nous avons donc utilisé la procédure suivante afin de tester l'algorithme :

- **1.** Mise en place du fantôme dans sa position de référence en utilisant les coordonnées absolues du robot (sauvegardées à la suite de la première mise en place).
- **2.** Déplacement du fantôme d'une transformation *T* estimée grâce au logiciel Eagle® .
- **3.** Prise de deux clichés RX dans la nouvelle position.
- **4.** Calcul de la transformation *Talg* à l'aide de notre algorithme, et confrontation avec la transformation *T* appliquée.

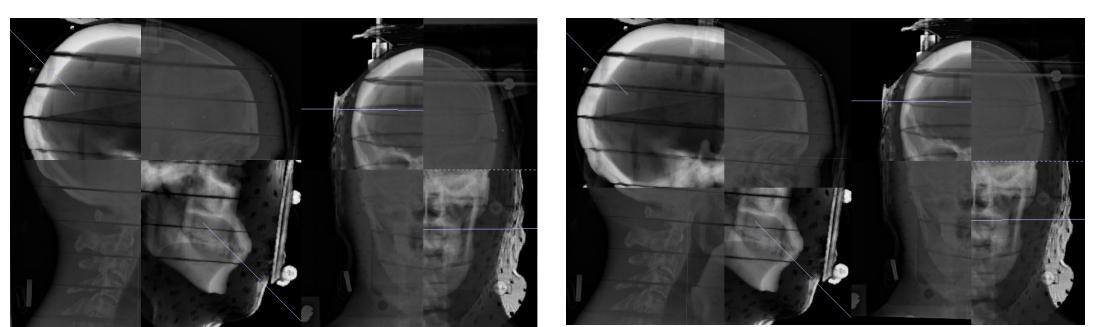

*Figure 52: Exemple d'images utilisant les DRR et les clichés RX du fantôme RANDO. A gauche les images avant recalage (on constate de petits décalages), et à droite, les mêmes images après recalage.*

## <span id="page-69-0"></span>**3.4.2.2 Résultats obtenus**

Nous avons répété la méthode décrite en [3.4.2.1](#page-68-0) sur 34 recalages, impliquant des transformations comprises dans la même plage que pour l'étude théorique [\(3.4.1\)](#page-66-1), c'est-à-dire -10mm à 10mm pour les trois translations, et -5° à 5° pour les trois rotations. Nous n'avons pas estimé le TRE des transformations, puisque la transformation servant de « goldstandard » a été évaluée sans marqueurs.

Les résultats obtenus sont présentés sur les figures [53](#page-70-1) et [54.](#page-70-0)

Les constatations sur ces résultats sont les suivantes :

- $\triangleright$  En considérant les mêmes tolérances qu'en [3.4.1,](#page-66-1) 10 recalages ont échoué (ce qui correspond à un taux de réussite de 70%)
- $\vee$  Les résultats sont encourageants, les problèmes les plus visibles apparaissant sur les transformations présentant de fortes rotations hors-plan.
- $\vee$  Les résultats sont globalement meilleurs en rotation qu'en translation (comme pour l'étude théorique), puisque seul un recalage a échoué en rotation.
- $\vee$  Même si la variation est moins nette que dans l'étude théorique, l'erreur a tendance à être plus élevée lorsque l'estimateur augmente, ce qui, là encore, est rassurant pour une utilisation en routine clinique.
- $\vee$  Une translation (selon Y), semble être mieux corrigée que les deux autres, une analyse plus approfondie des résultats permettra peut être d'en tirer des conclusions supplémentaires.

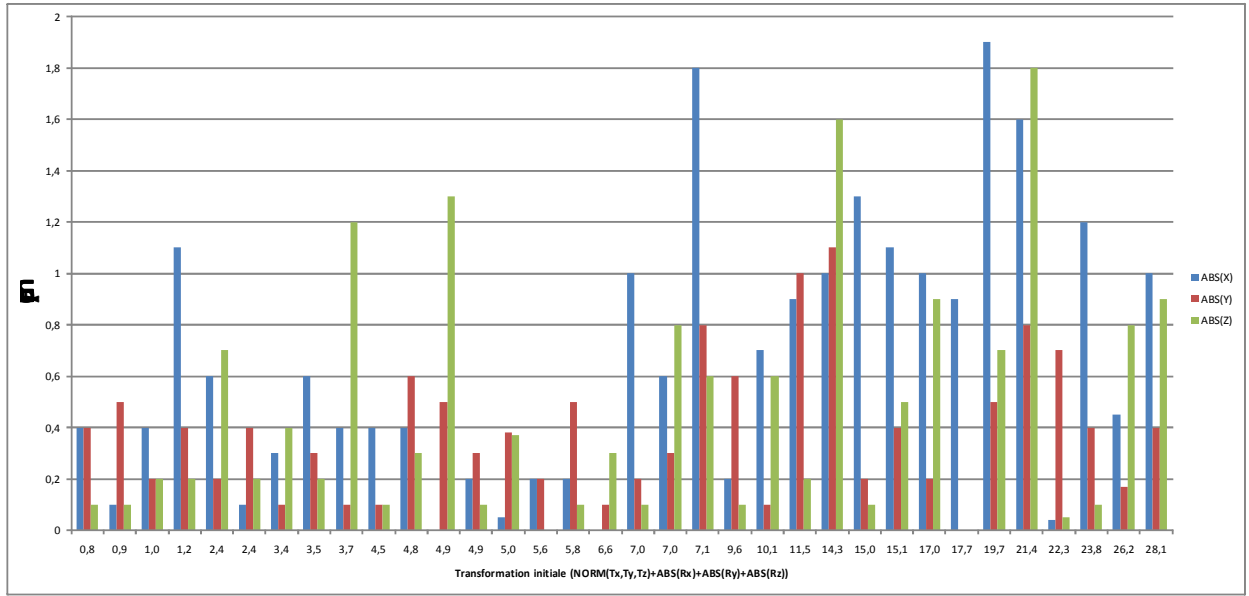

<span id="page-70-1"></span>*Figure 53: Erreur de recalage 2x2D en translation (étude avec images réelles)*

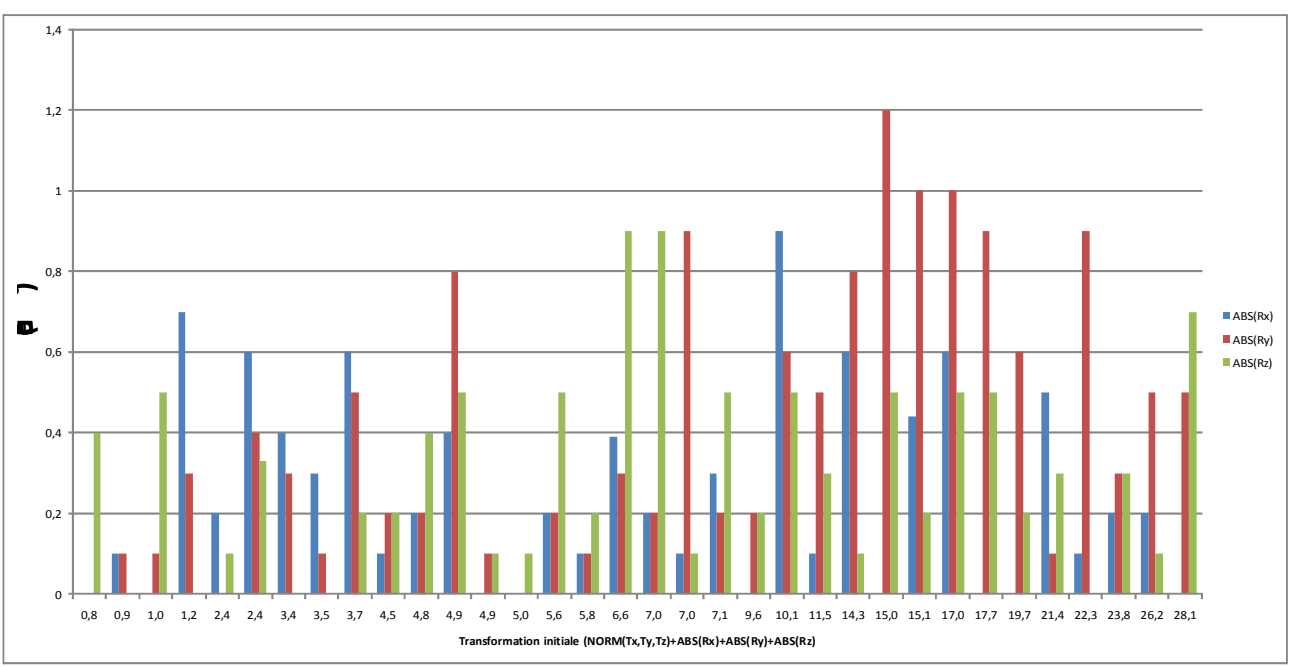

<span id="page-70-0"></span>*Figure 54: Erreur de recalage 2x2D en rotation (étude avec images réelles)*

# *3.4.3 Étude clinique*

## **3.4.3.1 Méthode utilisée**

Dernière étape avant une éventuelle mise en fonctionnement en salle, en parallèle de la solution actuelle de positionnement qu'est Rotaplus, nous avons étudié le comportement de notre logiciel à l'aide de données (transformations et images), issues de véritables séances de traitement (figure [55\)](#page-71-1).

La méthode utilisée est la suivante :

- **1.** Le patient est mis en place à l'aide de Rotaplus, la transformation trouvée par ce dernier est enregistrée et les deux clichés RX pris dans la salle associés sont sauvegardés.
- **2.** Si ces clichés correspondent à une position précédant une position de traitement, nous les utilisons pour faire un recalage avec notre logiciel (finalisation du positionnement), et nous confrontons le résultat avec ceux de Rotaplus.
- **3.** Si les clichés sont des clichés d'Assurance Qualité (patient considéré comme en place), ou bien suivi de nouveaux clichés de positionnement (première correction de la position du patient insuffisante, patient ayant bougé dans son masque, etc.), nous ne testons pas le recalage avec nos développements, du fait des trop grandes transformations résultant de ce type de positionnement.

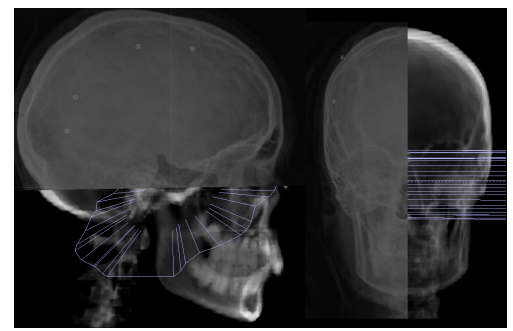

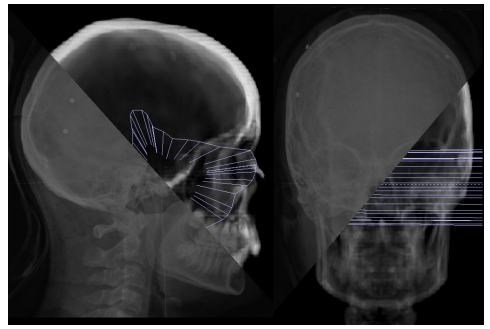

*Figure 55: Exemple d'images issues d'un patient réel. A gauche, les images avant recalage, et à droite, les mêmes images après recalage.*

## <span id="page-71-1"></span>**3.4.3.2 Résultats obtenus**

Nous avons donc ainsi pu procéder au recalage des images issues de 43 séances de traitement où le patient était couché, impliquant 8 patients différents (enfants et adultes, féminins et masculins), donc 8 anatomies différentes.

<span id="page-71-0"></span>Les résultats obtenus sont ceux des figures [57](#page-72-0) et [Erreur : source de la référence non](#page-71-0) [trouvée.](#page-71-0)
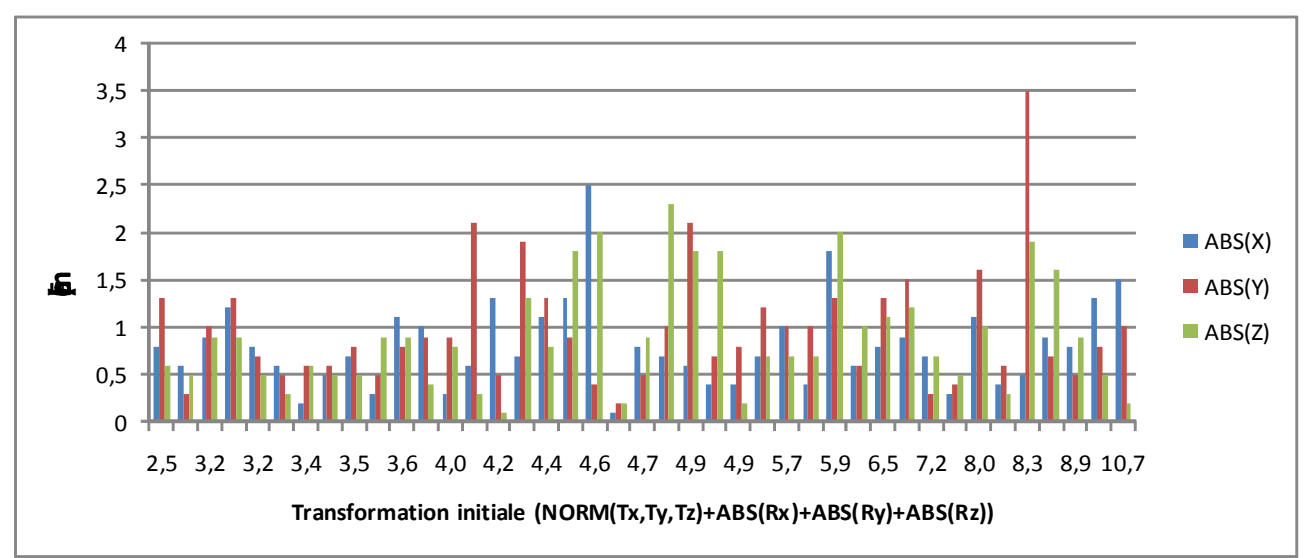

*Figure 56: Erreur de recalage en translation (données issues de 43 séances de traitement)*

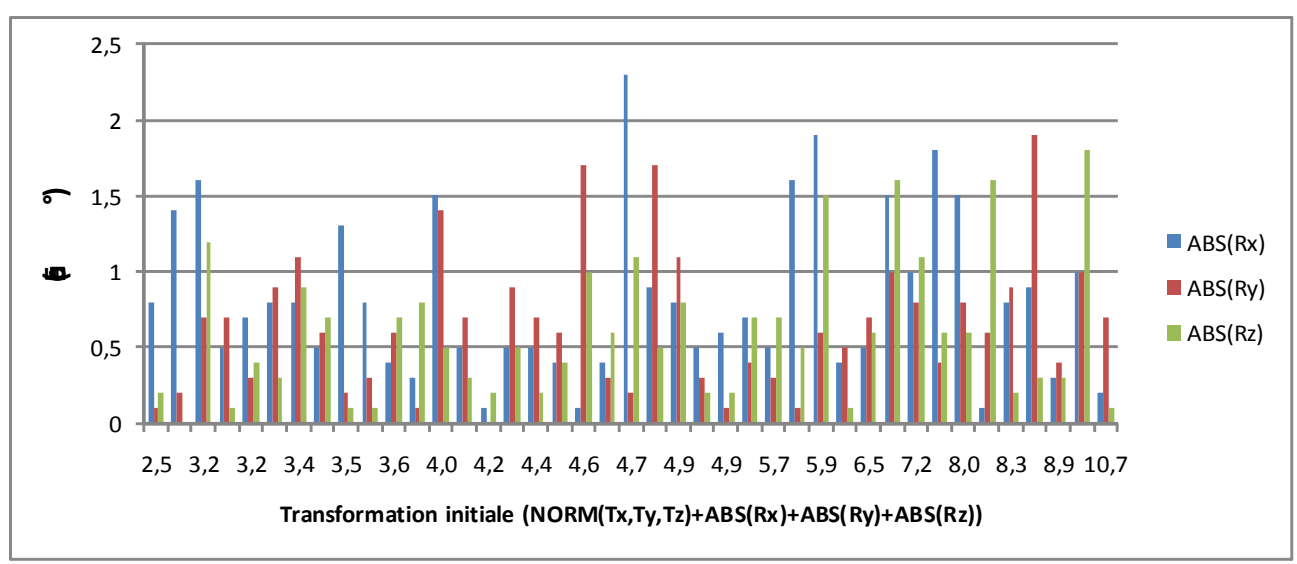

*Figure 57: Erreur de recalage en rotation (données issues de 43 séances de traitement)*

Plusieurs conclusions peuvent être faites au travers de ces résultats :

- $\vee$  Alors que les résultats étaient encourageants dans les deux études précédentes [\(3.4.1.2](#page-66-0) et [3.4.2.2\)](#page-69-0), le recalage rencontre ici de nombreux échecs : 13 recalages seulement sont dans les tolérances fixées, ce qui correspond à un taux de réussite de 30%
- $\vee$  Il est difficile de définir un quelconque facteur entrainant un échec du recalage, puisque que des résultats sont bons lorsque l'estimateur est grand, et d'autres mauvais alors que la transformation initiale est faible.
- $\vee$  De plus, alors que nous pensions rencontrer des problèmes de recalage sur les couples d'images présentant d'importantes rotations « hors-plan » (voir description de la méthode, § [3.3\)](#page-62-0), les problèmes sont complètement indépendants de cet aspect (en tout cas pour les premiers tests que nous avons pu réaliser).

Nous avons identifié plusieurs sources de problèmes que nous n'avions pas anticipés :

- Les images RX présentent des informations qui ne sont pas présentes sur les DRR. Par exemple, sur certaines images, le collimateur apparaît, ou encore le système de fixation de la contention du patient sur la table (qui est censé être radio-transparent, mais dans les faits, il est tout de même visible), entraînant des disparités au niveau du calcul de l'information mutuelle.
- Pour certains patients et certaines incidences, un tablier de protection radio-opaque est installé sur la personne à traiter, créant ainsi de grandes zones blanches sur les images RX, là où l'anatomie du patient est visible sur la DRR, faussant là encore le calcul de l'information mutuelle.
- Des différences anatomiques peuvent être constatées entre la DRR et l'image RX, comme par exemple une légère différence au niveau de l'angle formé par la colonne vertébrale et le crâne, entraînant un recalage « moyen » cherchant à recaler les colonnes vertébrales entre-elles, mais également les boîtes crâniennes entre elles (recalages conduisant à des résultats contradictoires). Sur certains patients, nous avons également constaté une différence d'ouverture de la mâchoire entre la DRR et l'image RX, faussant là encore le recalage.

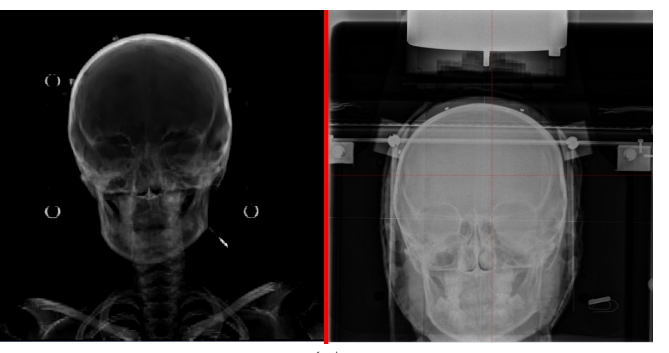

*(a)*

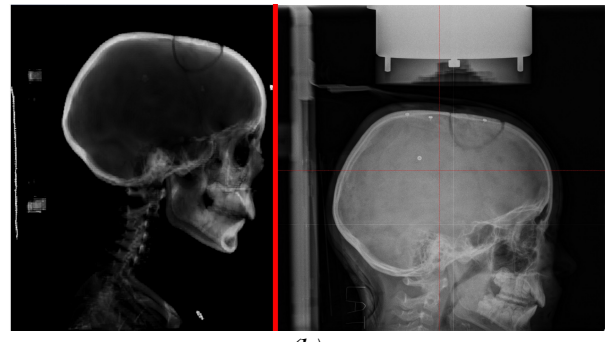

*(b)*

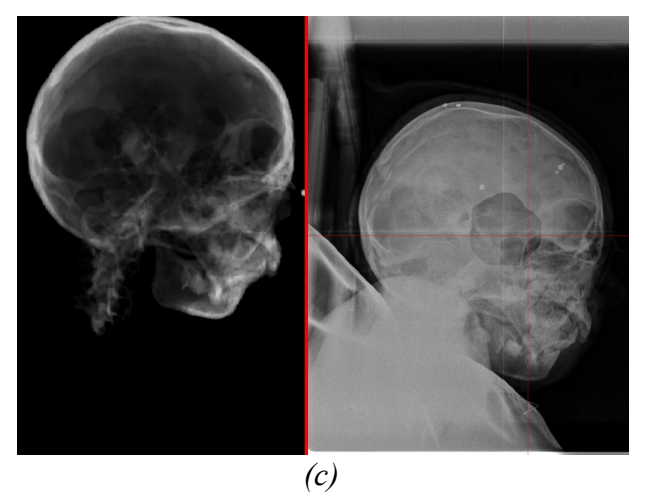

<span id="page-74-0"></span>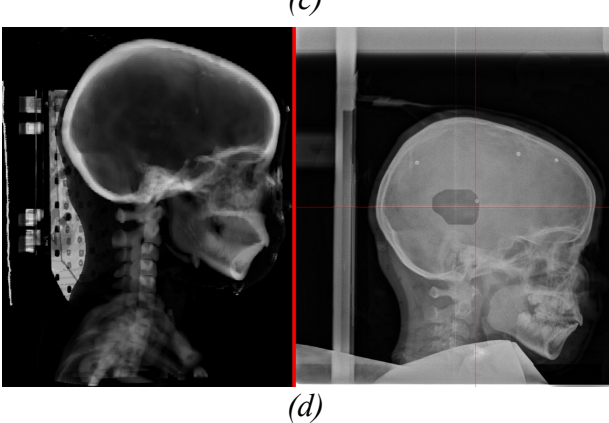

*Figure 58: Quelques exemples d'images RX (à droite) présentant des problèmes pour être recalées avec les DRR (à gauche)*

La figure [58](#page-74-0) illustre les problèmes évoqués précédemment. Sur la figure [58.](#page-74-0)a, nous pouvons distinguer le collimateur (en haut de l'image RX), ainsi que le système de maintien de la contention (les vis apparaissant en blanc sont en plastique radio-transparent...). La figure [58.](#page-74-0)b fait apparaître le collimateur, ainsi que la table de traitement (barre verticale sur la gauche de l'image RX). Sur la figure [58.](#page-74-0)c, le tablier de protection contre les rayons X est visible sur l'image RX, et l'on constate qu'il masque totalement la colonne vertébrale (visible sur la DRR), ainsi que la base du crâne et une partie de la mâchoire. Enfin, la figure [58.](#page-74-0)d montre là encore le tablier de protection (en bas de l'image), et également la table de traitement.

Nous n'avons pas cherché à évaluer le TRE de ces différents recalages, puisque, bien que nous ayons toutes les données en notre possession pour le faire, il n'aurait aucun sens du fait des erreurs de recalage citées précédemment. Nous n'avons pas non plus isolé de sous échantillon de patients suffisamment grand (statistiquement parlant) pour évaluer correctement l'algorithme, car malheureusement la quasi totalité des images contient au moins l'un des éléments faisant échouer le recalage.

Cependant, nous avons pu tester sur quelques recalages, de manière totalement artificielle et manuelle, l'élimination des éléments perturbateurs (collimateur, table, etc.), qui nous a permis de retrouver des résultats de recalage cohérents avec notre « gold standard » Rotaplus. L'introduction d'une région d'intérêt à sélectionner pour réaliser le recalage semblerait donc être une solution viable pour régler l'un des problèmes.

## **3.5 Conclusion**

Nous n'avons malheureusement pas pu aller jusqu'au bout de la validation clinique de notre méthode, du fait des problèmes rencontrés dans la section précédente. Cependant, nous avons pu identifier les problèmes, et tester (très brièvement), l'une des solutions possibles pour répondre au problème de données présentes sur les images RX, alors qu'elles sont absentes des DRR, c'està-dire l'utilisation de régions d'intérêt pour calculer l'information mutuelle et réaliser le recalage.

Les différences anatomiques entre les images sont par contre plus délicates à résoudre, plus particulièrement celles concernant les changements de position dans le masque de contention. La seule « vraie solution » serait de rigidifier un peu plus les masques, et empêcher complètement le patient de se mouvoir à l'intérieur. Ce problème de contention, récurrent à l'ICPO, ne concerne pas la méthode actuelle de positionnement utilisant Rotaplus, puisque, peu importe les mouvements du patient, les billes étant fixées sur son crâne, c'est bien sa boîte crânienne qui sera mise en place.

Concernant le problème de changement d'angle d'inclinaison de la tête du patient, l'une des solutions envisagées serait de mettre en place un recalage « rigide par morceaux », consistant à recaler la colonne et la boîte crânienne séparément, pour ensuite combiner les résultats obtenus.

Nous possédons également les données de patients ayant été traités en position assise (61 séances), qui présentent le même phénomène sur l'inclinaison du crâne : le scanner du patient a été réalisé en position couchée, alors que son traitement se fait en position assise, tête maintenue inclinée par le système de contention en salle.

Enfin, le dernier obstacle constaté, l'utilisation d'une couverture radio-opaque, reste le plus problématique. En effet, une partie de l'information étant manquante (et elle est variable en

fonction de l'angle de vue du cliché RX), il est difficile de prévoir si l'information restera suffisante pour utiliser un recalage s'appuyant sur les informations intrinsèques de l'image. De plus, là où la sélection d'une région d'intérêt pour supprimer les objets « parasites » de l'image est facile (région rectangulaire), la sélection d'une zone ne présentant pas la « tâche » radio-opaque de la protection du patient, tout en conservant un maximum d'informations utiles, s'avère beaucoup plus délicate (voir les zones à supprimer sur les figures [58.](#page-74-0)c et [58.](#page-74-0)d pour s'en convaincre).

## 4 Recalage 3D

## Table des matières

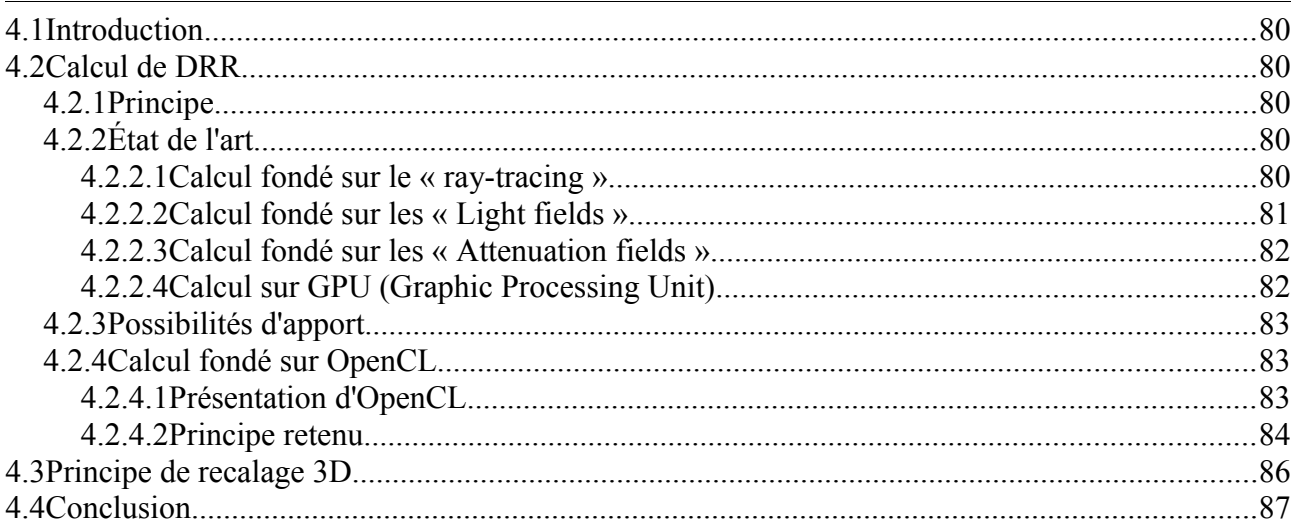

## **4.1 Introduction**

Nous avons vu dans le chapitre précédent que le recalage que nous proposions n'était que « pseudo 3D », dans le sens où, même s'il évalue la transformation du patient selon 6 degrés de libertés, cette estimation est biaisée par la rotation située selon l'axe orthogonal aux deux normales des images.

Nous avons vu au travers des différents tests réalisés que son fonctionnement pourrait tout de même être acceptable dans le cadre des traitements réalisés à l'ICPO, moyennant certaines contraintes sur la rotation « hors plan » à corriger (c'est le cas sur le fantôme, les données cliniques présentant d'autres problèmes non résolus au terme de cette thèse empêchant de conclure sur cet aspect, voir chapitre précédent, notamment le paragraphe 3.5).

Dans ce chapitre, nous allons nous intéresser à une autre forme de recalage, cette fois-ci fondé sur un recalage 3D complet. Avant de présenter ce recalage, nous allons présenter en détail le principe de calcul d'une DRR (Digitally Reconstructed Radiograph), qui est le point bloquant, en termes de temps de calcul, dans ce type de recalage.

## **4.2 Calcul de DRR**

#### *4.2.1 Principe*

Une DRR (Digitally Reconstructed Radiograph), est une simulation d'une image RX réelle, calculée à partir du scanner du patient. Afin de mieux comprendre ce qui est fait, il convient tout d'abord de rappeler le principe de radiographie RX.

Découverts par hasard en 1895 par Röntgen, les rayons X ont permis pour la première fois d'observer l'intérieur de cellules vivantes. Les rayons X pénètrent en effet facilement les tissus mous (graisses, etc.), alors qu'ils sont absorbés par les tissus denses (os par exemple). De plus, les rayons X impressionnent les films photographiques, permettant l'obtention d'une image de cette absorption.

Le principe de génération d'une DRR est de reproduire ce comportement physique, simulant le phénomène d'absorption dans le scanner du patient (un scanner représentant les densités électroniques du patient, plus la densité est forte, plus le rayon X est absorbé), et en générant une image à partir de ces résultats.

#### *4.2.2 État de l'art*

#### **4.2.2.1 Calcul fondé sur le « ray-tracing »**

<span id="page-79-0"></span>Méthode la plus classique pour générer une DRR, elle consiste à « lancer des rayons » au travers du volume d'image scanner, en calculant l'atténuation le long du rayon (figures [59](#page-80-1) et [60\)](#page-80-0). L'image scanner est codée en unités d'Hounsfield [HOU80] qui représentent les densités électroniques des différents tissus du patient et sont obtenues via une courbe d'étalonnage, spécifique à chaque scanner. Nous cherchons donc à simuler l'atténuation cumulée lorsque l'on traverse les différents voxels du scanner, c'est-à-dire :

$$
I(x, y) = \sum_{n} T \cdot V(i, j, k) \cdot \frac{1}{N} \quad (1)
$$

où  $I(x, y)$  représente la valeur de l'atténuation pour le pixel  $(x, y)$  de la DRR finale, *T* la conversion due à la courbe d'étalonnage,  $V(i, j, k)$  la valeur du voxel (en nombre Hounsfield)  $(i, j, k)$  du scanner traversé par le rayon, et  $\frac{1}{N}$  la prise en compte de la longueur géométrique du rayon (divisé en *N* segments) traversant la valeur  $V(i, j, k)$ .

Ce type de ray-tracing est dit à pas constant (figure [59\)](#page-80-1) (le rayon lancé est divisé en segments de même longueur), contrairement au ray-tracing dit « adaptatif » (figure [60\)](#page-80-0), qui considère les intersections avec les voxels du scanner pour subdiviser le rayon lancé.

Cette méthode, la plus utilisée, permet la génération de DRR en moins d'une seconde sur un PC récent, ce qui reste trop élevé pour l'utilisation que l'on souhaite en faire.

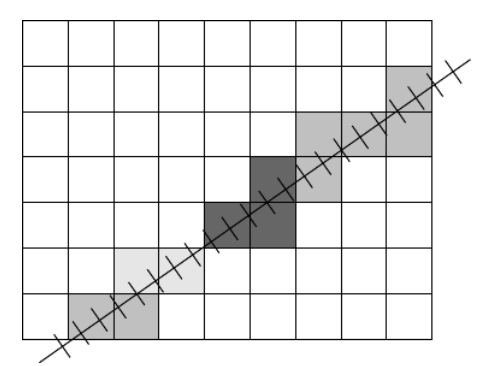

<span id="page-80-1"></span>*Figure 59: Ray tracing à pas constant Figure 60: Ray tracing adaptatif*

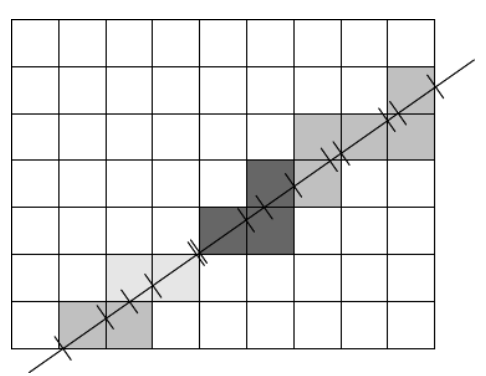

<span id="page-80-0"></span>

Les figures [59](#page-80-1) et [60](#page-80-0) représentent une vue 2D d'un ray tracing. Les voxels traversés sont en gris, les couleurs les plus claires représentant les densités les plus importantes (la profondeur radiologique sera donc plus importante), et inversement, les plus foncées représentent les densités les plus faibles (la profondeur radiologique sera donc moins importante). La différence entre les deux ray tracing apparaît au niveau des changements de densité : dans la figure [59,](#page-80-1) les segments se trouvant à cheval sur deux valeurs vont être considérés comme entièrement sur l'une ou l'autre des valeurs, ce qui entraîne une légère erreur (dépendante du pas utilisé), alors que dans le cas de la figure [60,](#page-80-0) la valeur prise en compte pour une densité donnée correspond à la valeur effective traversée.

#### **4.2.2.2 Calcul fondé sur les « Light fields »**

Proposé par Russakoff en 2003 [RUS03a], il s'appuie sur une technique détaillée par Levoy en 1996 [LEV96], dans laquelle il propose un rendu rapide d'une scène 3D sous n'importe quel angle, en connaissant un certain nombre de vues de l'objet sous différents

angles. Ce rendu est réalisé en combinant les informations des images connues, en posant l'hypothèse que les images connues sont des coupes 2D d'une fonction 4D, qu'il appelle « light fields ».

Russakoff obtient par cette méthode un rendu environ 300 fois plus rapide que le calcul conventionnel sur CPU, faisant passer les temps de calcul, dans son article, de 17s à 50ms.

#### **4.2.2.3 Calcul fondé sur les « Attenuation fields »**

Cette méthode a été présentée par Russakoff en 2005 [RUS05], dans laquelle il étend la notion de « light fields » introduite en 2003. Il a travaillé sur le stockage des images de base connues afin d'optimiser les données à stocker, en éliminant les redondances d'information d'une image à l'autre (permettant ainsi de gagner à la fois en place et en temps de calcul). Grâce à ces nouveaux travaux, il a réussi à gagner quelques précieuses millisecondes, passant de 50ms à 30ms pour la génération d'une DRR.

Fort de cette expérience, il a proposé en 2005, avec l'aide de Rohlfing, une extension des « Attenuation fields », qu'il a nommé « Progressive attenuation fields » [ROH05], dans laquelle ils suppriment l'étape la plus consommatrice en temps : le pré-calcul des « Attenuation fields ». En effet, si la génération des DRR est rapide, elle demande plus de 7 heures de pré-calcul dans le pire des scénarios de son article.

En utilisant une nouvelle paramétrisation, ils calculent les DRR « à la volée », sans aucun besoin de pré-calcul, économisant ainsi un temps considérable en amont du calcul de la DRR, et un espace de stockage conséquent (2 Go dans le pire des scénarios de l'article précédent de Russakoff).

Il est également intéressant de noter que ces travaux ont été effectués pour la société Accuray, conceptrice du Cyberknife®, pour des besoins de recalage 2D-3D rapides (le Cyberknife® traite le patient selon plusieurs incidences, et à chaque changement, sa position doit être évaluée, et éventuellement corrigée), et sont utilisés aujourd'hui en routine clinique dans les installations existantes.

#### **4.2.2.4 Calcul sur GPU (Graphic Processing Unit)**

Dans son mémoire daté de 2008 [GRO08], Gross s'est intéressé au calcul de DRR en utilisant la carte graphique d'un PC standard, à l'aide de « fragment shader ». Depuis quelques années, l'engouement pour le GPGPU Programming (General Purpose GPU Programming) s'est accentué, et notamment pour les algorithmes traitant d'images et de vidéos. Cela s'explique de manière assez simple : les cartes graphiques n'ont cessé de se complexifier, augmentant toujours leur puissance de calcul, les jeux vidéos étant toujours plus réalistes (et donc toujours plus gourmands en puissance de calcul). L'architecture des cartes actuelles est prévue pour traiter une grande quantité de données en parallèle, ce qui les rend particulièrement bien adaptées au traitement des images.

C'est cette particularité qui a été exploitée par Gross dans ses travaux, il s'appuie sur le parallélisme de la carte graphique pour calculer plusieurs pixels de l'image résultante simultanément, et il profite également d'un « ray-tracing » accéléré sur la carte graphique, en utilisant les possibilités de calcul dans des textures 3D (fonctionnalité indispensable dans les

jeux vidéos d'aujourd'hui).

Il ne précise malheureusement pas les temps de génération des DRR, mais sa procédure globale de recalage 2D-3D, dans le cas de l'abdomen, ne requiert qu'une trentaine de secondes pour s'exécuter.

#### *4.2.3 Possibilités d'apport*

Durant ses travaux, Gross a utilisé le langage Cg [NVI09] pour la programmation de la carte graphique. Ce langage a été mis au point par Nvidia pour faciliter les interactions avec leurs GPU. Récemment, dû à l'enthousiasme de la communauté des développeurs autour des GPU, Nvidia a lancé CUDA [NVI10], un cadre de développement permettant de faciliter la programmation d'applications utilisant conjointement la carte graphique et le processeur central. Bien que prometteur, il n'est malheureusement compatible qu'avec les cartes Nvidia.

Nous allons voir qu'un nouvel environnement de développement, compatible avec Nvidia et ATI/AMD (principaux acteurs du marché des cartes graphiques), a très récemment vu le jour (2009), OpenCL [KHR09]. C'est sur ce dernier que nous allons nous appuyer pour notre calcul de DRR.

#### *4.2.4 Calcul fondé sur OpenCL*

#### **4.2.4.1 Présentation d'OpenCL**

A la suite des développements réalisés par la société Nvidia dans CUDA et de l'engouement des développeurs pour ce type de programmation, il s'est rapidement avéré nécessaire d'envisager une solution universelle, compatible avec les principaux fondeurs de puces graphiques.

Pressé par la société Apple, voulant exploiter la puissance de ce type de programmation GPU pour la dernière version de son système d'exploitation, ainsi que par le rachat d'ATI par AMD (se positionnant ainsi comme premier acteur du marché CPU/GPU couplés), le consortium Khronos (ayant déjà à sa charge la maintenance d'OpenGL) a décidé de mettre en place un environnement de développement unifié, dérivé de CUDA, appelé OpenCL. Les spécifications en version 1.0 accompagnées des drivers compatibles des deux principaux constructeurs ont ainsi été publiés en 2009.

Lorsque l'on souhaite obtenir un code rapide sur un GPU, la priorité est simple : paralléliser ! En effet, la puissance de ce type de calcul repose sur le fait que les GPU actuels sont hautement parallélisés puisqu'ils possèdent plusieurs pipelines de traitement des données (la carte GeForce 8800 GTX® possède par exemple 128 cœurs de calcul – à opposer aux 8 coeurs maximum des CPU à l'heure actuelle – permettant de lancer plusieurs milliers de « threads » de calcul en parallèle).

Pour cela, OpenCL s'appuie sur la notion de kernel. Un kernel est un programme dont l'exécution se fera sur le GPU. Ce kernel va être instancié pour chaque unité de données à traiter, sous la forme d'un « work-item » (par exemple, dans le cas d'une image, un « workitem » sera créé pour chaque pixel de l'image). Les « work-items » sont eux-même rassemblés en éléments plus grands, que l'on appelle des «work-group » (cela permet par exemple de faire un traitement par bloc d'une image).

Le deuxième point critique à prendre en compte est le transfert des données entre la mémoire centrale du PC et la mémoire de la carte graphique. D'une manière générale, la mémoire des cartes graphiques est très rapide (plus que celle de la mémoire centrale du PC), et le bus permettant la communication entre les deux mémoires est plus lent que le bus interne de la carte graphique. Voilà donc deux bonnes raisons de limiter les transferts, et d'utiliser uniquement la mémoire de la carte graphique durant l'exécution des « workitems ». La seule limitation de ce type d'approche est la quantité de mémoire disponible sur une carte graphique, les cartes graphiques actuelles n'embarquant au maximum « que » 2 Go de RAM.

OpenCL distingue 4 catégories de mémoire au niveau de la carte graphique, qui sont :

- **1.** La mémoire globale : elle est accessible par tous les « work-items » s'exécutant sur la carte graphique, mais également par le programme exécuté sur le processeur central. Le temps d'accès à cette zone mémoire n'est pas le plus court, puisque les données ne sont pas mises en cache (ou alors partiellement).
- **2.** La mémoire constante : elle est quasiment identique à la précédente, à la différence près que les « work-item » peuvent seulement venir la lire, et non l'écrire (d'où son nom).
- **3.** La mémoire locale : cette mémoire correspond à un espace accessible seulement aux « work-items » s'exécutant, et plus précisément un espace donné sera accessible aux « work-items » d'un même « work-group ».
- **4.** La mémoire privée : cette mémoire n'est accessible qu'au « work-item » qui lui est associé.

#### **4.2.4.2Principe retenu**

Le calcul de la DRR ne peut être fait entièrement sur la carte graphique, un certain nombre d'opérations préalables seront réalisées dans le programme principal (sur le CPU donc) avant de lancer le calcul sur le GPU.

La première étape consiste à préparer les données qui vont nous servir à « lancer les rayons » pour simuler l'atténuation au travers du scanner du patient. Pour cela, nous préparons l'ensemble des rayons à tracer, comme illustré sur la figure [61.](#page-84-0)

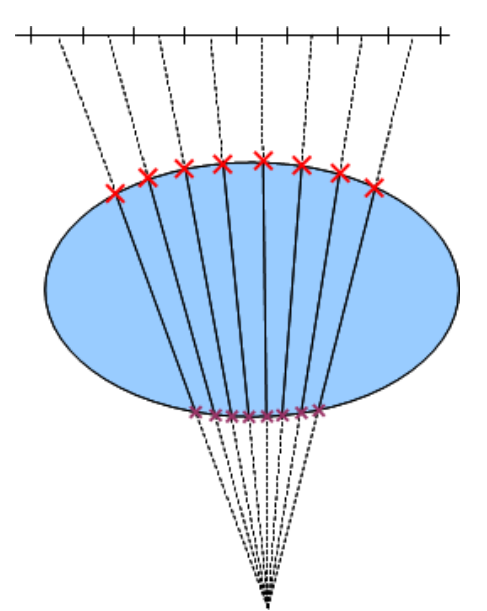

<span id="page-84-0"></span>*Figure 61: Détermination des points initiaux et finaux des rayons à tracer pour obtenir la DRR. Le plan en haut illustre l'image résultante, les graduations représentant les pixels. Le volume bleu représente le patient. Les intersections d'entrée (en violet) et de sortie (en rouge) du patient sont calculées pour chaque rayon, afin de limiter l'accumulation des voxels sur la section du rayon comprise entre ces deux points.*

Nous connaissons la position du plan de l'image, ainsi que la position de la source des Rayons X dans la salle de traitement. Nous pouvons donc simuler la DRR en « lançant » un rayon passant par l'origine de la source RX, et par le centre de chaque pixel de l'image. Pour chaque rayon, l'intersection avec le contour externe est calculée, à la fois en entrée (en violet sur la figure [61\)](#page-84-0), et en sortie (en rouge sur la figure [61\)](#page-84-0). Le ray-tracing sera alors effectué entre ces deux points, en travaillant directement en « coordonnées voxel » au niveau de la carte graphique (point initial et final exprimés en indice de voxel, et déplacement pour un pas du ray tracing également exprimé en nombre de voxel dans chaque direction).

Le scanner du patient sera chargé dans la « constant memory » d'OpenCL, puisque ses données ne varient pas. De plus, si plusieurs DRR doivent être calculées, ce chargement ne sera effectué qu'une seule fois.

Les scanners classiquement utilisés à Orsay (tête), possèdent environ 200 coupes de 512x512 pixels. Sachant que chaque valeur est initialement stockée sous la forme d'un entier (2 octets), convertie en flottant après utilisation de la courbe de conversion (les valeurs Hounsfield sont des entiers, mais les densités sont des flottants), donc 4 octets. On a donc environ :

512×512×200×4=209715200 *octets* , ou encore 200 Mo, ce qui est raisonnable pour les cartes graphiques actuelles.

En plus du scanner, nous avons besoin de l'image contenant la DRR (1024x1024 pixels maximum), chaque pixel étant stocké avec un entier (2 octets), soit 2 Mo.

Les coordonnées des points de départ et d'arrivée de chaque rayon (3 entiers (6 octets) pour chaque point, 1024x1024 point pour les entrées, et 1024x1024 points pour les sorties) doivent être stockées, ce qui représente 12 Mo supplémentaires.

Le total des données à stocker est donc d'environ 220 Mo, quantité de mémoire que l'on trouve sur n'importe quelle carte graphique du marché.

Une fois l'ensemble de ces données chargé, un kernel va permettre de faire le calcul sur le GPU, en instanciant un « work-item » par pixel de l'image. Le kernel en lui même sera assez simple, puisqu'il suffira de parcourir le scanner en accumulant les valeurs entre les deux points donnés, et de stocker le résultat dans le pixel correspondant de l'image.

Les gains escomptés au niveau des temps de calcul sont entre 100 et 1000 fois plus rapides que la méthode actuelle. En effet, là où nous calculons une DRR en environ une seconde, nous espérons faire descendre ces temps à quelques dizaines de millisecondes, voire quelques millisecondes.

Nous n'avons malheureusement pas pu terminer les développements du calcul de la DRR avec OpenCL dans le temps imparti pour la thèse, mais cette solution, théoriquement viable, sera développée par la société Dosisoft, dans le cadre de l'évolution du logiciel développé durant la thèse, afin de rapidement proposer une solution logicielle utilisant ce principe.

## **4.3 Principe de recalage 3D**

Dans ce type de recalage, afin d'évaluer la transformation du patient sur 6 degrés de liberté, une vraie recherche 3D est effectuée, en utilisant le scanner du patient. Les rôles des images sont inversés par rapport au recalage 2x2D présenté dans le chapitre précédent, puisque nous allons recaler les l'images obtenues dans la salle, qui feront office d'images de référence (contrairement au recalage 2x2D précédent, où elles étaient les images flottantes), avec les DRR correspondantes générées à partir du scanner du patient, sur lequel on aura appliqué une transformation 3D, nous pouvons ainsi, à chaque itération de l'algorithme, affiner le résultat selon 6 degrés de liberté.

Les méthodes utilisées pour le recalage sont les mêmes que dans le chapitre précédent, l'information mutuelle permettra de calculer le critère pour une étape, les deux images étant mises en correspondance via une interpolation linéaire. Nous continuerons d'utiliser l'algorithme de Powell pour optimiser les 6 paramètres, l'ordre dans lequel nous les optimiserons restera cependant à déterminer.

La figure [62](#page-86-0) résume les différentes étapes nécessaires pour réaliser un recalage 3D du patient.

La question supplémentaire, par rapport au recalage 2D, est la politique à employer pour prendre en compte les deux critères calculés (un pour chaque couple d'images salle/DRR), pour estimer la transformation courante et orienter la suivante.

Les différents auteurs étudiés et précités utilisent une simple somme pour cumuler les deux critères, et obtenir un critère global à utiliser pour l'itération courante de Powell.

Dans le cas de l'ICPO, pour certaines incidences de traitement, les images obtenues du patient sont plus ou moins mauvaises en fonction de l'imageur, du fait de l'angle d'entrée dans le patient (grande quantité d'os traversée par exemple, ayant tendance à atténuer les détails des tissus situés à l'intérieur de la boîte crânienne). Il est donc envisageable d'utiliser une somme pondérée des

deux critères calculés, plutôt qu'une simple somme dans ce cas. Seuls les tests en salle, une fois la méthode finalisée, nous permettront de le savoir.

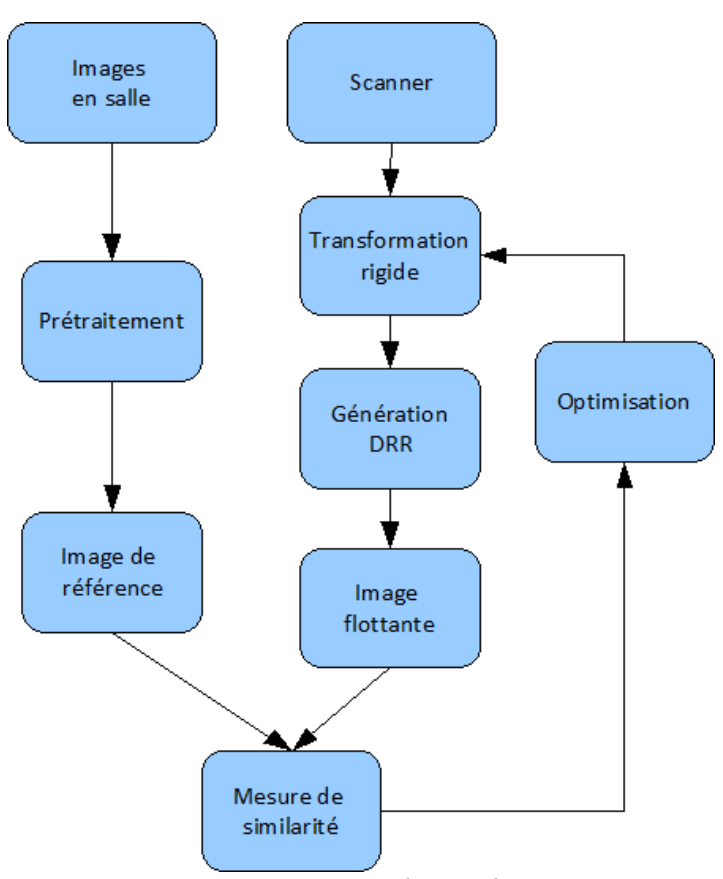

<span id="page-86-0"></span>*Figure 62: Principe du recalage 3D*

## **4.4 Conclusion**

Dans de ce chapitre, nous avons vu la faisabilité d'une solution logicielle permettant un recalage 3D, selon les 6 degrés de liberté du patient. L'apport par rapport à la solution proposée dans le précédent chapitre est clair, il permettra de dépasser la limitation concernant la rotation hors du plan des deux images, et ainsi multiplier les traitements pour lesquels notre logiciel peut remplacer l'utilisation de Rotaplus (et donc supprimer la nécessité d'implanter des marqueurs dans le patient).

Durant la thèse, nous avons pu tester la faisabilité d'utiliser OpenCL dans les logiciels de la société DOSIsoft (lancement d'une routine de calcul sur le processeur graphique, alors même qu'un application est lancée), cela nous a permis d'identifier (et de surmonter) un premier problème : le fonctionnement du serveur X (interface OS-machine dans le cas de LINUX) impose une interruption régulière à la carte graphique, stoppant les calculs éventuellement lancés à ce moment là. Pour outrepasser ce genre de problème, nous avons testé l'utilisation d'une carte graphique dédiée au calcul, en parallèle de la carte graphique utilisée pour réaliser l'affichage.

En ce qui concerne la méthode de calcul elle-même, nous avons seulement commencé à réfléchir sur la parallélisation à adopter, par rapport à l'algorithme original, sans vraiment avoir

pu testé nos idées.

Nous espérons ainsi pleinement satisfaire les besoins de l'ICPO (voir chapitre 3), et supprimer complètement, à terme, les marqueurs implantés chez les patients (qui, je le rappelle, sont problématiques dans le cas des traitements pédiatriques).

## 5Conclusions et perspectives

## **Sommaire**

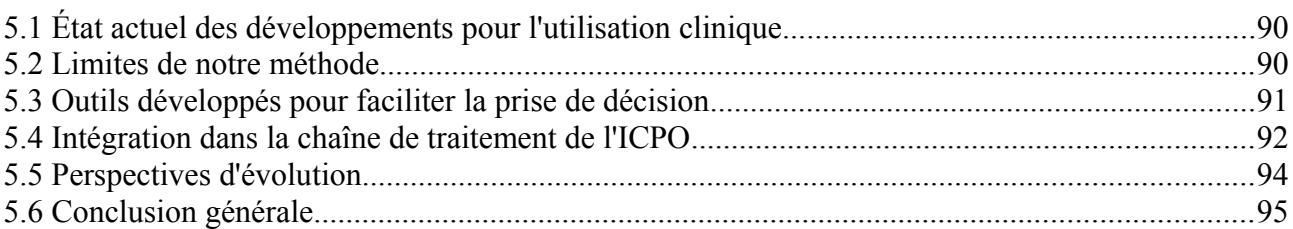

## **5.1 État actuel des développements pour l'utilisation clinique**

Nous avons vu dans les chapitres précédents, et notamment dans le chapitre 3, les besoins de l'ICPO pour le positionnement des patients dans ses salles de traitement. Partant de ces spécifications, nous avons fait en sorte que notre algorithme puisse y répondre.

De nombreuses voies ont d'ores et déjà été explorées, en utilisant différentes modalités (ultrasons, radiographie, échographie, caméra, etc.), entraînant un acte invasif ou non pour le patient. L'ICPO, pratiquant la protonthérapie (technique de radiothérapie spécialisée nécessitant un positionnement très précis), met actuellement en place ses patients à l'aide de marqueurs implantés dans la boîte crânienne, ce qui pose problème dans le cas des traitements pédiatriques.

Ainsi est donc né le besoin de positionner le patient sans technique invasive, en utilisant les sources RX déjà en place dans les salles de traitement, ainsi que le système d'imagerie numérique nouvellement installé. L'objectif de cette thèse était donc d'évaluer les besoins de l'ICPO concernant les corrections de position du patient (voir chapitre 3), et de fournir un logiciel capable d'y répondre. Nous avons pu étudier la robustesse des algorithmes utilisés (chapitre 2) et réaliser des tests conséquents, allant de l'étude théorique, jusqu'à la réalité clinique (chapitre 3).

Certaines limites ont été évaluées, dues à la méthode utilisée, et nous avons pu étudier les solutions à mettre en œuvre pour les franchir (chapitre 4). Malheureusement, par manque de temps, nous n'avons pu les mettre en application, mais elles sont une priorité pour la société DOSIsoft dans les mois à venir.

Pour éviter l'écueil de certains autres méthodes développées dans les laboratoires, « loin de la réalité clinique », nous avons également pris soin de mettre en place des outils pertinents et innovants, développés en accord avec l'ensemble des futurs utilisateurs du logiciel, pour garantir son utilisabilité en routine clinique.

Nous avons également pu fournir des solutions rapides pour autoriser l'utilisation en routine clinique de nos travaux à l'ICPO (§ 5.3), et de nombreuses évolutions sont prévues (§ 5.4).

## **5.2 Limites de notre méthode**

De par sa nature, notre méthode 2x2D présente certaines limites impossibles à surmonter. Je rappelle que l'approximation  $2x2D \rightarrow 3D$  repose sur le fait que la rotation selon l'axe orthogonal aux deux normales des images considérées est faible, et que plus cette rotation augmente, plus les transformations 2D trouvées sont biaisées (voir chapitre 3, § 3.3).

Nous avons pu effectuer des tests sur un fantôme de type Rando, en réalisant des images pour les incidences les plus classiques réalisées à l'ICPO lors des traitements. Nous avons donc exploité des clichés acquis depuis les trois imageurs disponibles (utilisés par paire, en fonction de l'incidence de traitement), en d'autres termes, un panel d'images RX proche de la réalité clinique d'Orsay.

Les tests réalisés sur des données cliniques se sont quant à eux révélés plus mauvais, du fait de problèmes que nous n'avions pas anticipés (voir chapitre 3, § 3.5.2). Cependant, plusieurs solutions à ces problèmes sont envisagées (définition d'une région d'intérêt, renforcement du masque de contention, etc.), et devraient permettre de réaliser une véritable étude clinique.

Lorsque les résultats seront corrects en utilisant les données des séances de traitement enregistrées, nous prévoyons son utilisation en parallèle du système en place dans les salles, pendant une période qui reste à déterminer avec la physicienne médicale responsable du positionnement à l'ICPO. Le centre étant récemment passé à l'imagerie numérique, cela ne posera pas de problème majeur d'envoyer les clichés des patients à deux logiciels différents, et d'effectuer le recalage de ces images dans notre logiciel, en parallèle de l'utilisation de Rotaplus pour la mise en place du patient.

Ces essais, réalisés par des manipulatrices correctement formées pour utiliser nos développements, nous permettront de tester plusieurs points critiques :

- Quels sont les difficultés rencontrées lors de l'utilisation des différents outils ?
- Combien de temps est nécessaire pour chaque étape (définition d'une région d'intérêt, recalage, vérification) ?
- Y a-t-il des situations d'échec systématique (incidence particulière par exemple) ?

Lors de ces essais, nous pourrons également déterminer si l'utilisation de notre logiciel en routine clinique apporte un gain ou une perte de temps, et dans quelle mesure le remplacement de Rotaplus est envisageable (domaine de fonctionnement, précision, etc.).

## **5.3 Outils développés pour faciliter la prise de décision**

La collaboration avec un centre clinique durant la thèse a permis d'être très proche de la réalité clinique d'un centre utilisant une technique de pointe de la radiothérapie, la protonthérapie, nécessitant un positionnement très précis, couplé à des systèmes de contention souvent difficilement supportables par les patients (les contentions du crâne par exemple entraînent régulièrement une sensation d'étouffement pour le patient). Ces contraintes nous obligent à proposer des outils efficaces et rapides pour la validation du recalage, puisqu'au-delà du temps nécessaire à la mise en correspondance des clichés, la vérification du résultat restera forcément manuelle et humaine, et donc le temps nécessaire à son accomplissement non maîtrisable.

En accord avec plusieurs médecins et manipulateurs intervenant avant, pendant et après les traitements, nous avons pu juger de la qualité des différentes solutions proposées par les concurrents (actuellement utilisées en routine clinique à l'ICPO ou dans des centres partenaires) et ainsi connaître les manques et les attentes des logiciels pour les praticiens les utilisant au quotidien.

Cela nous a permis de faire ressortir plusieurs points importants :

• Les outils de superposition d'images doivent être personnalisables : l'un des outils les plus classiques pour vérifier un recalage est par exemple la possibilité de déplacer une zone d'une image, par dessus une autre image, permettant ainsi de juger de la mise en correspondance des deux. Dans l'utilisation de cet outil, plusieurs techniques « s'affrontent », et l'on constate par exemple que certains préfèrent une zone carrée à déplacer, jouant ainsi sur le bord de

zone pour vérifier le recalage, alors que d'autres préfèrent une zone arrondie pour voir de quelle manière elle se « fond » dans l'image. De plus, certains veulent pouvoir facilement jouer sur la taille de cette zone, lorsque que d'autres considèrent que le fait qu'elle soit de taille fixe aide à mieux prendre de bons réflexes d'un patient à l'autre.

- Les outils faisant intervenir des couleurs doivent également être personnalisables : lors de l'affichage d'une fusion de deux images (les deux images sont affichées l'une sur l'autre par transparence, contribuant ainsi chacune à l'image globale affichée), il est maintenant courant d'affecter une couleur à chacune des images (couleurs qui doivent être complémentaires), permettant ainsi d'avoir une image blanche dans les zones parfaitement superposées, et des liserés colorés dans les zones présentant un décalage. Là encore, plusieurs médecins nous ont confié qu'il serait plus confortable pour eux de pouvoir choisir les couleurs formant cette complémentarité (actuellement, les logiciels permettant un tel affichage sont limités aux vert clair et fuchsia, et ne proposent pas de personnalisation).
- Indicateur de réussite du recalage : la plupart des logiciels permettant de recaler des images indiquent peu (ou pas du tout) la qualité du recalage obtenu. Certains logiciels proposent une valeur abstraite censée représenter cette qualité (mais il ne s'agit pas d'une note par rapport à un maximum, et donc difficilement comparable d'un patient à un autre). Nous avons donc essayé de travailler sur ce point, en essayant d'évaluer la qualité du recalage, en nous appuyant sur plusieurs points clé de l'algorithme (sortie sur critère ou nombre d'itération maximal, nombre de valeurs dans l'information mutuelle, etc. ). Nous avons également pensé (non mis en pratique pour le moment), à réaliser une sorte d'apprentissage statistique fondé sur les premières utilisations en routine, permettant de personnaliser cette notation pour chaque centre de traitement utilisant le logiciel.

## **5.4 Intégration dans la chaîne de traitement de l'ICPO**

Afin de rendre notre logiciel rapidement opérationnel à l'ICPO, durant sa phase de développement, nous avons étudié avec les différents acteurs concernés les possibilités d'interfaçage pour son utilisation en salle. L'ICPO étant actuellement en pleine évolution (voir seconde partie du manuscrit), nous avons pu orienter les besoins concernant les PAS (Patient Alignment System), afin que les développements réalisés en interne à l'ICPO soient en accord avec la réalité du marché (données échangées, résultats transférés, etc.), du fait de l'implication de la thèse dans le projet POROS. De plus, l'installation actuellement en cours du nouveau bras isocentrique nous a permis de constater comment était intégré un logiciel du même type que le notre dans une salle de traitement. La figure [63](#page-92-0) présente les interactions entre les différents logiciels présents dans le centre pour positionner un patient lors de son traitement.

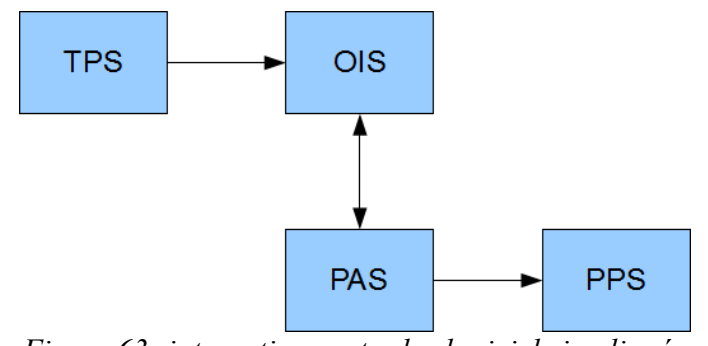

<span id="page-92-0"></span>*Figure 63: interactions entre les logiciels impliqués dans le positionnement du patient*

Sur la figure [63,](#page-92-0) la signification des abréviations est la suivante :

- **1.** TPS : Treatment Planification System. Il s'agit du logiciel le plus utilisé avant le traitement du patient. C'est notamment dans celui-ci que les faisceaux vont être virtuellement posés (voir chapitre 1, § 1.1.4), et que les images de référence pour le positionnement du patient vont pouvoir être générées. Dans le cas de l'ICPO, le TPS utilisé est Isogray, que nous connaissons et maîtrisons parfaitement puisqu'il s'agit du logiciel phare de DOSIsoft.
- **2.** OIS : Oncology Information System. Ce logiciel est un peu la « base de données du centre », puisqu'il reçoit l'ensemble des informations issues du TPS en DICOM, et qu'il peut être interrogé pour récupérer les informations pertinentes par rapport à des critères donnés.
- **3.** PAS : Patient Aligment System. Notre logiciel rentre dans cette catégorie, puisqu'il permet de calculer la correction à appliquer au patient pour le mettre dans sa position de traitement. Les données nécessaires à la réalisation de cette tâche sont obtenues via l'OIS, et les résultats devant être sauvegardés pour l'assurance-qualité du traitement lui sont également transmis.
- **4.** PPS : Patient Positioning System. Il s'agit de l'élément de la chaîne de traitement permettant de déplacer le patient (table, robot, etc.). Il est commandé grâce aux transformations calculées par le PAS. Dans le cas de l'ICPO, il s'agit de robots de positionnement, permettant de déplacer le patient selon 6 degrés de liberté.

La chaîne de traitement de l'ICPO est constituée en grande partie de logiciels « faits-maison » nés du manque d'offre commerciale à l'époque où le centre ouvrait ses salles de traitement.

De ce fait, les protocoles d'échange entre les logiciels, ainsi que la mise en forme des données sont parfaitement connus (et peuvent même être adaptés dans le cas de protocoles propriétaires fermés).

De plus, comme dit plus haut, le TPS utilisé, tout comme notre PAS, sont des produits de la société DOSIsoft. Cela va donc nous permettre, dans un premier temps, de mettre en routine clinique notre logiciel en évitant de passer par l'OIS, puisque l'ensemble des données nécessaires sont issues du TPS, et sont donc connues.

Ainsi, une fois la planification du traitement effectuée, les dosimétristes pourront planifier le positionnement du patient (nombre et incidence des clichés à utiliser, etc.), afin de minimiser les opérations en salle, et cela, directement depuis le TPS Isogray, dans lequel nos développements

seront lancés en tant que module.

Une fois cette planification effectuée, une « étude de positionnement » sera sauvegardée et directement utilisable dans la salle, au moment du traitement du patient.

Les données d'assurance qualité seront quant à elles sauvegardées en DICOM et transférées à l'OIS.

Nous profitons donc de l'intégration des produits DOSIsoft dans la chaîne de traitements (le TPS est déjà en routine clinique, voir 2ème partie de ce manuscrit) pour faciliter la mise en œuvre de Compare dans les salles de traitement et ainsi répondre plus rapidement aux objectifs de l'ICPO, concernant la suppression des marqueurs implantés chez les plus jeunes enfants.

### **5.5 Perspectives d'évolution**

Bien que la première version de notre logiciel ne soit pas encore en routine clinique, nous avons d'ores et déjà des perspectives d'évolution pour les futures versions (qui sortent du cadre de cette thèse).

La première, présentée au chapitre 4, est bien évidemment le passage à un algorithme de recalage pleinement 3D (c'est-à-dire gérant complètement les 6 degrés de liberté), nécessitant l'utilisation d'un algorithme de génération de DRR fonctionnant sur GPU. Cette évolution nous permettra de passer outre les limitations obtenues lors des tests 2x2D (voir chapitre 3), et ainsi répondre pleinement aux attentes de l'ICPO.

La deuxième évolution envisagée, qui sera récurrente dans l'avenir du logiciel, est la mise en place de nouveaux outils d'aide à la décision, développés en partenariat avec des praticiens utilisant le logiciel, pour bénéficier de leur retour d'expérience, et déterminer avec eux les points forts et les points faibles de nos outils.

Troisième évolution, il s'agit de rendre notre logiciel complètement autonome vis-à-vis du logiciel Isogray, c'est-à-dire autoriser la réception de données au format DICOM en entrée du logiciel (plutôt que la préparation du positionnement au sein du TPS) et être capable de s'interfacer avec un OIS standard, tant en terme de protocole de communication que de formatage des données. Cette étape est vitale pour rendre le produit commercialement viable en dehors des centres utilisant le TPS Isogray, et ainsi diversifier le panel d'utilisateurs et les retours d'expérience pour améliorer les outils.

Enfin, quatrième et dernière évolution envisagée, il s'agit d'étendre l'utilisation du logiciel, en se servant de lui pour adapter la dosimétrie planifiée pour le patient. L'idée est la suivante : la dose à délivrer au patient est planifiée sur le scanner réalisé avant le traitement. La position de traitement en salle est proche de cette position de référence mais n'est jamais parfaitement identique. Ce décalage induit donc des différences entre la dose planifiée et la dose réellement délivrée au patient. Puisque nous connaissons la transformation résiduelle acceptée pour traiter le patient, nous pouvons la réintroduire dans le TPS afin de calculer la dose avec le scanner sur lequel la transformation aura été appliquée. Les outils présents dans le TPS Isogray permettant de faire une comparaison de dosimétrie, l'incidence de cette différence avec la position de référence pourra être évaluée, et la suite du traitement du patient pourra donc éventuellement être modifiée afin de prendre en compte cette « erreur ». Ce genre d'outil peut également se révéler intéressant dans le cas d'erreur de positionnement conséquentes (cause majeure des récents

incidents en radiothérapie), pour pouvoir aviser de la ligne de conduite à tenir face à ce genre de problèmes. Le schéma de principe de cette fonctionnalité est résumé sur la figure [64.](#page-94-0)

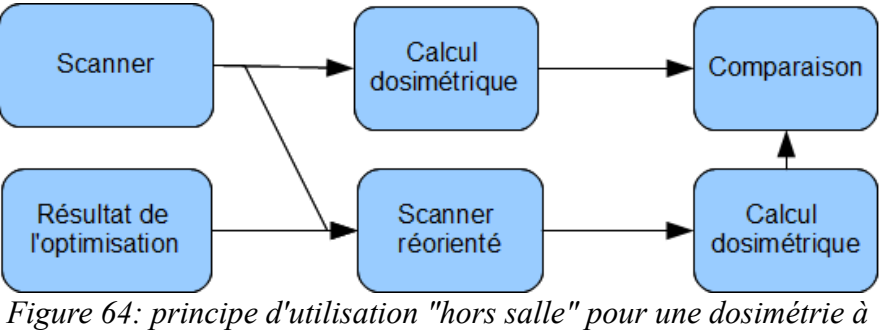

<span id="page-94-0"></span>*postériori*

## **5.6 Conclusion générale**

Au travers de cette première partie, nous avons pu voir les grands principes qui régissent la radiothérapie, et notamment, puisque c'est la partie qui nous concerne directement durant le traitement, les problématiques liées au positionnement du patient (chapitre 1).

Nous avons pu mettre en place et tester une méthode de recalage 2D (chapitre 2), puis 2x2D (chapitre 3), et déterminer leurs limites. Le partenariat avec l'ICPO nous a permis de réaliser ces tests dans des conditions cliniques, en utilisant les salles de traitement du centre, dans un premier temps sur un fantôme médical de type Rando Alderson, puis sur des données cliniques de patients dont les traitements étaient en cours.

Forts de ces résultats, nous avons pu estimer les limites de la méthode retenue, et soulever des problèmes qui ne nous étaient pas apparus comme évidents au départ (§ 3.5.2), et qui nécessitent un effort supplémentaire sur les outils à mettre en place pour envisager une utilisation dans les salles de traitement, en routine clinique.

Une fois ces problèmes résolus, nous pourrons envisager la mise en routine de nos développements à l'ICPO, planifiée avec le physicienne médicale responsable du positionnement, en parallèle de la solution de mise en place actuelle (Rotaplus), pour évaluer la robustesse à grande échelle de nos développements.

Enfin, d'autres améliorations et évolutions sont d'ores et déjà envisagées (chapitre 4), qui permettront de rendre notre solution logicielle plus robuste, et d'agrandir sa plage de fonctionnement, toujours dans le même but, améliorer à la fois le confort et l'efficacité des traitements des patients.

# Deuxième partie

**Planification du traitement en protonthérapie**

## 6 Introduction

## **Sommaire**

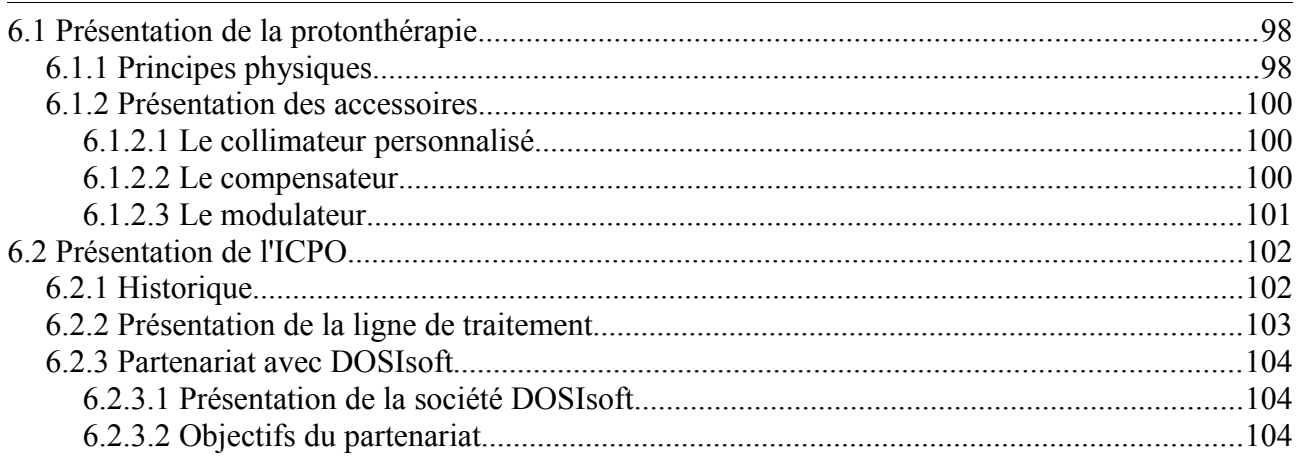

Nous avons vu dans le chapitre 1 les grands concepts qui régissent la radiothérapie, les accessoires utilisés, la notion de TPS, etc. Dans le cadre d'une étroite collaboration entre l'ICPO et la société DOSIsoft, les développements nécessaires à l'introduction des spécificités de la protonthérapie ont pu être réalisés, afin de permettre à l'ICPO d'utiliser un logiciel récent et moderne, répondant aux exigences du centre.

J'ai eu la chance de commencer ces travaux avant ma thèse et de les poursuivre et les mener à bien durant mes années de doctorat, rendant possible l'utilisation d'Isogray® en routine clinique à l'ICPO.

Dans cette partie du manuscrit, je présenterai les différents concepts propres à la protonthérapie, ainsi que l'ICPO, seul centre en France à réaliser des traitements intracrâniens à l'aide de protons, et référence mondiale de la protonthérapie. J'aborderai ensuite les détails du calcul du compensateur, l'un des accessoires spécifiques utilisés, suivi de la présentation de deux modèles de calcul de la dose délivrée au patient introduits dans le TPS. Enfin, je terminerai avec un bilan de l'utilisation actuelle en routine clinique ainsi que les futures évolutions engagées dans le cadre d'un projet conséquent de rénovation et modernisation de l'ICPO.

## **6.1 Présentation de la protonthérapie**

### *6.1.1 Principes physiques*

<span id="page-97-0"></span>L'intérêt de l'utilisation de protons en radiothérapie provient du comportement de cette particule dans le corps des patients. En effet, elle possède plusieurs particularités (par rapport aux photons) :

**1.** La courbe de rendement en profondeur (voir figure [65\)](#page-98-0), c'est-à-dire le dépôt d'énergie en fonction de la profondeur d'eau traversée est très spécifique, il s'agit du pic de Bragg (du nom de son auteur, William Henry Bragg, Nobel de physique en 1915). L'avantage face aux photons est très simple, les protons déposent un minimum d'énergie en entrée, et un maximum en fin de parcours (le parcours étant défini comme la distance entre l'entrée et la chute finale du pic). De plus la chute d'énergie finale est très rapide (passage de 90 % à 10% de la dose déposée en environ 2mm), ce qui permet de protéger les organes qui sont situés après le faisceau de proton.

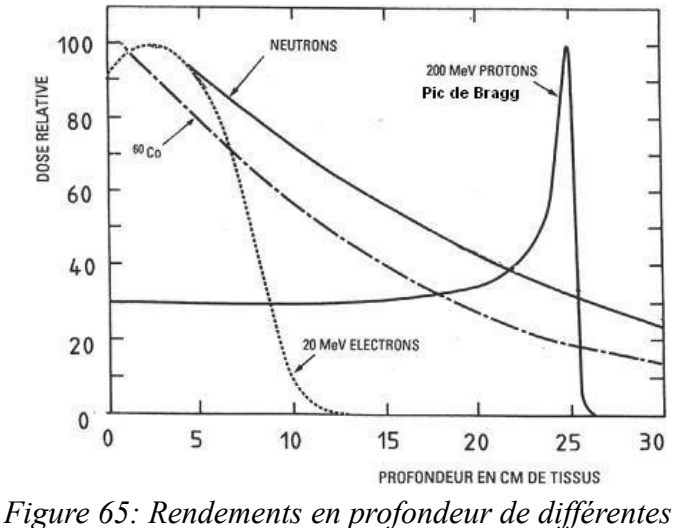

<span id="page-98-0"></span>*particules utilisées pour le traitement de patients*

**2.** Les pénombres latérales d'un faisceau de protons sont très faibles (de l'ordre de quelques millimètres), permettant une irradiation très précise, et une meilleure conformation de la dose sur la cible du traitement.

Ces deux avantages, combinés et exploités grâce à des accessoires spécifiques, permettent d'obtenir une conformation de la dose très précise, une escalade de dose au niveau de la tumeur à traiter (impossible en utilisant des photons du fait du dépôt de dose en périphérie de la zone à traiter qui augmente avec la dose maximale délivrée). Un exemple de répartition de la dose est présenté sur la figure [66.](#page-98-1)

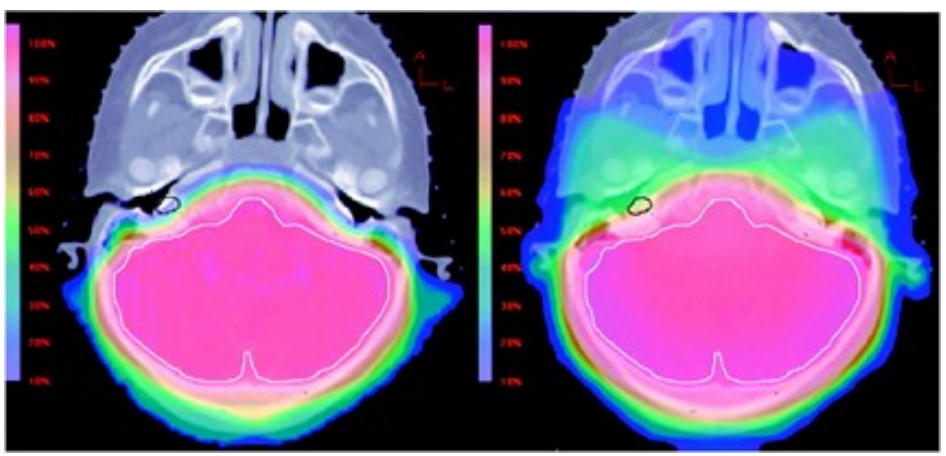

*Figure 66: Exemple de dosimétrie planifiée à l'aide de protons (à gauche) et de photons (à droite). Les couleurs froides représentent de faibles doses et les couleurs chaudes de fortes doses.*

<span id="page-98-1"></span>Nous pouvons voir très clairement sur cette figure la différence de répartition de la dose entre les protons (à gauche) et les photons (à droite). Pour une zone recevant une forte dose (couleurs chaudes sur la figure [66\)](#page-98-1), le volume irradié à faible dose (couleurs froides) est bien plus faible dans le cas des protons que dans celui des photons. Cette répartition s'explique par les faibles pénombres des faisceaux de protons.

#### <span id="page-99-1"></span>*6.1.2 Présentation des accessoires*

#### **6.1.2.1 Le collimateur personnalisé**

Comme expliqué précédemment (§ [6.1.1\)](#page-97-0), les pénombres latérales d'un faisceau de protons sont très faibles (de l'ordre de quelques millimètres), ce qui permet une conformation du faisceau de traitement très précise. En effet, là où l'on utilise un collimateur multi-lames (voir § 1.1.4) lorsque le faisceau délivre des photons, un collimateur personnalisé pour chaque faisceau de chaque patient est réalisé dans le cas des protons (figure [67\)](#page-99-0).

<span id="page-99-0"></span>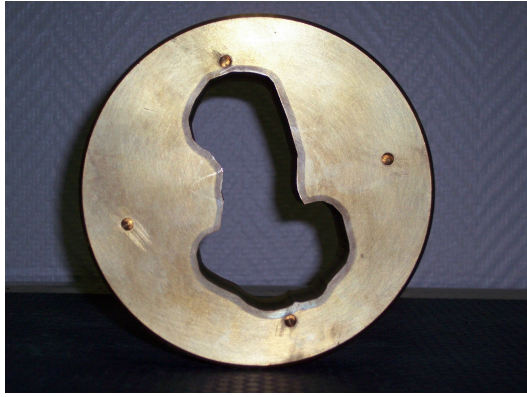

*Figure 67: Exemple de collimateur utilisé à l'ICPO*

Cette personnalisation est rendue possible grâce aux techniques de planification modernes, permettant une délinéation du volume cible très précise (utilisation de plusieurs modalités d'imagerie, IRM et CT par exemple, système de planification de traitement récent et ergonomique, etc.). Le collimateur est fabriqué en laiton (matière totalement imperméable aux protons), et la forme creusée correspond à une projection de la tumeur « vue du faisceau », réduite des éventuels organes à risque présents sur l'axe du faisceau.

#### **6.1.2.2 Le compensateur**

Alors que le collimateur permet d'exploiter la faible pénombre latérale des faisceaux de protons, le compensateur permet quant à lui de profiter de la faible pénombre distale. En effet, le parcours maximal d'un faisceau de protons dépend directement de l'énergie à laquelle il est généré. Si l'on considère une irradiation dans un milieu homogène (une cuve à eau par exemple), la distance de pénétration dans l'eau sera la même en tout point du faisceau. Le principe du compensateur est de rajouter une épaisseur de matière « freinant » le faisceau d'une certaine distance, sur une surface donnée, permettant ainsi d'adapter « l'arrêt des protons » à la forme de la tumeur. Un exemple de compensateur est présenté sur la figure [68.](#page-100-0)

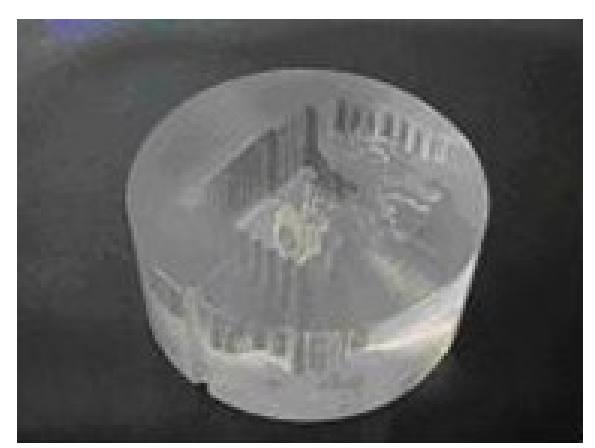

*Figure 68: Exemple de compensateur utilisé à l'ICPO.*

### **6.1.2.3 Le modulateur**

<span id="page-100-0"></span>Les deux accessoires présentés dans les deux sections précédentes permettent d'exploiter chacune des pénombres des protons. Le modulateur, lui, permet de tirer avantage du rendement en profondeur des protons, c'est-à-dire le pic de Bragg. En effet, non seulement la chute distale des protons est très rapide, mais le dépôt maximal de la dose est également concentré sur une distance très faible. Le modulateur se présente sous la forme d'un disque dont les secteurs sont plus ou moins épais (figure [69\)](#page-100-1). En faisant tourner le modulateur dans l'axe du faisceau, cela permet d'étaler le pic de Bragg, afin d'obtenir un plateau de dose maximale d'une certaine profondeur (figure [70\)](#page-101-0). Ainsi, non seulement l'irradiation après la tumeur est minimale (grâce au compensateur), mais la dose déposée avant la tumeur cible est elle aussi réduite.

<span id="page-100-1"></span>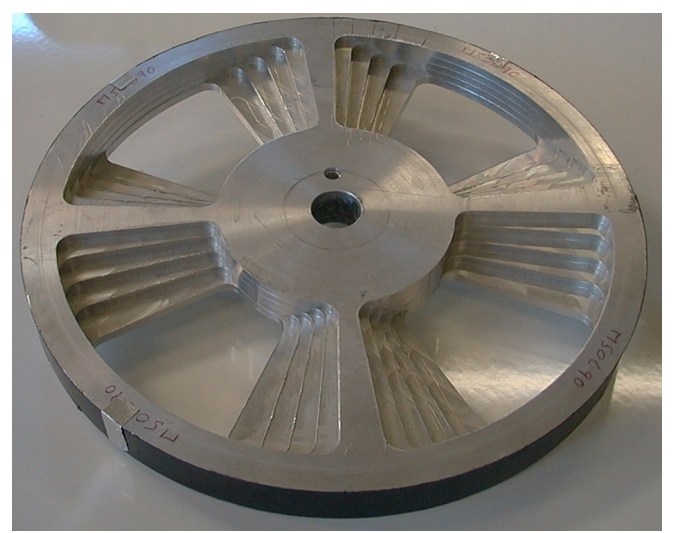

*Figure 69: Exemple de modulateur utilisé à l'ICPO*

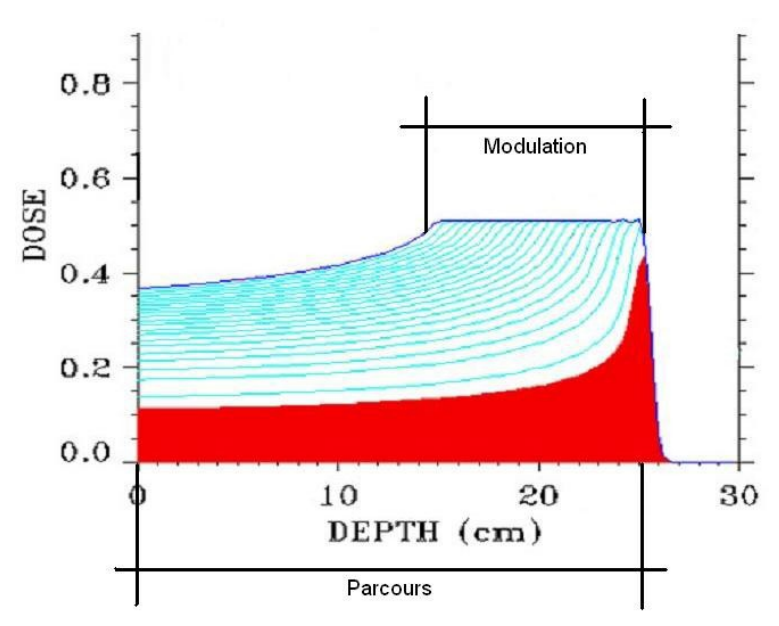

<span id="page-101-0"></span>*Figure 70: Résultat de la modulation (en bleu) d'un pic de Bragg (en rouge).*

## **6.2 Présentation de l'ICPO**

#### *6.2.1 Historique*

Tout commence en 1954, lorsque la Faculté des Sciences de Paris, sur l'initiative d'Irène Joliot-Curie, commande pour le campus universitaire de Paris-Sud un synchrocyclotron. La société Philips (basée aux Pays-Bas) gèrera cette commande, et l'accélérateur nouvellement installé servira à la recherche nucléaire.

En 1977, l'Institut de Physique Nucléaire d'Orsay (IN2P3/CNRS) rénove le synchrocyclotron, en profitant par la même occasion pour augmenter son énergie maximale, passant de 156 MeV à 201 MeV.

Dès 1987, les premières expérimentations pour évaluer l'utilisation du faisceau dans un but thérapeutique commencent, et deux ans plus tard, en 1989, les recherches en physique nucléaire s'arrêtent définitivement.

En 1991, le Centre de Protonthérapie d'Orsay (CPO) est créé, sous la forme d'une entité hospitalière, initiée par quatre partenaires : l'Institut Curie (Paris), l'Institut Gustave Roussy (Villejuif), le centre René Huguenin (Saint Cloud) et les Hôpitaux de l'Assistance Publique de Paris (AP-HP). Le CPO se voit alors attribuer l'utilisation exclusive du synchrocyclotron.

La même année, le premier traitement ophtalmologique peut être réalisé, pendant que les recherches et expérimentations pour une utilisation intracrânienne continuent en parallèle.

Ce n'est qu'en 1994 que le premier patient pour une tumeur située dans la tête pourra être traité, concrétisant ainsi l'utilisation du faisceau jusqu'à son énergie maximale (201 MeV) à des fins cliniques [NAU95].

Près de 10 ans plus tard, en 2003, le CPO se situait au 3ème rang mondial des centres de protonthérapie, et au premier rang européen, au coude à coude avec le PSI, situé en Suisse.

En 2004, le CPO est administrativement rattaché à l'Institut Curie, dans le cadre d'un renouvellement conséquent de son installation (agrandissement, changement d'accélérateur, mise en place d'un bras isocentrique proton), et devient par la même occasion l'ICPO (Institut Curie – Centre de Protonthérapie d'Orsay). Cette année là marque également le début du partenariat avec la société DOSIsoft, afin de renouveler les logiciels utilisés dans le centre et préparer les futurs besoins de la nouvelle installation.

Depuis le début de cette année, les travaux sont terminés et le centre est actuellement en train de valider cliniquement l'installation, les premiers traitements dans les nouvelles salles étant prévus avant la fin 2010.

#### *6.2.2 Présentation de la ligne de traitement*

Lorsque l'on utilise des protons pour le traitement d'un patient, il existe deux techniques d'irradation possibles : l'une dite passive, et l'autre dite active. Cette dénomination vient de l'utilisation qui est faite du faisceau : dans le cas de l'irradiation active, les paramètres du faisceau vont être modifiés dynamiquement afin d'adapter le traitement au patient, alors que dans le cas d'une irradiation passive, ce sont des accessoires placés sur le parcours du faisceau qui vont réaliser cette adaptation.

L'ICPO utilise des lignes de traitement passives, dans lesquelles sont disposés les accessoires présentés précédemment (§ [6.1.2\)](#page-99-1). L'organisation d'une ligne est présentée sur la figure [71,](#page-102-0) et l'on retrouve l'ensemble des accessoires décrits, ainsi que plusieurs autres servant à la mise en forme « physique » du faisceau (dégradeur pour abaisser l'énergie, etc.).

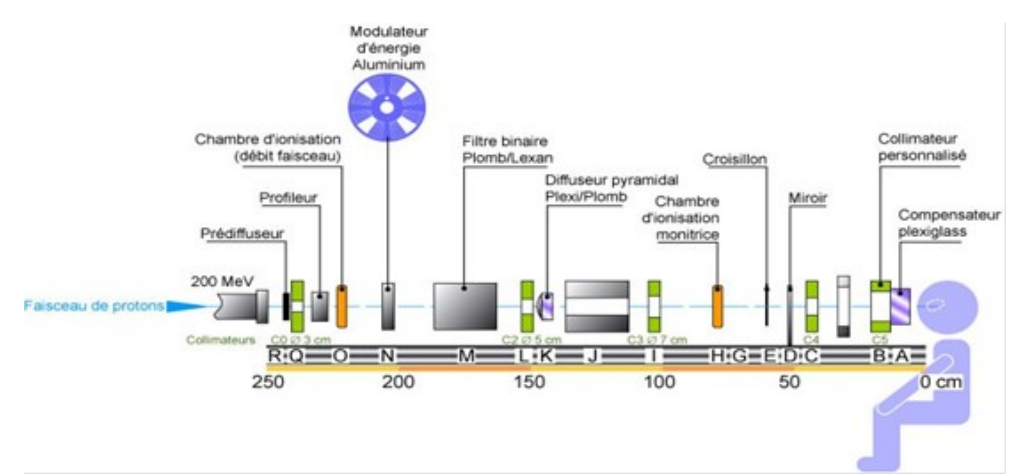

<span id="page-102-0"></span>*Figure 71: Ligne de traitement de l'ICPO (technique passive)*

#### *6.2.3 Partenariat avec DOSIsoft*

#### **6.2.3.1 Présentation de la société DOSIsoft**

DOSIsoft est une Société Anonyme créée par l'Institut Gustave Roussy et l'Institut Curie. Cette société assure le développement, la commercialisation et la maintenance de produits informatiques innovants dédiés au domaine de la radiothérapie. Elle est lauréate du concours 2002 du ministère de la recherche pour la création des entreprises de technologies innovantes. Elle bénéficie de l'accompagnement de l'incubateur des entreprises IDFI (Île de France Innovation).

En juillet 2003, DOSIsoft s'est vu confier le développement et le management d'une grande partie de MAESTRO, projet européen intégré (PCRD6). MAESTRO est un projet de « combatting cancer ». DOSIsoft est responsable de la partie relative au développement d'un atlas anatomique et d'un système expert pour la radiothérapie. L'objectif de ces développements est de rendre la technique de l'IMRT (Intensity Modulated RadioTherapy) accessible par tous les patients. Dans le cadre de MAESTRO, DOSIsoft est associé à l'université de Barcelone (Pr Salvat) et à l'Institut Karolinska de Stockholm (Pr Andreo) pour l'introduction de la méthode de Monte Carlo en routine clinique.

Les offres officielles sont élaborées à partir des logiciels développés par l'Institut Gustave Roussy et l'Institut Curie : Dosigray (premiers développements en 1968, premières commercialisations en 1985) et ISIS sont implantés dans environ 120 centres de Radiothérapie en France et dans le monde.

Afin d'intégrer les innovations thérapeutiques en Radiothérapie, les exigences du marché en matière de normalisation (ISO, marquages CE et FDA) et les évolutions de la concurrence, DOSIsoft fournit un important investissement en matière de Recherche et de Développement. Les travaux de R&D sont renforcés grâce à des partenariats avec des institutions de recherche (INRIA, CEA et Centres Hospitaliers de référence en France et à l'étranger) permettant ainsi un transfert technologique et une valorisation de leurs travaux de recherche.

#### **6.2.3.2 Objectifs du partenariat**

Comme précisé dans l'historique du centre, l'ICPO est en partenariat avec la société DOSIsoft afin de renouveler l'ensemble de ses logiciels dédiés à la gestion du traitement.

La première problématique est la planification du traitement : comment prendre en compte les accessoires spécifiques, les modèles de calcul...etc. liés à la protonthérapie, et ce dès la simulation virtuelle au sein du TPS ? Peu de logiciels dans le monde permettent de simuler les aspects liés aux protons, car peu de centres dans le monde pratiquent la protonthérapie, et la plupart du temps, ces centres sont liés à un constructeur (IBA, Varian...) qui leur fournit un logiciel dédié à leurs machines (chapitre 7).

Autre problématique à prendre en compte dans le TPS, l'ICPO utilise des lignes de traitement fixes, c'est-à-dire que c'est le patient qui va être déplacé pour refléter la planification de son traitement, alors que dans un traitement classique, un bras isocentrique est utilisé pour « tourner autour du patient » (chapitre 8).

Enfin, l'ICPO, dans le cadre de ses contrôles de qualité, est très exigeant sur la conformité

planification/réalisation (les compensateurs et les collimateurs sont usinés dans le centre, afin de maîtriser entièrement le processus de réalisation). Un ensemble de visualisations (notamment pour le compensateur) a dû par exemple être mis en place afin de répondre aux exigences de l'ICPO. Ce genre d'outils est totalement inexistant dans l'offre logicielle actuelle disponible sur le marché mondial.

Pour finir, un ensemble de développements étaient également nécessaires pour répondre aux nouveaux besoins issus de l'installation de dernière génération en cours d'installation à l'ICPO (chapitre 9). Cette fois-ci, l'utilisation d'un bras isocentrique implique de nouveaux paramètres à prendre en compte au niveau du TPS (à titre d'exemple, la modulation, réalisée grâce aux modulateurs dans le cas des lignes fixes – et donc limitée au nombre de modulateurs disponibles – est entièrement dynamique dans le bras isocentrique et permet donc d'obtenir n'importe quelle valeur de modulation).

## 7 Compensateur

## **Sommaire**

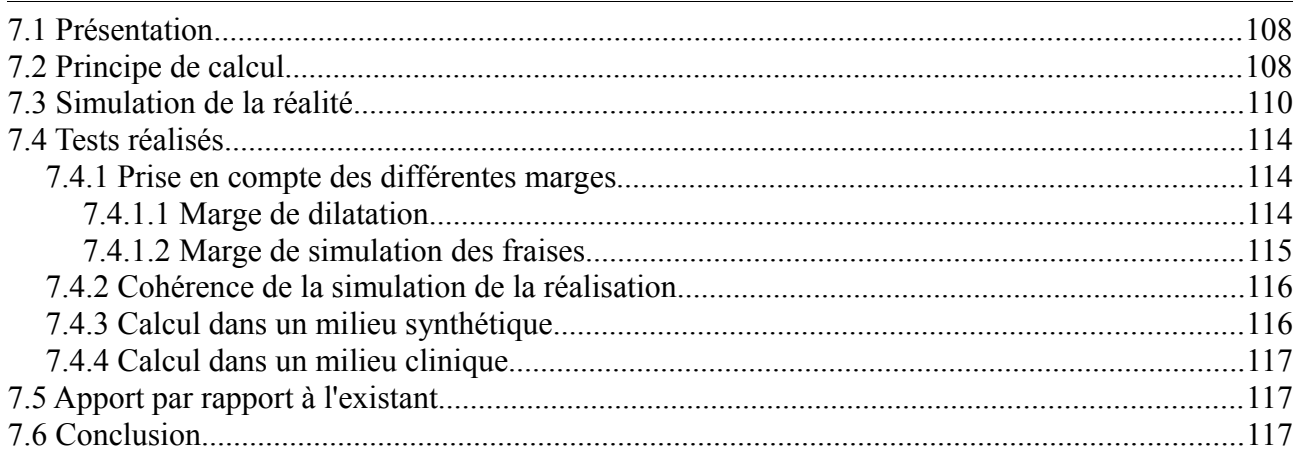

## **7.1 Présentation**

Nous avons vu dans le chapitre précédent que le compensateur est l'un des accessoires spécifiques à la protonthérapie que nous devions inclure dans le TPS, pour le rendre pleinement utilisable à l'ICPO. Nous allons donc voir dans ce chapitre le principe de calcul du compensateur, puis nous verrons comment simuler au mieux l'usinage (le compensateur est réalisé par perçage, ce qui éloigne sa forme réelle de sa forme théorique). Nous verrons ensuite les différents tests réalisés pour valider son utilisation en routine clinique, et nous conclurons avec les points forts de la solution développée, ainsi que les perspectives envisagées pour la suite des développements.

## **7.2 Principe de calcul**

Comme précisé dans le chapitre précédent, le principe du compensateur est d'ajouter une épaisseur de matériau de manière à ralentir le faisceau de protons, et décaler sa chute distale [WAG82],[URI83].

Cela est réalisé pour chaque élément de surface correspondant au plan où le compensateur est inséré dans la ligne du faisceau. Dans nos calculs, nous avons décidé d'utiliser des éléments de surface unitaire de 0,25 mm², afin d'avoir une finesse suffisante pour l'affichage et la suite des calculs (voir section [7.3\)](#page-109-0). Pour chacune de ces surfaces unitaires, un rayon est lancé, et un raytracing est calculé (voir section [4.2.2.1\)](#page-79-0). Cela nous permet de connaître deux données importantes (figure [72\)](#page-107-0) :

- 1. La profondeur minimale à laquelle la structure à irradier commence, il s'agit de la première intersection entre le contour de la tumeur et le rayon lancé.
- 2. La profondeur maximale à laquelle la structure à irradier se termine, il s'agit de la dernière intersection entre le contour de la tumeur et le rayon lancé.

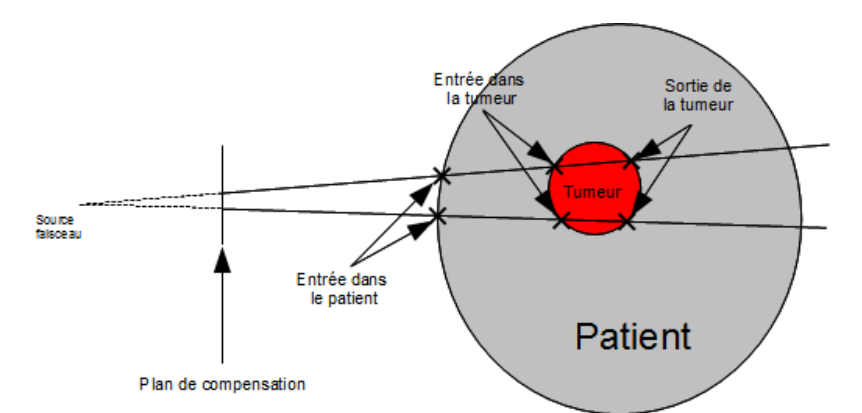

<span id="page-107-0"></span>*Figure 72: Principe du ray-tracing utilisé dans le calul du compensateur*

A partir de l'ensemble de ces rayons lancés, nous pouvons d'ores et déjà extraire deux informations importantes (figure [73\)](#page-108-0) :

Le parcours nécessaire : il s'agit de la profondeur maximale trouvée lors du calcul des
raytracing.

• La modulation nécessaire : il s'agit de la différence entre le parcours et la plus petite des profondeurs minimales calculées.

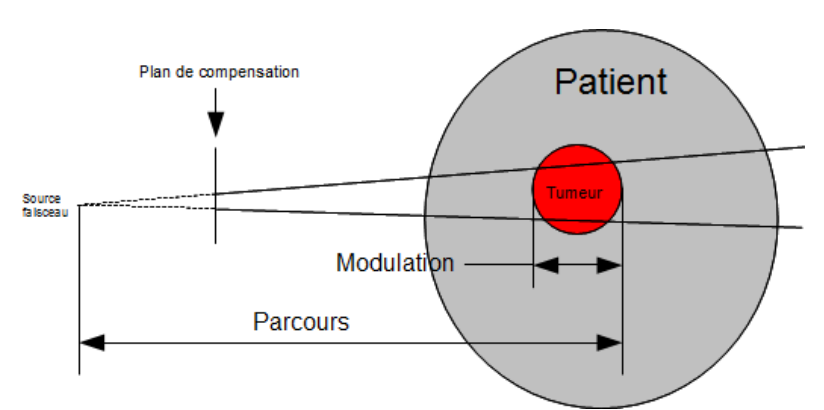

*Figure 73: Parcours et modulation nécessaires déterminés lors du calcul du compensateur*

Connaissant ces différentes valeurs, nous pouvons facilement calculer les épaisseurs de compensateur nécessaires (en épaisseurs équivalent-eau) :

 $Ep_{comp.}(i, j) = Parcourse - ProfMax(i, j)$ 

où *Ep*<sub>comp.</sub>  $(i, j)$  représente l'épaisseur du compensateur pour l'élément de surface (i,j), et *ProfMax*  $(i, j)$  la profondeur maximale calculée par raytracing pour ce même élément  $(i,j)$ .

A la fin de ces différents calculs, nous obtenons donc un compensateur théorique (il s'agit d'un compensateur qui corrige parfaitement la structure à compenser, mais qui est inutilisable dans la réalité clinique, car impossible à fabriquer). Ce résultat est illustré sur la figure [74.](#page-108-0)

<span id="page-108-0"></span>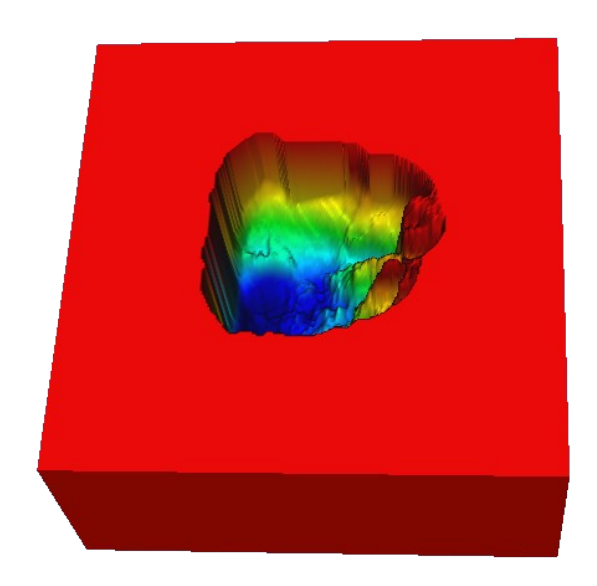

*Figure 74: Exemple de compensation théorique calculée*

## <span id="page-109-1"></span>**7.3 Simulation de la réalité**

Durant sa thèse, Belshi [BEL95] s'est intéressé au calcul du compensateur pour l'intégrer au logiciel ISIS, TPS utilisé à l'ICPO depuis cette époque, puisque seul logiciel à répondre à ses besoins. Il a notamment étudié comment simuler au mieux l'action d'usinage dans la matrice théorique, ainsi que l'impact et les contre mesures à prévoir pour compenser une mauvaise mise en place du patient et/ou du compensateur.

En premier lieu, pour corriger une mauvaise mise en place du compensateur (pour le mettre en position, des pions de centrage sont utilisés qui viennent s'insérer dans des perçages réalisés dans le compensateur. Afin de faciliter cet emboitage, le diamètre de perçage est légèrement plus grand que celui du pion, pouvant fausser la mise en place du compensateur), Belshi propose de dilater la matrice théorique. Il a réalisé différents tests durant sa thèse pour estimer la valeur optimale à utiliser. Cette valeur a été fixée à 2,2mm et est utilisée en routine clinique depuis cette époque à l'ICPO.

Seconde étape, il faut simuler le travail des fraises lors de l'usinage, puisque l'ICPO utilise des fraises de 5 ou 8 mm de diamètre, dépendant de l'épaisseur maximale de compensateur à usiner. Cela signifie qu'à partir des épaisseurs théoriques calculées, il faut déterminer les profondeurs et les centres de perçage, en s'assurant :

- qu'aucune épaisseur de la matrice simulant l'usinage n'est plus grande que la matrice théorique (ce qui entraînerait une sous irradiation de la tumeur dans cette zone),
- que la simulation des fraises ne conduit pas à une aberration irréalisable en pratique (par exemple un « ajout de matière »),
- que tous les pixels de la matrice théorique qui sont différents de l'épaisseur maximale sont bien simulés par une fraise.

La difficulté majeure pour simuler la réalisation réside dans le fait que les fraises se recoupent les unes sur les autres. En effet, si l'on considère trois fraises adjacentes, le triangle formé par leurs centres respectifs doit être équilatéral (figure [75\)](#page-109-0).

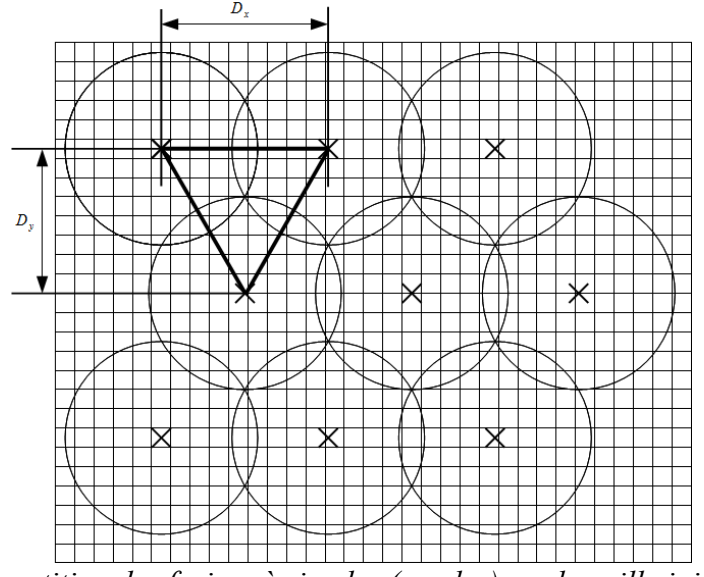

<span id="page-109-0"></span>*Figure 75: Répartition des fraises à simuler (cercles) sur la grille initiale de calcul (grille fine en fond). Nous pouvons aisément remarquer le triangle équilatéral formé par trois fraises voisines.*

Afin d'obtenir cette répartition, les centres sont éloignés les uns des autres d'un facteur connu (dépendant du diamètre de la fraise) :

$$
D_y = \frac{d*3}{4}
$$
 et  $D_x = \frac{2*D_y}{\sqrt{3}}$ 

où *d* représente le diamètre de la fraise, et *D<sup>x</sup>* et *D<sup>y</sup>* la distance (respectivement horizontale et verticale) entre deux centres d'outil (voir figure [75\)](#page-109-0).

La méthode proposée par Rezart est la suivante :

**1.** On commence par rechercher l'épaisseur minimale située sous un masque correspondant à une fraise seule (figure [76\)](#page-110-0), dans la matrice initiale calculée avec le raytracing, et l'on simule le travail de l'outil avec cette valeur, toujours dans la matrice issue du raytracing.

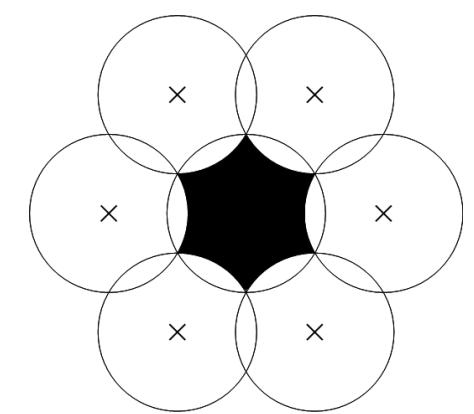

<span id="page-110-0"></span>*Figure 76: Masque permettant de simuler le travail sur une zone correspondant à une fraise unique*

**2.** Ensuite, on répète l'opération 1. avec un masque circulaire (correspondant au diamètre de la fraise), cette fois-ci dans la matrice dilatée. Si la valeur trouvée est inférieure à la première, elle est associée à la fraise courante, et son action est simulée, dans la matrice du raytracing.

L'ensemble de cette recherche est réalisée dans une région correspondant à une projection de la tumeur à irradier, vue du faisceau (la zone « utile » à irradier en fait, notée 1 sur la figure [77\)](#page-111-0). Une deuxième zone est définie, pour pallier les erreurs de positionnement du patient, qui correspond à une extension de cette première zone (notée 2 sur la figure [77\)](#page-111-0), d'une valeur préalablement définie (dans sa thèse, Belshi a estimé la valeur optimale comme étant 15mm, valeur utilisée en routine depuis à l'ICPO).

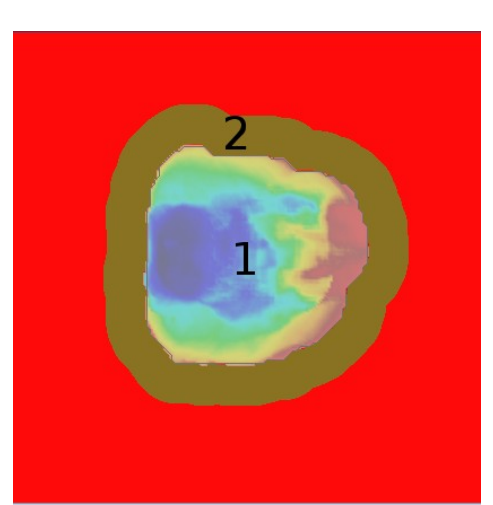

*Figure 77: Les différentes zones prises en compte pour le calcul du compensateur : la zone "utile" (1) et la zone d'extension (2)*

Dans cette seconde zone, la profondeur d'usinage associée aux fraises va être déterminée en utilisant la valeur de la fraise dont l'épaisseur associée est la plus faible dans les fraises de la première zone les plus proches.

<span id="page-111-0"></span>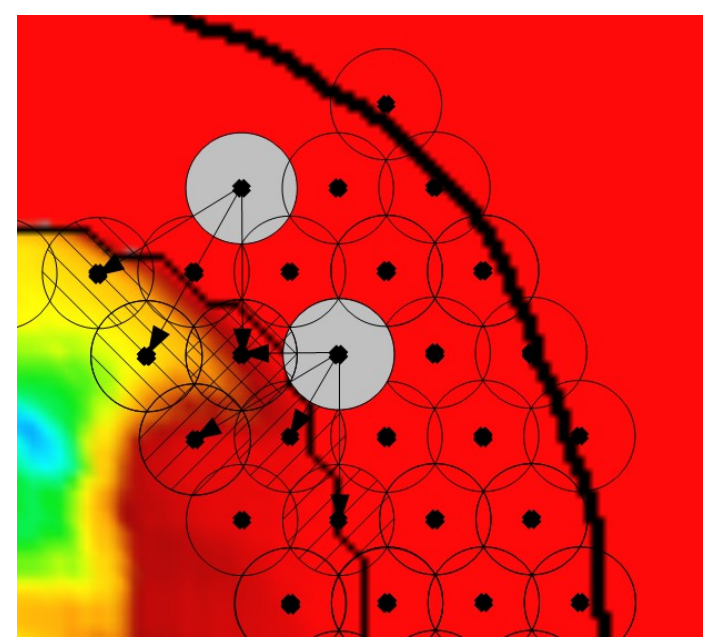

<span id="page-111-1"></span>*Figure 78: La profondeur d'usinage des fraises de la marge (en gris dans l'exemple), est déterminée en fonction de la profondeur des fraises de la première zone les plus proches (hachures)*

Lorsque l'ensemble de ces valeurs a été déterminé, nous procédons à la véritable simulation dans la matrice dilatée, en nous assurant de ne pas appliquer des valeurs irréalistes (outil qui ajouterait de la matière par rapport à son voisin par exemple).

Durant ce processus, nous prenons également soin d'enregistrer l'ensemble des fraises permettant de réaliser la simulation finale, nous permettant ainsi de générer un fichier permettant de contrôler la fraiseuse à commande numérique employée à l'ICPO.

L'ensemble du processus de calcul est résumé sur la figure , avec des images du compensateur illustrant chacune de ces étapes.

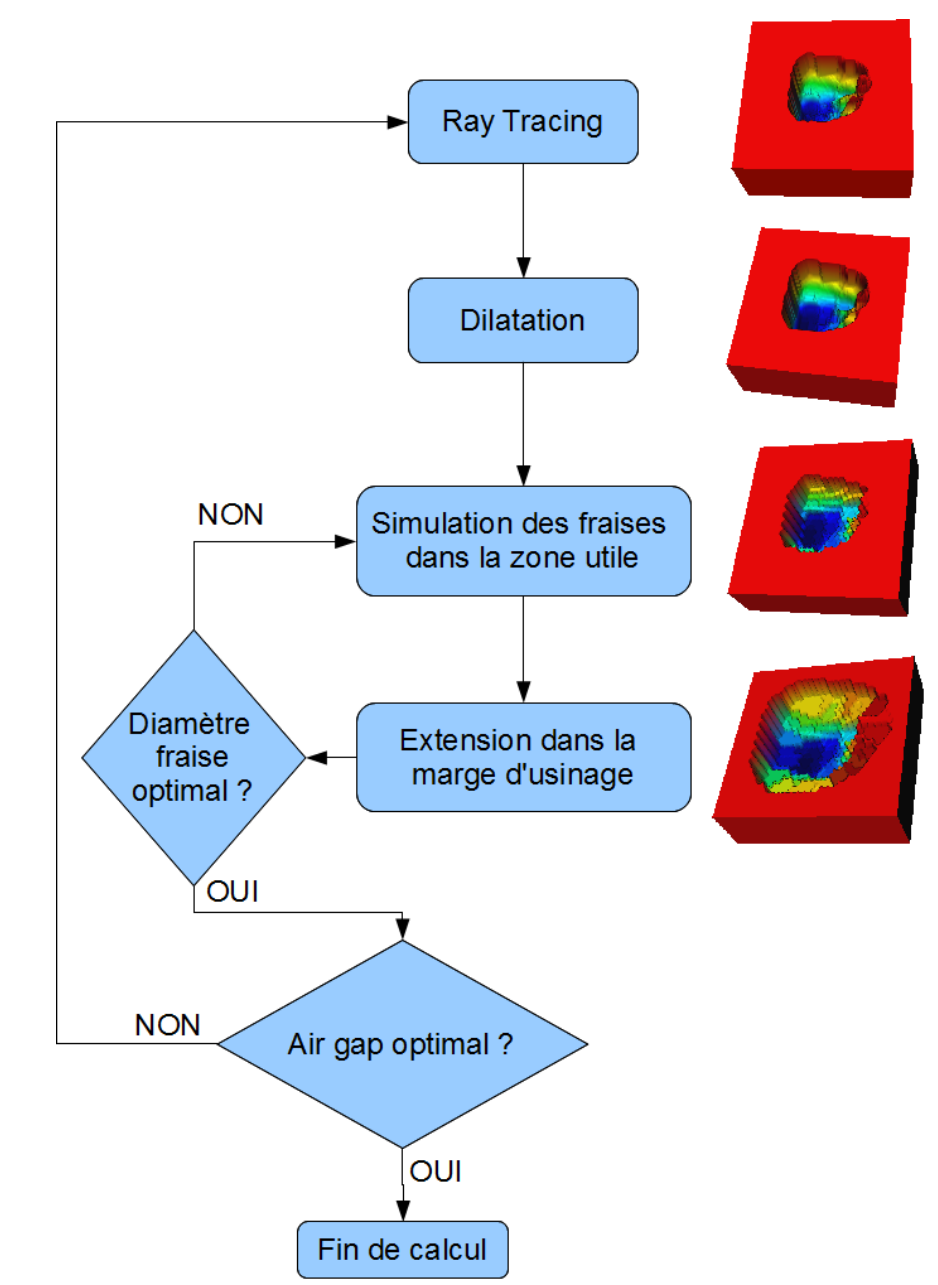

*Figure 79: Les différentes étapes nécessaires au calcul du compensateur. A droite, une vue (simulée) du compensateur correspondant à chaque étape.*

D'un point de vue programmation, nous avons complètement dissocié les classes permettant de gérer le calcul de la compensation théorique, de celles permettant de simuler le travail de la fraiseuse à commande numérique. Cela permettra, par exemple, d'ajouter facilement d'autres processus de réalisation, si dans l'avenir l'ICPO venait à changer sa chaîne de fabrication.

## **7.4 Tests réalisés**

<span id="page-113-1"></span>L'ensemble des tests réalisés s'appuie sur deux choses :

- Les cahiers de validation du logiciel ISIS, actuellement utilisé en routine clinique à l'ICPO, qui ont servi, à l'époque, à la mise en routine clinique du logiciel ISIS. Ils nous ont notamment permis de savoir quels points doivent être testés et validés, et avec quelles tolérances.
- Le logiciel ISIS lui même, qui nous a permis de réaliser des comparaisons entre les résultats obtenus dans le nouveau logiciel, et ceux utilisés en routine clinique (notamment dans le cas de certains résultats « étranges » dus en fait aux algorithmes utilisés, et que l'on retrouve dans les deux logiciels).

#### *7.4.1 Prise en compte des différentes marges*

#### **7.4.1.1 Marge de dilatation**

Nous avons utilisé un faisceau très large par rapport à la structure à compenser, afin d'être sûrs de pas observer de phénomènes de pénombre dus au collimateur qui viendraient fausser les mesures effectuées. Nous avons donc calculé une compensation théorique (pas de simulation de l'usinage), et mesuré l'écartement de la dose par rapport à la structure (en fonction de la marge choisie, comme l'illustre la figure [80.](#page-113-0)

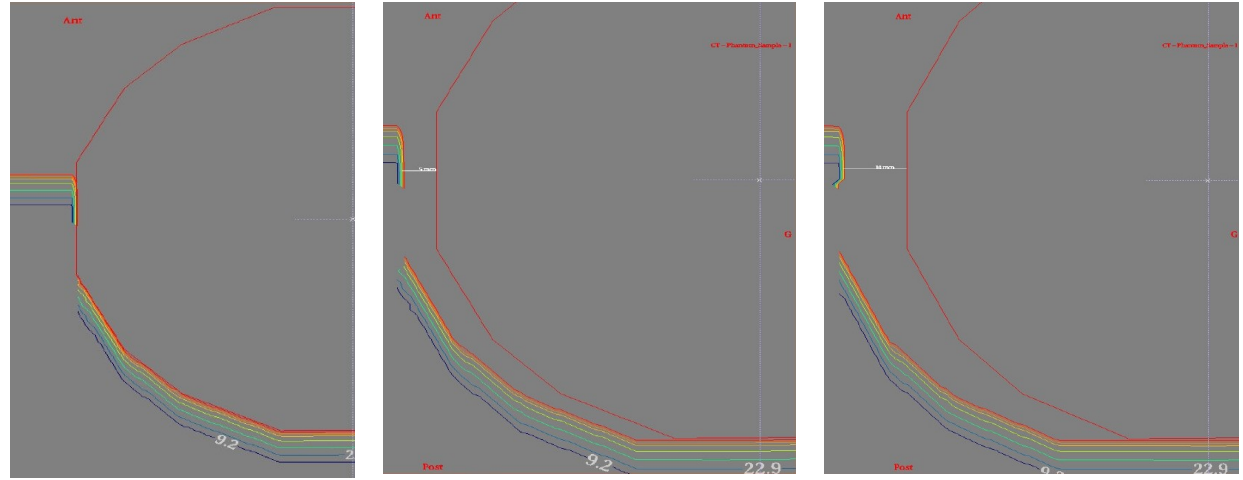

<span id="page-113-0"></span>*Figure 80: Visualisation de différentes valeurs de marge de dilatation. A gauche, 0 mm, au centre 5mm, à droite 10mm.*

Sur la figure [80,](#page-113-0) la structure à compenser est matérialisée en rouge, et dans les isodoses affichées, l'isodose rouge représente le 90% de la dose. Nous pouvons alors aisément mesurer l'écart constaté (fantôme de densité 1, permettant une équivalence dosimétrique / géométrique), et vérifier la cohérence avec la valeur demandée. Les différents tests réalisés présentent une précision de 0,1mm, acceptable pour une utilisation en routine clinique.

#### **7.4.1.2 Marge de simulation des fraises**

Afin de tester la prise en compte de cette marge, nous avons là encore procédé par mesure dans le TPS. Nous avons utilisé une structure cible circulaire (épaisseur de compensateur identique en bord de structure, donc expansion uniforme), et en utilisant une marge de dilatation nulle. Cela nous a permis de mesurer directement l'expansion réalisée lors de la simulation des fraises, et vérifier son adéquation avec la valeur demandée. Un exemple pour est donné sur la figure [81](#page-114-0) (les tests ont été réalisés avec plusieurs conditions, angles parcours...).

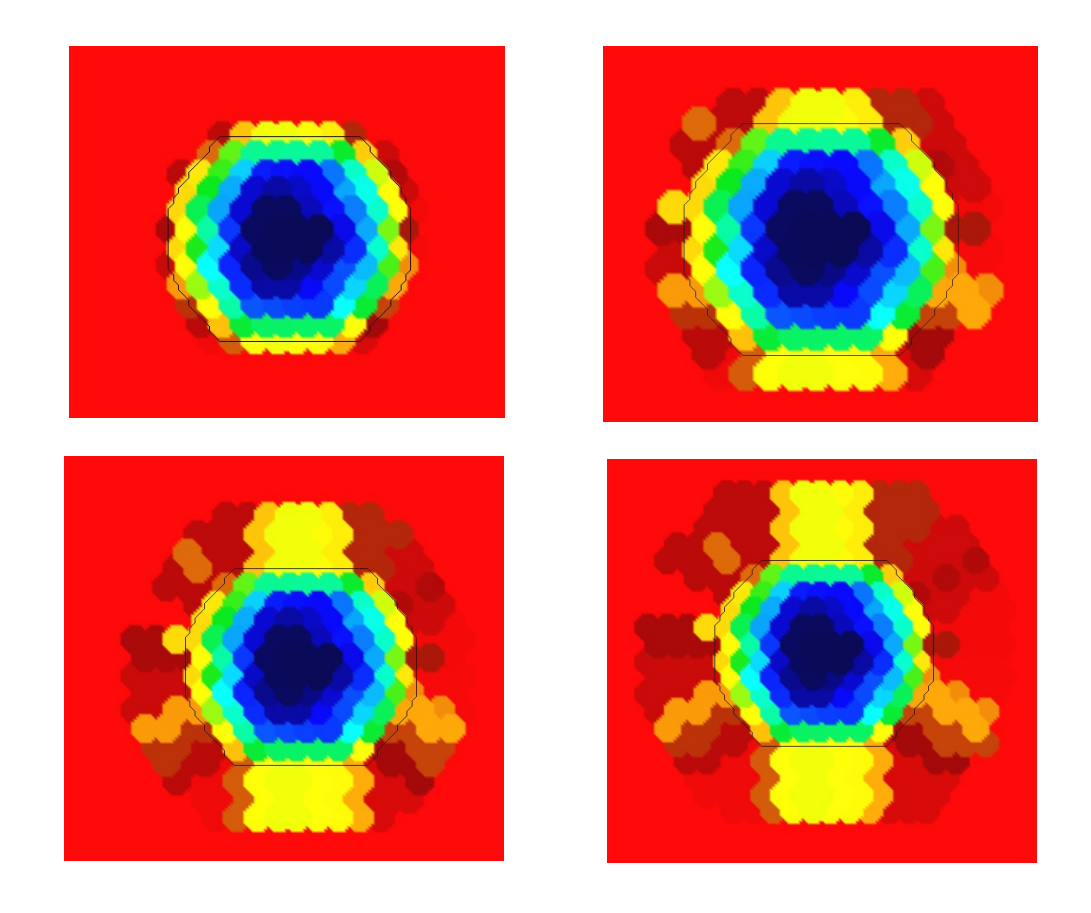

*Figure 81: Vue du compensateur simulé (fraise de 5mm de diamètre) avec différentes marges d'expansion de l'usinage. En haut à gauche, une marge de 0mm, en haut à droite, 5mm, en bas à gauche, 10mm, et en bas à droite, 15mm (valeur utilisée en routine à l'ICPO).*

<span id="page-114-0"></span>Nous avons pu constater au travers de ces tests l'adéquation avec la valeur saisie et la valeur simulée. L'écart constaté est au maximum de la taille d'un pas de la grille alternée (donc dépendant de la taille de la fraise utilisée), ce qui est cohérent avec la valeur attendue. Cependant, des différences avec les algorithmes utilisés par ISIS ont été inroduites, interdisant une comparaison point à point :

- Le pas de la grille fine, beaucoup plus fin dans Isogray que dans ISIS
- Changement dans les algorithmes (notamment de la répartition des fraises (nous avons d'ailleurs trouvé un bug dans ISIS à ce sujet)
- L'écart inter-fraises (voir section [7.3\)](#page-109-1) a été multiplié par un facteur 0,9 pour éviter

les légers pics de matière lors de l'usinage (intersections des fraises non parfaites à cause de la machine).

Nous avons tout de même comparé les matrices entre-elles, afin de vérifier, en particulier, les épaisseurs minimales (correspondant à la plus forte pénétration du faisceau dans le patient) et les épaisseurs maximales (correspondant à l'épaisseur traversée dans les zones sans compensation). L'épaisseur minimale est toujours strictement identique et vaut 1 mm (correspondant à une épaisseur ajoutée afin d'éviter des trous dans le compensateur lors de l'usinage des épaisseurs les plus faibles). La différence d'épaisseur calculée est en moyenne de 0,9 mm, avec un maximum constaté de 6 mm (explicable par la différence de répartition des fraises, les forts gradients d'hétérogénéités (différence d'implémentation du Ray-Tracing) et la précision du calcul). Quelques exemples de ces résultats sont présentés en [Annexe A.](#page-154-0) Les tests effectués ont été considérés comme acceptables pour la mise en routine clinique.

#### *7.4.2 Cohérence de la simulation de la réalisation*

Pour tester cet aspect, nous avons fabriqué plusieurs compensateurs, ce qui nous a permis de tester :

- La cohérence du fichier de commande de la fraiseuse numérique, par rapport à la simulation réalisée dans Isogray.
- La concordance entre la simulation et la réalisation, en vérifiant, profondeur par profondeur, que l'épaisseur de compensateur restante est juste. De plus, en utilisant les iso-épaisseurs de la simulation, nous avons pu vérifier la forme générale de l'usinage et l'échelle lors de l'impression (qui sert pour l'assurance qualité en routine clinique).
- La cohérence entre le calcul effectué (et donc la compensation associée de la dose), et la réalité, en planifiant plusieurs compensateur avec de la dose, et en mesurant la dose délivrée dans une cuve à eau.

#### *7.4.3 Calcul dans un milieu synthétique*

Nous avons procédé à plusieurs essais, en utilisant des hétérogénéités connues. En effet, pour vérifier le bon comportement de l'algorithme de calcul du compensateur, nous pouvons aisément calculer des épaisseurs de compensation. Par exemple, une hétérogénéité deux fois plus dense que le reste du milieu, introduira une épaisseur de compensateur deux fois moins importante sur la partie concernée par cette hétérogénéité. Nous avons donc effectué des tests, en prenant en compte plusieurs cas (structure en présence d'une ou plusieurs hétérogénéités plus denses, moins denses, « gradient » de densité, etc.). Nous avons également testé différentes formes de structure (concaves, convexes, etc.), pour vérifier le comportement du compensateur dans ces conditions. Enfin, nous avons pu constater, sur ces mêmes études, la justesse du calcul de la modulation et du parcours, dans des cas « simples » (en terme d'hétérogénéités). Ces résultats ont également été comparés à ceux obtenus en utilisant ISIS, en autorisant une erreur de 5% maximale entre les deux logiciels. L'ensemble des tests a pu être validé après quelques corrections dans le code source du logiciel.

#### *7.4.4 Calcul dans un milieu clinique*

Dernière étape de nos tests du compensateur, nous avons confronté nos développements à de vrais dossiers, issus de patients traités précédemment à l'ICPO. Nous disposons pour ces patients du scanner ainsi que des contours réalisés sous ISIS, importables au format DICOM dans Isogray (afin de ne pas biaiser les tests par une différence de contour). Les faisceaux ont été planifiés de la même manière dans les deux logiciels (même angle de bras, de table, même modulation, etc.), et les compensateurs ont été comparés. Cette partie des tests a été la plus délicate, puisque, pour de nombreuses raisons, les compensateurs calculés dans Isogray ne sont pas exactement les mêmes que dans ISIS, ce qui exclut toute comparaison épaisseur par épaisseur par exemple. Nous avons donc comparé les doses délivrées (voir chapitre suivant) entre les deux logiciels, et procédé à une étude minutieuse des différences les plus grandes, qui ont, là encore, pu être expliquées grâce aux différences de programmation.

### **7.5 Apport par rapport à l'existant**

Première amélioration notable, la précision utilisée pour calculer le compensateur est constante. Dans les travaux de Belshi, la matrice de compensation était limitée en nombre de points. Dans Isogray, nous avons fixé la précision à 0,5mm (suffisante pour le calcul de dose et pour obtenir un affichage correct quelle que soit la taille de la fraise).

Nous avons également introduit une exportation / importation au format DICOM (principal protocole d'échanges dans le milieu médical) facilitant ainsi les échanges de dossier entre les centres partenaires.

La gestion de la simulation de la réalisation a été complètement repensée, puisque ces deux étapes sont complètement indépendante l'une de l'autre dans Isogray, autorisant une mise en place simple et rapide de la simulation d'un nouveau processus de réalisation dans le logiciel.

Une optimisation automatique de plusieurs paramètres (distance source – compensateur, parcours, modulation) a été introduite, offrant la possibilité à l'utilisateur de choisir entre la valeur qu'il a choisi et celle considérée comme optimale.

Enfin, nous nous sommes attachés à gérer au mieux les différents calculs devant être effectués lorsqu'un paramètre est changé, économisant ainsi un temps précieux pour l'utilisateur. Dans ISIS, lorsque l'un des paramètres était changé, le compensateur était systématiquement détruit, pour être entièrement recalculé. Ceci est parfaitement inutile par exemple, lorsque l'on change la taille de la fraise utilisée : le ray-tracing effectué pour obtenir le compensateur théorique est toujours valable, seule la simulation de l'outil doit être refaite. Dans Isogray, nous avons réfléchi à chaque changement de paramètre (on peut citer, de manière non exhaustive : le changement de la taille du champ, une modification du contour externe, un changement d'angle de bras ou de table...), et à ce que cela impliquait pour le recalcul du compensateur. Ainsi, le minimum de calcul nécessaire est systématiquement fait lorsque l'utilisateur effectue une modification quelconque.

#### **7.6 Conclusion**

Au travers de ce chapitre, nous avons pu voir les principes de calcul du compensateur, tels

qu'ils ont été décrits (et implémentés une première fois dans ISIS) par Belshi [BEL95], durant sa thèse. Nous nous sommes appuyés sur ses travaux afin de répondre au mieux aux besoins de l'ICPO, tout en profitant de l'architecture moderne du logiciel Isogray pour proposer des outils plus conviviaux et encore plus proches de la réalité aux utilisateurs.

De nombreux tests ont bien entendu été réalisés avant la mise en routine clinique de ces développements (voir section [7.4\)](#page-113-1), et même s'il ne sont que survolés dans ce manuscrit (car dépassant très largement le cadre de cette thèse), les cahiers de validation sont disponibles à l'ICPO afin de garder une référence complète de l'ensemble des validations effectuées.

La puissance de calcul des PC récents ainsi que leur carte graphique ont permis d'obtenir une simulation et une visualisation du compensateur très proche de la réalité, comme le montre la figure [82.](#page-117-0)

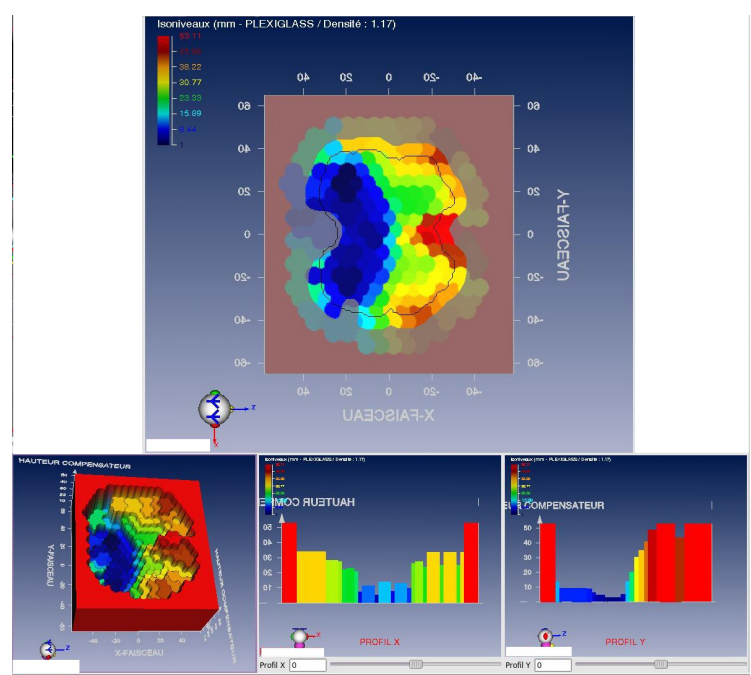

<span id="page-117-0"></span>*Figure 82: Différentes vues du compensateur simulé : en haut, une vue d'isoépaisseurs, en bas à gauche une vue 3D, en bas au centre et à droite, des coupes de profil selon les deux axes du compensateur.*

Certaines optimisations ont été introduites dans les calculs, permettant par exemple à l'utilisateur de choisir automatiquement la position du compensateur sur la ligne du faisceau (l'espace entre le compensateur et le patient (appelé « air-gap ») doit être minimal pour optimiser la répartition de la dose), ou encore le choix automatique du diamètre de fraise le plus adapté (dépendant de l'épaisseur maximale du compensateur (voir les « boucles » sur la figure [78\)](#page-111-1)).

Nous avons de plus retenu une architecture dans notre code source nous permettant de mettre en place facilement et rapidement d'autres procédés de réalisation (l'ICPO prospecte par exemple en ce moment une société proposant un usinage « par couches », dont le résultat est beaucoup plus proche de la compensation théorique).

Enfin, il est important de noter que ces travaux sont en routine clinique depuis le début de l'année 2009, et ont contribué à la planification du traitement de plusieurs dizaines de malades au cours de l'année, nombre qui ne fera que croître au fil du temps.

# 8 Calcul de dose

## **Sommaire**

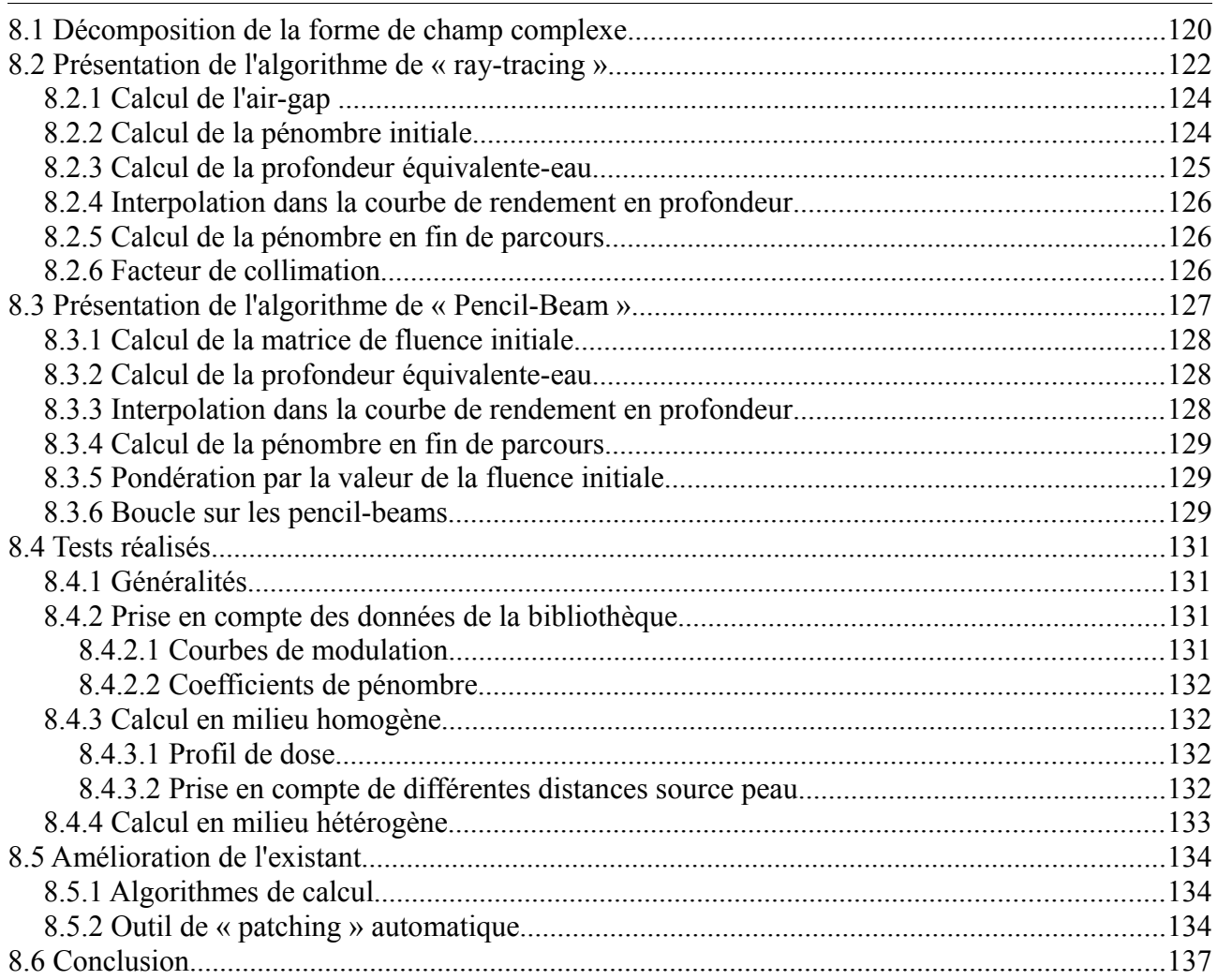

Au travers de ce chapitre, nous allons présenter deux algorithmes spécifiques utilisés en protonthérapie, le « ray-tracing » et le « pencil-beam ». Ils ont été mis au point à l'ICPO (notamment durant les travaux de thèse de Belshi [BEL95], mais également ceux de Szymanowski [SZY00]) et ajustés aux spécificités du centre de manière empirique. Le besoin d'algorithmes spécifiques provient des particularités physiques de protons (chapitre 6), rendant les méthodes de calcul habituellement employées pour calculer la dose lors d'une planification photon complètement inutilisables. Nous présenterons également, succinctement, les tests réalisés avant la mise en routine clinique, et nous conclurons avec les apports de nos travaux dans le quotidien du centre d'Orsay.

### <span id="page-119-1"></span>**8.1 Décomposition de la forme de champ complexe**

L'une des premières difficultés lorsque l'on calcule une dose en radiothérapie est la prise en compte de la forme du champ d'irradiation. En effet, du fait des pénombres inhérentes aux particules utilisées, la dose est différente si l'on se trouve en bord du champ ou au centre (l'interaction des pénombres du faisceau avec la matière appartenant au collimateur va engendrer ce que l'on appelle une contamination électronique, modifiant la dose délivrée). Clarkson [CLA41] et Cunningham [CUN83] ont été les premiers à s'intéresser à ce problème, et ont proposé une méthode permettant de gérer ces interactions.

Le principe est le suivant :

• On commence par découper le champ en secteurs, reliant le point de calcul avec les points de la forme du champ (figure [83\)](#page-119-0), et ayant au sommet un angle inférieur à 10° (contrainte imposée par Clarkson).

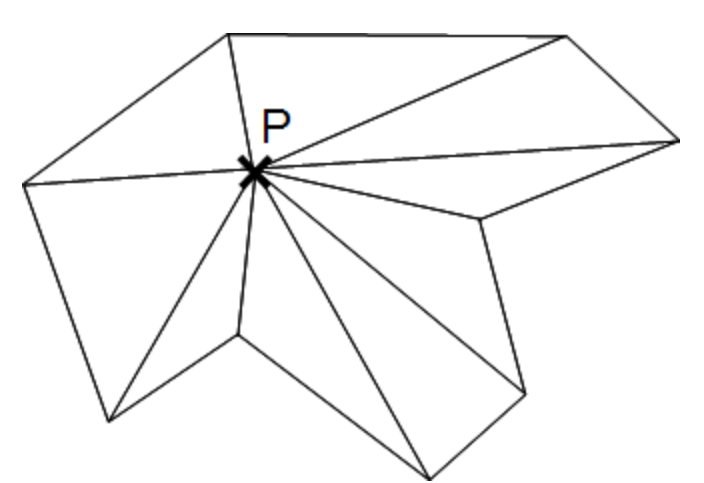

<span id="page-119-0"></span>*Figure 83: Découpage du champ en secteurs, pour un point de calcul P. Par défaut les points du contour servent à définir ces secteurs, qui sont subdivisés si l'angle formé est supérieur à 10°.*

• Chaque secteur est ensuite découpé en plusieurs sous-secteurs, selon un angle prédéfini. (figure [84\)](#page-120-1)

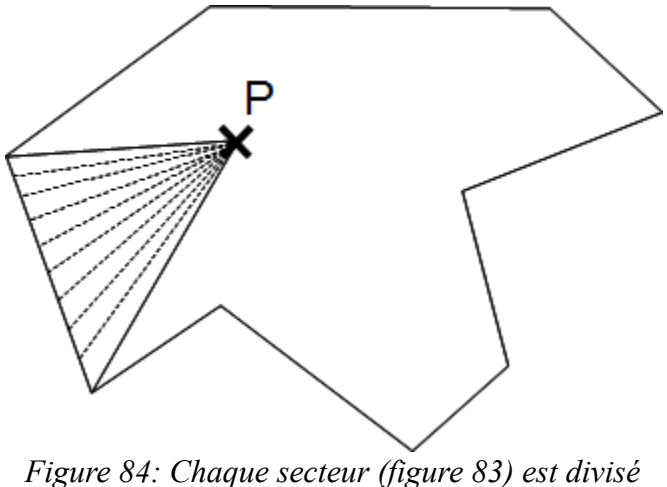

<span id="page-120-1"></span>*en secteurs plus fin, selon un angle prédéterminé.*

Il faut noter également que Clarkson prévoit les formes convexes dans son découpage, autorisant ainsi des ajouts et des retraits de contribution en fonction de la forme rencontrée. Il suffit de choisir un sens (horaire ou trigonométrique) pour les contributions à ajouter, l'autre sens se voyant affecté des contributions soustraites. Sur la figure [85,](#page-120-0) si l'on choisit le sens trigonométrique pour les ajouts :

- APC sera ajouté (sens trigonométrique),
- BPC sera soustrait (sens horaire),
- CPD sera ajouté (sens trigonométrique),
- DPE sera ajouté (sens trigonométrique).

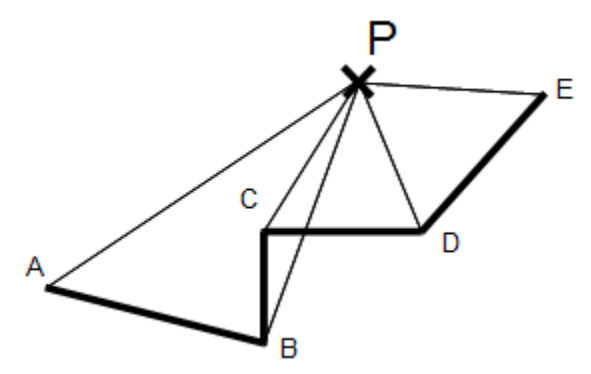

<span id="page-120-0"></span>*Figure 85: Détail d'un découpage pour l'addition ou la soustraction des secteurs.*

Si l'on se limite à ces deux étapes, c'est un « simple découpage » qui est réalisé pour prendre en compte la forme du champ, puisque chacun des secteurs obtenus précédemment va être considéré comme une contribution équivalente à une portion de cercle de rayon égal à la hauteur du triangle définissant le secteur.

Le problème majeur de cette solution est qu'elle ne prend pas en compte les obliquités de surface du patient sur la longueur du secteur, considérant la distance collimateur-patient comme constante sur la longueur du segment.

Afin de compenser ce problème, un deuxième découpage est effectué, radial cette fois-ci, permettant de mieux appréhender les différences de distance entre la sortie du collimateur et la peau du patient (appelé « air-gap ») présentes sur la largeur du champ. Cette méthode de calcul est qualifiée, de par sa nature, de « double découpage ».

Maintenant que ce découpage à été introduit, nous allons voir qu'il existe plusieurs algorithmes pour calculer la dose, le plus simple d'entre eux étant le Ray Tracing, et le second, permettant de mieux modéliser les pénombres (au prix d'un algorithme plus complexe), le Pencil Beam.

## <span id="page-121-1"></span>**8.2 Présentation de l'algorithme de « ray-tracing »**

Comme précisé auparavant, cet algorithme est le plus simple à mettre en œuvre et le plus rapide en temps de temps de calcul. Son principe est résumé sur la figure [87](#page-122-0) et les différentes étapes sont décrites ensuite.

Un exemple de dose calculée grâce à cet algorithme est présenté sur la figure [86.](#page-121-0)

<span id="page-121-0"></span>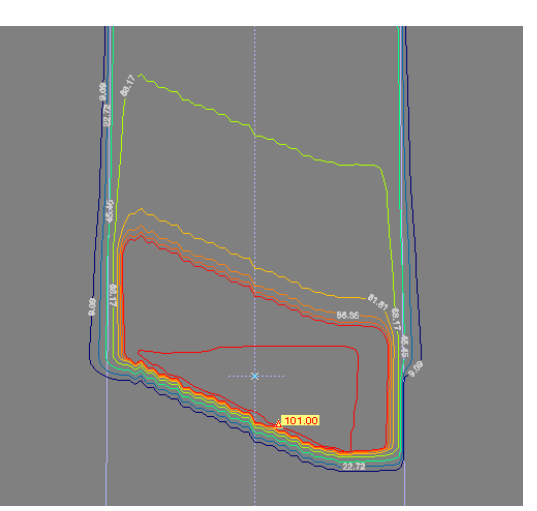

*Figure 86: Exemple de dose obtenue en utilisant le Ray-Tracing. La structure à compenser est en rouge, les "marches" au niveau de la dose viennent de la simulation du compensateur réalisé.*

Cet algorithme est utilisé en routine clinique à Orsay depuis une quinzaine d'années dans le logiciel ISIS et suffit dans la majorité des dossiers planifiés. Cependant, ses principaux défauts sont les suivants :

- Les forts gradients d'hétérogénéité sont ne sont pas modélisés (traversée d'air ou d'os par exemple).
- Chaque rayon lancé (donc chaque point de calcul), est complètement indépendant de ses voisins, ce qui explique l'effet « escalier » de la figure [86,](#page-121-0) qui correspond au changement d'épaisseur de compensateur dû aux fraises.
- Les forts gradients de surface sont mal modélisés, du fait de la non prise en compte des voisins lors du calcul d'un point.

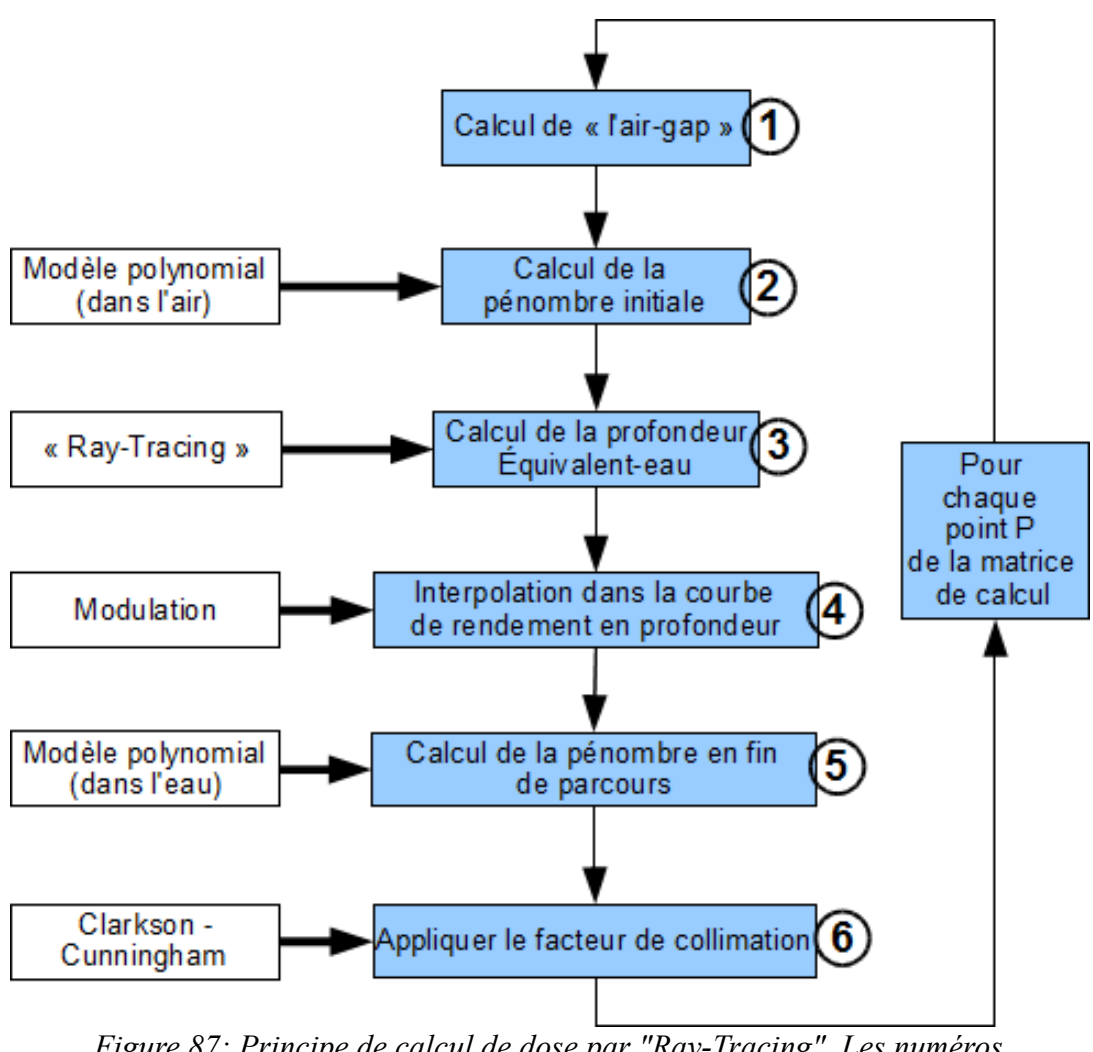

<span id="page-122-0"></span>*Figure 87: Principe de calcul de dose par "Ray-Tracing". Les numéros correspondent aux sous sections associées (par exemple 3 <=> 8.2.3)*

#### *8.2.1 Calcul de l'air-gap*

Le principe est détaillé sur la figure [88.](#page-123-0)

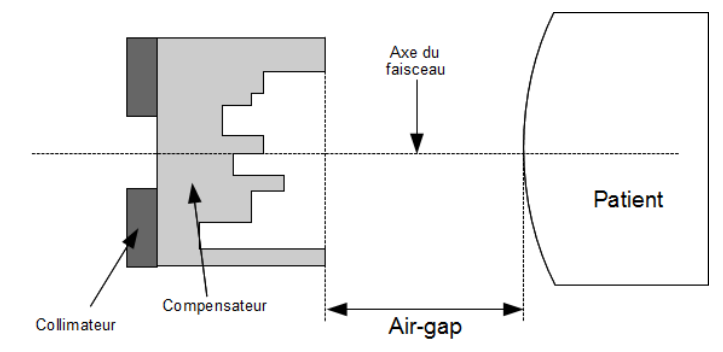

<span id="page-123-0"></span>*Figure 88: Schéma illustrant l'air gap. A gauche se trouve la source du faisceau, à droite le patient. L'air-gap est l'espace situé entre la sortie du compensateur, et l'entrée dans le patient.*

La valeur de l'air-gap est calculée de la manière suivante :

 $Airgap = D$ <sup>*source*−*peau*− $(D$ <sup>*source*−*compensateur*</sub>  $+ ep$ <sup>*compensateur*</sub></sup></sup></sup>

#### *8.2.2 Calcul de la pénombre initiale*

<span id="page-123-2"></span>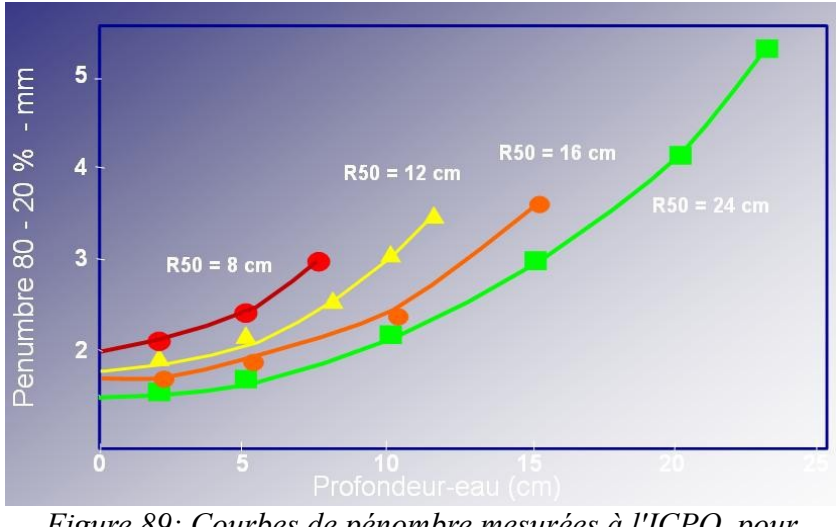

<span id="page-123-1"></span>*Figure 89: Courbes de pénombre mesurées à l'ICPO, pour différents parcours.*

Cette pénombre dépend de deux facteurs : le parcours maximal du faisceau et la profondeur équivalent eau traversée. Afin de faciliter les calculs, ces courbes ont été converties en une seule, en utilisant des unités réduites :

\n
$$
\text{Airgap}_{\text{réduit}} = \frac{Airgap}{Airgap_{\text{axe}}}
$$
\n

\n\n
$$
\text{Pénombre}_{\text{réduite}} = \frac{(Pénombre - Pénombre}_{\text{initiale}})}{(Pénombre_{\text{distance}} - Pénombre_{\text{initiale}})}
$$
\n

L' *Airgap* est l'airgap du rayon considéré pour le calcul courant, alors que l' *Airgapaxe* est la valeur de l'airgap sur l'axe du faisceau.

La *Pénombre*<sub>initiale</sub> correspond à la valeur de la pénombre à l'entrée du patient.

La *Pénombre distale* correspond à la valeur de la pénombre à la profondeur du parcours.

L'utilisation des unités réduites permet d'obtenir les courbes de la figure [90,](#page-124-0) qui se résument à 3 coefficients (approximation polynomiale d'ordre 2) :

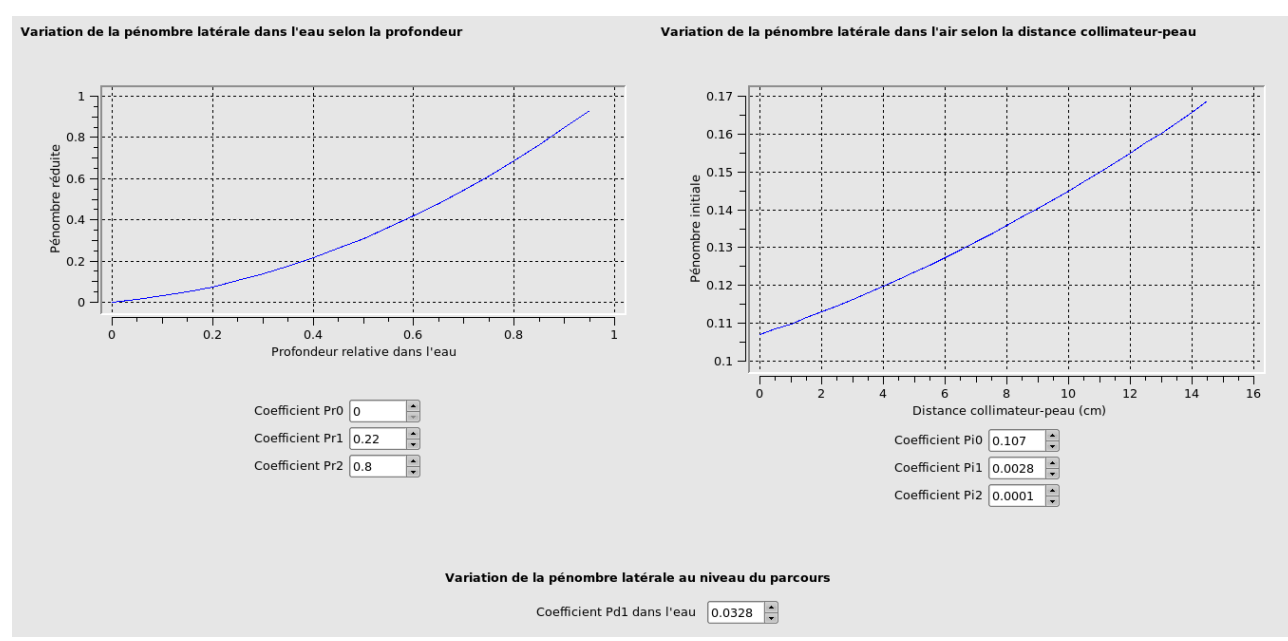

<span id="page-124-0"></span>*Figure 90: Exemple d'interface de la bibliothèque de configuration des algorithmes. A gauche, la courbe correspondant aux pénombres dans l'eau, et à droite, celle correspondant aux pénombres dans l'air (interpolée à partir des coefficients saisis en-dessous).*

Ces données ont été déterminées expérimentalement à l'ICPO, pour la première fois lors des travaux de Belshi [BEL95], et sont réajustées tous les ans.

#### *8.2.3 Calcul de la profondeur équivalente-eau*

<span id="page-124-1"></span>Le calcul effectué ici est le même que celui utilisé pour calculer les DRR (voir section 4.2.2.1)

#### *8.2.4 Interpolation dans la courbe de rendement en profondeur*

<span id="page-125-1"></span>Afin de prendre en compte la modulation, des courbes mesurées à l'ICPO sont également disponibles, permettant, pour une profondeur donnée et un modulateur connu, de connaître le facteur d'atténuation du faisceau de protons (figure [91\)](#page-125-0).

Ces courbes sont normalisées à 1, afin d'être applicables directement comme un facteur d'atténuation durant le calcul de dose. La courbe correspondant au modulateur choisi est décalée de manière à venir ajuster le 90% de la chute distale à la valeur du parcours courant du faisceau.

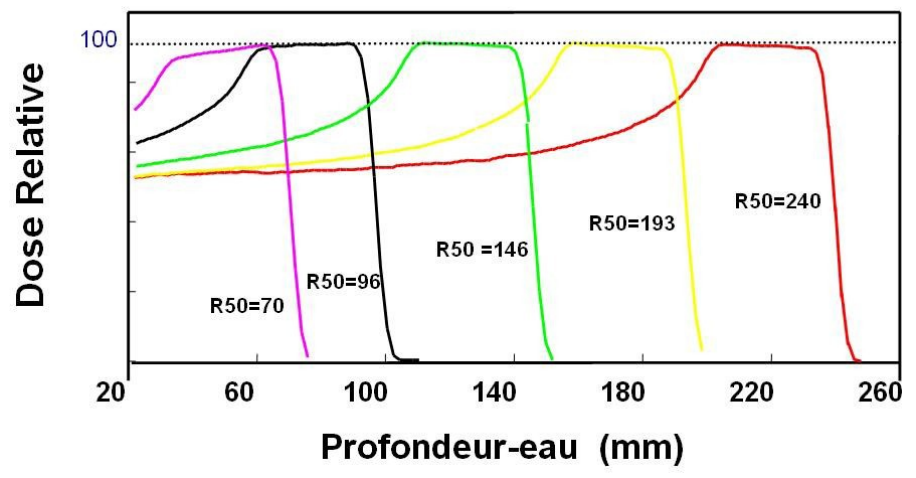

<span id="page-125-0"></span>*Figure 91: Courbe de rendement en profondeur d'un modulateur, pour différents parcours.*

#### *8.2.5 Calcul de la pénombre en fin de parcours*

<span id="page-125-2"></span>Basée sur le même principe que le calcul de la pénombre initiale, une deuxième courbe utilisant des unités réduites a été mise au point à l'ICPO. Cette fois-ci, la valeur de pénombre dépend de la profondeur équivalente-eau traversée. Cette dissociation a été faite car les protons diffusent différemment dans l'air et dans l'eau. La courbe est visible sur la figure [90](#page-124-0) (courbe de gauche).

#### *8.2.6 Facteur de collimation*

Comme expliqué dans la section [8.1,](#page-119-1) le champ est découpé en différents secteurs, et un facteur dit de collimation est calculé pour chacun de ces secteurs. Ce facteur, compris entre 0 (point totalement hors du champ) et 1 (point à l'intérieur, sans contamination due aux bords du collimateur), est directement appliqué comme coefficient sur la valeur calculée dans les étapes précédentes.

## **8.3 Présentation de l'algorithme de « Pencil-Beam »**

Les limites du ray tracing évoquées au début de la section [8.2](#page-121-1) posent problème pour certains patients. De plus, bien que les doses soient calculées avec le Ray-Tracing durant la planification (car les temps de calcul permettent de réaliser des ajustements sur les faisceaux et recalculer fréquemment), les dossiers les plus délicats sont généralement calculés en Pencil Beam lorsque la planification est terminée, afin de vérifier plus finement les pénombres et les doses reçues par les organes à risque.

Initialement proposé par Petti en 1992 [PET92], il propose comme postulat de considérer un faisceau de protons comme une somme de « mini-faisceaux », appelés « pencil-beam » à cause de leur forme gaussienne. Ce type de modélisation permet de mieux prendre en compte les différences d'hétérogénéités ainsi que les obliquités de surface, problèmes majeurs du Ray-Tracing.

Un exemple de dose obtenue avec cet algorithme est présenté sur la figure [92.](#page-126-0)

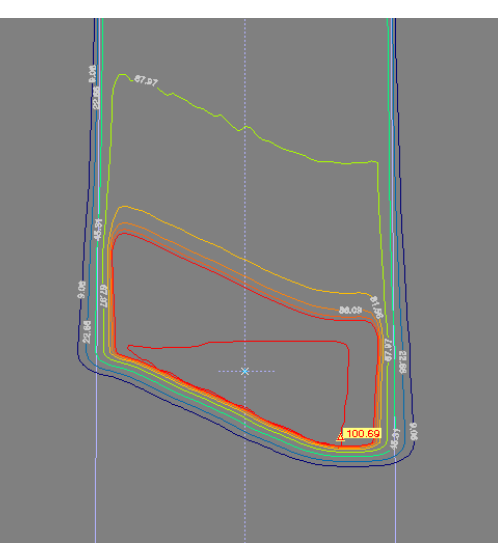

<span id="page-126-0"></span>*Figure 92: Exemple de dose obtenue en utilisant l'algorithme de Pencil Beam (mêmes conditions que la figure [89\)](#page-123-1). On peut noter l'effet "lissant" dû à la prise en compte des pénombres des voisins du point de calcul.*

Le principe général de l'algorithme est décrit sur la figure [93,](#page-127-0) et les étapes spécifiques sont décrites dans les sections suivantes.

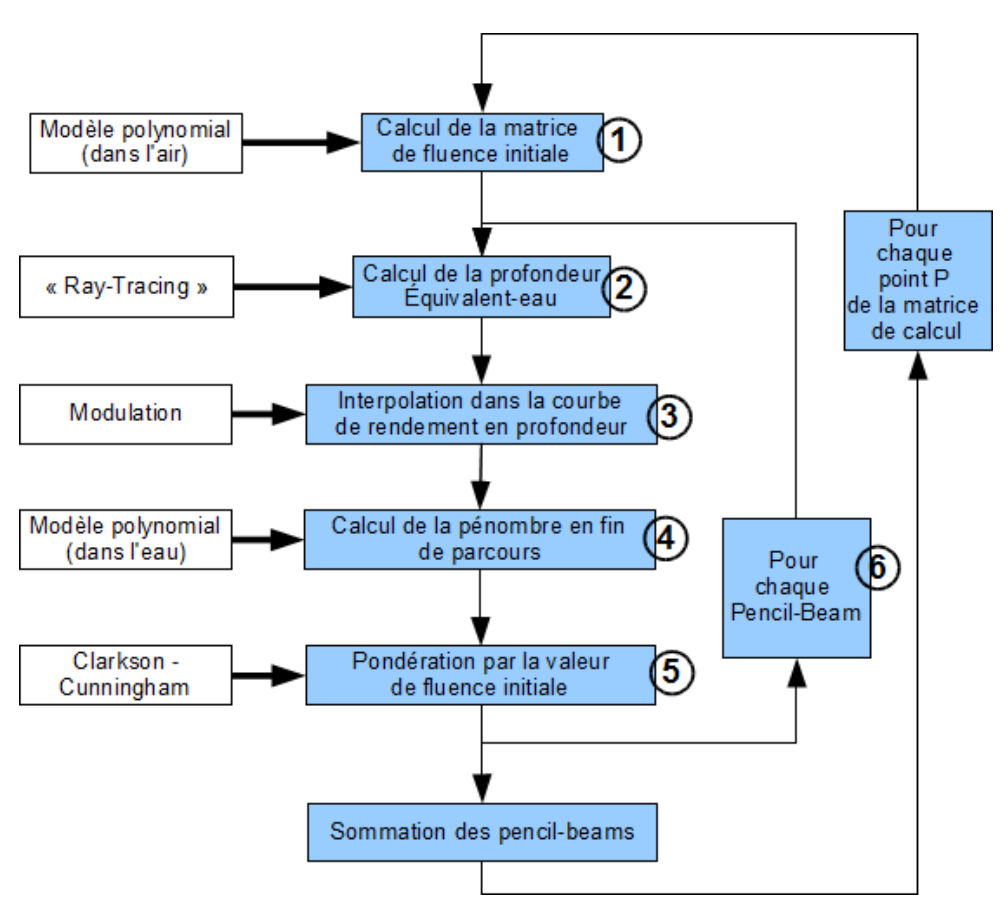

<span id="page-127-0"></span>*Figure 93: Principe de calcul de dose par "Pencil-Beam". Les numéros correspondent aux sous sections associées (par exemple 1 <=> 8.3.1)*

#### *8.3.1 Calcul de la matrice de fluence initiale*

<span id="page-127-1"></span>La première étape de ce calcul est d'initialiser une matrice de fluence, c'est-à-dire une matrice de dose à l'entrée du patient, afin d'avoir les conditions initiales du faisceau. Pour chaque point de cette matrice, un calcul de dose « Ray-Tracing » sera effectué, en considérant comme point de calcul le point d'entrée dans le patient pour le rayon correspondant. Cette matrice est conservée tant que les paramètres du faisceau ne sont pas changés (angle, forme de champ...). La fluence est nulle à l'extérieur de la forme du champ.

#### *8.3.2 Calcul de la profondeur équivalente-eau*

Cette étape est strictement la même que dans le cas du ray-tracing, et est expliquée dans la section [8.2.3.](#page-124-1)

#### *8.3.3 Interpolation dans la courbe de rendement en profondeur*

Cette étape est strictement la même que dans le cas du ray-tracing, et est expliquée dans la section [8.2.4.](#page-125-1)

#### *8.3.4 Calcul de la pénombre en fin de parcours*

Cette étape est strictement la même que dans le cas du ray-tracing, et est expliquée dans la section [8.2.5.](#page-125-2)

#### *8.3.5 Pondération par la valeur de la fluence initiale*

Dans cette étape, il s'agit d'appliquer la fluence initiale calculée dans la section [8.3.1.](#page-127-1) La matrice initiale étant calculée avec une grille à pas fixe, la valeur calculée est considérée comme valable pour un élément de surface unitaire. Ainsi, lors du calcul de dose, la valeur prise en compte sera celle correspondant au pixel traversé par le rayon courant (utilisé pour calculer le ray-tracing).

#### *8.3.6 Boucle sur les pencil-beams*

La dose en chaque point est calculée en prenant en compte les voisins du point courant, selon une répartition pseudo-polaire (figure [94\)](#page-129-0). Cette grille a été choisie par Szymanowski [SZY00] lors de son doctorat afin d'optimiser les temps de calcul, ainsi :

- *rinteg* représente le rayon d'intégration choisi.
- $\circ$  La grille est cartésienne sur une distance  $\eta$ , avec un pas  $\Delta_x$  prédéfini.
- Ensuite, la grille est polaire, jusqu'au rayon *rinteg* préalablement choisi.

Cette répartition vient du fait que plus l'on s'éloigne du point de calcul courant, moins la contribution d'un pencil-beam est importante. Au delà de la distance  $\eta$ , les points de calcul des pencil-beam sont donc rassemblés, pour former des macro-pencil-beams, calculés tous les 45°, et correspondant à une surface élémentaire plus grande. Cela permet d'obtenir un gain de temps substantiel durant le calcul, puisque chacun des voisins du point de calcul courant est calculé à l'aide d'un Ray-Tracing.

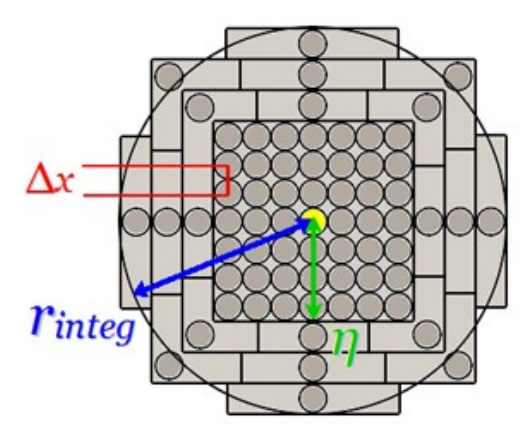

<span id="page-129-0"></span>*Figure 94: Grille "pseudo-polaire" utilisée pour réaliser le calcul des pencil-beams d'un point de calcul (en jaune sur la figure).*

La formule globale de la dose *D* en un point  $P(x, y, z)$  de la matrice de dose est donc :

$$
D(P(x, y, z)) = \sum_{i} \sum_{j} D_{PB}(x, y, z, x_0, y_0) \cdot \Phi_{PB}(x_0, y_0) \cdot \Delta x \Delta y
$$
  

$$
avec D_{PB} = \frac{C_{exp}(z_{eq}, x_0, y_0)}{2 \pi \sigma_{total}^2 (P(x, y, z))} \times \exp\left(-\frac{(x - x_0)^2 + (y - y_0)^2}{2 \sigma_{total}^2 (P(x, y, z))}\right)
$$

 $\Phi_{PR}$  sont les termes de la matrice de fluence calculés grâce au découpage sectoriel du champ.  $C_{\text{exp}}$  est le terme d'atténuation en profondeur.

 $\mathcal{Z}_{eq}$  est la profondeur équivalent eau calculée par Ray-Tracing.

*x*0, *y*<sup>0</sup> sont les coordonnées du pencil-beal actuellement calculé.

 $\sigma_{total}$  est l'écart type de la gaussienne de diffusion protonique calculé avec la formule :

$$
\sigma_{total}^2 = \sigma_{ligne}^2 + \sigma_{patient}^2 + \sigma_{comp}^2
$$

Les  $\sigma$  représentent les contributions à la diffusion respectivement de la ligne, du patient et du compensateur.

Chaque  $\sigma$  est calculé avec la formule :

$$
\sigma = 0.18 \times a \times z + \frac{0.82 \times a \times z^2}{R}
$$

où *R*est le parcours des protons, *z* est la profondeur equivalente eau, et *a* une constante qui dépend du milieu. Les constantes 0,18 et 0,82 ont été déterminées expérimentalement à l'ICPO.

## **8.4 Tests réalisés**

Pour chacun des algorithmes mis en place, de nombreux tests et validations ont été réalisés. Tout comme pour la validation du compensateur (7.4), nous nous sommes appuyés sur :

- les cahiers de validation réalisés lors de la mise en routine clinique d'ISIS,
- des comparaisons entre les résultats d'ISIS et ceux d'Isogray, dans des conditions identiques.

L'ensemble de ces tests à fait l'objet d'un stage de MASTER de physique médicale [BOU07], ainsi que deux rapports interne à l'ICPO, l'un pour la version 4.0 d'Isogray [MAR09] (première version mise en routine clinique) et l'autre pour la version 4.1 [MAR10] (version qui a remplacé la 4.0 il y a peu à Orsay). Ces rapports sont également accompagnés de cahiers de validation complets, consultables à l'ICPO. Nous nous contenterons ici de détailler quelques uns des tests mis en place. Plusieurs fantôme numériques permettant de simuler des conditions de structure (concave ou convexe par exemple), ainsi que plusieurs conditions d'hétérogénéités ont été utilisés (voir Annexe C)

#### *8.4.1 Généralités*

Avant de commencer des tests détaillés, nous devions nous assurer qu'un certain nombre de comportements étaient respectés par nos algorithmes :

- L'ensemble des calculs s'appuie sur un lancer de rayons utilisant les unités Hounsfield du scanner (voir section [4.2.2.1\)](#page-79-0). Il était impératif d'être sûr que seules les unités Hounsfield situées à l'intérieur du patient (dans le volume défini par le contour externe) soient prises en compte.
- L'ensemble des données issues de la bibliothèque (mesures, coefficients...) doivent être correctement lues en fonction de la situation (par exemple la courbe de modulation en fonction du modulateur choisi).

#### *8.4.2 Prise en compte des données de la bibliothèque*

#### **8.4.2.1 Courbes de modulation**

Chacune des salles de l'ICPO possède plusieurs modulateurs, l'une 8 et l'autre 3. Pour chacun de ces modulateurs, nous devions vérifier d'une part que la courbe utilisée pour le calcul de dose correspondait bien à celle du modulateur choisie dans le logiciel (aspect purement informatique), et d'autre part que la dose calculée correspondait bien à la courbe prise en compte. Pour cela, nous avons calculé la dose obtenue pour les différentes courbes, en utilisant différentes tailles de collimateur, dans un fantôme d'eau (numérique), auquel une courbe d'étalonnage assurant une densité de 1 pour le milieu (correspondance géométrique/dosimétrique), ce qui nous a permis de mesurer directement (à l'aide des outils en place dans le logiciel), la taille du plateau de dose obtenu pour chaque courbe, ainsi que le parcours réalisé. Nous avons constaté des différences maximales de 0,1mm entre le parcours

réalisé et celui demandé, et 0,3 mm sur la modulation. Ces résultats sont donc entièrement compatibles avec une utilisation en routine clinique.

#### **8.4.2.2 Coefficients de pénombre**

De la même manière que les courbes de modulations, les courbes de rendement en profondeur (voir section [8.2.2\)](#page-123-2) sont configurées en bibliothèque. Nous avons procédé à des tests dans les mêmes conditions que précédemment, c'est-à-dire un fantôme numérique, avec une courbe de conversion permettant d'obtenir une équivalence profondeur dosimétrique / profondeur géométrique. Nous avons ainsi pu vérifier la prise en compte de l'air-gap (pénombre initiale dans l'air) et la prise en compte de la profondeur équivalent-eau (pénombre dans l'eau). Ces tests ont mis en lumière plusieurs problèmes dans les algorithmes développés, qui ont pu être corrigés, afin d'obtenir des erreurs de 0,5mm maximum, ce qui correspond à la finesse maximale du pas de calcul possible dans le logiciel. Des comparaisons ont également été réalisées entre ISIS et Isogray afin d'évaluer les pénombres calculées. Les différences constatées sont restées inférieures à 1mm, ce qui a été jugé comme acceptable par le physicien responsable de la validation du module de calcul.

#### *8.4.3 Calcul en milieu homogène*

#### **8.4.3.1 Profil de dose**

Les pénombres sur l'axe du faisceau ayant été validées, nous avons également testé la chute latérale des pénombres, afin de vérifier l'adéquation entre les profils calculés et ceux mesurés. Ces tests ont été réalisés pour plusieurs profondeurs, dans des conditions différentes (taille de champ, parcours, etc.). Un exemple de ces résultats est présenté en Annexe A. L'écart maximal constaté lors de ces tests était de 0,5mm, valeur acceptable pour la mise en routine du logiciel.

#### **8.4.3.2 Prise en compte de différentes distances source peau**

Pour cette partie, nous devions nous assurer que les algorithmes développés prenaient en compte les différences de distance avant l'entrée dans le patient. Ce facteur, inversement proportionnel au carré de la distance entre le collimateur et la peau du patient, corrige la dose pour compenser les obliquités de surface. Nous avons rencontré des problèmes importants sur son calcul dans les premières versions développées, et nous devions nous assurer qu'il était à présent correct. Le test mis en place a consisté à « amplifier la réalité », en utilisant une surface en « escalier », présentant trois paliers, amenant trois distances différentes entre le collimateur et le patient (figure [95\)](#page-132-0).

Nous avons calculé la dose attendue (manuellement), en utilisant les 3 distances : les résultats sont satisfaisant, puisque l'écart entre la valeur théorique et la valeur calculée reste inférieure à 0,5%.

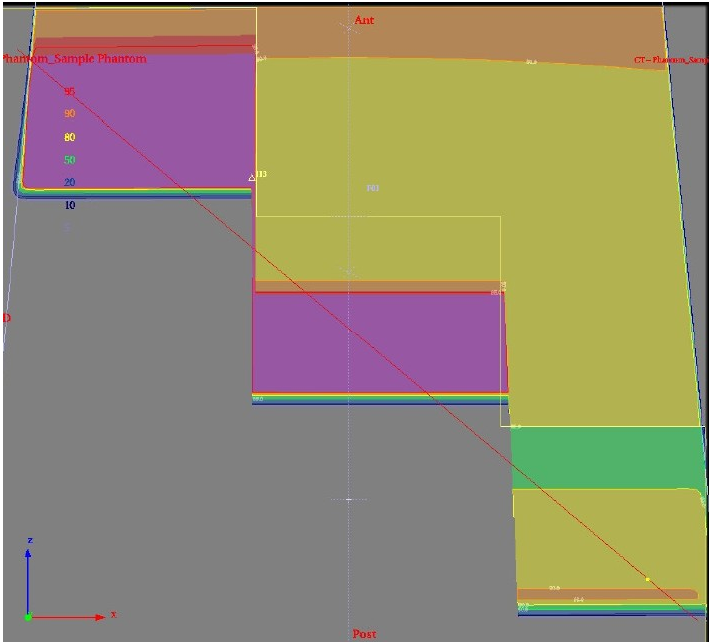

*Figure 95: Dose calculée sur une structure présentant une surface d'entrée en forme d'escalier.*

#### *8.4.4 Calcul en milieu hétérogène*

<span id="page-132-0"></span>Pour ces tests, nous avons effectué des comparaisons de plans de traitement complets représentatifs des tumeurs traitées à l'ICPO, réalisés avec ISIS et avec Isogray. Nous avons utilisé deux types d'étude :

- Des fantômes numérique présentant des hétérogénéités caractéristiques repris des études planifiées sous ISIS (scanner, contours, faisceau, et forme de champ complexe) Les compensateurs ont été recalculés (car malheureusement non exportables d'un logiciel à l'autre). La comparaison s'est donc faite de manière qualitative (avec tout de même des informations quantifiables : HDV, dose maximale...). De plus, un certain nombre de paramètres calculés ont été comparés entre les deux logiciels (modulation nécessaire, parcours nécessaire, etc.), directement issues des différents algorithmes mis en place (calcul du compensateur par exemple).
- Des classeurs de validation utilisés pour la validation du précédent logiciel (ISIS), introduisant des tests couvrant à la fois des généralités, mais également des cas particuliers.

Les résultats se sont révélés concluants, les différences les plus notables rencontrées venant d'une part de la différence de précision entre les logiciels, et d'autre part de la différence entre les compensateurs calculés (Annexe D).

## **8.5 Amélioration de l'existant**

#### *8.5.1 Algorithmes de calcul*

Les modèles utilisés dans ISIS étaient limités en nombre de points de calcul. Ainsi, lorsque l'on calculait la dose dans un volume, le pas le plus fin disponible était dépendant de la taille du volume. Dans Isogray, l'utilisateur choisit la taille de la maille de calcul désirée (au minimum 0,5mm), et cette taille est appliquée dans tout le volume de calcul, quel que soit le nombre de points.

Nous avons également pris soin de rendre les différents paramètres configurables facilement accessibles pour l'utilisateur, par le biais d'interfaces simples et conviviales, rejoignant ainsi les logiciels actuellement sur le marché pour la radiothérapie conventionnelle.

Les différentes validations effectuées ont fait ressortir une limite de la modélisation en place dans ISIS concernant les courbes de modulation. Il s'est en effet avéré que la courbe de rendement en profondeur d'un modulateur donné n'est valable que dans une plage de parcours, des déformations du plateau de dose apparaissant en fonction de l'énergie utilisée. Nous avons donc mis en place une double sélection de la courbe choisie (et donc les interfaces associées pour les paramétrer dans la bibliothèque de configuration) : en fonction du modulateur choisi, et en fonction du parcours du faisceau courant.

Nous nous sommes également attachés à accélérer le calcul du ray-tracing (également utilisé au cœur de l'algorithme de pencil beam), en optimisant le code des algorithmes. Le code étant le même que celui utilisé pour calculer les DRR, toute amélioration des temps de calcul sera bénéfique pour les deux. La comparaison avec ISIS est difficile (machine de calcul complètement différentes, algorithme entièrement réécrit...), mais en ce qui concerne Isogray, les temps de calcul ont été divisés par 10 entre les premières versions fonctionnelles et la version actuellement en routine clinique.

#### *8.5.2 Outil de « patching » automatique*

Les très faibles pénombres des faisceaux de protons autorisent l'utilisation de ce que l'on appelle un « patch ». Le principe est simple, lorsque la forme de la tumeur est complexe et « entoure » un organe à risque, la tumeur va être traitée en deux morceaux, pour protéger au maximum l'organe à risque (figure [96\)](#page-134-0).

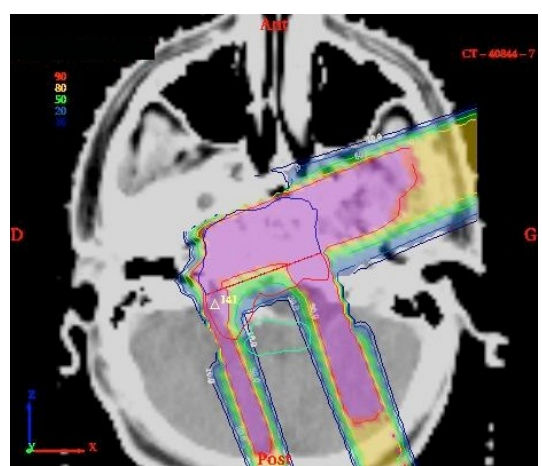

*Figure 96: Exemple de patch en Pi (nommé ainsi à cause de la forme de la dose). La structure à irradier (au centre), est irradiée en partie par le faisceau latéral, et l'autre partie par un faisceau postérieur, dans le but de protéger le tronc cébéral (situé entre les "pattes" du Pi)*

<span id="page-134-0"></span>Cette technique consiste à faire coïncider 50% de dose dans la pénombre latérale d'un des faisceaux, avec 50% de la dose de la pénombre distale de l'autre faisceau. Afin de réaliser cette opération dans ISIS, les dosimétristes n'avaient pas d'autre possibilité que de contourer manuellement les deux parties de la tumeur, afin de planifier un faisceau sur chaque partie.

Nous avons introduit dans Isogray un outil permettant de calculer automatiquement ce faisceau, il suffit de poser le premier faisceau (le faisceau « principal », c'est-à-dire celui dont on va utiliser la pénombre latérale), et le logiciel réalise automatiquement le contourage de la partie restant à irradier par patch. Ce contourage est réalisé en projetant la forme de la tumeur globale, à laquelle on soustrait la forme du faisceau. Nous obtenons alors une matrice d'appartenance (figure [97\)](#page-135-0) ou non à la nouvelle structure, dont le contour est obtenu en utilisant l'agorithme Bresenham (connexité 8). Cette méthode est répétée pour chaque coupe du scanner où la structure initiale est présente. Ensuite, un second faisceau est posé, irradiant cette partie cette nouvelle structure et possédant les caractéristiques d'un faisceau de patch :

- le parcours est ajusté sur la pénombre distale du premier faisceau,
- le collimateur est calculé en utilisant la forme de la nouvelle structure, avec une marge prédéfinie,
- le compensateur est calculé pour ajuster la dose de cette nouvelle structure.

Les premiers retours d'utilisation sont positifs, même si dans la plupart des cas, une optimisation manuelle est nécessaire afin d'optimiser la jonction (zone de recoupe entre les pénombres), qui n'est possible qu'en calculant la dose (et notamment les HDV) pour vérifier que les contraintes sur les différentes structures impliquées sont bien respectées.

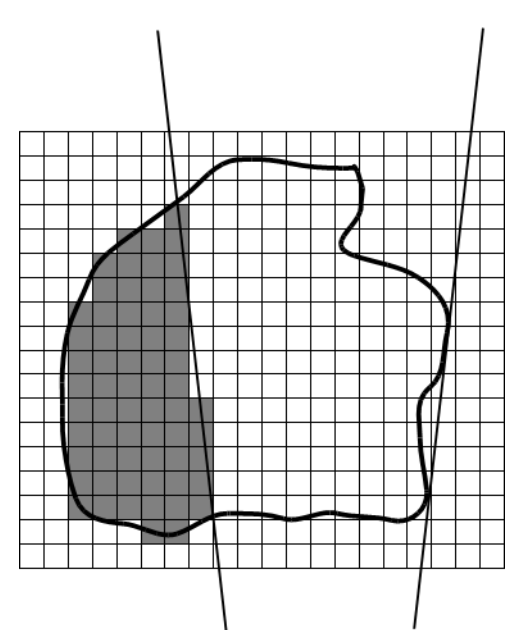

<span id="page-135-0"></span>*Figure 97: Détermination de la structure résultante de l'irradiation avec le faisceau principal du patch. La partie grisée sera utilisée pour effectuer un Bresenham afin d'obtenir les coutour de la structure résultante.*

## **8.6 Conclusion**

Nous avons vu au travers de ce chapitre deux algorithmes permettant de calculer la dose délivrée par un faisceau de protons. A partir des travaux de Belshi [BEL95] et Szymanowski [SZY00], ces algorithmes ont été entièrement réécrits en C++ (initialement développés en FORTRAN sous ISIS), en exploitant la souplesse et la puissance de ce langage.

Cette réécriture complète nous a permis de mieux appréhender les différents paramétrages disponibles pour l'utilisateur, qui avaient été complètement masqués à l'utilisateur dans le cas d'ISIS (notamment les paramètres d'optimisation des temps de calcul du Pencil Beam, modifiables seulement par l'intermédiaire de fichiers de configuration obscurs pour l'utilisateur). Afin de ne pas répéter ces erreurs passées, nous avons travaillé, en partenariat avec le physicien responsable du calcul de la dose à l'ICPO, sur l'interfaçage de ces données avec l'utilisateur. La figure [98](#page-136-0) présente par exemple l'interface dédiée à l'optimisation du calcul Pencil Beam, reprenant les différents éléments de manière claire et concise.

Nous avons également profité de cette réécriture pour éviter les doublons de code (et donc faciliter les corrections des bugs ainsi que les améliorations), en réutilisant les méthodes mises en place pour le Ray-Tracing à l'intérieur du Pencil Beam.

Enfin, plusieurs améliorations ont été développées par rapport à la version actuellement utilisée dans ISIS, comme par exemple le mode de calcul « structure par structure », qui permet de compenser les artefacts dus au métal lors du scanner (par exemple les plombages des patients), en affectant une densité à une structure complète. Dans ISIS, ce mode impliquait d'affecter une densité à chaque structure traversée, dans Isogray, nous avons ajouté la possibilité de réaliser cette opération uniquement sur les structures dont on souhaite indiquer manuellement la valeur, conservant un vrai ray-tracing voxel par voxel dans le reste du volume.

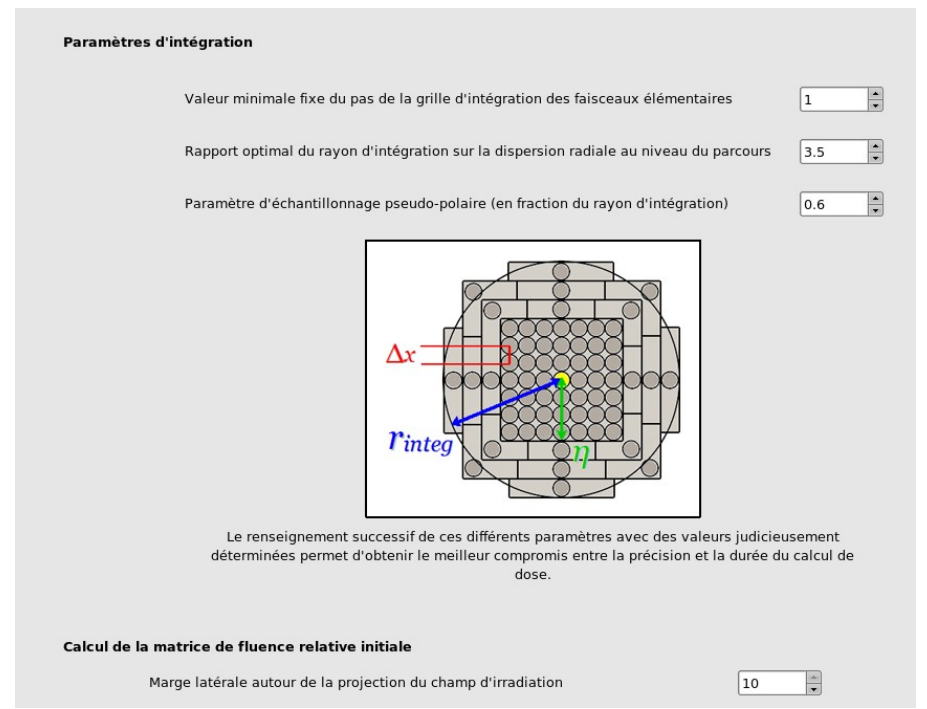

<span id="page-136-0"></span>*Figure 98: Exemple d'interface de la bibliothèque de configuration permettant de choisir les paramètres du calcul Pencil-Beam.*

## 9Conclusions et perspectives

## **Sommaire**

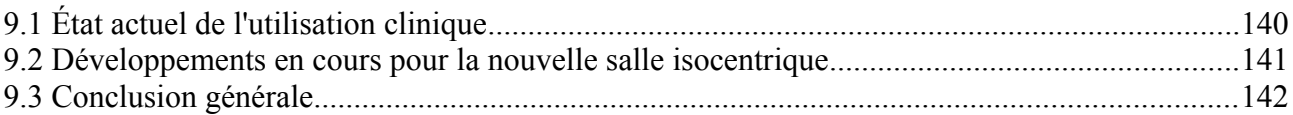

## **9.1 État actuel de l'utilisation clinique**

Nous avons vu au travers des différents chapitres de cette partie du manuscrit que la protonthérapie nécessitait des outils et des moyens de calcul spécifiques, et nous les avons mis en œuvre dans le TPS de la société DOSIsoft, Isogray. L'objectif était double :

- **1.** Le marché actuel des TPS est très pauvre concernant la protonthérapie (les centres utilisant cette technique ont tous un partenariat plus ou moins prononcé avec un éditeur de logiciel médical, permettant de satisfaire leurs besoins),
- **2.** Les outils actuellement utilisés dans le TPS ISIS à l'ICPO (résultant principalement des travaux de [BEL95] et [SZY00]) conviennent aux utilisateurs et répondent aux nécessités de la routine clinique. Il fallait donc reprendre les points forts de l'existant, tout en apportant des améliorations dès que possible.

Au terme de ces années de doctorat, nous pouvons dire que la pari est réussi, puisque qu'Isogray, intégrant les outils développés durant la thèse, est actuellement utilisé en routine clinique pour la planification des traitements des patients.

Nous avons développé un ensemble d'outils, qui sont :

- le calcul du compensateur : accessoire indispensable dans le cadres des traitements de l'ICPO,
- le calcul de dose par Ray-Tracing : utilisé en routine clinique pendant la planification car il présente des résultats corrects pour des temps de calcul raisonnables,
- le calcul de dose par Pencil-Beam : permettant de prendre en compte la diffusion des protons, il est beaucoup plus précis, mais également beaucoup plus coûteux en terme de temps de calcul,
- l'optimisation des paramètres de traitement : Distance Source-Compensateur, parcours, modulation, taille de fraise sont des paramètres que l'utilisateur n'a plus à gérer manuellement aujourd'hui,
- la bibliothèque de configuration : elle permet de rendre accessible à l'utilisateur l'ensemble des paramètres qui lui avait été « masqués » dans ISIS.

Ces développements ont parfaitement répondu aux attentes de l'ICPO, nous avons pu améliorer la précision des différents calculs (maille beaucoup plus fine pour le calcul du compensateur par exemple), et obtenir un rendu beaucoup plus réaliste (la vue 3D simulée du compensateur et le compensateur réel usiné sont très proches visuellement).

Au-delà de l'utilisation quotidienne pour la planification des traitements, nous avons également grandement amélioré d'autres points critiques du logiciel, c'est le cas notamment :

- De la bibliothèque de configuration, permettant d'entièrement paramétrer les différentes étapes de calcul (ray tracing, pencil beam, calcul du compensateur), au travers d'interfaces claires et conviviales.
- La simulation, et le lien avec la fabrication du compensateur est plus claire et plus précise. Il est par exemple possible de superposer la version imprimée de la simulation de la réalisation du compensateur avec le compensateur fabriqué pour vérifier visuellement la forme et les

épaisseurs usinées.

• Les liens avec les autres applications dans le centre (transfert des données du patient, lien avec la base de données...) ont été standardisés (ISIS permettait uniquement l'export dans un fichier au format propriétaire) en s'appuyant essentiellement sur le protocole DICOM.

Certaines fonctionnalités restent bien évidemment perfectibles, d'autres nécessitent encore quelques développements pour être pleinement utilisées par les dosimétristes (fiche de résumé du compensateur par exemple), mais tous les points indispensables sont présents et fonctionnels.

Il reste également l'optimisation des temps de calcul, « survolée » durant la thèse, puisque le but premier était d'obtenir quelque chose de fonctionnel, avant de chercher à l'optimiser. Par exemple, comme nous l'avons déjà dit dans le chapitre précédent, le pencil beam n'a subi aucune optimisation, et de précieuses minutes sont à gagner, afin d'améliorer encore le quotidien du centre.

## **9.2 Développements en cours pour la nouvelle salle isocentrique**

L'ICPO, actuellement en plein renouvellement de son accélérateur, va se doter d'une nouvelle salle par la même occasion, utilisant cette fois-ci un bras isocentrique (figure [99\)](#page-140-0).

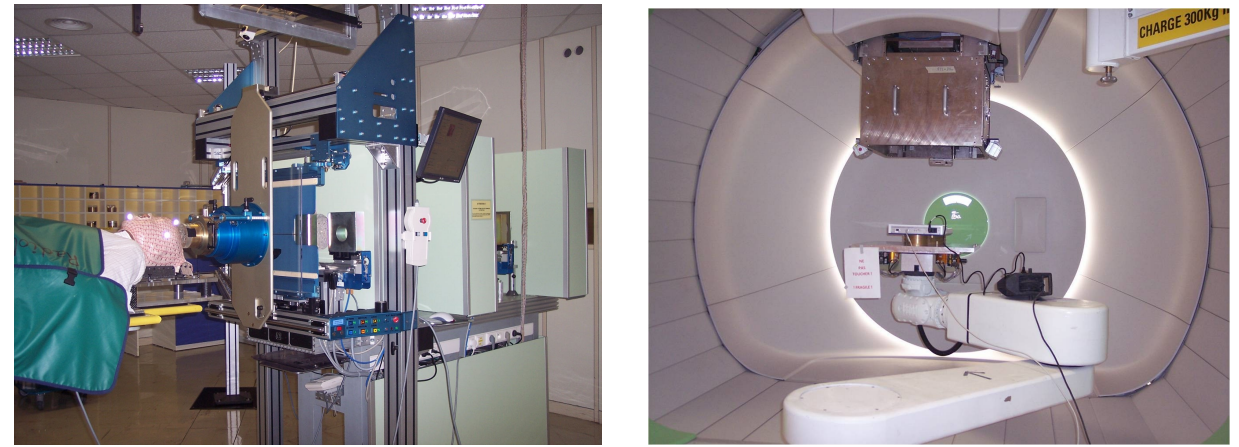

*Figure 99: Salles de traitement de l'ICPO : à gauche une ligne fixe des salles actuelles, à droite le bras isocentrique de la nouvelle installation.*

<span id="page-140-0"></span>Cette installation, du constructeur IBA, nécessite plusieurs modifications au niveau du TPS afin de pouvoir correctement planifier la dose pour les futurs patients traités. En effet, parmi les modifications les plus notables, nous pouvons noter :

La modulation réalisée par cette nouvelle installation est entièrement dynamique, dans une plage donnée, alors que les modulateurs étaient limités à quelques valeurs fixes dans les salles actuelles. Cette différence nécessite une adaptation importante : la courbe de Bragg modulée doit être reconstruite analytiquement, en fonction de différents paramètres connus

configurés sur la machine (une thèse est actuellement en cours à l'ICPO sur ce sujet).

- La distance entre la source de protons et l'isocentre de la salle (utile par exemple pour connaître la divergence du faisceau), qui était fixe dans le cas des salles actuelles, est mobile (la machine, en fonction de sa configuration, déplace légèrement la source de protons) dans la nouvelle machine, nous obligeant à revoir cette gestion dans le logiciel.
- La bibliothèque de configuration doit également être revue pour refléter l'ensemble de ces changements, et permettre une configuration aisée de cette nouvelle machine pour son utilisation dans le TPS.

Tous ces développements sont actuellement en cours de réalisation à l'ICPO et doivent, bien entendu, être fonctionnels sans empêcher le fonctionnement actuel (les salles existantes vont continuer d'être exploitées en parallèle de la nouvelle installation, en utilisant le nouvel accélérateur comme source de protons).

Au-delà de l'aspect informatique de cette question, des questions physiques sont également soulevées, puisque les algorithmes de calcul de dose, mis au point empiriquement à l'ICPO, doivent être validés sur la nouvelle machine.

## **9.3 Conclusion générale**

Au travers de cette partie, nous avons pu présenter les principes de la protonthérapie (chapitre 6), afin de mieux appréhender les différences avec la radiothérapie classique, et surtout, comprendre pourquoi les TPS actuels du marché ne sont pas adaptés aux traitements réalisés avec des protons.

L'un des accessoires les plus difficiles à calculer est le compensateur (chapitre 7), et nous avons vu qu'il est nécessaire de simuler la réalité le mieux possible afin de planifier correctement la dose délivrée au patient.

Ce calcul de dose, reposant sur des algorithmes spécifiques aux protons (chapitre 8), mis au point empiriquement à l'ICPO, a également nécessité un développement conséquent, et des tests très poussés pour autoriser leur mise en routine clinique.

En conclusion, nous avons vu que tous ces développements sont actuellement utilisés en routine clinique à l'ICPO, nous avons profité de ces développements pour introduire de nouvelles fonctionnalités, et d'autres sont déjà prévues pour améliorer encore l'ergonomie du logiciel.

Isogray va encore évoluer, dans un premier temps pour s'adapter à la nouvelle installation de l'ICPO et, dans l'avenir, prendre en charge des méthodes d'irradiation beaucoup plus complexes, notamment celles de type actives (voir section 6.2.2).

## Conclusion générale

La problématique du positionnement du patient dans une salle de radiothérapie est un vaste sujet, étudié depuis de nombreuses années, et de nouvelles voies d'exploration possibles émergent régulièrement.

Au travers de cette thèse, nous avons exploré l'une d'entre elles, le recalage d'images 2D-3D utilisant les images RX disponibles dans les salles de traitement, et sur le scanner tomodensitométrique réalisé avant la planification. Même si de telles solutions existent aujourd'hui, elles semblent limitées par plusieurs points :

- elles sont liées à une installation donnée (Cyberknife par exemple),
- les informations présentées à l'utilisateur ne sont pas forcément très explicites, notamment sur la réussite ou non du recalage (cas de Medcom par exemple).

Dans la première partie du manuscrit, nous avons présenté des travaux explorant cette voie. Ils sont inscrits dans le cadre du projet POROS (POsisitonnement RObotiSé du patient), visant à améliorer le confort, la sécurité et la qualité du traitement des patients dans la radiothérapie conventionnelle, comme dans les techniques plus spécialisées, comme la protonthérapie. Le triple partenariat (DOSIsoft, ICPO, Télécom ParisTech) a permis de mettre les compétences de chacun au profit d'un projet d'envergure, qui n'a malheureusement pas pu aboutir au sortir de cette thèse, malgré les avancées notables réalisées. Cependant, DOSIsoft et l'ICPO vont continuer ces recherches, notamment via le projet INSPIRA, successeur de POROS, qui reprend les mêmes bases en s'axant majoritairement sur la sécurité du patient. Ce projet s'insère parfaitement dans l'actualité de la radiothérapie, entachée d'incidents principalement dus au manque de sécurité mises en place dans la chaîne de traitement.

L'ICPO souhaite mettre en routine clinique, dès que cela s'avèrera possible, les développements réalisés pour positionner le patient, permettant ainsi la suppression des marqueurs implantés dans la boîte crânienne, problème récurrent chez les patients les plus jeunes.

Dans la deuxième partie du manuscrit, nous avons exposé les résultats d'un partenariat fort entre l'ICPO et DOSIsoft, initié avant le démarrage de cette thèse, qui a aujourd'hui porté ces fruits. En effet, Isogray (logiciel phare de DOSIsoft), doté des outils nécessaires pour la planification en protonthérapie, est aujourd'hui utilisé en routine clinique à l'ICPO, et plusieurs dizaines de malades ont d'ors et déjà pu bénéficier d'un traitement planifié par ce logiciel. Ces spécificités avaient déjà été développées par l'ICPO pour leur ancien TPS, en s'appuyant sur différents travaux de thèse. Nous ne nous sommes pas contentés de "recopier l'existant", nous nous sommes appuyés sur les résultats des différentes thèses réalisées, et nous avons entièrement recodé les algorithmes, en exploitant la flexibilité et la puissance du C++. De nombreuses améliorations ont été apportées en comparaison des développements d'origine dans ISIS, autorisant notamment l'utilisateur à choisir automatiquement plusieurs paramètres du faisceau de traitement (déterminés durant le calcul du compensateur).

Un soin particulier a été porté sur l'interface, améliorant la visualisation des compensateurs pour les rendre plus proches de la réalité, et ainsi simplifier les démarches d'assurance qualité du

traitement (contrôle de l'usinage du compensateur par exemple).

Dernier point, important, la bibliothèque permettant de configurer l'ensemble des données de calcul (mesures effectuées en salle, paramètres d'optimisation des calculs, etc.) a été développée en accord avec le physicien référent sur le calcul de dose à l'ICPO, permettant d'obtenir un ensemble cohérent, homogène, et simple à utiliser, au contraire du précédent logiciel.
### **Perspectives**

Comme dit précédemment, même si les travaux liés au positionnement du patient n'ont pas pu aboutir durant cette thèse, DOSIsoft et l'ICPO vont continuer leurs efforts afin de rendre le logiciel fonctionnel dans les salles de l'ICPO dans un premier temps, puis dans les salles de radiothérapie classique dans un second temps. Plusieurs voies de développement possibles ont également été envisagées, notamment pour faciliter l'interaction entre Isogray et le logiciel de recalage en salle, dans les centres où Isogray est le TPS installé en routine clinique.

Concernant les outils développés pour la protonthérapie, de nouveaux développements sont en cours (intégration de la visualisation d'une ligne fixe par exemple), et des améliorations sont également en développement, en particulier pour amélioration des temps de calcul.

De plus, nous avons vu que le projet de rénovation de l'ICPO et l'installation de la nouvelle machine de traitement nécessitent des développements conséquents pour intégrer leurs spécificités au sein du TPS, et rendre ainsi la planification de dose possible pour les futurs patients du bras isocentrique.

L'ICPO a fait un pari ambitieux lorsqu'il a décidé d'utiliser plusieurs logiciels développés en interne dans la chaîne des traitements des patients, pari qui s'est révélé fructueux pour l'installation actuelle.

DOSIsoft, initialement créée par l'Institut Curie et l'Institut Gustave Roussy, est impliquée dans de nombreux partenariats, aussi bien cliniques que scientifiques, pour le développement de produits répondant aux attentes de la réalité clinique, et leur expérience dans le domaine est un réel plus pour les besoins de l'ICPO.

Les prochains besoin de l'ICPO sont donc dans la continuité directe de cette thèse, tant au niveau du positionnement du patient qu'au niveau des spécificités de la protonthérapie, et nous espérons que nous avons posé des bases suffisamment solides et souples à la fois, pour permettre la mise en place de l'ensemble de ces nouvelles fonctionnalités.

## Bibliographie

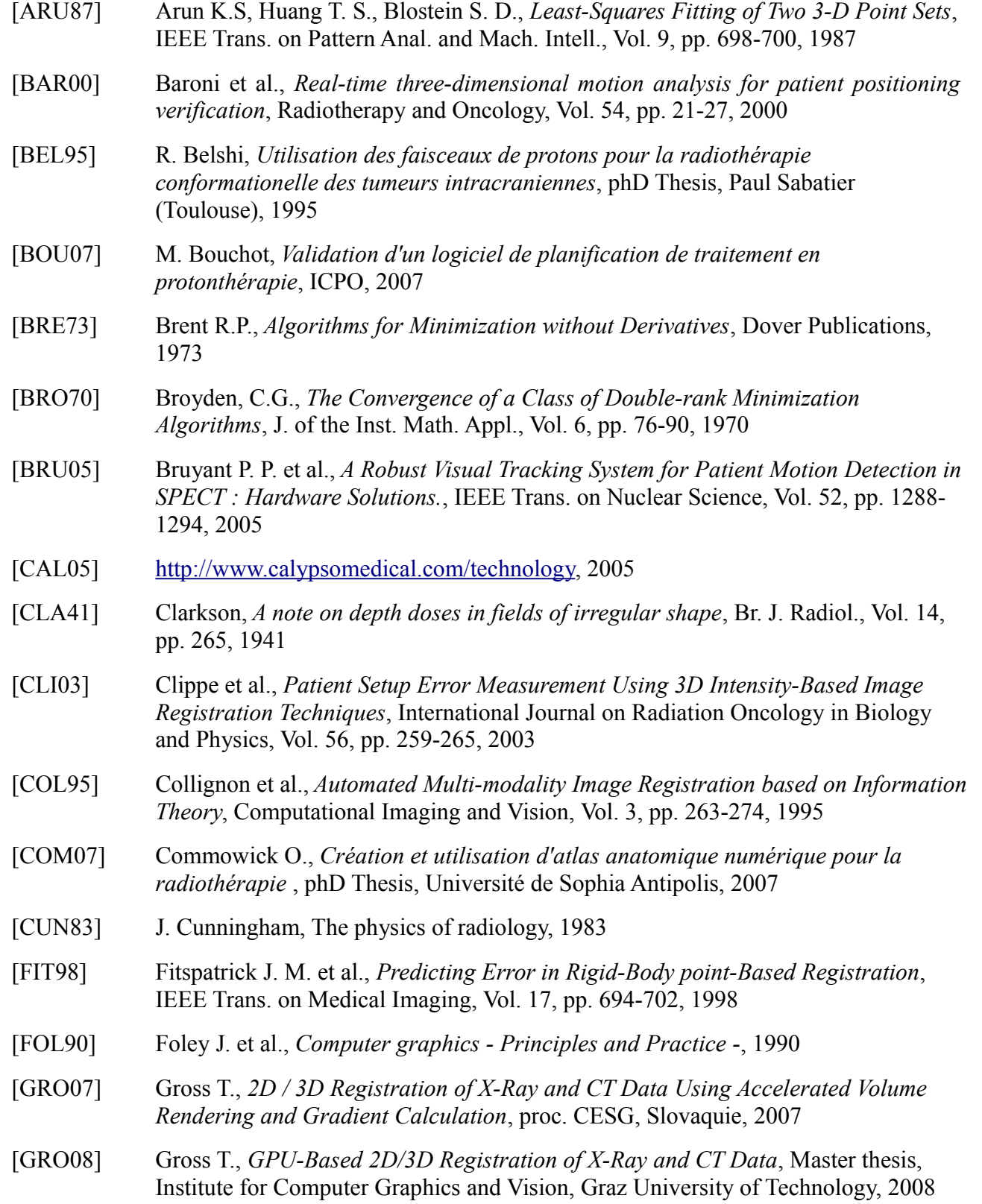

[HOU80] Hounsfield G.N., *Nobel Award Address: Computed medical imaging.*, Medical Physics, Vol. 4, pp. 283, 1980 [ICRU93] ICRU Report 50 : prescribing, recording and reporting photon beam therapy, 1993 [KHA06] Khamene et al., *Automatic registration of portal images and volumetric CT*, Medical Image Analysis, Vol. 10, pp. 96-112, 2006 [KHR09] [http://www.khronos.org/opencl/,](http://www.khronos.org/opencl/) 2009 [LEK61] Leksell L., *The stereotaxic method and radiosurgery of the brain*, Acta Chirurgica Scandinavia, Vol. 102, pp. 316-319, 1961 [LEV06] Levoy M., Hanrahan P., Light Field Rendering, proc. SIGGRAPH, USA, 1996 [MAI98] Maintz J.B.A. et al., *A Survey of Medical Image Registration*, Medical Image Analysis, Vol. 2, pp. 1-37, 1998 [MAN92] Mandava V R et al., *Registration of multimodal volume head images via attached markers*, SPIE Medical Imagaing 92 : Image Processing, Vol. 1652, pp. 271-282, 1992 [MAR09] De Marzi L., *Utilisation et validation du module proton au sein du logiciel Isogray 4.0*, Rapport interne, ICPO, 2009 [MAR10] De Marzi L., *Utilisation et validation du module proton au sein du logiciel Isogray 4.1*, Rapport interne, ICPO, 2010 [MEE05] Meeks et al., *Optically guided patient positioning techniques*, Seminars in Radiation Oncology, Vol. 15, pp. 192-201, 2005 [MUL04] Muller et al., *Singular Value Decomposition, Eigenfaces, and 3D Reconstructions*, Society for Industrial and Applied Mathematics, Vol. 46, pp. 518-545, 2004 [NAU95] C. Nauraye, *Optimisation des caractéristiques physiques et dosimétriques d'un faisceau de protons de 200 MeV et mise en oeuvre d'une ligne de faisceau adaptée à la radiothérapie*, phD Thesis, Paul Sabatier (Toulouse), 1995 [NIE94] Niemerko A., Goitein M., *Dose-Volume Distributions - A New Approach to Dose-Volume Histograms in 3-Dimensional Treatment Planning*, Medical Physics, Vol. 21, pp. 3-11, 1994 [NVI09] [http://developer.nvidia.com/page/cg\\_main.html,](http://developer.nvidia.com/page/cg_main.html) 2009 [NVI10] [http://developer.nvidia.com/object/gpucomputing.html,](http://developer.nvidia.com/object/gpucomputing.html) 2010 [PET92] Petti P.L., *Differential-pencil-beam dose calculations for charged particles* , Medical Physics, Vol. 19, pp. 137-149, 1992 [PRE02] Press W. H. et al., *Numerical Recipes in C++, The Art of Scientific Computing*, Cambridge University Press, 2002 [ROC98] Roche et al., *The Correlation Ratio as a New Similarity Measure for Multimodal Image Registration*, proc. MICCAI, USA, 1998

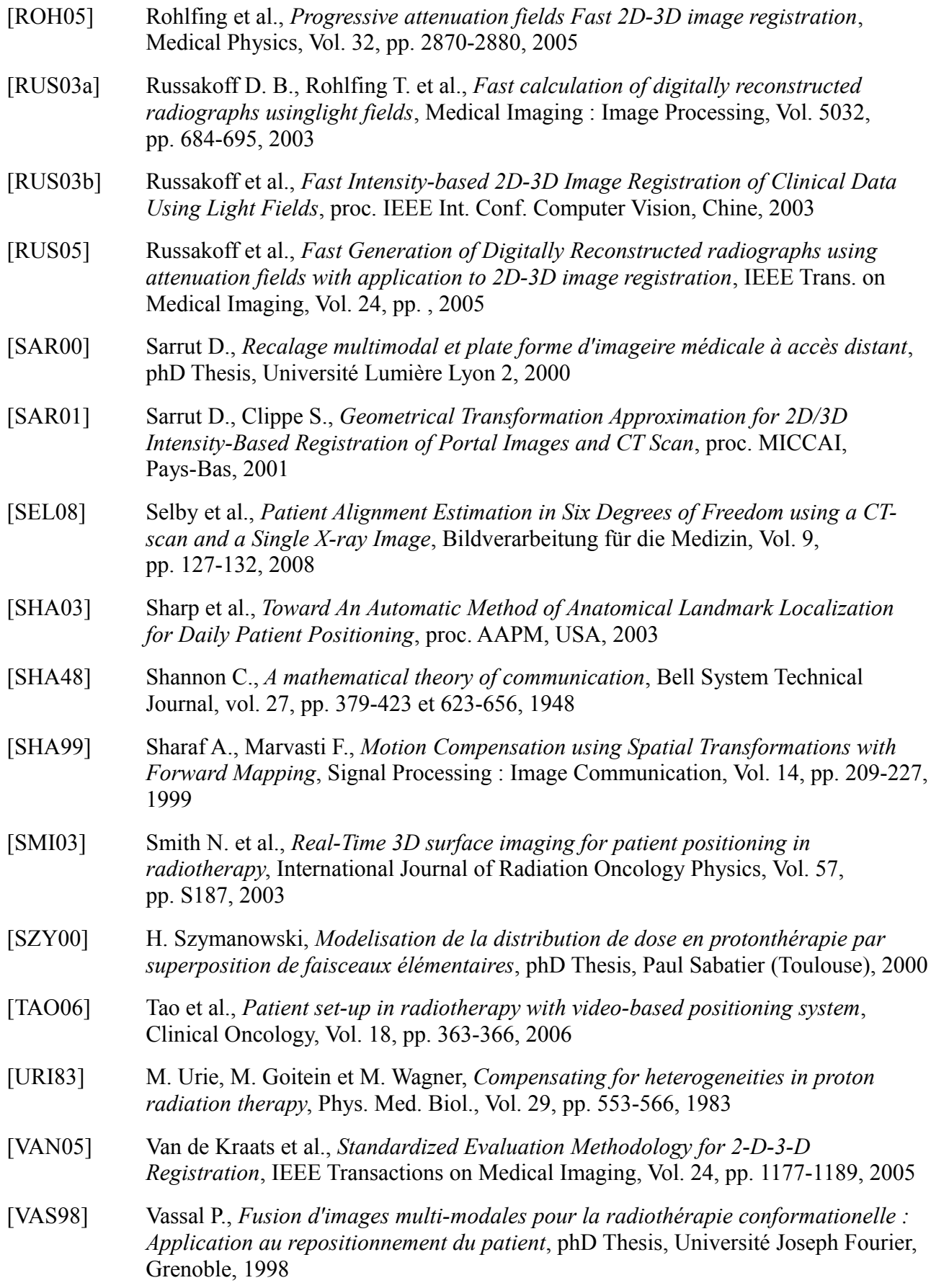

- [WAG82] M. Wagner, *Automated range compensation for proton therapy*, Medical Physics, Vol. 9, pp. 749-752, 1982
- [WOO93] Woods R.P. et al., *MRI-PET Registration with Automated Algorithm*, Journal of Computer Assisted Tomography, Vol. 17, pp. 536-546, 1993
- [ZIT03] Zitova B., Flusser J., *Image registration methods a survey*, Image and Vision Computing, Vol. 21, pp. 977-1000, 2003

# Index des figures

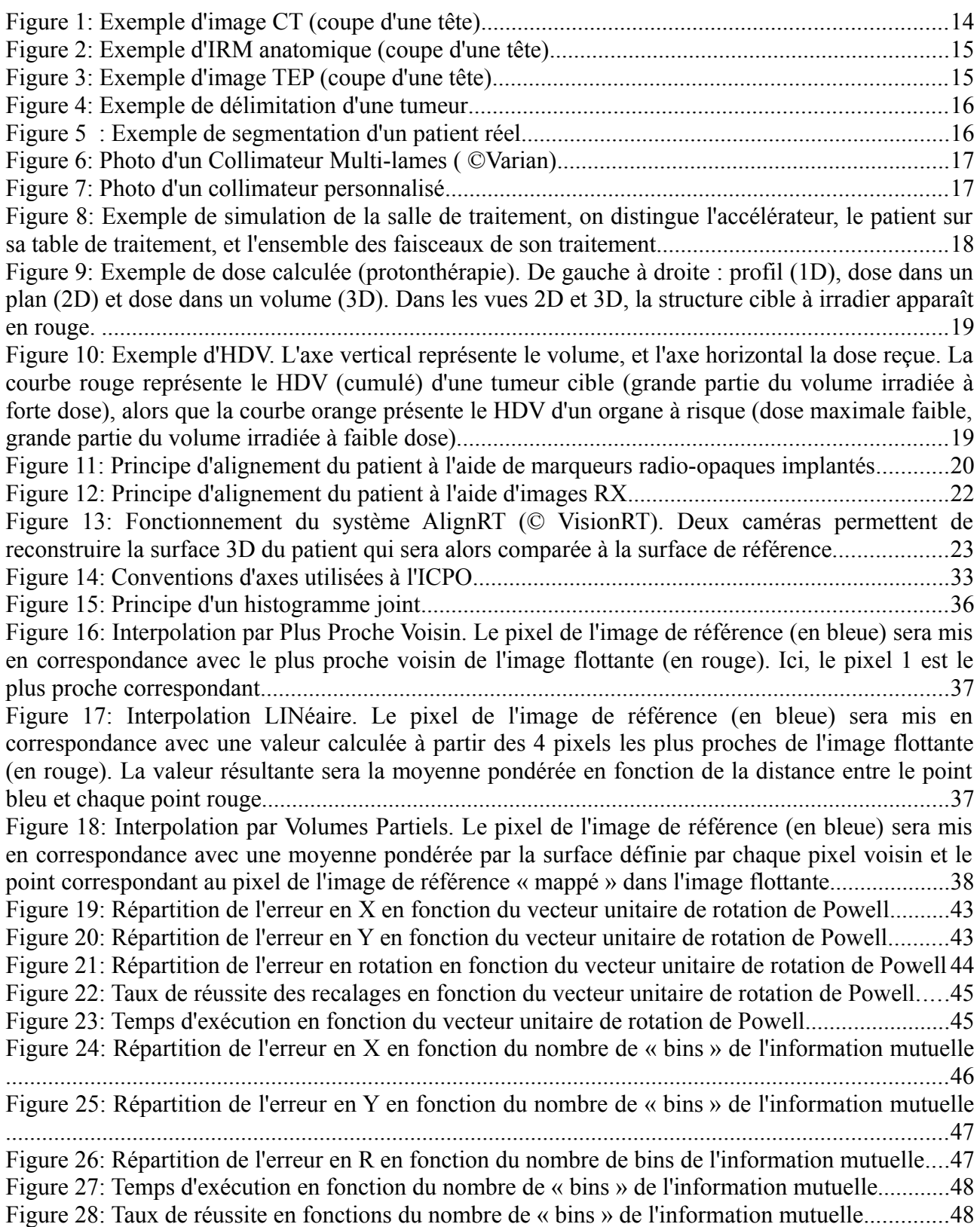

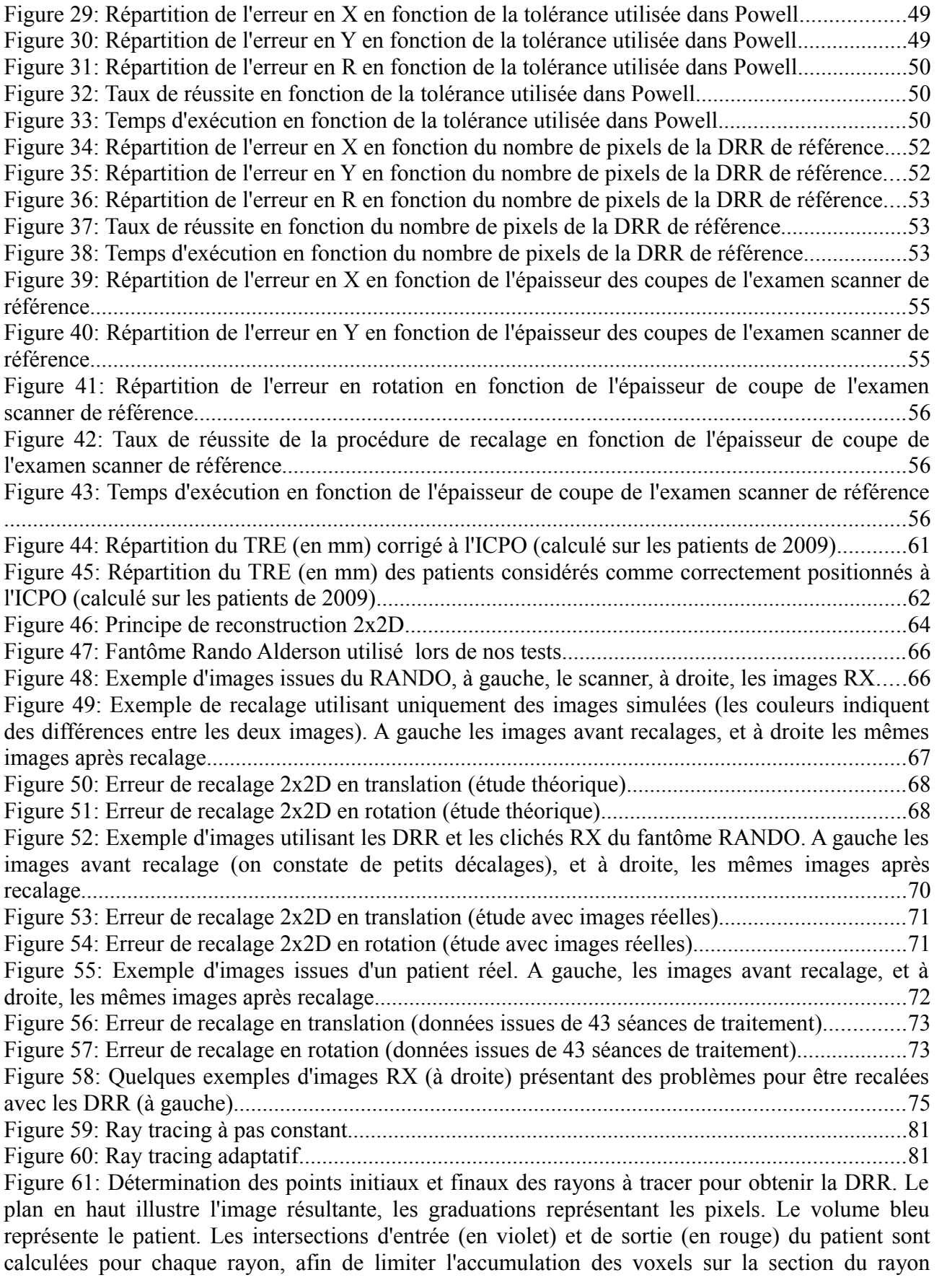

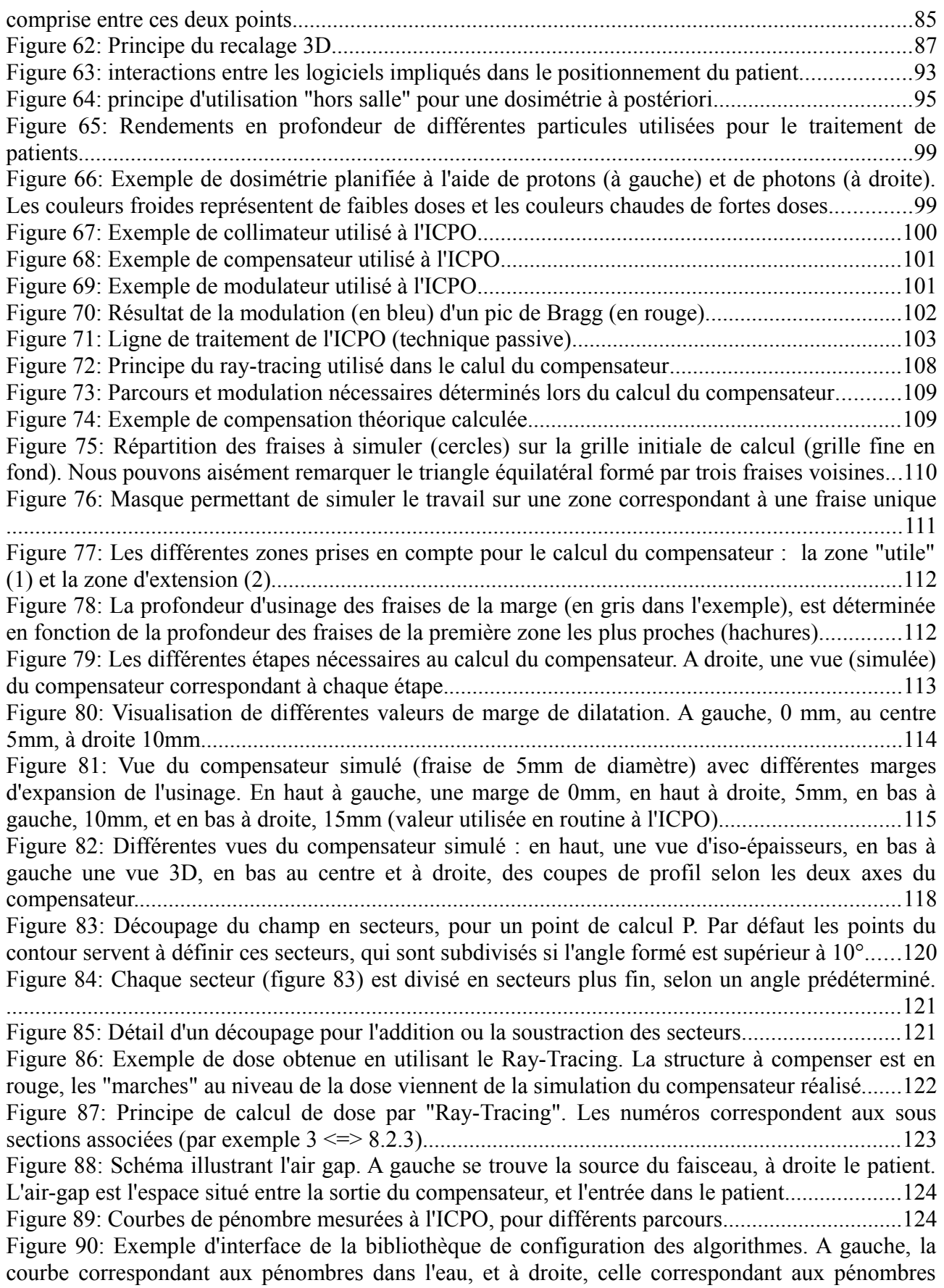

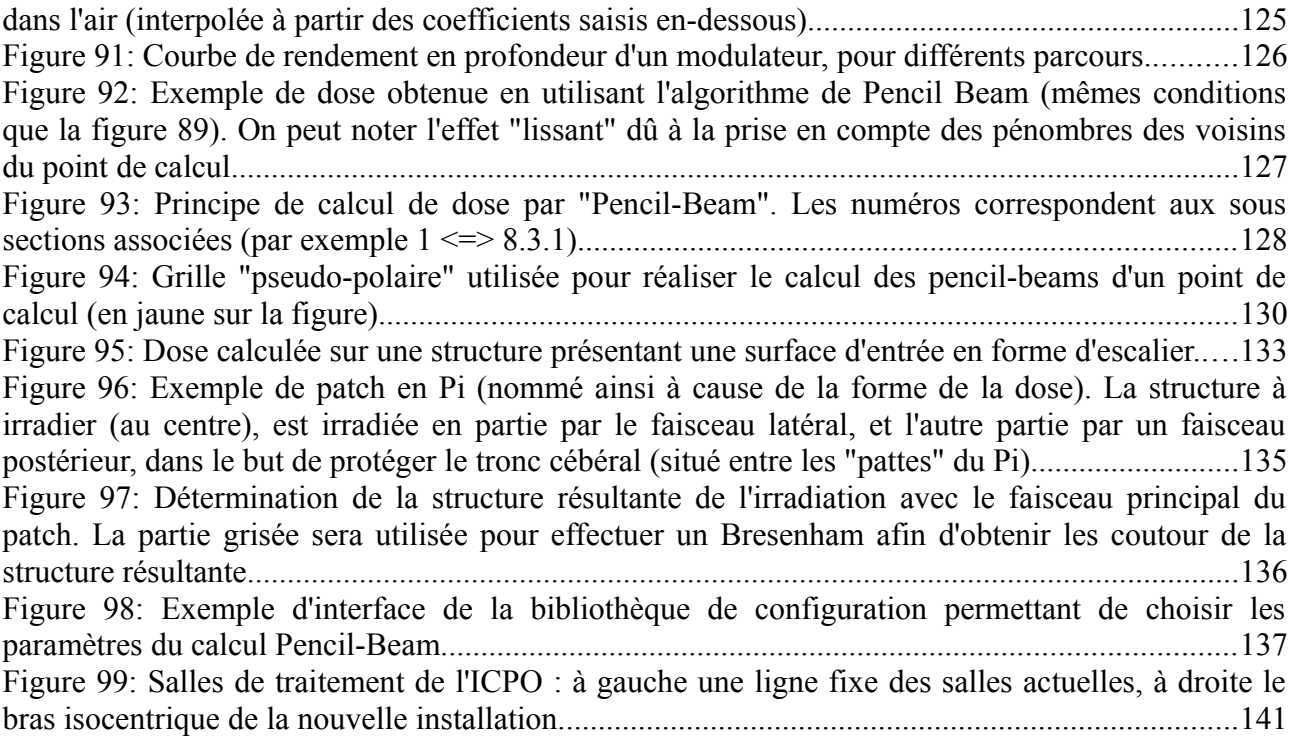

# Annexe A

#### Exemples de comparaison entre les compensateurs calculés entre ISIS et Isogray (voir section [7.4.1.2\)](#page-114-0)

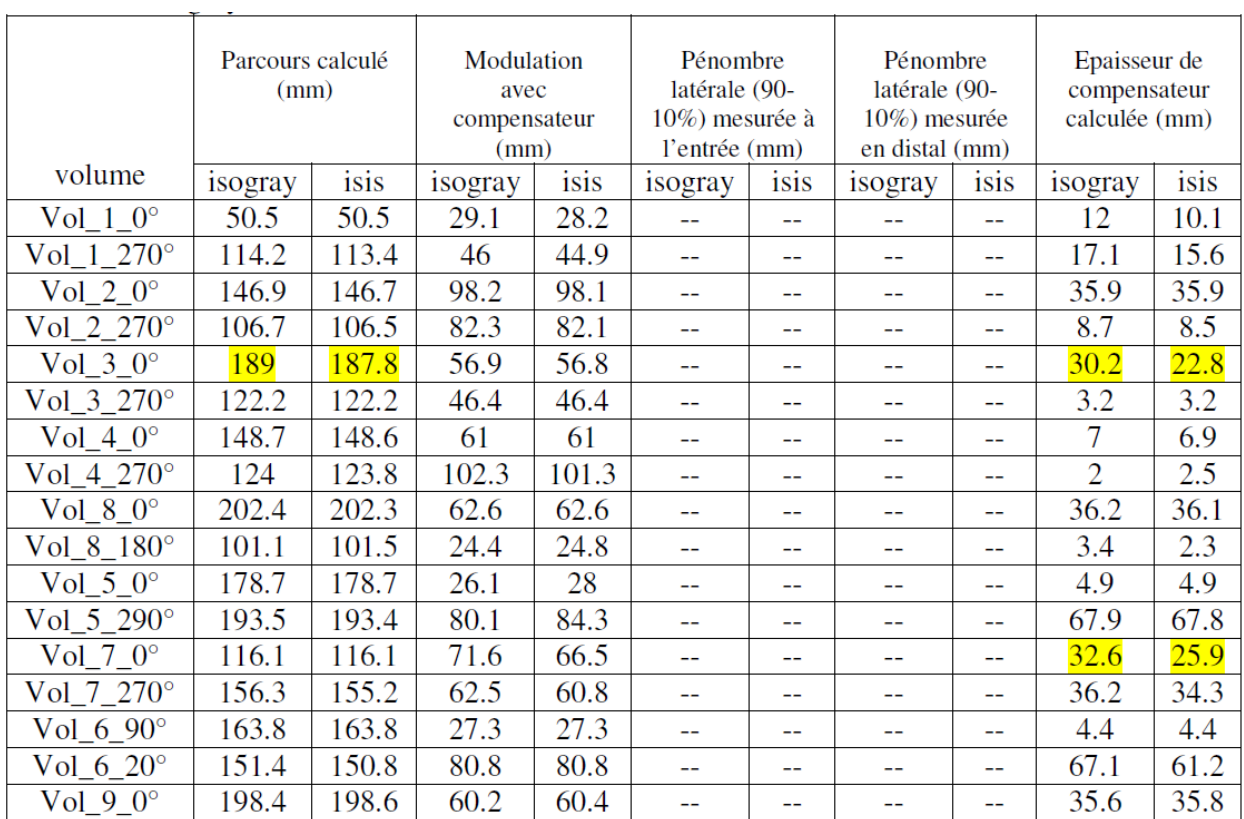

### Annexe B

Exemples de comparaison entre dose mesurée et dose calculée par Isogray (voir section [8.4.3.1\)](#page-131-0)

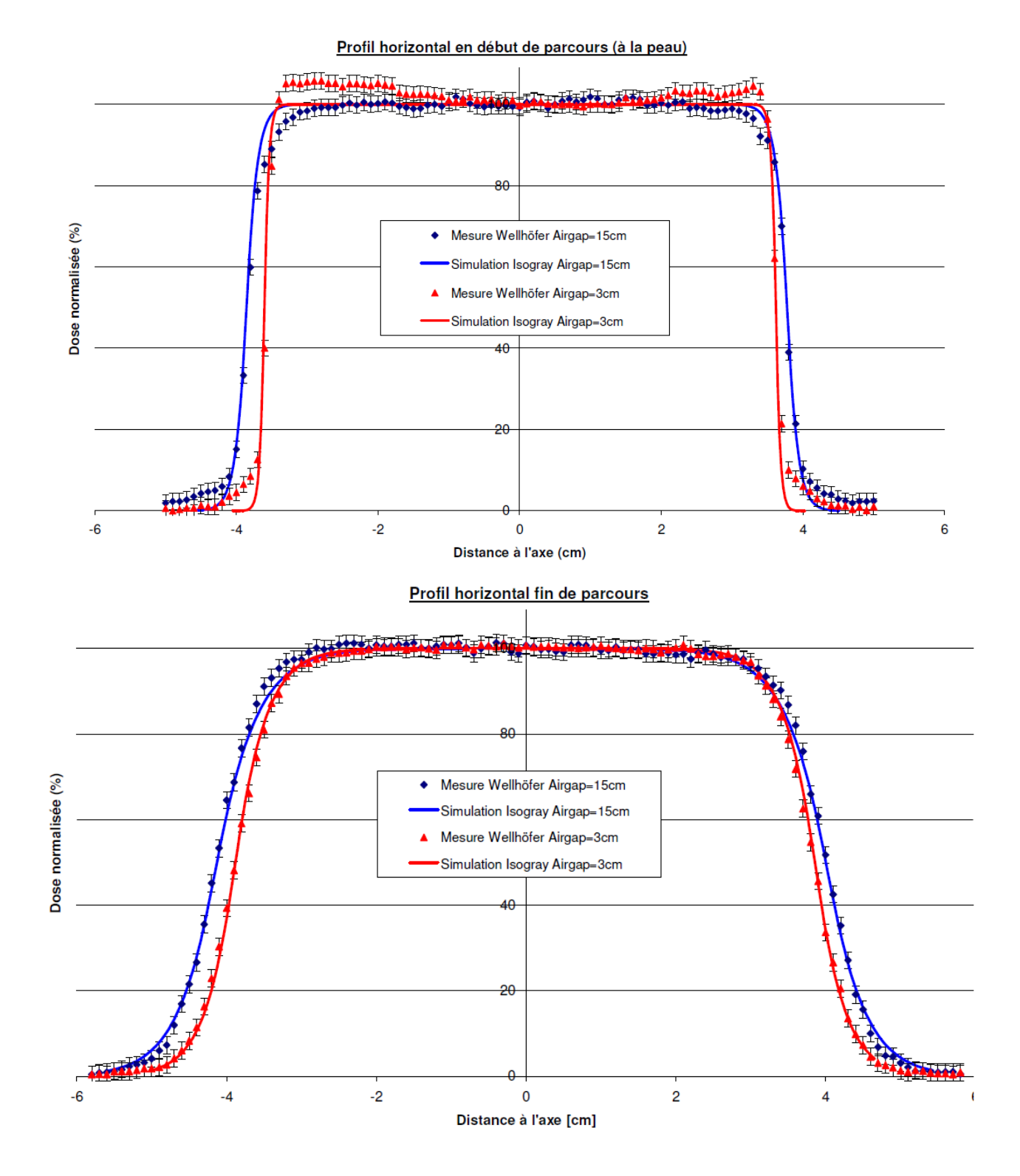

### **Annexe C**

Exemples de fantômes utilisés pour la validation des calculs de dose et du compensateur

(Extraits des cahiers de validation présents à l'ICPO, voir section 8.4.4)

#### Volume cible concave en milieu homogène

#### Matériel et méthode

- fantôme parallélépipédique homogène de densité 1 sans hétérogénéité ÷
- collimateur adapté à la forme du volume 1 (volume concave) avec marge de 10 mm
- distance source-collimateur DSC=5240
- isocentre centré sur la structure cible, pondération à l'isocentre
- faisceau coplanaire, deux angle de bras 0° et 270°
- 2. H compensateur calculé avec une marge à la DSA de 15mm et marge à la DSC de  $2.2$ mm

Volume 1

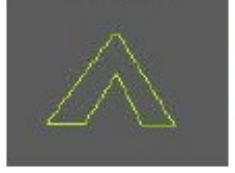

Ce fantôme sert à tester pour deux incidences de faisceau (0° et 270°) le calcul de la modulation avec compensateur, dans le cas d'une structure de forme concave.

#### Volume cible avec plusieurs hétérogénéités différentes dans une même coupe

#### Matérie1 et méthode

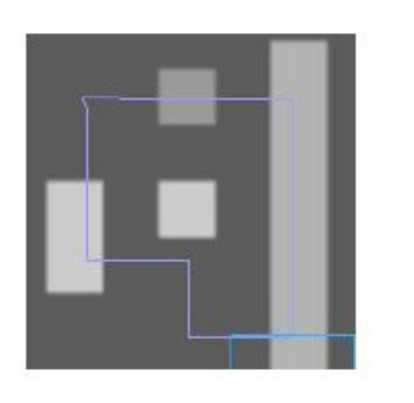

- fantôme parallélépipédique homogène de densité 1 avec plusieurs hétérogènéités générées sur une seule coupe par l'outil phantom maker (annexe 1)
- collimateur adapté à la forme du volume 2 (intersection avec les hétérogénéités) avec marge de 10mm
- collimateur distance source-collimateur DSC=5240
- isocentre centré sur la structure cible, pondération à l'isocentre
- faisceau coplanaire, deux angle de bras 0° et 270°
- compensateur calculé avec une marge à la DSA de 15mm et marge à la DSC de 2.2mm

Volume 2

Les hétérogénéités de valeurs différentes définies sur une seule coupe présentent plusieurs intersections avec le volume cible.

#### Volume cible avec une hétérogénéité dans une même coupe

Matériel et méthode

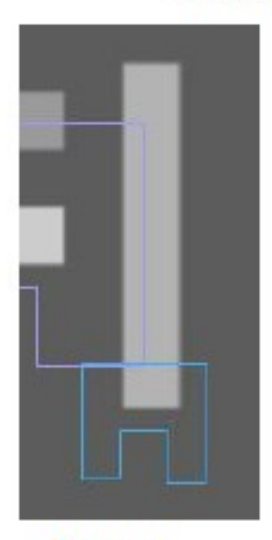

- fantôme parallélépipédique homogène de densité 1 avec plusieurs hétérogènéités générées sur une seule coupe par l'outil phantom maker (annexe 1)
- collimateur adapté à la forme du volume 3 (intersection avec l'hétérogénéité) avec marge de 10mm
- collimateur distance source-collimateur DSC=5240
- isocentre centré sur la structure cible, pondération à l'isocentre
- faisceau coplanaire, deux angle de bras 0° et 270°
- compensateur calculé avec une marge à la DSA de 15mm et marge à la DSC de 2.2mm

Volume 3

L'hétérogénéité définie sur une seule coupe présente une intersection avec le volume cible. Ce test permet de vérifier notamment la modulation calculée avec prise en compte de l'érosion.

#### Volume cible avec plusieurs mêmes hétérogénéités dans une seule coupe

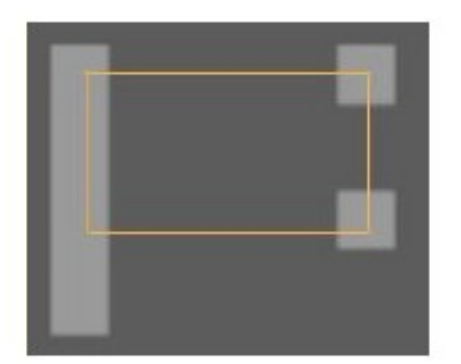

Matériel et méthode

- fantôme parallélépipédique homogène de densité 1 avec plusieurs hétérogènéités générées sur une seule coupe par l'outil phantom\_maker (annexe 1)
- collimateur adapté à la forme du volume 4 (intersection avec les hétérogénéités) avec marge de 10mm
- collimateur distance source-collimateur  $DSC = 5240$
- isocentre centré sur la structure cible, pondération à l'isocentre
- faisceau coplanaire, deux angle de bras 0° et  $\sim$  $270°$
- compensateur calculé avec une marge à la - 1 DSA de 15mm et marge à la DSC de 2.2mm

Les hétérogénéités de valeurs identiques définies sur une seule coupe présentent plusieurs intersections avec le volume cible. Ceci permet notamment de tester la capacité du logiciel à distinguer les hétérogénéités.

## Annexe D

Exemples de comparaison entre les doses calculées dans Isogray et celles calulées dans ISIS (voir section [8.4.4\)](#page-132-0)

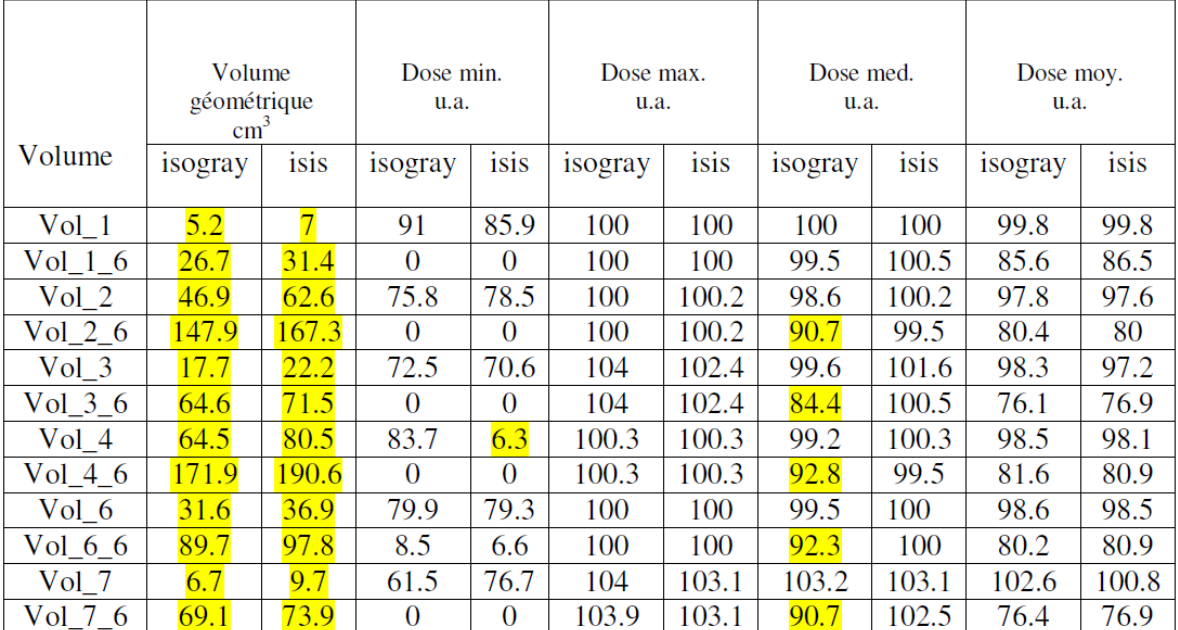